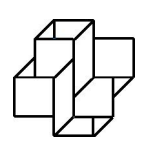

Laboratório Nacional de Computação Científica Programa de Pós Graduação em Modelagem Computacional

## Construção automática de modelos de árvores circulatórias e suas aplicações em hemodinâmica computacional

Por

Rafael Alves Bonfim de Queiroz

PETRÓPOLIS, RJ - BRASIL JULHO DE 2013

## CONSTRUÇÃO AUTOMÁTICA DE MODELOS DE ÁRVORES CIRCULATÓRIAS E SUAS APLICAÇÕES EM HEMODINÂMICA COMPUTACIONAL

#### Rafael Alves Bonfim de Queiroz

TESE SUBMETIDA AO CORPO DOCENTE DO LABORATÓRIO NACIONAL DE COMPUTAÇÃO CIENTÍFICA COMO PARTE DOS REQUISITOS NECES-SÁRIOS PARA A OBTENÇÃO DO GRAU DE DOUTØR EM CIÊNCIAS EM MODELAGEM COMPUTACIONAL

Aprovada por:

Prof. Pablo Javier Blanco, D.Sc

(Presidente)

Prof Gilson Antônio Giraldi, D.Sc.

Prof. Santiago Adrián Urquiza, D.Sc.

Prof. Marco Aurélio Rodrigues da Fonseca Passos, D.Sc.

Prof. Eduardo Alberto de Souza Neto, Ph.D.

PETRÓPOLIS, RJ - BRASIL JULHO DE 2013

Queiroz, Rafael Alves Bonfim de

Q3c Construção automática de modelos de árvores circulatórias e suas aplicações em hemodinâmica computacional / Rafael Alves Bonfim de Queiroz-Petropólis, RJ. : Laboratório Nacional de Computação Científica, 2013. xxiv, 196 p. : il.(algumas color.); 29 cm. Orientadores: Pablo Javier Blanco e Raúl Antonino Feijóo.

Tese (Doutorado) – Laboratório Nacional de Computação Científica,

2013.

1. Vasos sanguíneos 2. Hemodinâmica computacional 3. Anatomia vascular I. Blanco, Pablo Javier II. Feijóo, Raúl Antonino III. MCT/LNCC IV. Título.

CDD - 612.13

 $Comece\,\, fazendo\,\,o\,\,que\,\,é\,\,necessário,$  $depois$ o que é possível, e de repente  $voc\hat{e}$  estará fazendo o impossível.

— S˜ao Francisco de Assis (1182–1226)

Para todos que me ajudaram nesta conquista.

## Agradecimentos

Primeiramente a Deus, pelo dom da vida e alento de cada dia.

Aos meus orientadores Dr. Pablo Javier Blanco e Dr. Raúl Antonino Feijóo, pela excelente orientação, paciência, confiança e oportunidade concedida a mim.

 $\hat{A}$  minha família, pela inspiração para os meus estudos.

A minha namorada Amanda, que acompanhou as alegrias e dificuldades desta ` etapa, sempre me apoiando.

Ao meu padrinho Hércules, as minhas madrinhas Elza e Leonice e a família da minha namorada, pela imensa torcida e apoio.

A todos os professores, alunos e funcionários do LNCC, pela saudável convivência e suporte dado durante a realização deste trabalho.

A toda equipe do HeMoLab–LNCC, pela contribuição na minha formação. Aos meus amigos, amigas e colegas, por toda ajuda e torcida.

Ao CNPq, pelo suporte financeiro concedido através da bolsa de doutorado.

Resumo da Tese apresentada ao LNCC/MCT como parte dos requisitos necessários para a obtenção do grau de Doutor em Ciências (D.Sc.)

## CONSTRUÇÃO AUTOMÁTICA DE MODELOS DE ÁRVORES CIRCULATÓRIAS E SUAS APLICAÇÕES EM HEMODINÂMICA COMPUTACIONAL

Rafael Alves Bonfim de Queiroz

Julho , 2013

Orientador: Pablo Javier Blanco, D.Sc Co-orientador: Raúl Antonino Feijóo, D.Sc.

A principal motivação para a construção automática de modelos de árvores circulatórias é a inviabilidade de ter dados anatômicos suficientes que permitam caracterizar em detalhe a estrutura geométrica e topológica de redes vasculares periféricas. A representação adequada destas redes é necessária para modelar adequadamente o efeito dos leitos periféricos na hemodinâmica do sistema arterial humano, assim como também para permitir explorar as condições hemodinâmicas locais que se encontram na circulação periférica. Tendo isto em vista, em primeiro lugar nesta tese apresenta-se o desenvolvimento de algoritmos inspirados no método Constrained Constructive Optimization (CCO) para a geração automática de árvores circulatórias em domínios  $2D/3D$  não necessariamente convexos. As novas variantes propostas para este método possibilitam a escolha de diferentes dados de entrada e condições morfológicas e fisiológicas para a geração de modelos de ´arvores circulat´orias. Em segundo lugar, apresenta-se o desenvolvimento de uma estratégia computacional precursora no tocante à geração de múltiplas árvores circulatórias em territórios vasculares supridos por várias artérias perfurantes. Esta abordagem vem ao encontro do objetivo de empregar a maior quantidade de informação anatômica disponível, para, posteriormente, realizar a vascularização automática naquelas regiões onde o conhecimento morfométrico das redes arteriais é praticamente nulo. A estratégia proposta consiste de particionar o território vascular em subdomínios, e em seguida, empregar um algoritmo proposto baseado no CCO para gerar a vasculatura periférica correspondente de cada subdomínio, sendo que se conhece que cada subdomínio é suprido por um único vaso arterial. Destaca-se que a contribuição efetiva neste tema consiste no desenvolvimento de um modelo de particionamento de territórios vasculares em subdomínios, o qual garante a existência de uma lei de potência relacionando o sangue fornecido a cada subdomínio através da correspondente artéria perfurante e o volume daquele subdomínio. Em terceiro lugar, apresentam-se estudos hemodinâmicos realizados empregando como substrato geométrico os modelos de árvores circulatórias gerados pelos algoritmos propostos. A impedˆancia de entrada destes modelos foi caracterizada e comparada com aquela dada por modelos a parâmetros condensados de tipo Windkessel. Por último, foi investigado o acoplamento de um modelo unidimensional da circulação sistêmica com diversos modelos de árvores arteriais criados pelos algoritmos propostos neste trabalho.

Abstract of Thesis presented to LNCC/MCT as a partial fulfillment of the requirements for the degree of Doctor of Sciences (D.Sc.)

## AUTOMATIC CONSTRUCTION OF CIRCULATORY TREE MODELS AND THEIR APPLICATIONS IN COMPUTATIONAL HEMODYNAMICS

Rafael Alves Bonfim de Queiroz

July, 2013

Advisor: Pablo Javier Blanco, D.Sc Co-advisor: Raúl Antonino Feijóo, D.Sc.

The main motivation for the automatic construction of circulatory tree models is the lack of enough anatomical data to characterize in detail the geometric and topological structure of the peripheral vascular networks. The appropriate representation of these networks is necessary to model adequately the effect of the peripheral beds in the hemodynamics of the human arterial system, as well as to allow the exploration of local hemodynamic conditions that are found in the peripheral circulation. Taking this into account, firstly this thesis presents the development of algorithms inspired in the Constrained Constructive Optimization (CCO) method for the automatic generation of circulatory trees in 2D/3D domains which are not necessarily convex. The new variants proposed for this method enable the choice of different input data and morphological and physiological conditions for the generation of the circulatory tree models. Secondly, it presents the development of a novel computational strategy regarding the generation of concurrent circulatory trees in vascular territories supplied by several perforating arteries. This approach aims at using the most amount of anatomical information available to subsequently employ automatic vascularization in regions where the morphometric knowledge of the arterial networks is practically null. The proposed strategy

consists of partitioning the vascular territory into subdomains, and the following step is to employ an algorithm based on CCO to generate the peripheral vasculature corresponding to each subdomain, knowing that each subdomain is supplied by a single arterial vessel. It is noteworthy that the effective contribution in this area is to develop a model to perform vascular territories partitioning into subdomains, such that it guarantees the existence of a power law relating the blood supplied to each subdomain by the corresponding perforating artery and the associated volume from that subdomain. Thirdly, this work presents hemodynamic studies using as geometric substrate the circulatory tree models generated by the proposed algorithms. The input impedance of these models was characterized and compared with that given by lumped parameter Windkessel models. Finally, the coupling of a one-dimensional model of the systemic circulation with different arterial trees generated by the algorithms proposed in this work was investigated.

# *Sumário*

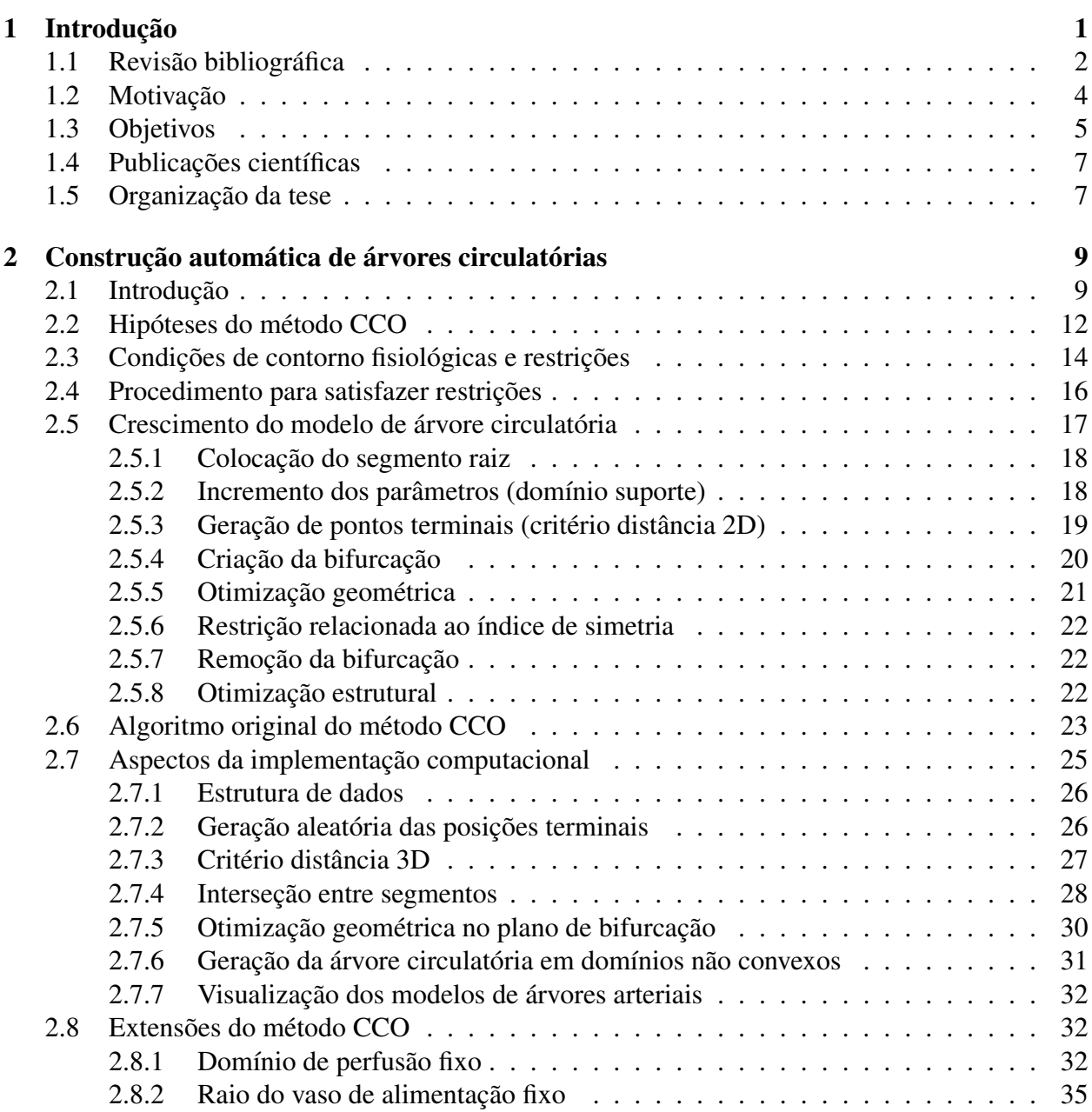

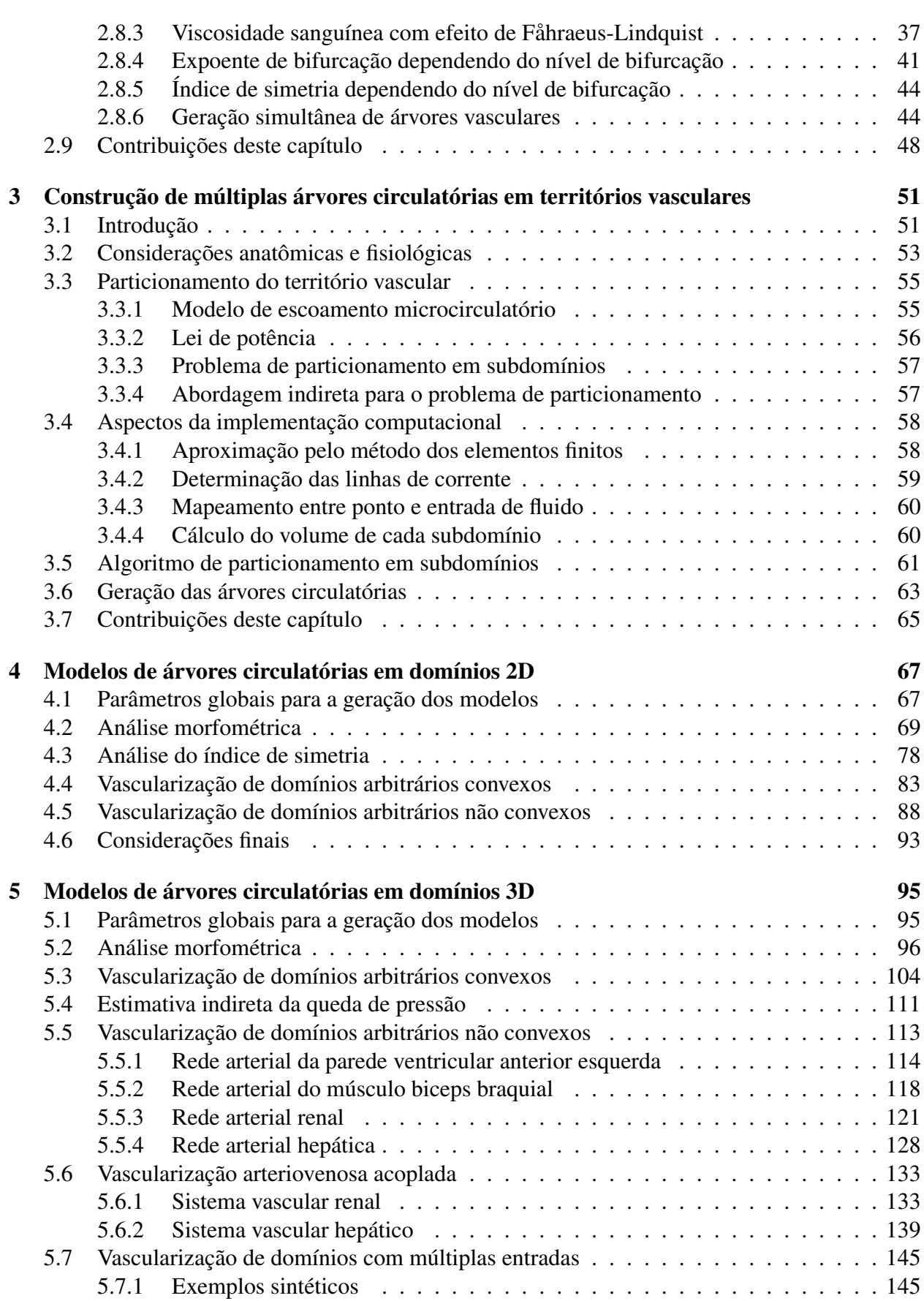

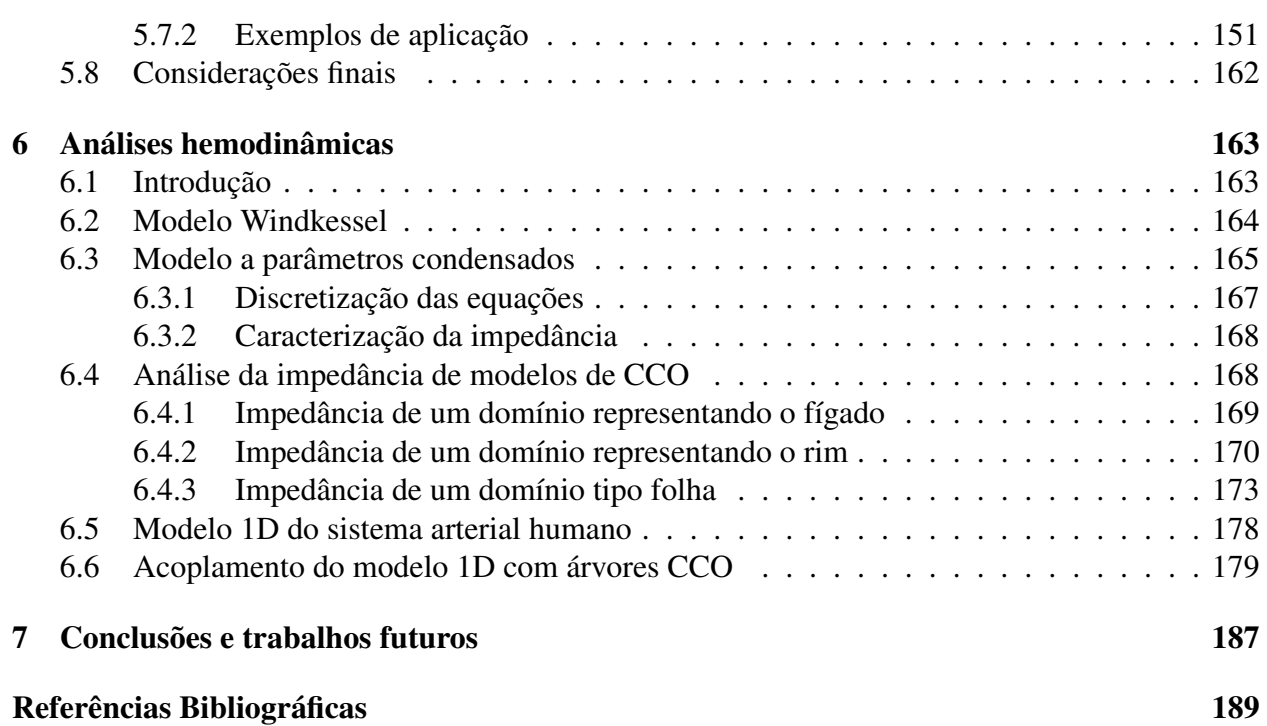

# *Lista de Figuras*

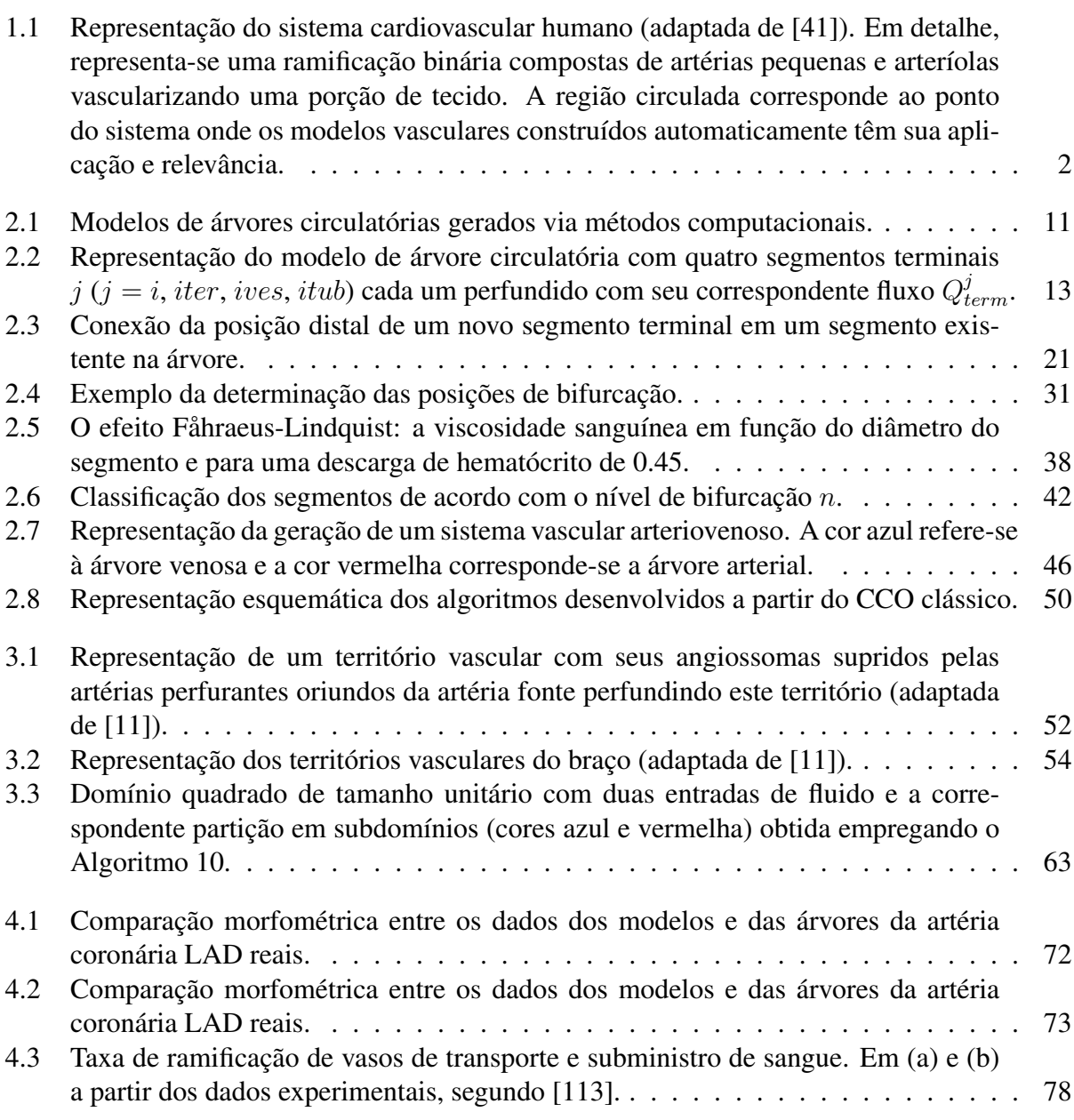

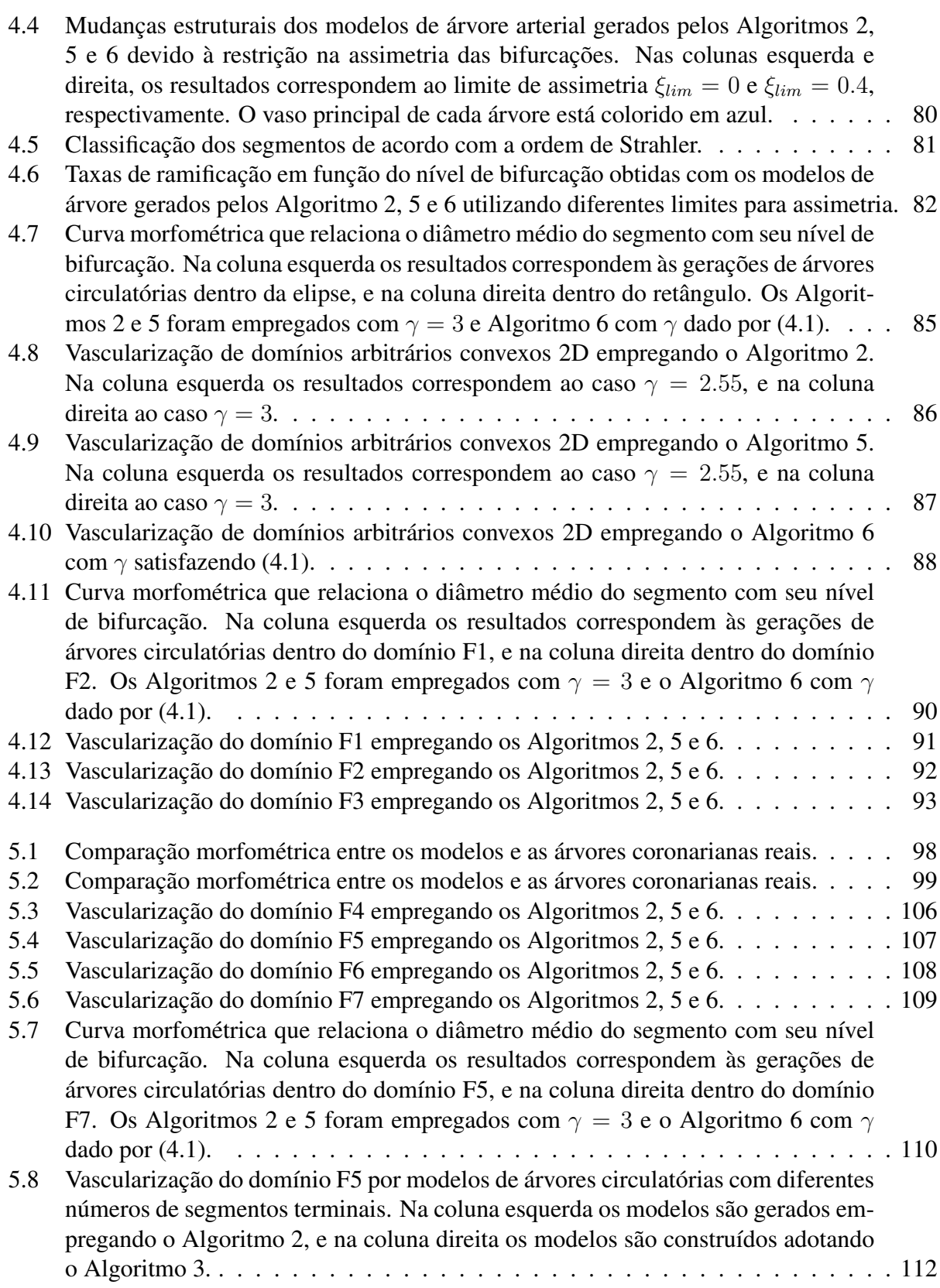

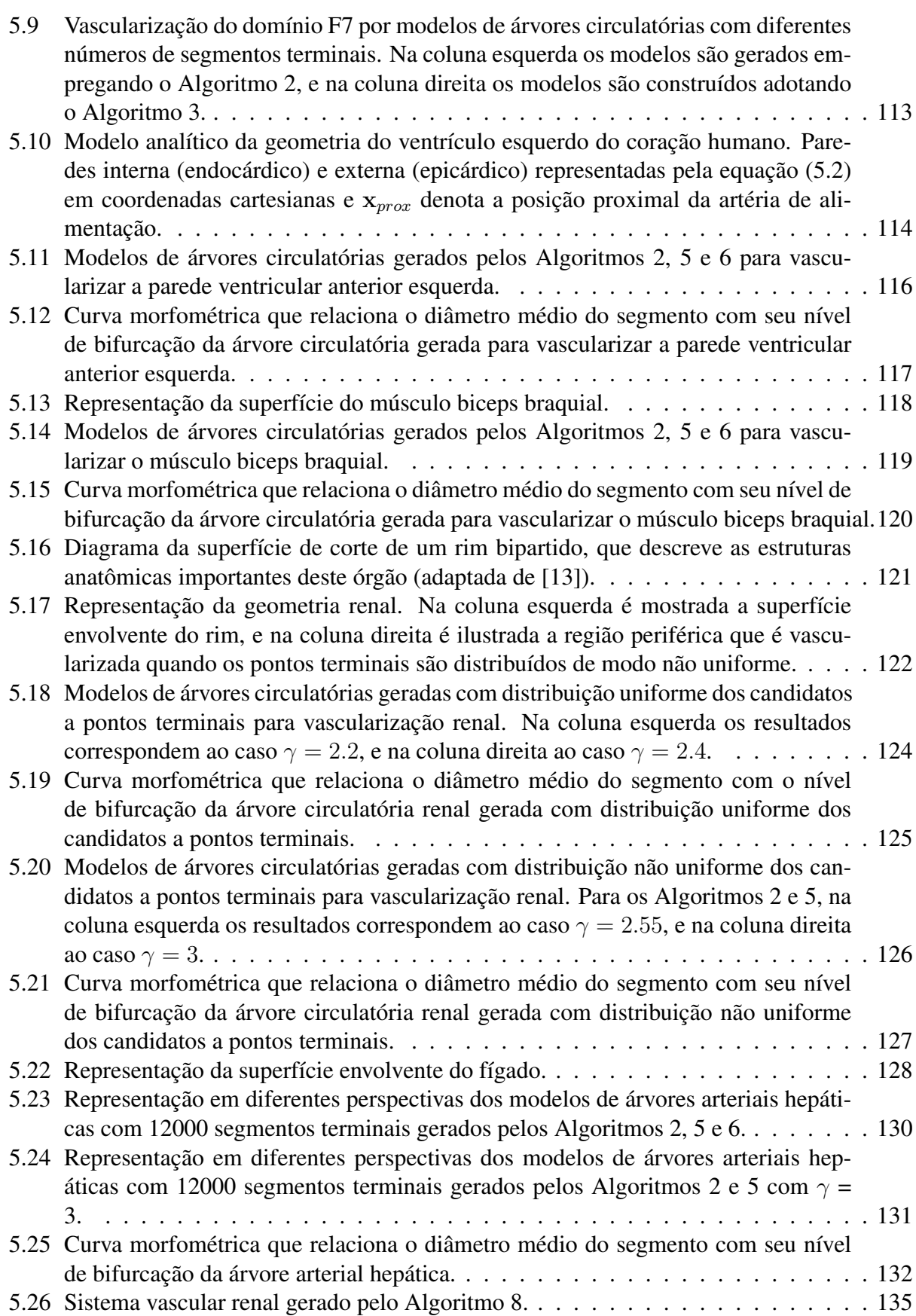

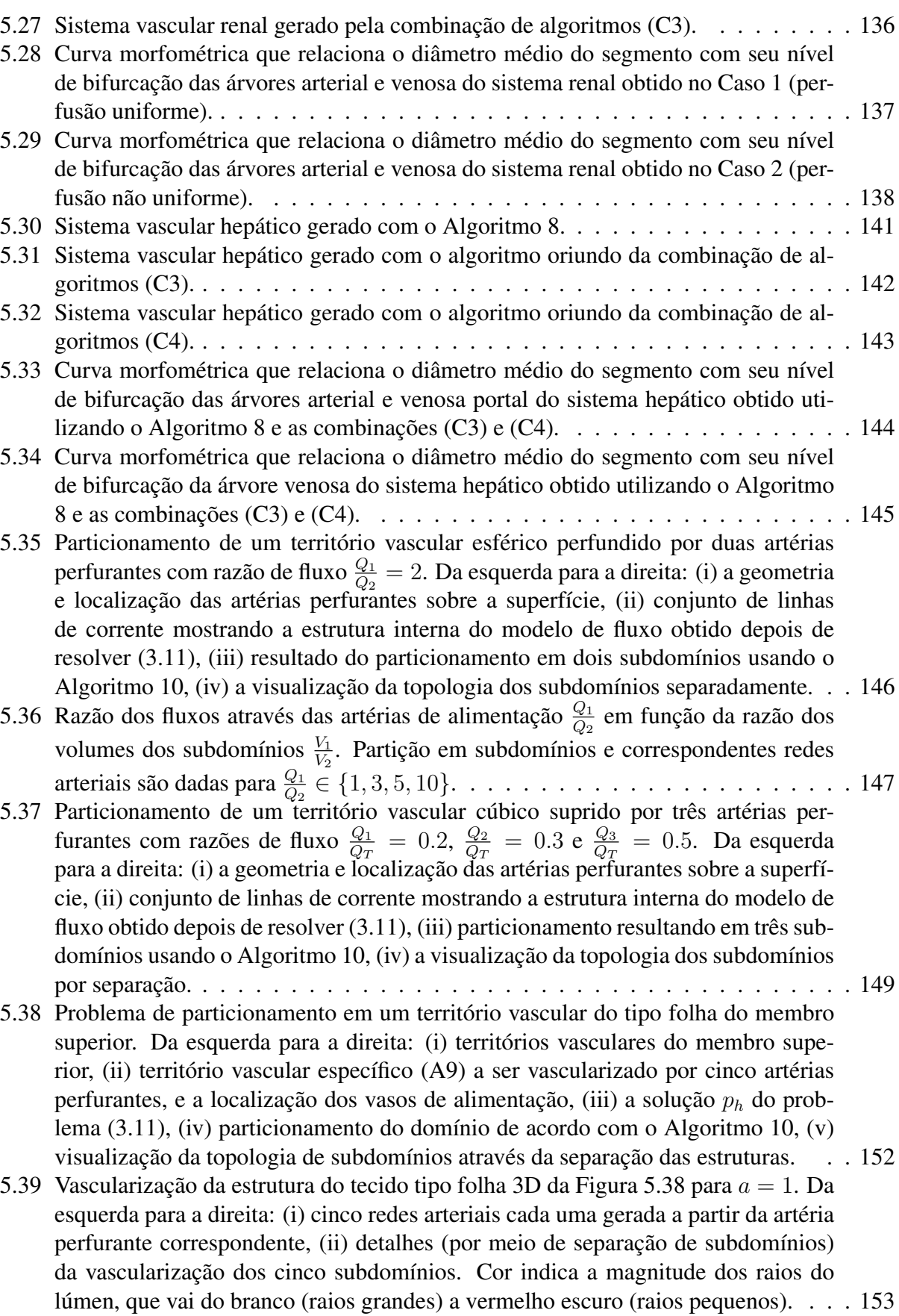

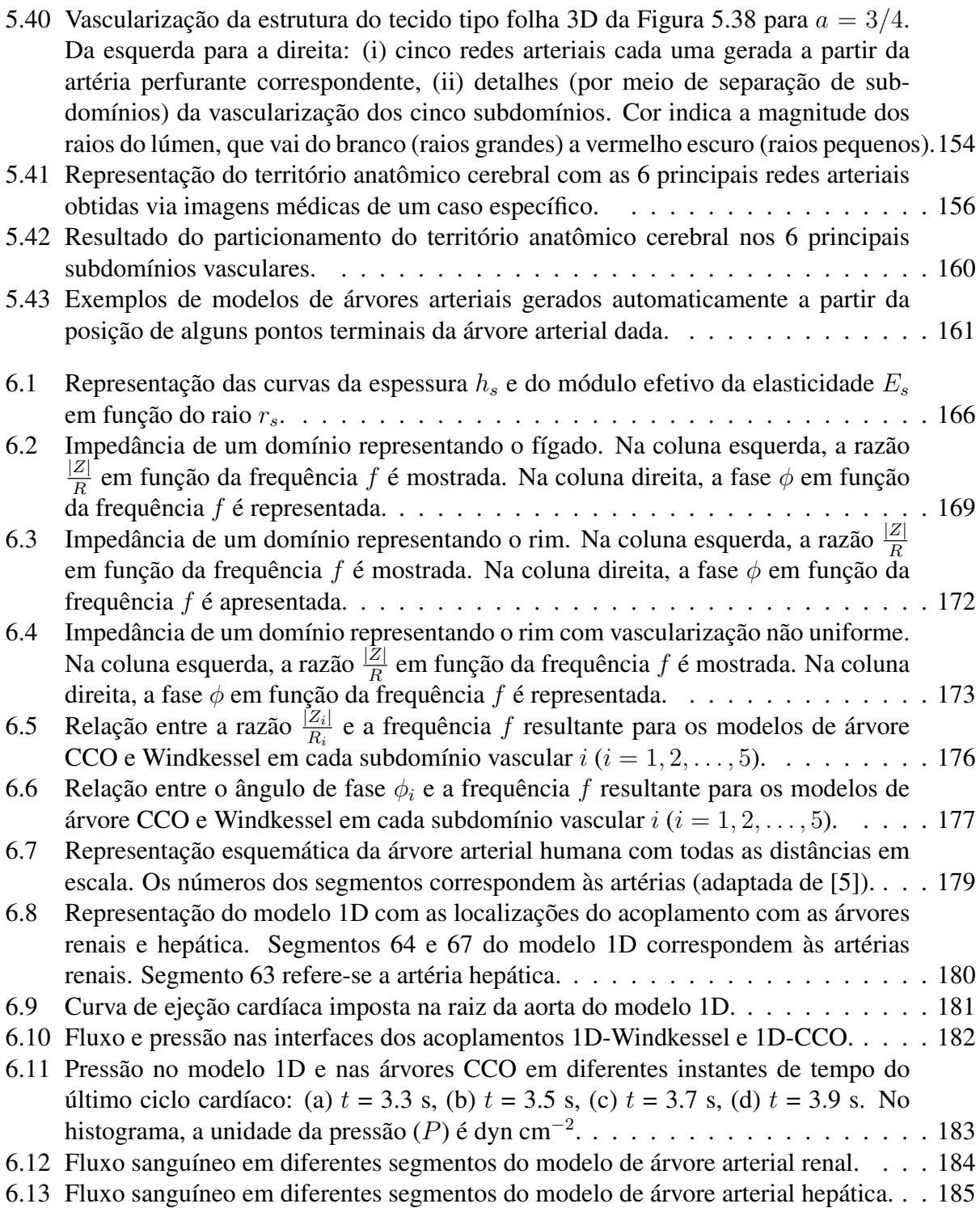

# *Lista de Tabelas*

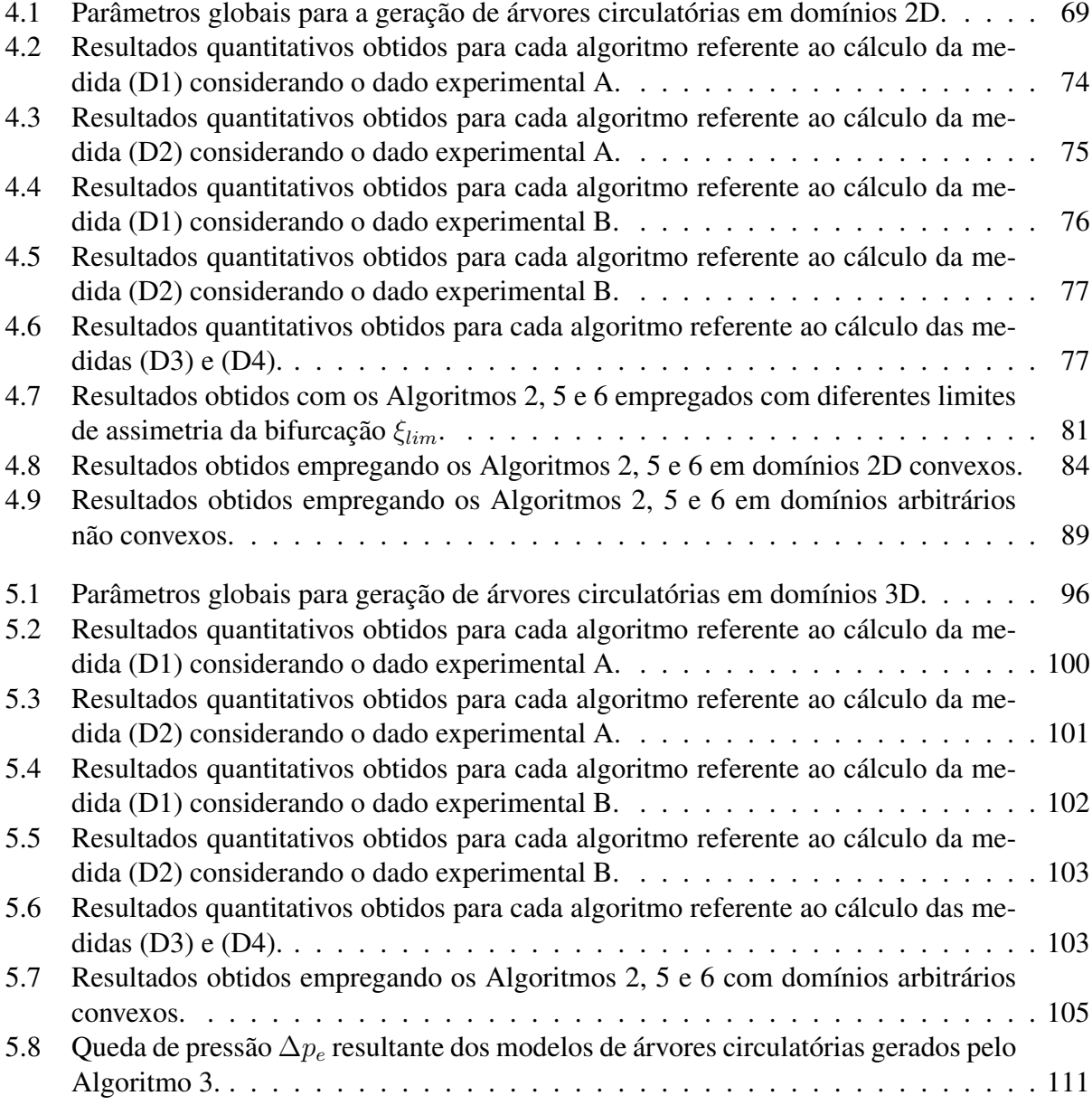

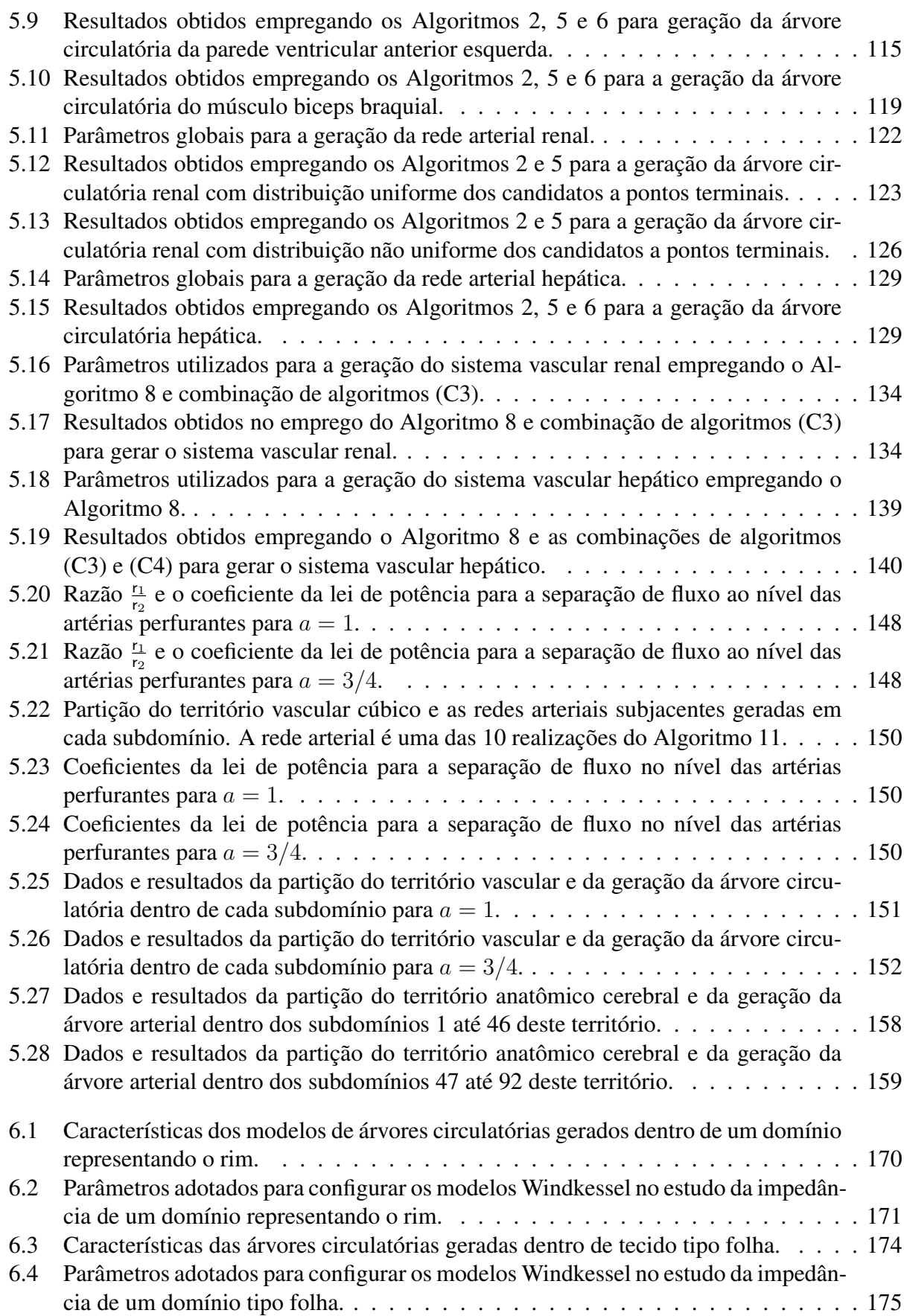

# *Lista de Símbolos*

*ri* : raio do segmento *i riraiz*: raio do segmento raiz *r*<sub>min</sub>: raio mínimo de um segmento terminal r*i* : raio da artéria perfurante *i d*<sub>0</sub>: diâmetro do segmento raiz *dn*: diâmetro de um segmento no nível de bifurcação *n li* : comprimento do segmento *i ηi* : viscosidade sanguínea associada ao segmento *i Ri* : resistência hidrodinâmica de um segmento *i R<sup>∗</sup> i* : resistência hidrodinâmica reduzida do segmento *i R<sup>∗</sup> sub,i*: resistência hidrodinâmica reduzida do segmento *i* incluindo suas subárvores *R<sup>∗</sup> esq,i*: resistência hidrodinâmica reduzida na subárvore à esquerda do segmento *i R<sup>∗</sup> dir,i*: resistência hidrodinâmica reduzida na subárvore à direita do segmento *i R*: resistência hidrodinâmica total do modelo de árvore circulatória Ri : resistência hidrodinâmica do modelo Windkessel (*i* = 1*,* 2) *Qi* : fluxo através do segmento *i Qperf* : fluxo de perfusão total na árvore circulatória  $Q_{term}^j$ : fluxo através do segmento terminal *j pperf* : pressão de perfusão *pterm*: pressão na posição distal de cada segmento terminal *p*: pressão no leito capilar subjacente do território vascular ∆*p<sup>i</sup>* : queda de pressão ao longo do segmento *i* ∆*p*: queda de pressão total da árvore circulatória *Ktot*: número de segmentos na árvore em estágio de crescimento *Nterm*: número de segmentos terminais na árvore no estágio final de crescimento *Kterm*: número de segmentos terminais na árvore em estágio de crescimento *Ncon*: número de conexões temporárias para serem otimizadas geometricamente **x***prox*: posição proximal do segmento raiz **x***inew*: posição distal de um novo segmento terminal **x***ibif* : posição de uma nova bifurcação **x***i* : posição de entrada de fluxo *i β ? i* : razão de bifurcação *i γ*: expoente da lei de bifurcação *ξlim*: limiar do índice de simetria

*λr*: taxa de ramificação

*λ*: sorvedouro de massa distribuído que equilibra as fontes de massa entrantes no domínio

*σ*: medida de variância dos dados

*|*Ω*<sup>i</sup> |*: volume do domínio Ω*<sup>i</sup>*

*φ*: ângulo de fase

*Lperf* : comprimento característico do domínio de perfusão

*Aperf* : área de perfusão total

*Vperf* : volume de perfusão total

*d j crit*: distância crítica entre a posição **x***inew* e o segmento *j*

*dlim*: distância limiar adaptativa

**v**: velocidade no meio poroso

OS: valor da ordem de Strahler

*a*: expoente da lei de potência que relaciona o fluxo sanguíneo com o volume do subdomínio

*n*: nível de bifurcação

*n*max: valor máximo do nível de bifurcação atingido por um segmento terminal

*K*: condutividade hidráulica do meio poroso

*V*: volume intravascular da árvore circulatória

*Z*: impedância de entrada vascular

*C<sup>T</sup>* : complacência total do modelo Windkessel

*C*: complacência total do modelo de árvore circulatória

*f*: frequência

CAPÍTULO *1*

## *Introdução*

Desde que William Harvey explorou a idéia da circulação do sangue no ano de 1628, os cientistas têm tentado ganhar compreensão sobre a relação fisiológica e física entre os elementos que impulsionam o sangue na estrutura anatômica extremamente complicada do sistema vascular. Um século depois, a idéia de Harvey foi reconhecida por Stephen Hales em 1733 no que diz respeito à árvore arterial transformar o fluxo intermitente do ventrículo esquerdo em um fluxo de saída mais constante nas regiões periféricas. Hales introduziu o conceito de resistência periférica vascular causada pelos vasos sanguíneos imersos nos tecidos e descreveu o sistema arterial como sendo uma única câmara elástica, que mais tarde ficou conhecida como o modelo de Windkessel [27, 91]. A função e a estrutura do sistema arterial têm intrigado os cientistas desde então, e uma resposta para a questão do que rege a arquitetura da circulação tem sido perseguida.

O sistema cardiovascular humano é centrado no coração e é composto por dois circuitos ligados em série: o arterial e o venoso, conforme representado na Figura 1.1. Cada um destes circuitos é constituído por sucessivas bifurcações, resultando em um arranjo espacial de vasos, que garante o suprimento de sangue para cada célula através dos vasos de pequeno calibre. Esta organização é necessária para que o sistema vascular cumpra a sua função principal que é assegurar a irrigação funcional dos tecidos. Esta irrigação consiste em levar ambos oxigênio e nutrientes para as células e na drenagem do dióxido de carbono e dos resíduos metabólicos. Os vasos são classificados de acordo com a sua função e seu calibre. Por um lado, as artérias transportam o sangue do coração aos órgãos. Vasos de menor calibre chamados de arteríolas (raio entre 20 *µ*m e 100 *µ*m) estão conectados aos vasos mais pequenos do organismo chamados capilares (raio inferior a 20 *µ*m) que estão dispostos em redes (leitos de capilares). Esta configuração dos capilares permite o intercâmbio entre as células e o sangue. Por outro lado, as vênulas e veias levam o sangue de volta para o coração.

No tocante à hemodinâmica, o sangue é impulsionado pelo coração no sistema vascular. Ele escoa dos pontos de pressão mais alta para os de pressão mais baixa. Em um determinado órgão, as características dinâmicas do fluxo sanguíneo podem mudar dependendo do tamanho dos vasos. Em artérias pequenas e veias, o fluxo sanguíneo é relativamente constante e pode aumentar ou diminuir em função das necessidades do tecido irrigado. Em artérias maiores, o fluxo sanguíneo é

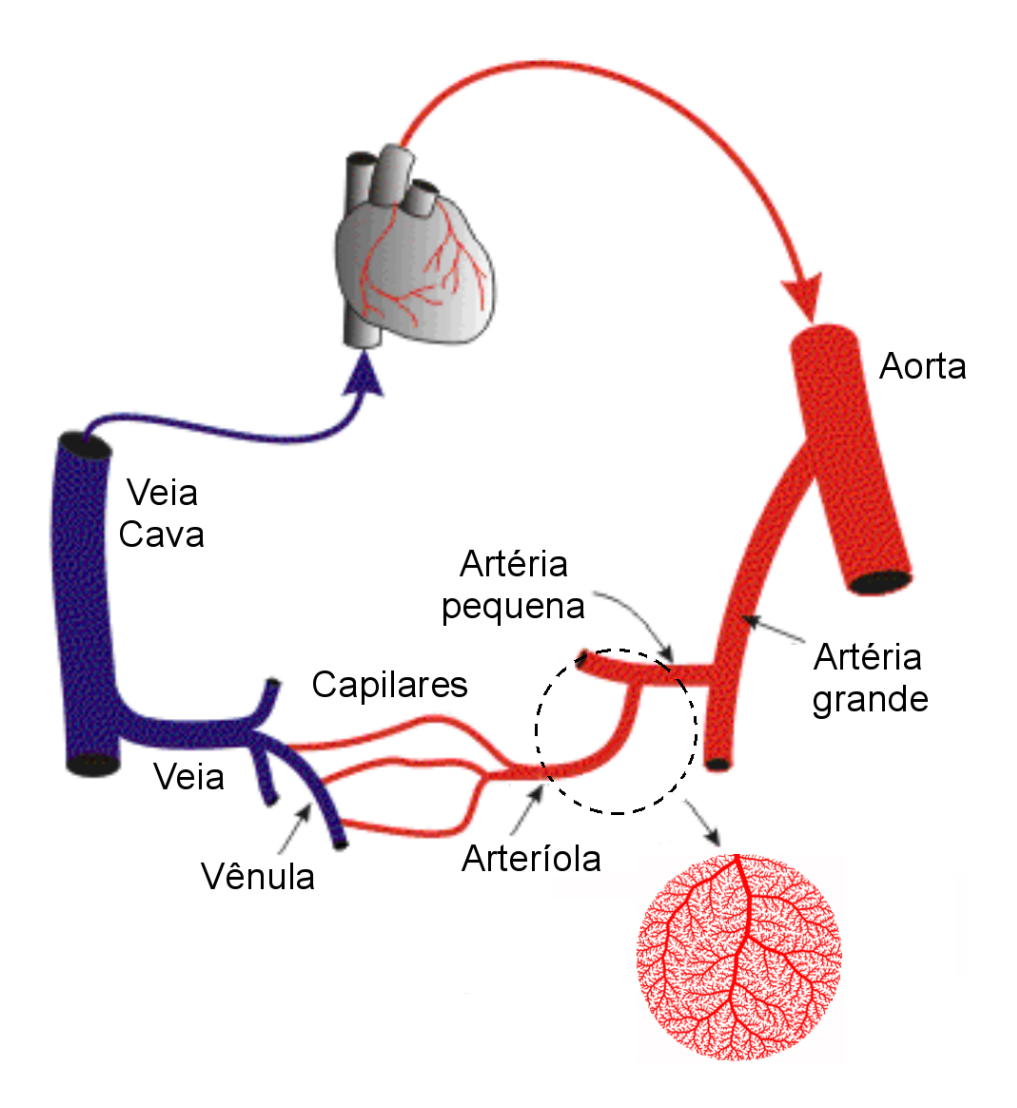

Figura 1.1: Representação do sistema cardiovascular humano (adaptada de [41]). Em detalhe, representa-se uma ramificação binária compostas de artérias pequenas e arteríolas vascularizando uma porção de tecido. A região circulada corresponde ao ponto do sistema onde os modelos vasculares construídos automaticamente têm sua aplicação e relevância.

pulsátil. Em condições fisiológicas de pressão e fluxo, as árvores arteriais suprem os tecidos com sangue. Esta funcionalidade é de importância vital e dispendiosa em termos de energia: energia mecânica é necessária para manter o escoamento e energia química é necessária para manter o volume total de sangue numa condição apropriada. Devido a estas razões, é largamente assumido que o sistema arterial foi submetido a certos processos de otimização durante a filogenia [18, 36, 43, 52, 72, 103, 111].

## **1.1 Revisão bibliográfica**

A topologia das redes vasculares e a geometria dos vasos, particularmente no tocante ao arranjo das conexões entre os vasos, permitem que o sistema vascular desempenhe sua função de suprir/ drenar tecidos e órgãos. Como todas as células são irrigadas por um limitado volume de sangue, é razoável supor que a disposição dos vasos na rede vascular não é por acaso, mas sim organizada. Muitos estudos têm sido realizados para estabelecer relações entre a geometria/topologia dos vasos e alguns princípios de otimalidade que governariam esta organização. Em geral, os resultados destes estudos levam à hipótese de que a geometria de uma bifurcação (ou, em sua totalidade, a geometria da rede vascular) se desenvolve sob um princípio de minimização. Por exemplo, Murray [52] propôs uma geometria ideal para uma bifurcação considerando a restrição de trabalho mínimo. Da mesma forma, Thompson [103] utilizando esta restrição confirmou ter regras qualitativas envolvendo os ângulos dos vasos em bifurcações. Estas leis qualitativas foram corroboradas por Zamir [111] para qualquer que seja o funcional custo a ser minimizado (superfície total da árvore, volume de sangue, potência ou resistência). Rosen [72] considera a otimalidade da rede vascular dependendo da resistência ao escoamento e do volume do sangue. Na mesma linha de Murray e Rosen, a geometria de uma ou várias bifurcações sucessivas com restrições de volume foi estudada por Kamiya e Togawa [36] para verificar se a quantidade de sangue é exatamente ajustada para responder às necessidades das células. Cohn [18, 19] estudou a construção de sistemas vasculares dicotômicos simplificados de acordo com o princípio de resistência mínima. Algumas relações importantes acerca de ângulos e raios em bifurcação resultaram destes estudos teóricos. Em destaque, argumentos teóricos sugerem que o gasto global de energia pode ser minimizado se o volume total de sangue (ou seja, o volume intravascular) é minimizado e, simultaneamente, os raios dos segmentos arteriais em bifurcações seguem uma lei de potência [86, 105, 112, 117]. Estas propriedades podem, então, ser incorporadas em modelos de árvores arteriais que simulam não só uma bifurcação mas uma árvore inteira, e ainda estudar o impacto das diferentes condições de escoamento (estacionário, pulsátil, newtoniano, não newtoniano) sobre o desempenho da árvore no transporte do sangue. Nesta direção, vários modelos de árvores arteriais têm sido desenvolvidos, com propósitos variados.

Por exemplo, Lefevre [45] definiu um modelo fractal ideal dos vasos arteriais pulmonares utilizando restrições específicas que minimizam uma função custo multi-critério. Algumas limitações geométricas foram impostas. Por exemplo, todos os vasos em um determinado nível na árvore deve ter as mesmas características geométricas. Uma desvantagem deste modelo é que a geometria resultante da árvore não é anatomicamente realista. Outro estudo de Lefevre [46] tratou as relações entre a complexidade fractal de uma árvore vascular e sua eficiência hemodinâmica, mas a modelagem vascular não foi a intenção principal deste estudo. Gottlieb [30] propôs um modelo dinâmico bidimensional (2D) do crescimento dos vasos e gênese, em um tecido circundante em crescimento. No entanto, este modelo é puramente anatômico, uma vez que nenhuma lei hemodinâmica ou função (fluxo, pressão) é usada. Nekka et al. [55] desenvolveram um modelo vascular que inclui três propriedades angiogênicas: crescimento, ramificação e anastomose. Novamente, este modelo é 2D e, como em [30], nenhuma lei fisiológica realista é levada em conta no controle do fluxo de sangue. Além disso, a estrutura geométrica do modelo vascular é muito simplificada.

Na linha de pesquisa que seguiremos neste trabalho, Schreiner [77] desenvolveu o método computacional chamado *Constrained Constructive Optimization* (CCO) que permite gerar árvores arteriais otimizadas de acordo com uma função custo e cujas bifurcações satisfazem uma lei de potência [113, 116]. Estes modelos de árvores arteriais, que são ramificações binárias de segmentos, crescem em domínios convexos 2D adicionando sucessivamente segmentos terminais. Cada novo segmento terminal é conectado a um local ótimo (em algum sentido a ser definido) dentro da árvore preexistente, e a nova bifurcação é otimizada (novamente seguindo algum critério definido) geometricamente. Após cada etapa de adição e otimização, os raios são ajustados para que a árvore atenda às condições fisiológicas de contorno de pressão e fluxo. Assim, a otimização geométrica

local é usada para induzir simultaneamente uma estrutura global otimizada. Em [78], a função custo escolhida é o volume intravascular de sangue e a árvore arterial cresce dentro de uma área circular, e uma comparação entre os modelos gerados pelo CCO e as árvores arteriais coronarianas reais mostrou boa concordância em relação à aparência estrutural, os parâmetros morfométricos, e a queda de pressão ao longo da rede vascular. Salienta-se que segmentos no contexto CCO e neste trabalho correspondem a intervalos de vasos entre duas bifurcações consecutivas [116].

Também nesta linha, Karch et al. [37] desenvolveram um algoritmo para gerar modelo de árvore arterial tridimensional (3D) baseado no método CCO. Este modelo cresce dentro de uma esfera onde a árvore arterial é representada como uma rede de ramificação binária. Esta rede arterial é apresentada como uma estrutura de ramificação dicotômica de tubos cilíndricos rígidos. O processo de crescimento da árvore arterial é semelhante ao método CCO clássico [77, 78], apesar de não ser especificada a utilização de domínio suporte variável como adotado no caso clássico. Sem utilizar nenhuma informação anatômica, o modelo de árvore arterial 3D resultante da geração assemelha-se aos moldes de corrosão de árvores arteriais reais. No entanto, o algoritmo de Karch et al. [37] não é capaz de gerar árvores em domínios 3D não convexos como aqueles que representam o volume renal e hepático, por exemplo, nem é capaz de lidar com a vascularização de regiões contendo mais de uma artéria fornecedora de sangue.

### **1.2 Motivação**

Em síntese, a geração automática de árvores arteriais pode ser obtida empregando algoritmos baseados em modelos fractais [6, 21, 45, 61] e otimizados [18, 36, 37, 43, 52, 77, 86] mencionados anteriormente. Modelos fractais assumem que as leis de ramificação são derivadas a partir de medições e repetitivamente são aplicadas em direção aos segmentos de menor calibre. Tais modelos auto-similares (fractais) são relativamente fáceis de gerar em um sentido técnico e perfeitamente reproduzem as distribuições estatísticas dos segmentos (raios, comprimentos e ângulos) conhecidas a partir de medições. Porém, esta classe de modelos tem dificuldade, ou mesmo impossibilidade, de produzir um arranjo espacial anatomicamente apropriado dos segmentos. Pois, estes modelos são baseados em relações matemáticas que não controlam as estruturas topológica e geométrica dos vasos durante o crescimento da árvore. Por sua vez, modelos otimizados empregam conceitos de otimização derivados de argumentos teóricos comentados anteriormente para guiar a geração de novos segmentos. Estes modelos reproduzem adequadamente propriedades morfométricas de árvores arteriais reais e geram uma arquitetura otimizada de segmentos que é anatomicamente realista. Salienta-se que algoritmos de otimização simples devem ser buscados para viabilizar a geração de modelos de árvores otimizadas com grande quantidade de segmentos como é exigido na vascularização de órgãos e tecidos, de maneira a realizar simulações hemodinâmicas cada vez mais acuradas e em condições cada vez mais realistas. Em particular, nesta tese estamos interessados na geração de modelos otimizados no contexto no método CCO. A escolha deste método se justifica pelo fato dele gerar modelos com alto grau de fidelidade anatômica que reproduzem características morfométricas de árvores arteriais coronarianas reais [78, 83, 85]. Além do mais, este método vem sendo empregado com sucesso em estudos simplificados de hemodinâmica cerebral e cardíaca, dentre outras [15, 37, 53, 79].

A geração automática robusta de modelos de árvores circulatórias é muito importante para caracterizar as estruturas geométrica e topológica dos vasos ao nível da microcirculação. Enquanto um número relativamente pequeno de grandes vasos podem ser modelados segmento por segmento [34, 39, 71, 89] utilizando dados anatômicos, inclusive obtidos de pacientes específicos, isto não

é viável em se tratando de obter grande número de segmentos arteriais de menores calibres na conformação da rede vascular. A representação adequada do arranjo de artérias é necessária para estudar o efeito dos leitos periféricos na hemodinâmica do sistema arterial humano. De fato, isto é necessário para que um modelo do sistema cardiovascular possa prever corretamente o significado de estenoses e o efeito das intervenções conforme mencionado em [79]. Logo, modelos de árvores circulatórias construídos a partir de algoritmos automáticos baseados em princípios físicos possibilitam um estudo realístico e sistemático da hemodinâmica local em regiões clinicamente relevantes do corpo humano ao invés dos modelos simplificados a parâmetros condensados como, por exemplo, do tipo terminal Windkessel de 2, 3 ou 4 elementos [57, 58, 91, 109].

Por sua vez, estudos de simulação hemodinâmica sistêmica têm sido frequentemente baseados em modelos de árvores arteriais para obter uma melhor compreensão de todos os aspectos relacionados ao escoamento sanguíneo, desde a propagação de ondas e análise do pulso de pressão, passando pelo diagnóstico e inclusive com aplicações no planejamento cirúrgico. Como a representação do sistema cardiovascular através de um modelo puramente 3D que leve em conta a estrutura geométrica exata de todos os vasos não é, no momento, viável computacionalmente, atualmente vêm sendo empregados modelos dimensionalmente heterogêneos conhecidos como 0D–1D–3D [8, 10, 24, 44, 104]. Modelos 3D [62, 98] são utilizados para estudar em detalhe a hemodinâmica local de distritos arteriais de interesse, e a geometria destes modelos são provenientes de dados anatômicos obtidos normalmente via reconstrução de imagens médicas de pacientes específicos. Modelos 1D [25, 33, 91] são adotados para representar as artérias de maior calibre e a estrutura geométrica destes modelos pode ser construída a partir de dados anatômicos. Tais modelos são capazes de capturar os efeitos de propagação de ondas [2, 92], a interação das reflexões destas ondas e dar como resultado um pulso de pressão e vazão com significado fisiológico tanto em artérias centrais como periféricas. No entanto, um modelo 1D de toda a árvore arterial sistêmica não é possível devido à falta de dados anatômicos precisos das regiões periféricas. Portanto, a árvore tem que ser truncada em algum nível. Normalmente, este truncamento é feito empregando modelos 0D [27, 31, 49, 91] conhecidos por terminais Windkessel a jusante da posição distal do modelo 1D para representar o comportamento de distritos arteriais relacionados com o nível de arteríolas e capilares. Entretanto, estes terminais Windkessel, os quais são modelos a parâmetros condensados [14, 95], representam de forma simplificada toda esta rede periférica rica em detalhe e que tem influência na resposta dos modelos 1D e 3D. De fato, os terminais Windkessel negligenciam a estrutura e as propriedades espaciais da microcirculação.

### **1.3 Objetivos**

Como dito, atualmente, na modelagem do sistema cardiovascular são empregados como substrato geométrico modelos 1D e 3D construídos a partir de dados anatômicos para representar uma parte da árvore arterial sistêmica e modelos 0D para representar de forma simplificada o restante do sistema, em particular a região periférica. Nesta direção, esta tese tem como objetivo fundamental propor algoritmos que permitam a geração automática de árvores arteriais para modelar esta região vascular periférica de forma mais realista e detalhada do ponto de vista anatômico e hemodinâmico. Além do mais, nesta tese, estas árvores arteriais otimizadas são empregadas em simulações hemodinâmicas por meio do acoplamento com um modelo 1D do sistema arterial humano. Claramente, estas árvores arteriais detalhadas beneficiam o estudo da vascularização e a realização de simulações hemodinâmicas de territórios vasculares (regiões supridas por uma única artéria fonte), seja de órgãos, ou da pele ou músculos, que são inviáveis de fazer utilizando modelos

#### $OD$

No tocante à vascularização de territórios vasculares é importante ter em vista que os mesmos são compostos por várias unidades mais básicas denominadas angiossomas [51, 73, 74, 100, 101, 102] que são sub-regiões perfundidas por artérias perfurantes. Ou seja, de cada artéria fonte que supre um território vascular, e desta partem várias artérias perfurantes. Neste trabalho, apresenta-se uma estratégia computacional que possibilita a caracterização da topologia dos angiossomas e, em seguida, a geração da microvasculatura destes angiossomas levando em conta princípios de otimização e efeitos hemodinâmicos da microcirculação. A visão do presente trabalho consiste em que a estrutura de uma rede vascular real pode ser obtida a partir de dados anatômicos disponíveis (seja a partir de imagens médicas ou do conhecimento da literatura), enquanto que nas regiões periféricas as redes podem ser criadas por um algoritmo que sistematize a vascularização. Neste sentido, o novo método de vascularização de regiões perfusadas por várias entradas vem ao encontro do princípio de utilização da maior quantidade de informação anatômica disponível, para, posteriormente, empregar a vascularização automática naquelas regiões onde o conhecimento morfométrico das redes arteriais é praticamente nulo.

Karch et al. [38] afirmam que é necessário melhorar o método CCO clássico, em especial, quanto a suas suposições idealizadas acerca da validade da lei de Poiseuille, da reologia do sangue, e do expoente da lei de bifurcação. De fato, o método CCO considera a viscosidade do sangue constante, uma lei de bifurcação com expoente constante, o sangue como um fluido newtoniano, e o escoamento sanguíneo em regime laminar. Tendo isto em vista, esta tese tem a intenção de propor novas variantes para o método CCO visando melhorá-lo como recomendado em [38].

Esta tese contempla o desenvolvimento e a adequação de algoritmos para a geração automática de árvores circulatórias otimizadas no contexto do método CCO, e o emprego destas árvores geradas em estudos de hemodinâmica. Objetiva-se nesta tese modificar o método CCO clássico de maneira que ele possa ser utilizado em uma ampla gama de aplicações, tais como na geração de árvores arteriais em domínios de perfusão 2D/3D não necessariamente convexos, na geração de árvores arteriais incorporando propriedades da microcirculação, na construção de sistemas vasculares formados pelo acoplamento de árvores arteriais e venosas, na vascularização de domínios supridos por mais de uma artéria de alimentação. Objetiva-se também realizar simulações hemodinâmicas envolvendo o acoplamento de um modelo 1D do sistema arterial humano [5] com modelos de árvores arteriais gerados no contexto CCO em domínios representando os rins e o fígado.

Diante do exposto acima, os objetivos específicos desta tese são:

- *•* desenvolver algoritmos de geração de árvores circulatórias no contexto CCO para contornar as limitações do método clássico e torná-lo mais geral;
- *•* desenvolver uma estratégia computacional para vascularizar domínios de perfusão supridos por mais de uma artéria de alimentação;
- analisar morfometricamente as árvores circulatórias geradas pelos algoritmos desenvolvidos;
- *•* realizar análises hemodinâmicas dos modelos de árvores circulatórias em termos do comportamento da impedância de entrada;
- *•* realizar um estudo hemodinâmico de um modelo a parâmetros distribuídos 1D acoplado a regiões vasculares com árvores geradas pelos algoritmos propostos.

## **1.4 Publicações científicas**

Alguns resultados que são apresentados nesta tese já foram publicados conforme segue abaixo:

- **R.A.B. Queiroz**, P.J. Blanco and R.A. Feijóo. Multiple vascularization of spatial domains using CCO-based algorithms. In: Proceedings of the 10th World Congress on Computational Mechanics, São Paulo–SP, 2012.
- *•* P.J. Blanco, S.M. Watanabe, R.A.B. Queiroz, P.R. Trenhago, L.G. Fernandes and R.A. Feijóo. Trends in the computational modeling and numerical simulation of the cardiovascular system. In: R.A. Feijóo; A. Ziviani; P.J. Blanco. (Org.). Scientific Computing Applied to Medicine and Healthcare. 1ed., Petrópolis–RJ, p. 29–78, 2012.
- P.J. Blanco, **R.A.B. Queiroz** and R.A. Feijóo. A computational approach to generate concurrent arterial networks in vascular territories. International Journal for Numerical Methods in Biomedical Engineering, v. 29, p. 601–614, 2013.

Além destes trabalhos publicados, alguns resultados obtidos nesta tese foram também divulgados e discutidos no seminário intitulado *Geração automática de árvores arteriais e caracterização in vivo de propriedades mecânicas e suas aplicações na simulação computacional do sistema cardiovascular humano* apresentado na Faculdade de Medicina de Petrópolis durante a XVII Semana Científica FMP/FASE.

## **1.5 Organização da tese**

Esta tese é apresentada em 7 capítulos, sendo o restante organizado da seguinte maneira:

#### *•* Capítulo 2: Construção automática de árvores circulatórias.

Neste capítulo apresentam-se os algoritmos baseados no método CCO para a construção de modelos de árvores circulatórias detalhando as hipóteses, condições de contorno fisiológicas e restrições satisfeitas por tal método. Estratégias computacionais propostas para a implementação do método CCO e suas alternativas são também apresentadas neste capítulo.

#### *•* Capítulo 3: Construção de múltiplas árvores circulatórias em territórios vasculares.

Neste capítulo é apresentada uma estratégia computacional desenvolvida e implementada para criar múltiplas árvores circulatórias em territórios vasculares supridos por várias artérias de entrada. Para tanto, expõem-se as hipóteses por trás da estratégia proposta, assim como também o procedimento para realizar o particionamento do território vascular em subdomínios e a geração das árvores circulatórias no contexto do método CCO dentro de cada subdomínio.

#### *•* Capítulo 4: Modelos de árvores circulatórias em domínios 2D.

Neste capítulo são apresentados modelos de árvores circulatórias gerados pelos algoritmos propostos no Capítulo 2 em domínios 2D convexos e não convexos. Comparações morfométricas entre os modelos computacionais gerados e dados de árvores arteriais coronarianas reais publicados na literatura são realizadas. Além disso, análises estatísticas dos resultados fornecidos pelos diversos algoritmos desenvolvidos são aqui discutidas.

#### *•* Capítulo 5: Modelos de árvores circulatórias em domínios 3D.

Neste capítulo são apresentados modelos de árvores circulatórias construídos empregando os algoritmos propostos nos Capítulos 2 e 3 em domínios 3D. Em específico, apresentam-se: (i) resultados morfométricos dos modelos computacionais gerados confrontados com os de árvores arteriais coronarianas reais, (ii) exemplos de vascularização de domínios arbitrários convexos e não convexos por apenas uma única entrada de fluxo sanguíneo, (iii) a vascularização arteriovenosa acoplada de domínios representando o rim e o fígado, (iv) exemplos sintéticos e de aplicação de vascularização de domínios com múltiplas entradas de fluxo sanguíneo.

#### *•* Capítulo 6: Análises hemodinâmicas.

Neste capítulo é apresentado o modelo a parâmetros condensados empregado para simular o escoamento sanguíneo através das redes vasculares geradas automaticamente dentro do contexto do presente trabalho. Em particular, a impedância destes modelos é analisada e comparada com a resposta de modelos clássicos de leitos periféricos representados por terminais do tipo Windkessel. Além disso, o acoplamento de modelos construídos pelos algoritmos propostos e um modelo 1D do sistema arterial é apresentado.

#### *•* Capítulo 7: Conclusões.

Neste capítulo são expostas as conclusões gerais da tese, bem como as principais contribuições.

CAPÍTULO *2*

# *Construção automática de árvores circulatórias*

## **2.1 Introdução**

A modelagem geométrica de árvores circulatórias é a base para simulações computacionais de fenômenos hemodinâmicos. Vários tipos de modelos têm sido empregados nestas simulações: (i) modelos a parâmetros condensados [31, 49], (ii) modelos anatômicos [59, 105], (iii) modelos fractais determinísticos ou estocásticos [6, 21] e (iv) modelos gerados pelo método CCO [37, 77, 78].

Os modelos a parâmetros condensados reduzem as características de árvores circulatórias complexas a vários compartimentos, cada qual representando uma certa classe de vaso (artérias, arteríolas, capilares, vênulas, veias) caracterizada por uma resistência que modela a oposição à circulação do fluido e um capacitor que modela a complacência dos vasos, isto é, sua capacidade de deformação. Assim sendo, estes modelos ignoram os detalhes da estrutura geométrica, tanto no nível da descrição de cada vaso arterial como dos fenômenos hemodinâmicos inerentes a tal estrutura.

Os modelos anatômicos fornecem uma representação mais precisa de uma parte da estrutura de uma árvore circulatória, e portanto são capazes de descrever quantidades físicas com maior grau de detalhe, assim como abarcar cenários mais complexos de simulação devido ao fato de dispor da distribuição espacial dos vasos em um dado domínio de interesse.

Os modelos fractais são gerados com ou sem componentes randômicas. Eles reproduzem distribuições estatísticas de características morfométricas (raios, comprimentos e ângulos entre o vasos) de árvores circulatórias reais. No entanto, estes métodos desconsideram o arranjo dos vasos sanguíneos no espaço, o que resulta de interesse em situações de análise hemodinâmica de perfusão de tecidos e na dinâmica circulatória na presença de tumores, dentre outros exemplos. Nas Figuras 2.1(a) e 2.1(b) são mostrados exemplos de modelos fractais.

Os modelos de árvores circulatórias gerados pelo método CCO podem ser tão detalhados como os modelos anatômicos e tão precisos como os modelos fractais. As estruturas conectiva e geométrica dos vasos destes modelos são otimizadas no próprio processo de construção em vez de serem pré-definidas ou desprezadas como ocorre no caso de modelos fractais. Diferentes de modelos anatômicos, os segmentos com seus respectivos raios e comprimentos emergem do procedimento do tipo CCO em vez de serem fornecidos diretamente. Além disso, as coordenadas espaciais que constituem os pontos extremos dos segmentos são dadas pelo método CCO em vez de serem negligenciadas como ocorre nos modelos a parâmetros condensados, ou irrelevantes como acontece com os modelos fractais. Nas Figuras 2.1(c) e 2.1(d) são apresentados exemplos de modelos gerados empregando o método CCO.

Como dito na introdução, neste trabalho nos focamos nos modelos gerados pelo método CCO. Pois, além deles incorporarem princípios de otimalidade, estes modelos reproduzem características importantes de árvores arteriais, tais como os raios dos segmentos [77, 78], os ângulos de ramificação [85], bem como, características globais relacionadas ao nível de pressão e de fluxo sanguíneo ao longo da árvore [83]. Por isso, os modelos de árvores circulatórias oriundos do CCO estão começando a ser empregados para estudar a hemodinâmica cerebral e cardíaca, dentre outras [15, 37, 53, 79].

Entretanto, como veremos a seguir, o método CCO está baseado em hipóteses e restrições que restringem o uso a casos específicos. De fato, em sua versão original, o método CCO considera o escoamento de um fluido newtoniano, uma lei de bifurcação com expoente constante, um domínio de perfusão convexo, e um único vaso de alimentação, dentre outras limitações. No decorrer deste capítulo será apresentado o algoritmo original de CCO e a partir dali serão propostas modificações de forma a contornar as limitações antes mencionadas, dando lugar a algoritmos alternativos, porém baseados no método CCO, os quais serão apresentados ao final do capítulo. Estas versões alternativas constituem parte das contribuições do presente trabalho. Em particular, a geração de árvores circulatórias em domínios supridos por mais de um segmento raiz é deixado para o Capítulo 3.

Este capítulo está organizado como segue. Na Seção 2.2 são apresentadas as hipóteses consideradas pelo método CCO. As condições de contorno fisiológicas e restrições satisfeitas por tal método são listadas na Seção 2.3. Na Seção 2.4 é mostrado como os raios são sistematicamente modificados para que a árvore satisfaça tais condições e restrições. O crescimento do modelo de árvore circulatória CCO é explicado na Seção 2.5. Na Seção 2.6 é apresentado o algoritmo correspondente ao método CCO em sua forma clássica. As estratégias computacionais propostas para a implementação do CCO são descritas na Seção 2.7. Na Seção 2.8 são apresentados os algoritmos desenvolvidos e implementados baseados no método CCO. Por fim, na Seção 2.9 são resumidas as contribuições apresentadas neste capítulo.

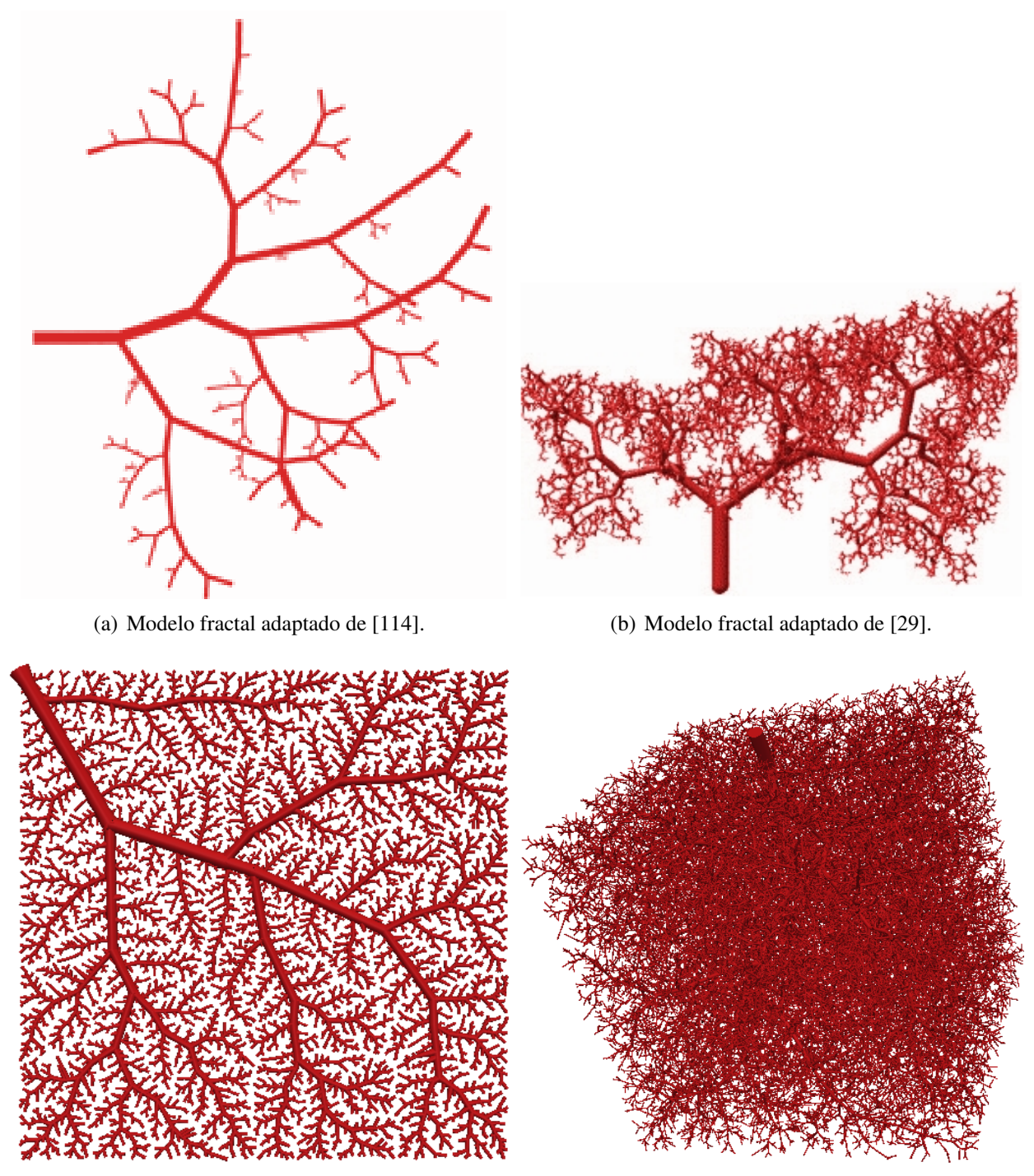

(c) Modelo 2D obtido com o método CCO. (d) Modelo 3D obtido com o método CCO.

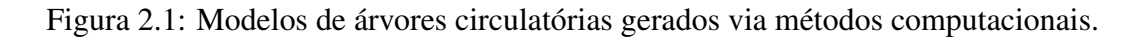

## **2.2 Hipóteses do método CCO**

A geração de modelos de árvores circulatórias no contexto do método CCO é baseada nas seguintes suposições [37, 78]:

(H1) O princípio subjacente à construção da topologia das árvores circulatórias é o de minimização do seguinte funcional

$$
U = \pi \sum_{i=1}^{K_{tot}} l_i^{\mu} r_i^{\tau},
$$
\n(2.1)

onde *r<sup>i</sup>* é o raio do segmento *i*, *l<sup>i</sup>* é o comprimento do segmento *i*, *Ktot* é o número de segmentos na árvore em estágio de crescimento, e *µ* e *τ* são coeficientes a serem definidos. Em particular, neste trabalho, assim como em [37, 78, 79] consideramos  $\mu = 1$  e  $\tau = 2$ , e portanto o funcional a ser minimizado é o volume intravascular da árvore, isto é

$$
V = \pi \sum_{i=1}^{K_{tot}} l_i r_i^2.
$$
 (2.2)

- (H2) A perfusão do domínio de interesse acontece através de um único segmento raiz.
- (H3) As porções de tecido ou órgãos a serem fornecidos com sangue são modelados por domínios de perfusão convexos em duas ou três dimensões (2D/3D).
- (H4) A árvore circulatória é representada por uma rede de ramificação binária de tubos rígidos cilíndricos (representando os segmentos de vaso), através dos quais escoa um fluido em regime laminar e estacionário [37, 78].
- (H5) A partir de um único segmento de alimentação (segmento raiz), a árvore sucessivamente bifurca até o nível pré-arteriolar como representada na Figura 2.2, onde é truncada na forma de segmentos terminais. Tais segmentos fornecem sangue à rede microcirculatória (que não é modelada em detalhe) e a quantidade deles, denotada por *Nterm*, é um dado de entrada para o método CCO.
- (H6) A posição proximal **x***prox* do segmento raiz é assumida conhecida e é fixada em algum lugar do contorno do domínio de perfusão no início da simulação.
- (H7) A árvore circulatória cresce dentro de um domínio suporte que aumenta de tamanho para receber um novo segmento terminal.
- (H8) O modelo de árvore deverá preencher o espaço de uma porção de tecido do modo mais uniforme possível sem que ocorra a interseção de segmentos.
- (H9) O sangue é assumido ser um fluido incompressível, homogêneo e newtoniano.
- (H10) Existe uma lei de potência com expoente constante *γ* que governa a bifurcação dos segmentos na árvore (ver Seção 2.3).
- (H11) Apenas um modelo de árvore circulatória pode ser gerado dentro do domínio de perfusão.
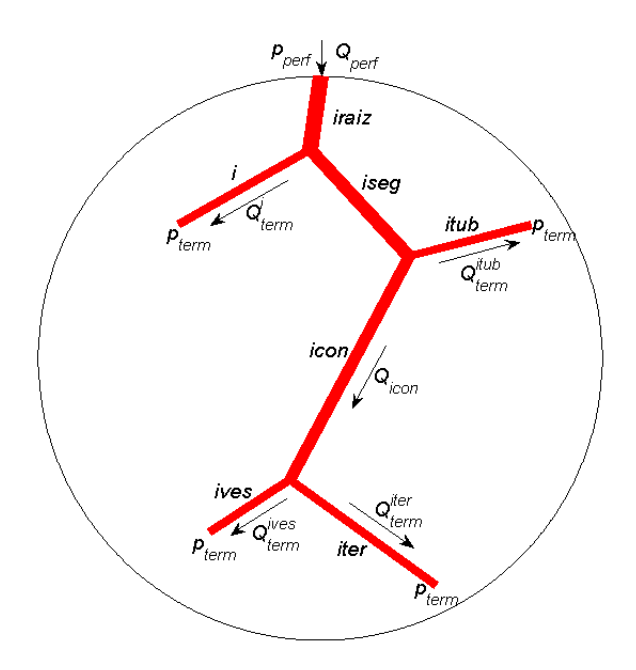

Figura 2.2: Representação do modelo de árvore circulatória com quatro segmentos terminais *j*  $(j = i, iter, ives, itub)$  cada um perfundido com seu correspondente fluxo  $Q_{term}^{j}$ .

A partir das hipóteses listadas acima, temos os seguintes resultados que são considerados no processo de construção das redes circulatórias:

(R1) Como consequência de (H4) e (H9), a resistência hidrodinâmica *R<sup>i</sup>* de um segmento *i* da árvore é dada pela lei de Poiseuille [28] como segue

$$
R_i = \left(\frac{8\eta_i}{\pi}\right) \frac{l_i}{r_i^4},\tag{2.3}
$$

onde a viscosidade sanguínea  $\eta_i$  é assumida como sendo constante ( $\eta_i = 3.6$  cP, independentemente de *i*). Logo, o fluxo sanguíneo na microcirculação não é modelado em detalhe pelo método CCO.

(R2) A resistência hidrodinâmica reduzida *R<sup>∗</sup> <sup>i</sup>* do segmento *i* é definida por [37]:

$$
R_i^* = R_i r_i^4. \tag{2.4}
$$

(R3) A resistência hidrodinâmica reduzida *R<sup>∗</sup> sub,i* do segmento *i* incluindo suas subárvores a esquerda e a direita resulta [37]:

$$
R_{sub,i}^{*} = R_{i}^{*} + \left[ \frac{(\beta_{i}^{esq})^{4}}{R_{esq,i}^{*}} + \frac{(\beta_{i}^{dir})^{4}}{R_{dir,i}^{*}} \right]^{-1},
$$
\n(2.5)

nos quais *R<sup>∗</sup> esq,i* e *R<sup>∗</sup> dir,i* são as resistências reduzidas nas subárvore a esquerda e a direita do segmento *i*;  $\beta_i^{\text{e}sq}$ *i* e *β dir i* são as razões de bifurcação que caracterizam os raios dos segmentos filhos (*resq*, *rdir*) em relação ao raio do segmento pai (*ri*) como segue

$$
\beta_i^{esq} = \frac{r_{esq}}{r_i},
$$
\n
$$
\beta_i^{dir} = \frac{r_{dir}}{r_i},
$$
\n(2.6)

nos quais *resq* e *rdir* correspondem as raios de entrada na subárvore a esquerda e a direita do segmento *i*, respectivamente.

(R4) A queda de pressão ∆*p<sup>i</sup>* ao longo de cada segmento *i* é dada por

$$
\Delta p_i = R_i Q_i, \tag{2.7}
$$

em que *Q<sup>i</sup>* representa o fluxo através do segmento *i*.

É importante destacar neste ponto que várias das hipóteses acima consideradas serão eliminadas nas diversas extensões do método CCO que têm sido motivo deste trabalho, em particular:

- (E1) As hipóteses (H2), (H3), (H6) e (H7) serão eliminadas através do algoritmo proposto na Seção 3.6.
- (E2) As hipóteses (H3), (H6) e (H7) serão removidas por meio do algoritmo proposto na Seção 2.8.1.
- (E3) As hipóteses (H3), (H6), (H7) e (H9) serão removidas através do algoritmo proposto na Seção 2.8.3.
- (E4) As hipóteses (H3), (H6), (H7) e (H10) serão eliminadas via o algoritmo proposto na Seção 2.8.4.
- (E5) As hipóteses (H3), (H6), (H7) e (H11) serão removidas com o algoritmo proposto na Seção 2.8.6.

## **2.3 Condições de contorno fisiológicas e restrições**

Além das hipóteses (H1)–(H11) e dos resultados (R1)–(R4) apresentados na seção anterior, a árvore circulatória gerada pelo método CCO está sujeita a um conjunto de condições de contorno fisiológicas e restrições conforme segue [37, 78, 84]:

- (CR1) Na posição proximal **x***prox* do segmento raiz são impostos o fluxo de perfusão *Qperf* e a pressão de perfusão *pperf* .
- (CR2) A pressão *pterm* na posição distal de cada segmento terminal é constante e assumida ser a pressão de entrada na região microcirculatória.
- (CR3) A queda de pressão total ∆*p* da árvore é dada por

$$
\Delta p = p_{perf} - p_{term}. \tag{2.8}
$$

Assim, a resistência hidrodinâmica total *R* da árvore circulatória é obtida por

$$
R = \frac{\Delta p}{Q_{perf}}.\tag{2.9}
$$

- (CR4) Cada segmento terminal *i* ( $i = 1, \ldots, N_{term}$ ) entrega uma quantidade de sangue  $Q_{term}^i$ na região microcirculatória. Este fluxo  $Q_{term}^i$  é dado, e pode ser considerado igual para todos os terminais [78], ou ainda pode considerar-se uma variabilidade entre eles [37]. No caso de fluxos iguais trivialmente resulta  $Q_{term}^i = Q_{perf}/N_{term}$ . Por outro lado, quando se admite variabilidade, os fluxos terminais podem ser selecionados em uma sequência randômica com uma distribuição de probabilidade pré-definida, normalizada de modo a pro- $\text{duzir}\ \sum_{i=1}^{N_{term}}Q_{term}^{i}=Q_{perf}.$
- (CR5) Devido ao modo binário de ramificação, uma árvore com *Nterm* segmentos terminais tem sempre  $K_{tot} = 2N_{term} - 1$  segmentos no total.
- (CR6) Em cada bifurcação, os raios do segmento pai (*ri*) e dos segmentos filhos (*resq*, *rdir*) obedecem a lei de Murray derivada da análise morfométrica de árvores coronárias reais [113, 116], a qual é expressa por

$$
r_i^{\gamma} = r_{esq}^{\gamma} + r_{dir}^{\gamma},\tag{2.10}
$$

com um expoente *γ ∈* [2*.*55; 3] constante durante a geração do modelo de árvore circulatória. Diferentes valores são adotados para o expoente *γ* na literatura. A mínima reflexão das ondas de pulso é alcançada com *γ* = 2*.*55 [3]. Medidas em corrosão vascular de artérias coronárias humanas indicam que *γ* = 3 permite a tensão de cisalhamento uniforme por toda a árvore [70, 88]. Por fim, *γ* = 3 é uma condição necessária obtida da lei de Murray [86] para o mínimo consumo de energia em um sistema hidrodinâmico composto de tubos sob as hipóteses aqui consideradas.

(CR7) Os comprimentos dos três segmentos da bifurcação devem não degenerar ao longo da geração da árvore circulatória. Portanto, a bifurcação fica restrita a [37]:

$$
2r_i \le l_i,
$$
  
\n
$$
2r_{esq} \le l_{esq},
$$
  
\n
$$
2r_{dir} \le l_{dir},
$$
\n(2.11)

onde *l<sup>i</sup>* , *lesq* e *ldir* denotam os comprimentos do segmento pai e dos segmentos filhos a esquerda e a direita, respectivamente.

(CR8) O grau de assimetria de uma bifurcação é expressa pelo *índice de simetria* [84] dado por

$$
\xi_{rad} = \frac{\min\{r_{esq}, r_{dir}\}}{\max\{r_{esq}, r_{dir}\}}, \quad \xi_{rad} \in (0, 1], \tag{2.12}
$$

nos quais os operadores min e max retornam o menor e o maior raio dos segmentos filhos, respectivamente. A árvore circulatória CCO é restrita a *ξrad* > *ξlim*, no qual *ξlim* é um valor pré-definido e mantido constante ao longo da geração da árvore. Bifurcações muito assimétricas são caracterizadas por índices de simetria próximos de zero, enquanto que em bifurcações perfeitamente simétricas o índice de simetria resulta a unidade. O declínio do raio através de uma bifurcação é descrito pela *taxa de ramificação* [113] definida como

$$
\lambda_r = \frac{\max\{r_{esq}, r_{dir}\}}{r_i},\tag{2.13}
$$

que está relacionada ao índice de simetria através da expressão

$$
\lambda_r^{\gamma} = 1 - \xi_{rad}^{\gamma}.
$$
\n(2.14)

Além das extensões do método CCO clássico listadas na seção anterior, salientam-se aqui duas extensões adicionais propostas para este método:

- (E6) A restrição (CR3) será relaxada através do algoritmo proposto na Seção 2.8.2. Este algoritmo também remove as hipóteses (H3), (H6) e (H7).
- (E7) A restrição (CR8) será relaxada através do algoritmo proposto na Seção 2.8.5. Este algoritmo também elimina as mesmas hipóteses que a extensão (E6).

# **2.4 Procedimento para satisfazer restrições**

As condições de contorno fisiológicas e restrições mencionadas na seção anterior são simultaneamente satisfeitas através de uma modificação dos raios dos segmentos da árvore [78] conforme explicado a seguir.

Em cada bifurcação da árvore, os fluxos através do segmento pai (*Qi*) e dos segmentos filhos (*Qdir*, *Qesq*) satisfazem a conservação de massa (equação da continuidade)

$$
Q_i = Q_{dir} + Q_{esq},\tag{2.15}
$$

e os raios do segmento pai (*ri*) e dos segmentos filhos (*rdir*, *resq*) obedecem a lei de potência dada pela equação (2.10). Combinando as equações (2.6) e (2.10), podemos expressar as razões de bifurcação com respeito ao segmento *i* por

$$
\beta_i^{dir} = \left[1 + \left(\frac{r_{dir}}{r_{esq}}\right)^{-\gamma}\right]^{-1/\gamma},
$$
\n
$$
\beta_i^{esq} = \left[1 + \left(\frac{r_{dir}}{r_{esq}}\right)^{\gamma}\right]^{-1/\gamma}.
$$
\n(2.16)

Como a pressão distal de todos os segmentos terminais é constante e igual a *pterm*, a razão entre os fluxos de separação na bifurcação do segmento *i* é dada por

$$
\frac{Q_{dir}}{Q_{esq}} = \frac{R_{sub,esq}}{R_{sub,dir}} = \frac{R_{sub,esq}^*/r_{esq}^4}{R_{sub,dir}^*/r_{dir}^4},\tag{2.17}
$$

nos quais *Rsub,dir* é a resistência hidrodinâmica da árvore cujo segmento inicial é o filho a direita do segmento *i*, *Rsub,esq* é a resistência hidrodinâmica da árvore cujo segmento inicial é o filho a esquerda do segmento *i*. Por sua vez,  $R_{sub,dir}^* = R_{sub,dir} r_{dir}^4$  e  $R_{sub,esq}^* = R_{sub,esq} r_{esq}^4$  são as correspondentes resistências hidrodinâmicas reduzidas.

Da expressão (2.17), segue que a razão entre os raios dos segmentos filhos do segmento *i* é calculada por

$$
\frac{r_{dir}}{r_{esq}} = \left(\frac{Q_{dir}R_{sub,dir}^*}{Q_{esq}R_{sub,esq}^*}\right)^{1/4}.
$$
\n(2.18)

Substituindo o resultado deste cálculo em (2.16), garante-se que os fluxos *Qdir* e *Qesq* escoem para as subárvores distais a direita e esquerda do segmento *i*, respectivamente. Por este motivo que o método CCO considera que um raio de um segmento arbitrário *i*, cujo segmento pai denomina-se *p*, de uma árvore CCO está escalado quando se determina o parâmetro *β i p* , que corresponde à razão de bifurcação do próprio segmento filho *i* em relação ao seu segmento pai *p*. Em particular, o valor absoluto do raio do segmento raiz (*riraiz*) é escalado por

$$
r_{iraiz} = \left[ R_{sub,iraiz}^* \frac{Q_{perf}}{\Delta p} \right]^{1/4},\tag{2.19}
$$

em que ∆*p* é a queda de pressão total na árvore, *R<sup>∗</sup> sub,iraiz* é a resistência hidrodinâmica reduzida da árvore que tem por segmento raiz o segmento *iraiz*, isto é, a árvore completa, e *Qperf* é o fluxo total dado por

$$
Q_{perf} = \sum_{j=1}^{K_{term}} Q_{term}^j,
$$
\n(2.20)

no qual *Kterm* é o número de segmentos terminais presente na árvore em estágio de crescimento. Quando *Kterm* = 1, o raio do segmento raiz é escalado por

$$
r_{iraiz} = \left[ R_{iraiz}^* \frac{Q_{term}}{\Delta p} \right]^{1/4},\tag{2.21}
$$

em que *R<sup>∗</sup> iraiz* é a resistência hidrodinâmica reduzida do segmento raiz (o único segmento da árvore).

Dado que somente o raio relativo *β i p* (*i, p* arbitrários, *p* pai de *i*) é considerado na escala da árvore pelo método CCO, não se tem necessidade de armazenar o valor absoluto do raio toda vez que *β i p* é ajustado. Contudo, quando necessário o valor absoluto do raio de um segmento *i* é calculado como segue

$$
r_i = r_{iraiz} \prod_{\substack{j \in \mathcal{J} \\ p \text{ é pai de } j}} \beta_p^j,
$$
\n(2.22)

onde *J* é o conjunto de índices correspondentes aos segmentos da árvore que permitem realizar o caminho do segmento raiz (*iraiz*) ao segmento em questão *i*. Os raios absolutos dos segmentos são utilizados, por exemplo, no cálculo do volume intravascular da árvore, função custo que é minimizada durante o crescimento do modelo de árvore circulatória.

## **2.5 Crescimento do modelo de árvore circulatória**

Nesta seção é apresentado o crescimento do modelo de árvore circulatória empregando o método CCO em sua versão original [77, 78]. Abaixo segue uma explicação geral sobre a geração da árvore considerando *Nterm* segmentos terminais e especificamente cada detalhe técnico envolvido nessa geração é delineado nas Seções 2.5.1 até 2.5.8.

Inicialmente, o modelo de árvore com apenas o segmento raiz é gerado dentro de um domínio suporte (Seção 2.5.1). Em seguida, o tamanho do domínio suporte é aumentado de modo que ele possa receber um novo segmento terminal e a árvore é escalada para que as condições de contorno e restrições sejam satisfeitas (Seção 2.5.2). Dentro deste domínio suporte, a posição distal para um novo segmento terminal **x***inew* é obtida aleatoriamente até que um critério distância (Seção 2.5.3) seja verificado.

Dado que **x***inew* satisfaz o critério distância, ele é conectado temporariamente nos pontos médios dos segmentos existentes da árvore (Seção 2.5.4). No entanto, a adição de um novo segmento terminal gerando uma bifurcação perturba a distribuição dos fluxos dos segmentos, violando assim a condição de contorno relacionada ao fluxo através do segmento terminal. De modo a restabelecer os fluxos terminais corretos, a resistência hidrodinâmica da árvore deve ser ajustada. À medida que os comprimentos dos segmentos, bem como as pressões de perfusão e terminal são fixas, isto só pode ser conseguido através da modificação dos raios dos segmentos que foi explicada na Seção 2.4. A bifurcação criada em cada conexão temporária é otimizada geometricamente (Seção 2.5.5) e o valor da função custo é armazenado, bem como, a posição da bifurcação. Em seguida, a bifurcação é removida e a árvore volta ao estágio anterior da conexão de **x***inew*. Após a realização da otimização geométrica de todas as conexões temporárias, a bifurcação viável que resultou no menor valor da função custo é encontrada durante o processo denominado otimização estrutural, e é feita permanente na árvore (Seção 2.5.8). Depois disso, o número de terminais *Kterm* da árvore é incrementado em uma unidade. Caso *Kterm* não seja igual a *Nterm*, repete-se o procedimento acima iniciando com o aumento do domínio suporte para receber um novo terminal.

#### **2.5.1 Colocação do segmento raiz**

No caso de domínios de perfusão no espaço 2D, o método CCO clássico coloca o segmento raiz dentro de um domínio suporte cuja área é dada por [78]

$$
A_{sup} = \frac{A_{perf}}{N_{term}},\tag{2.23}
$$

em que *Aperf* denota a área de perfusão total, e como dito *Nterm* é o número total de terminais na versão final da árvore. Karch et al. [37] não mencionam sobre o domínio suporte quando generalizam o método CCO para o caso de domínios de perfusão no espaço 3D. Neste trabalho, adota-se o domínio suporte cujo volume é calculado por

$$
V_{sup} = \frac{V_{perf}}{N_{term}},\tag{2.24}
$$

em que *Vperf* é o volume de perfusão total.

Definido o domínio suporte e dada a posição proximal **x***prox* do segmento raiz na borda deste domínio, resta obter aleatoriamente a posição distal **x***inew* no interior do mesmo. Em seguida, **x***inew* é conectado a **x***prox* produzindo o segmento raiz com comprimento *liraiz*. Agora, o raio do segmento raiz deve ser escalado para que a árvore possua resistência total e fluxo adequados para o número de segmentos terminais (*Kterm*) a serem alimentados, que neste primeiro passo é  $K_{term} = 1$ .

Dados a queda de pressão total ∆*p* ao longo deste segmento (equação (2.8)), o fluxo terminal *Qterm* = *Qperf /Nterm* e a resistência hidrodinâmica reduzida *R<sup>∗</sup> iraiz* (equação (2.4)), o raio do segmento raiz é escalado empregando a equação (2.21).

## **2.5.2 Incremento dos parâmetros (domínio suporte)**

Sem perda de generalidade, podemos assumir que uma árvore com *Kterm* segmentos terminais já foi gerada.

Visando acrescentar um novo segmento terminal na árvore, a área do domínio suporte é aumentada para

$$
A_{sup} = (K_{term} + 1) \frac{A_{perf}}{N_{term}},\tag{2.25}
$$

Note que *Asup* é igual a *Aperf* antes do acréscimo do último segmento terminal na árvore. No caso 3D, o volume do domínio suporte é aumentado para

$$
V_{sup} = (K_{term} + 1)\frac{V_{perf}}{N_{term}}.\t(2.26)
$$

Devido à alteração do domínio suporte, as coordenadas proximal e distal de cada segmento são alteradas resultando em um aumento dos comprimentos dos segmentos. Por exemplo, dados *R*<sup>0</sup> o valor do raio do domínio suporte esférico centrado em algum ponto de referência antes do aumento do volume e *R*<sup>1</sup> após o aumento mantendo o centro de referência do domínio. Devido a este aumento, os comprimentos dos segmentos da árvore são multiplicados pelo fator de escala  $f_e = R^1/R^0 > 1$ . Consequentemente, os raios devem ser aumentados conforme procedimento abaixo para que a árvore tenha uma correta resistência hidrodinâmica total.

Se a árvore possui somente o segmento raiz (*Kterm* = 1), a resistência hidrodinâmica deste segmento é calculada pela equação (2.4) e, em seguida, o raio é obtido utilizando a (2.21). Caso contrário (*Kterm >* 1), a partir de cada segmento terminal *i* (*i* = 1*, . . . , Kterm*) a árvore é percorrida em um único caminho do segmento *i* até o segmento raiz escalando os raios dos segmentos deste percurso via cálculo das razões de bifurcações (equação (2.16)). Por fim, o raio do segmento raiz (*riraiz*) é ajustado empregando a equação (2.19).

Depois do aumento do domínio suporte e do processo de escala da árvore, uma nova posição (**x***inew*) pode ser obtida de forma aleatória para continuar com o seguinte passo na geração da árvore. Para que esta nova posição seja aceita como candidata a posição distal de um novo segmento terminal deverá satisfazer um critério distância explicado a seguir.

## **2.5.3 Geração de pontos terminais (critério distância 2D)**

O critério distância no espaço 2D consiste em verificar se a distância crítica  $d_{crit}^j$  de uma posição **x***inew* = (*xinew, yinew*) em relação a todos segmentos *j* existentes na árvore excede uma distância limiar *dlim*, que é calculada de forma adaptativa ao longo da geração da árvore [78]. Se isto ocorrer, a coordenada **x***inew* é aceita como candidata a posição distal de um segmento terminal, ou seja, a posição obtida é viável. Caso contrário, uma nova posição **x***inew* deve ser gerada aleatoriamente. Se este processo for repetido *N<sup>s</sup>* vezes e ainda nenhuma posição **x***inew* satisfizer o critério distância, então a distância limiar *dlim* é reduzida por um fator 0.9 e o processo é repetido até que uma nova posição **x***inew* seja viável.

Sejam as posições distal  $\mathbf{x}_{Dj} = (x_{Dj}, y_{Dj})$  e proximal  $\mathbf{x}_{Pj} = (x_{Pj}, y_{Pj})$  de um segmento *j* existente na árvore em crescimento (*j* = 1*,* 2*, . . . , Ktot*). Inicialmente, para calcular a distância crítica  $d_{crit}^j$  entre a posição  $\mathbf{x}_{inew}$  e o segmento *j*, é verificado se a projeção de  $\mathbf{x}_{inew}$  está em algum lugar ao longo do segmento *j* ou fora dele através do cálculo do comprimento relativo

$$
d_{proj}^{r,j}(\mathbf{x}_{inew}) = \begin{pmatrix} x_{Pj} - x_{Dj} \\ y_{Pj} - y_{Dj} \end{pmatrix} \cdot \begin{pmatrix} x_{inew} - x_{Dj} \\ y_{inew} - y_{Dj} \end{pmatrix} \cdot l_j^{-2}, \qquad (2.27)
$$

onde *l<sup>j</sup>* é o comprimento do segmento *j*. Basicamente, estamos calculando o produto interno clássico no espaço euclideano entre os vetores **x***<sup>P</sup> <sup>j</sup> −* **x***Dj* e **x***inew −* **x***Dj* .

Se  $0 \le d_{proj}^{r,j} \le 1$ , a projeção de  $\mathbf{x}_{inew}$  sobre o segmento *j* se encontra dentro deste segmento *j*. Neste caso, a distância ortogonal é considerada crítica e é calculada como

$$
d_{crit}^{j}(\mathbf{x}_{inew}) = \left| \left( \begin{array}{c} -yp_j + y_{Dj} \\ x_{Pj} - x_{Dj} \end{array} \right) \cdot \left( \begin{array}{c} x_{inew} - x_{Dj} \\ y_{inew} - y_{Dj} \end{array} \right) \right| \cdot l_j^{-1}.
$$
 (2.28)

Para outros valores de  $d_{proj}^{r,j}$ , a distância entre  $\mathbf{x}_{inew}$  e os extremos  $(\mathbf{x}_{Dj}$  e  $\mathbf{x}_{Pj})$  do segmento *j* é adotada como crítica e obtida como

$$
d_{crit}^{j}(\mathbf{x}_{inew}) = \min\left\{d_{Dj}, d_{Pj}\right\},\tag{2.29}
$$

onde

$$
d_{Dj} = [(x_{inew} - x_{Dj})^2 + (y_{inew} - y_{Dj})^2]^{1/2},
$$
  
\n
$$
d_{Pj} = [(x_{inew} - x_{Pj})^2 + (y_{inew} - y_{Pj})^2]^{1/2}.
$$

Antes de cada etapa na qual se acrescenta um novo segmento terminal na árvore, a distância limiar adaptativa *dlim* é calculada por

$$
d_{lim} = r_{perf} \sqrt{\frac{\pi}{K_{term}}},\tag{2.30}
$$

em que *rperf* denota o raio de perfusão. Note que a distância *dlim* diminui com o aumento do número de segmentos terminais durante a geração da árvore. Isto favorece regiões com baixa densidade de pontos terminais [78]. Ou seja, a geração ocorre da periferia do volume a ser perfundido para o centro do volume, preenchendo nas últimas instâncias os espaços intersticiais entre segmentos com pontos terminais devido ao reduzido valor do limite *dlim* nessas instâncias.

Na Seção 2.7.3 é proposta a extensão do critério distância explicado acima para domínios no espaço 3D.

## **2.5.4 Criação da bifurcação**

Dada a posição distal **x***inew* de um novo segmento terminal, ela é conectada temporariamente em cada um dos segmentos existentes da árvore produzindo uma bifurcação, lembrando que não pode ocorrer interseção de segmentos. Por exemplo, na árvore mostrada na Figura 2.3, a posição distal **x***inew* pode ser conectada nos segmentos *iseg*, *i*, *icon* e *ives*, enquanto que não pode ser conectada nos segmentos *iraiz*, *itub* e *iter*, pois conectando neles aconteceria interseção com outros segmentos não envolvidos na bifurcação.

Suponha que a posição **x***inew* seja conectada no ponto médio **x***ibif* do segmento *icon* produzindo uma nova bifurcação cujo segmento pai é *ibif* e os segmentos filhos são *inew* e *icon*. O tamanho do segmento *icon* (Figura 2.2) é reduzido pela metade ao criar esta nova bifurcação (Figura 2.3). O novo segmento de bifurcação *ibif* deve fornecer fluxo através do segmento terminal *inew*. Isto implica que os raios dos segmentos da árvore devem ser escalados -aumentados- de modo que os segmentos terminais entreguem fluxos em condições de igual pressão *pterm*, a lei de bifurcação (2.10) seja respeitada, e a resistência da árvore seja tal que a queda de pressão total ∆*p*, dada pela (2.8), aplicada induza o fluxo exigido pela mesma.

Quando uma nova bifurcação é criada na árvore, os raios dos segmentos são ajustados como segue. As razões de bifurcações dadas pela (2.16) devem ser calculadas começando do segmento da bifurcação *ibif* subindo a árvore em um único caminho até o segmento raiz. Em seguida, o raio absoluto da raiz é escalado utilizando a expressão (2.19). Por exemplo, as razões de bifurcação

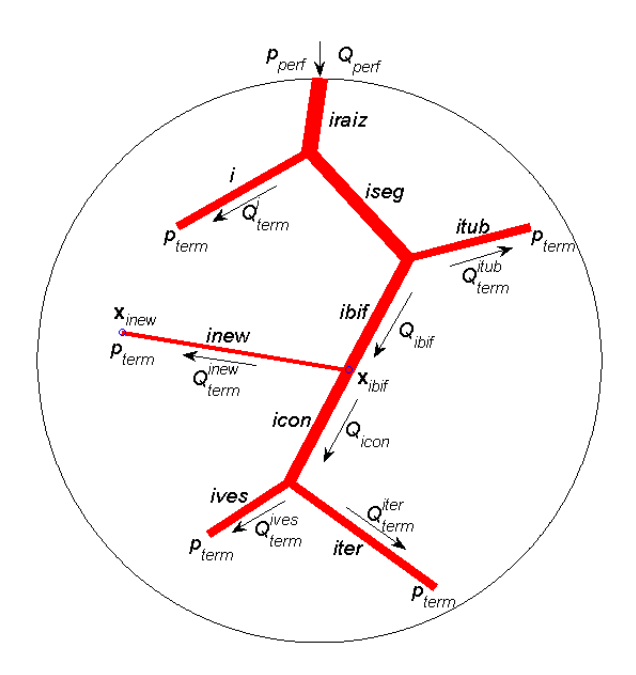

Figura 2.3: Conexão da posição distal de um novo segmento terminal em um segmento existente na árvore.

com respeito ao segmento *ibif* são calculadas por

$$
\beta_{ibif}^{icon} = \frac{r_{icon}}{r_{ibif}} = \left[1 + \left(\frac{r_{icon}}{r_{inew}}\right)^{-\gamma}\right]^{-1/\gamma},
$$
\n
$$
\beta_{ibif}^{inew} = \frac{r_{inew}}{r_{ibif}} = \left[1 + \left(\frac{r_{icon}}{r_{inew}}\right)^{\gamma}\right]^{-1/\gamma},
$$
\n(2.31)

onde a razão entre os raios dos segmentos filhos do segmento *ibif* é dada por

$$
\frac{r_{icon}}{r_{inew}} = \left(\frac{Q_{icon}R_{sub,icon}^*}{Q_{inew}R_{inew}^*}\right)^{1/4},\tag{2.32}
$$

nos quais a razão entre os fluxos *Qicon/Qinew* = 2 considerando fluxo através do segmento terminal constante e igual a *Qterm*, a resistência hidrodinâmica reduzida *R<sup>∗</sup> inew* do segmento terminal *inew* é calculada empregando a (2.4), e a resistência hidrodinâmica reduzida *R<sup>∗</sup> sub,icon* do segmento terminal *icon* é obtida via (2.5). A determinação das razões de bifurcação em (2.31) garante que os fluxos distribuam corretamente para a subárvore distal ao segmento *ibif* e ao novo segmento terminal *inew*.

## **2.5.5 Otimização geométrica**

A *otimização geométrica* consiste em encontrar o mínimo da função custo de interesse em cada bifurcação temporária criada a partir da conexão da posição **x***inew* em um segmento existente da árvore. Como em [37, 78], e como colocado na Seção 2.2, hipótese (H1), a função custo adotada aqui é o volume intravascular da árvore (ver equação (2.2)).

A bifurcação criada com a conexão de **x***inew* ao segmento *icon* é otimizada geometricamente como segue: (i) altera-se a posição da bifurcação **x***ibif* seguindo algum critério definido, (ii) escala-se a árvore como explicado na Seção 2.5.4, (iii) avalia-se a função custo (2.2), (iv) armazenam-se o valor da função custo e a posição de **x***ibif* . Os passos anteriores são repetidos até que um critério seja satisfeito. Por fim, encontra-se a posição da bifurcação temporária que resultou no menor valor da função custo (*bifurcação ótima*). Em [78], a posição da bifurcação é alterada utilizando o método de gradiente descendente. Em [37], um método de otimização não linear com restrição da biblioteca comercial chamada *NAG* (*Numerical Algorithms Group*) [54] é adotado. Na Seção 2.7.5, é proposta uma estratégia alternativa eficiente onde os movimentos do ponto da bifurcação estão restritos a um triângulo contido no plano formado pelos três pontos que contêm os segmentos envolvidos na bifurcação.

Após encontrar a bifurcação ótima, a sua posição **x***ibif* e o valor da função custo associada são armazenados em uma *Tabela de Avaliação de Conexão* (*TAC*). Também, são armazenados os resultados da verificação de viabilidade desta bifurcação ótima visando checar a ocorrência de interseção dos segmentos da bifurcação com outros segmentos da árvore, a restrição geométrica definida em (2.11) e a restrição relacionada ao índice de simetria (ver próxima seção).

## **2.5.6 Restrição relacionada ao índice de simetria**

Em modelos de árvores circulatórias geradas pelo método CCO, segmentos muito finos podem se ramificar a partir de segmentos de raio muito maior. Caso se deseje impedir tais estruturas, a restrição relacionada ao índice de simetria deve ser verificada.

Seja o índice de simetria *ξrad* da bifurcação ótima calculado através de (2.12). Esta bifurcação tem a possibilidade de ser aceita permanente na árvore se satisfizer

$$
\xi_{rad} \geqslant \xi_{lim},\tag{2.33}
$$

onde o limiar *ξlim ∈* (0*,* 1]. Este limiar é um dado de entrada do método CCO e é mantido constante durante a geração da árvore circulatória [84].

#### **2.5.7 Remoção da bifurcação**

Após ter otimizado geometricamente a bifurcação temporária criada com a conexão da posição **x***inew* no segmento *icon* (Figura 2.3), ela é removida e a árvore é retornada ao estágio inicial antes de efetuar a conexão como explicado a seguir.

Inicialmente, os segmentos *inew* e *ibif* são removidos e o segmento *icon* volta ao seu tamanho inicial (Figura 2.2). Em seguida, os raios dos segmentos são ajustados calculando as razões de bifurcações (2.16) começando do segmento *iseg* (segmento pai do *icon*) em um único percurso até o segmento raiz. Por fim, o valor absoluto do raio do segmento raiz é escalado através da (2.19).

A partir deste momento, uma nova conexão temporária da posição **x***inew* a outro segmento viável pode ser realizada. A posição da bifurcação resultante é otimizada geometricamente e, depois, removida. Este procedimento é repetido até que todas as conexões temporárias possíveis, digamos *Ncon* realizações, sejam otimizadas geometricamente.

## **2.5.8 Otimização estrutural**

Dentre as *Ncon* conexões temporárias otimizadas geometricamente, a *otimização estrutural* visa buscar a conexão viável que resultou no menor valor da função custo (2.2) e torná-lá permanente na árvore.

A busca da conexão ótima é feita restringindo a *TAC* a um subconjunto chamado *TAC<sup>v</sup>* apenas com as conexões viáveis. Se este subconjunto está vazio, uma outra posição terminal **x***inew* deve ser procurada. Caso contrário, é encontrada em *TAC<sup>v</sup>* a conexão temporária *jopt* que resultou no menor valor da função custo, e que se corresponde com a denominada posição ótima **x***opt*. Em seguida, o ponto **x***inew* é conectado ao segmento *jopt* existente na árvore. Em vez de realizar a conexão no ponto médio do segmento *jopt*, a bifurcação ótima é criada na posição **x***opt*. Por fim, a árvore é escalada como explicado na Seção 2.5.4.

Se o número de terminais *Kterm* na árvore é igual a *Nterm*, o crescimento do modelo de árvore circulatória é concluído. Caso contrário, repetem-se as etapas explicadas anteriormente iniciando com o aumento do domínio suporte (Seção 2.5.2) para receber um novo segmento terminal.

# **2.6 Algoritmo original do método CCO**

Nesta seção é apresentado o algoritmo correspondente ao método CCO em sua forma clássica conforme os ingredientes introduzidos nas seções anteriores. Para maiores detalhes ver [37, 82, 84].

O Algoritmo 1 aqui detalhado possui as seguintes características: (i) utiliza domínio suporte que varia de tamanho ao longo do processo de construção da ávore, (ii) o raio da raiz é escalável segundo a equação (2.19), (iii) durante o ajuste dos raios dos segmentos, o expoente *γ* da lei de bifurcação (2.10) é assumido constante e o cálculo das resistências hidrodinâmicas reduzidas dos segmentos é feito considerando constante a viscosidade sanguínea ( $\eta_i = 3.6$  cP,  $\forall i$ ), (iv) pode ser aplicado para gerar árvores circulatórias em domínios nos espaços 2D e 3D convexos, e (v) a restrição de índice de simetria é empregada com *ξlim* constante.

Abaixo seguem explicações dos passos do Algoritmo 1 e que se aplicam também para ajudar no entendimento dos Algoritmos 2, 3, 5, 6, 7 e 8 a serem contemplados na Seção 2.8:

- *•* Na linha 1, a posição proximal **x***prox* fornecida para o segmento raiz é fixada no domínio suporte. Normalmente, **x***prox* está dada na borda deste domínio [37, 78].
- *•* Nas linhas 3 e 10, a geração de **x***inew* é realizada aleatoriamente como será apresentado na Seção 2.7.2.
- *•* Na linha 4, é empregado o critério detalhado a seguir para verificar se a posição **x***inew* não está muito perto da posição proximal do segmento raiz **x***prox*.

Seja a distância limiar *dlim* calculada pela (2.37) assumindo que *Kterm* = 1. A distância *diraiz* entre **x***inew* e **x***prox* é calculada. Se (*diraiz > dlim*), aceita **x***inew*. Caso contrário, uma outra posição **x***inew* é obtida aleatoriamente. Este processo é repetido até no máximo *N<sup>s</sup>* = 10 vezes. Caso nenhuma posição **x***inew* foi aceita, diminui-se a distância limiar *dlim* = 0*.*9*dlim* e um novo processo aleatório é repetido no máximo *N<sup>s</sup>* vezes.

- Na linha 6, o segmento raiz é gerado. Logo, a árvore deve ser escalada (ver Seção 2.5.1).
- *•* Na linha 8, os parâmetros do modelo são incrementados para que um novo segmento terminal possa ser acrescentado na árvore. Isto implica que a árvore deve ser escalada (ver Seção 2.5.2).

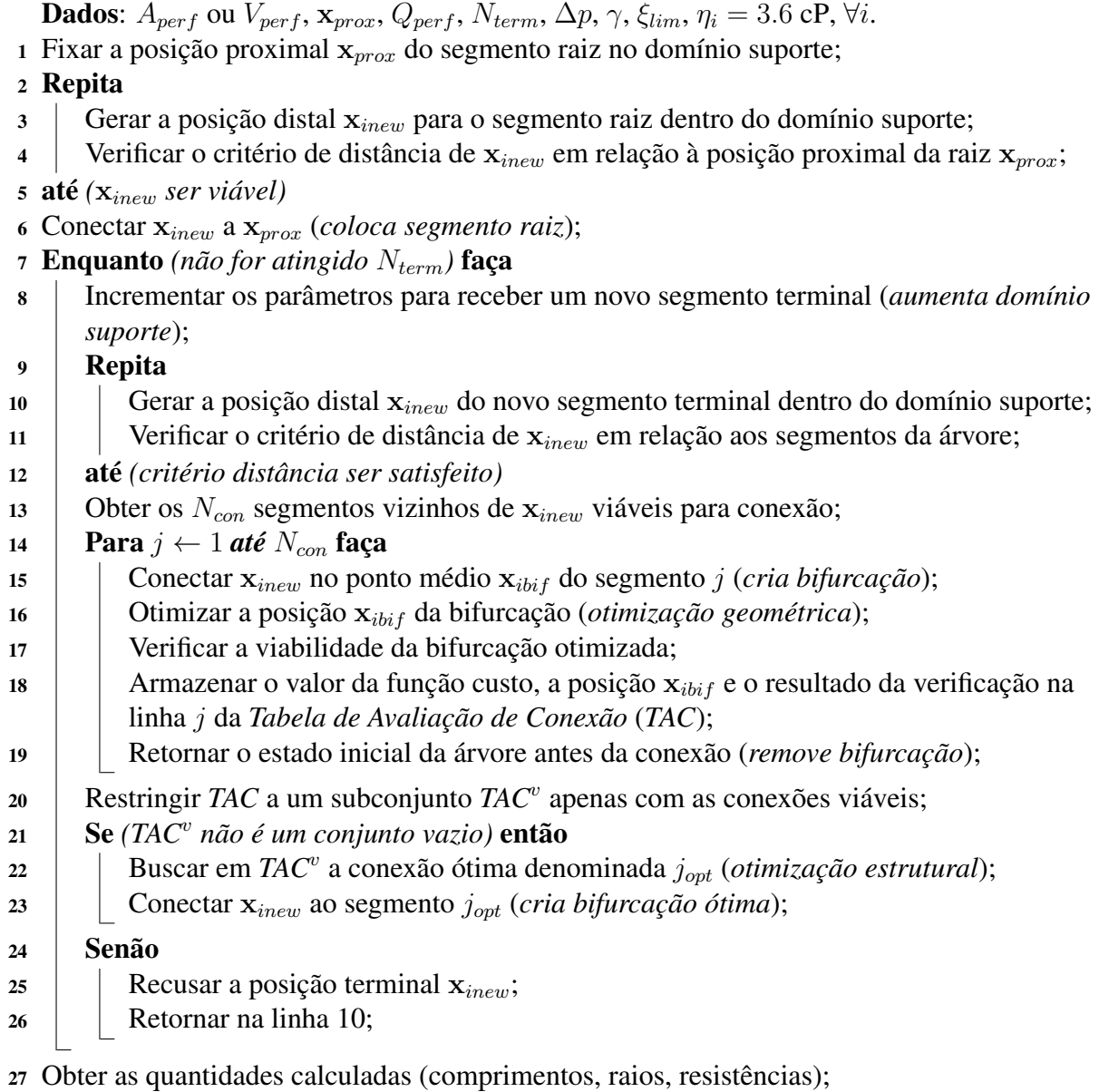

## Algoritmo 1: Algoritmo CCO clássico com domínio suporte escalável.

- *•* Na linha 11, o critério distância é empregado para **x***inew*. Se o domínio de perfusão é 2D, então utiliza o critério explicado na Seção 2.5.3. Caso contrário, aplica aquele proposto na Seção 2.7.3.
- *•* Na linha 13 são determinados os *Ncon* segmentos vizinhos de **x***inew* viáveis para conexão, que são aqueles segmentos da árvore que quando é conectado **x***inew* no ponto médio deles não ocorre interseção com outros segmentos não envolvidos na bifurcação criada. Para obtê-los, percorre-se a árvore inteira verificando a interseção do segmento resultante da conexão de **x***inew* no segmento *j* frente aos demais segmentos da árvore (ver Seção 2.7.4) e calculando a distância entre **x***inew* e o ponto médio do segmento *j*. O valor da distância e o resultado da verificação são armazenados. Em seguida, apenas os *Ncon* segmentos mais próximos de **x***inew* viáveis são adotados como candidatos para as conexões temporárias. Se *Ncon >* 20, apenas os 20 segmentos mais próximos viáveis são escolhidos, ou seja, *Ncon* é fixado em 20 como sugerido em [37]. Salienta-se que nas extensões propostas para o método CCO (ver Seção 2.8) é também obtido o resultado da verificação da interseção do segmento resultante da conexão de **x***inew* no ponto médio de outro existente na árvore com a superfície que delimita o domínio de perfusão no caso dele não ser convexo (ver Seção 2.7.6).
- *•* Na linha 15, a árvore é escalada pois uma nova bifurcação temporária foi criada com a conexão de **x***inew* no segmento *j* (ver Seção 2.5.4).
- *•* Na linha 16, a posição **x***ibif* da bifurcação é otimizada geometricamente conforme será explicado na Seção 2.7.5.
- *•* Na linha 17, a viabilidade da bifurcação otimizada é verificada. Neste passo, são verificadas a restrição geométrica definida em (2.11), a restrição de índice de simetria (ver equação (2.33)) e a interseção dos segmentos da bifurcação com os outros segmentos existentes na árvore (ver Seção 2.7.4). Destaca-se que nas extensões propostas para o método CCO (ver Seção 2.8) é também verificada a interseção dos segmentos da bifurcação com a superfície que delimita o domínio de perfusão no caso dele não ser convexo (ver Seção 2.7.6).
- *•* Na linha 19, a bifurcação temporária criada é removida. A árvore é escalada para voltar ao estado anterior à conexão de **x***inew* no segmento *j* (ver Seção 2.5.7).
- *•* Na linha 20, um conjunto com as conexões viáveis é obtido. Os elementos deste conjunto são as bifurcações que foram bem sucedidas nos testes da linha 17.
- *•* Na linha 22, a otimização estrutural é empregada para determinar a conexão ótima (ver Seção 2.5.8).
- *•* Na linha 23, a bifurcação ótima é feita permanente e a árvore é escalada (ver Seção 2.5.4).

# **2.7 Aspectos da implementação computacional**

Nesta seção são apresentadas estratégias computacionais para: (i) armazenar o modelo de árvore na memória do computador, (ii) gerar aleatoriamente as posições terminais, (iii) verificar o critério distância em domínios 3D, (iv) verificar a interseção entre segmentos tanto em 2D como em 3D, (v) otimizar geometricamente a bifurcação, (vi) gerar a árvore em domínios 3D não convexos, e (vii) visualizar os modelos de árvores circulatórias.

## **2.7.1 Estrutura de dados**

A árvore circulatória gerada pelo método CCO é descrita por segmentos, com uma relação entre vasos estabelecida por bifurcações. Esta ramificação de segmentos é armazenada computacionalmente em uma estrutura de dados do tipo árvore binária. Cada segmento tem as seguintes propriedades: (i) um índice *i* único, (ii) os ponteiros *pai*(*i*), *esq*(*i*) e *dir*(*i*) que armazenam os índices do segmento pai e dos segmentos filhos a esquerda e direita do segmento *i*, respectivamente, (iii) a posição distal **x***<sup>i</sup>* no sistema de coordenadas cartesianas, (iv) o raio *r<sup>i</sup>* . Além destas propriedades, armazenamos para cada segmento o fluxo *Q<sup>i</sup>* através dele e a resistência hidrodinâmica reduzida *R<sup>∗</sup> sub,i*.

No caso do segmento raiz (*iraiz*), o raio absoluto deste segmento (*riraiz*) é calculado via a (2.19) e o ponteiro *pai*(*i*) é nulo. Para os demais segmentos *i*, o raio *r<sup>i</sup>* corresponde ao raio relativo do segmento *i* em relação ao do seu pai, ou seja, o valor da razão de bifurcação *β i p* . Se o segmento *i* é um terminal, a resistência hidrodinâmica reduzida *R<sup>∗</sup> sub,i* = *R<sup>∗</sup> <sup>i</sup>* de acordo com a (2.4). Caso contrário, ela é obtida via a (2.5).

## **2.7.2 Geração aleatória das posições terminais**

O crescimento do modelo de árvore via CCO depende de um gerador de números pseudoaleatórios para produzir as posições terminais, ou seja, as posições distais dos segmentos terminais. Por exemplo, o gerador proveniente da biblioteca comercial *NAG* [54] é utilizado para tal finalidade em [37, 78].

Aqui, as posições distais **x***inew* dos segmentos terminais são determinadas de três modos diferentes dependendo do domínio a ser perfusado:

- (M1) Domínios 2D (círculo, elipse, retângulo) e 3D (esfera, elipsóide, paralelepípedo): neste caso, o gerador gratuito chamado *dSFMT* (*double precision SIMD-oriented Fast Mersenne Twister*) [75] é utilizado para produzir um vetor com números pseudoaleatórios distribuídos uniformemente entre 0 e 1. Com este vetor, é possível obter as coordenadas polares. Por exemplo, dados dois elementos deste vetor, as coordenadas polares Θ e Φ são dadas por: Θ corresponde ao primeiro elemento multiplicado por *π* e Φ ao segundo multiplicado por 2*π*.
	- *•* Círculo de raio *rsup* e centro na origem do sistema cartesiano: as coordenadas de **x***inew* no círculo são obtidas por

$$
x_{inew} = r_{sup} \cos(\Phi),
$$
  

$$
y_{inew} = r_{sup} \sin(\Phi).
$$

*•* Elipse com centro na origem e semi-eixos de tamanhos *a* e *b* nas direções *x* e *y*, respectivamente: as coordenadas de **x***inew* na elipse são dadas por

$$
x_{inew} = a \cos(\Phi),
$$
  

$$
y_{inew} = b \sin(\Phi).
$$

*•* Retângulo de dimensões 2*a ×* 2*b* e centro na origem: as coordenadas de **x***inew* no retângulo são obtidas calculando

$$
x_{inew} = a(2x_v - 1),
$$
  

$$
y_{inew} = b(2y_v - 1),
$$

nos quais *x<sup>v</sup>* e *y<sup>v</sup>* são dois elementos que estão entre 0 e 1 coletados do vetor de números pseudoaleatórios produzido pelo gerador *dSFMT*.

*•* Esfera de raio *rsup* e centro na origem: as coordenadas de **x***inew* na esfera são dadas por

$$
x_{inew} = r_{sup} \sin(\Theta) \cos(\Phi),
$$
  
\n
$$
y_{inew} = r_{sup} \sin(\Theta) \sin(\Phi),
$$
  
\n
$$
z_{inew} = r_{sup} \cos(\Theta).
$$

*•* Elipsóide com centro na origem e semi-eixos de tamanho *a*, *b* e *c* nas direções *x*, *y* e *z*, respectivamente: as coordenadas de **x***inew* no elipsóide são dadas por

$$
x_{inew} = a \sin(\Theta) \cos(\Phi),
$$
  
\n
$$
y_{inew} = b \sin(\Theta) \sin(\Phi),
$$
  
\n
$$
z_{inew} = c \cos(\Theta).
$$

*•* Paralelepípedo de dimensões 2*a×*2*b×*2*c* e centro na origem: as coordenadas de **x***inew* são determinadas por

$$
x_{inew} = a(2x_v - 1),
$$
  
\n
$$
y_{inew} = b(2y_v - 1),
$$
  
\n
$$
z_{inew} = c(2z_v - 1),
$$

nos quais *xv*, *yv*, *z<sup>v</sup>* são três elementos que estão entre 0 e 1 pertencentes ao vetor de números pseudoaleatórios produzido pelo gerador *dSFMT*.

- (M2) Domínio 2D ou 3D caracterizado por uma malha de elementos triangulares ou tetraédricos: neste caso, o centróide de cada elemento é armazenado em um vetor. A posição deste vetor é sorteada para produzir **x***inew*. Neste trabalho são empregados os geradores de malha gratuitos: *DistMesh* [64] e *TetGen* [87]. Para obter as localizações do vetor com os centróides dos tetraedros, o gerador de números randômicos *SFMT* (*SIMD-oriented Fast Mersenne Twister*) [75] é utilizado para produzir uma sequência de números inteiros pseudoaleatórios uniformemente distribuídos.
- (M3) Domínio 3D caracterizado por uma malha superficial de triângulos: neste caso, o volume encerrado pela malha de superfície é colocado dentro de uma caixa retangular 3D, e os pontos são gerados dentro desta caixa. Para verificar se eles estão contidos dentro do volume é empregado um método baseado em traçar raios a partir de pontos [60]. Tal método calcula a quantidade interseções deste raio com a superfície que delimita o volume. Se está quantidade for um número par então o ponto não pertence ao volume. Caso contrário, ele pertence e é armazenado em um vetor. Logo, para determinar a posição distal **x***inew* basta sortear a posição deste vetor utilizando o gerador *SFMT* mencionado acima.

## **2.7.3 Critério distância 3D**

Nesta seção é proposto um critério distância para domínios de perfusão 3D, que pode ser visto com uma extensão do critério distância 2D da Seção 2.5.3.

Para uma coordenada **x***inew* = (*xinew, yinew, zinew*) ser posição distal de um novo segmento terminal, a distância crítica  $d_{crit}^j$  entre  $\mathbf{x}_{inew}$  e cada segmento  $j$  ( $j = 1, \ldots, K_{tot}$ ) existente na árvore deve ser maior que uma distância limiar adaptativa *dlim*.

Se  $d_{crit}^j < d_{lim}$ , então uma nova posição  $\mathbf{x}_{inew}$  é gerada aleatoriamente. Este processo aleatório é repetido até no máximo *N<sup>s</sup>* = 10 vezes. No caso de nenhuma posição **x***inew* for aceita, diminui-se a distância limiar em um fator de 0.9 e um novo processo de geração aleatória de pontos é repetido no máximo *N<sup>s</sup>* vezes. O procedimento anterior só termina quando uma localização **x***inew* satisfizer  $d_{crit}^j > d_{lim}.$ 

Seguem os cálculos das distâncias  $d_{crit}^j$  e  $d_{lim}$ . Sejam as posições proximal  $\mathbf{x}_{Pj}$  e distal  $\mathbf{x}_{Dj}$ de um segmento *j* da árvore. Definem-se os vetores  $\mathbf{u} = \mathbf{x}_{Pj} - \mathbf{x}_{Dj}$ ,  $\mathbf{v} = \mathbf{x}_{\text{new}} - \mathbf{x}_{Dj}$  e  $\mathbf{w} =$ **x***inew −* **x***P j* . Note que **v** = **u** + **w**. A projeção do vetor **v** em **u** é quantificada mediante

$$
d_{proj}^{r,j}(\mathbf{x}_{inew}) = \frac{\mathbf{u} \cdot \mathbf{v}}{\|\mathbf{u}\|^2}.
$$
 (2.34)

Se *d r,j proj* (**x***inew*) *∈* [0*,* 1], então a projeção do vetor **v** em **u** está ao longo do segmento *j*. Desta forma, a distância ortogonal é considerada crítica e calculada por

$$
d_{crit}^{j}(\mathbf{x}_{inew}) = \frac{|\mathbf{v} \times \mathbf{w}|}{|\mathbf{u}|},
$$
\n(2.35)

onde "*×*" denota o produto vetorial, *|* **v** *×* **w** *|* é igual a duas vezes a área do triângulo formado pelos vértices localizados em  $\mathbf{x}_{inew}$ ,  $\mathbf{x}_{Di}$  e  $\mathbf{x}_{Pi}$ , e  $|\mathbf{u}|$  é o comprimento da base deste triângulo.

Se  $d_{proj}^{r,j}(\mathbf{x}_{inew}) \notin [0,1]$ , então a distância mínima entre  $\mathbf{x}_{inew}$  e as posições proximal e distal do segmento *j* é assumida como crítica e calculada deste modo

$$
d_{crit}^{j}(\mathbf{x}_{inew}) = \min\{|\mathbf{v}|, |\mathbf{w}|\}.
$$
 (2.36)

A distância limiar *dlim* é estabelecida antes de acrescentar um novo segmento terminal por

$$
d_{lim} = L_{perf} \sqrt{\frac{\pi}{K_{term}}},\tag{2.37}
$$

onde *Lperf* é o comprimento característico do domínio de perfusão. Por exemplo, *Lperf* é igual ao valor do raio em um domínio de perfusão esférico.

#### **2.7.4 Interseção entre segmentos**

Depois de determinar a posição distal **x***inew* de um novo segmento terminal, ela é conectada temporariamente nos segmentos viáveis da árvore. Em cada conexão, a otimização geométrica é realizada.

O conjunto dos segmentos viáveis para conectar **x***inew* é obtido como segue. Dado um segmento *j* da árvore. Se o segmento terminal *inew* resultante da conexão de **x***inew* com o ponto médio do segmento *j* não intercepta nenhum outro segmento da árvore, então o segmento *j* é incluído no conjunto dos segmentos viáveis para conexão temporária.

Após otimizar geometricamente uma conexão temporária, o valor da função custo ótima e a posição da bifurcação são armazenados. Além disso, é importante armazenar o resultado do teste de viabilidade da bifurcação ótima. Este teste consiste em verificar se os três segmentos envolvidos na bifurcação otimizada não interceptam outros segmentos da árvore. Bem como, outras restrições

para a bifurcação podem ser incluídas neste teste. Por exemplo, a restrição de índice de simetria apresentada na Seção 2.5.6.

Abaixo seguem as estratégias adotadas para verificar a ocorrência de interseção entre dois segmentos nos casos 2D e 3D, respectivamente.

#### **2.7.4.1 Interseção no espaço 2D**

Seja um segmento *j* com coordenadas proximal  $\mathbf{x}_{Pj} = (x_1, y_1)$  e distal  $\mathbf{x}_{Dj} = (x_2, y_2)$ , temos que a localização  $\mathbf{x}_i = (x, y)$  de um ponto pertencente a este segmento satisfaz

$$
\mathbf{x}_j = \mathbf{x}_{Pj} + t_j (\mathbf{x}_{Dj} - \mathbf{x}_{Pj}), \quad t_j \in [0, 1]. \tag{2.38}
$$

Por outro lado, a localização  $\mathbf{x}_k = (x, y)$  de um ponto pertencente a um segmento *k* com proximal  $\mathbf{x}_{P k} = (x_3, y_3)$  e distal  $\mathbf{x}_{D k} = (x_4, y_4)$  é igualmente expressa por

$$
\mathbf{x}_k = \mathbf{x}_{Pk} + t_k(\mathbf{x}_{Dk} - \mathbf{x}_{Pk}), \quad t_k \in [0, 1]. \tag{2.39}
$$

A interseção entre estes dois pontos se dá quando  $\mathbf{x}_i = \mathbf{x}_k$  para algum  $t_i$  e algum  $t_k$ . Assim, os coeficientes *t<sup>j</sup>* e *t<sup>k</sup>* são determinados

$$
t_j = \frac{(x_4 - x_3)(y_1 - y_3) - (y_4 - y_3)(x_1 - x_3)}{D},
$$
  
\n
$$
t_k = \frac{(x_2 - x_1)(y_1 - y_3) - (y_2 - y_1)(x_1 - x_3)}{D},
$$
\n(2.40)

em que  $D = (y_4 - y_3)(x_2 - x_1) - (x_4 - x_3)(y_2 - y_1)$ . Se  $D = 0$ , então não ocorre a interseção entre os dois segmentos *j* e *k*.

#### **2.7.4.2 Interseção no espaço 3D**

Geralmente, dois segmentos no espaço 3D não se interceptam exatamente em um ponto contido neles. Assim sendo, no caso 3D, empregamos o menor segmento que conecta os dois segmentos, o qual é único e é frequentemente considerado para fins de critérios de interseção [12].

Dados dois segmentos: *m* com coordenadas proximal  $\mathbf{x}_{Pm} = (x_1, y_1, z_1)$  e distal  $\mathbf{x}_{Dm} =$  $(x_2, y_2, z_2)$ , e *n* com coordenadas proximal  $\mathbf{x}_{Pn} = (x_3, y_3, z_3)$  e distal  $\mathbf{x}_{Dn} = (x_4, y_4, z_4)$ . As equações dos segmentos *m* e *n* são dadas, respectivamente, por

$$
\mathbf{x}_{m} = \mathbf{x}_{Pm} + t_{m}(\mathbf{x}_{Dm} - \mathbf{x}_{Pm}), \quad t_{m} \in [0, 1],
$$
  
\n
$$
\mathbf{x}_{n} = \mathbf{x}_{Pn} + t_{n}(\mathbf{x}_{Dn} - \mathbf{x}_{Pn}), \quad t_{n} \in [0, 1].
$$
\n(2.41)

O menor segmento que conecta dois outros segmentos 3D é perpendicular a ambos. Desta forma, a interseção entre eles acontece se satisfazem as seguintes identidades

$$
(\mathbf{x}_m - \mathbf{x}_n) \cdot (\mathbf{x}_{Dm} - \mathbf{x}_{Pm}) = 0,
$$
  
\n
$$
(\mathbf{x}_m - \mathbf{x}_n) \cdot (\mathbf{x}_{Dn} - \mathbf{x}_{Pn}) = 0,
$$
\n(2.42)

o qual pode ser reescrito em coordenadas cartesianas (*x, y, z*) por [12]:

$$
d_{1321} + t_m d_{2121} - t_n d_{4321} = 0,
$$
  
\n
$$
d_{1343} + t_m d_{4321} - t_n d_{4343} = 0,
$$
\n(2.43)

nos quais  $d_{abcd} = (x_a - x_b)(x_c - x_d) + (y_a - y_b)(y_c - y_d) + (z_a - z_b)(z_c - z_d)$ , e os coeficientes *t<sup>m</sup>* e *t<sup>n</sup>* são dados por

$$
t_m = \frac{d_{1343}d_{4321} - d_{1321}d_{4343}}{d_{2121}d_{4343} - d_{4321}d_{4321}},
$$
  
\n
$$
t_n = \frac{d_{1343} + t_m d_{4321}}{d_{4343}}.
$$
\n(2.44)

Como indicado em [12], não ocorre a interseção entre os segmentos *m* e *n* em três situações: (i)  $d_{2121} < \epsilon$ , em que  $\epsilon$  é uma tolerância (por exemplo,  $\epsilon = 10^{-5}$ ); (ii)  $d_{4321} < \epsilon$ ; (iii)  $(d_{2121}d_{4343}$  $d_{4321}d_{4321}$   $< \epsilon$ .

## **2.7.5 Otimização geométrica no plano de bifurcação**

Após conectar um novo segmento terminal a outro segmento existente na árvore, a posição da bifurcação que minimiza a função custo definida na equação (2.2) deve ser encontrada. Isto é realizado alterando a posição da bifurcação através da exploração de um universo finito de possibilidades. Em cada alteração da posição da bifurcação, os raios dos segmentos são recalculados para que as condições de contorno fisiológicas e restrições sejam garantidas.

A posição da bifurcação que conduz ao menor valor da função custo nas árvores geradas pelo CCO pertence ao plano definido pelas posições dos três segmentos envolvidos na bifurcação conforme constatado em [37]. Isto está consistente com resultados experimentais reportados para a rede arterial do músculo cardíaco humano [115]. Dentro deste contexto, abaixo segue uma estratégia proposta para determinar candidatos a posição da bifurcação.

Suponha que inicialmente a posição  $\mathbf{x}_{inew} = (x_3, y_3, z_3)$  seja conectada no ponto médio  $\mathbf{x}_{i\text{bif}}$ do segmento *icon* que possui posições proximal  $\mathbf{x}_P = (x_1, y_1, z_1)$  e distal  $\mathbf{x}_D = (x_2, y_2, z_2)$  (ver Figura 2.3). Os pontos **x***<sup>P</sup>* , **x***D*, **x***inew* definem o plano de bifurcação [37]. A próxima posição a ser escolhida para  $\mathbf{x}_{i t}$  é determinada no interior do triângulo  $\Delta_1$  contido no plano de bifurcação (ver Figura 2.4).

Para facilitar a determinação dos candidatos a posição de bifurcação no triângulo  $\Delta_1$ , um mapeamento isoparamétrico é adotado. Seja o triângulo  $\Delta_2$  com vértices  $G_1 = (0,0), G_2 = (1,0)$ e  $G_3(0,1)$  no sistema de coordenadas  $\epsilon$  e  $\eta$  (ver Figura 2.4). Dado um ponto  $G = (\epsilon, \eta)$  no triângulo  $\Delta_2$ , este ponto é representado como um ponto  $\mathbf{x}_{ibif} = (x, y, z)$  no triângulo  $\Delta_1$  através do mapeamento dado por

$$
x = \sum_{i=1}^{3} \psi_i(\epsilon, \eta) x_i,
$$
  
\n
$$
y = \sum_{i=1}^{3} \psi_i(\epsilon, \eta) y_i,
$$
  
\n
$$
z = \sum_{i=1}^{3} \psi_i(\epsilon, \eta) z_i,
$$
  
\n(2.45)

onde as funções lineares *ψi*(*, η*) são dadas por

$$
\psi_1(\epsilon, \eta) = 1 - \epsilon - \eta, \n\psi_2(\epsilon, \eta) = \epsilon, \n\psi_3(\epsilon, \eta) = \eta.
$$
\n(2.46)

Note que os vértices  $G_1$ ,  $G_2$  e  $G_3$  do triângulo  $\Delta_2$  correspondem aos vértices do triângulo  $\Delta_1$ localizados em **x***<sup>P</sup>* , **x***<sup>D</sup>* e **x***inew* , respectivamente.

Divide-se o triângulo  $\Delta_2$  por meio de uma malha regular de pontos com espaçamento  $\delta_e$ 1*/N<sup>e</sup>* nas direções e *η*, no qual *N<sup>e</sup>* é o número de divisões pré-definido. Na Figura 2.4, *N<sup>e</sup>* = 6. As posições nodais com coordenadas ( $\epsilon, \eta$ ) desta malha são representadas no triângulo  $\Delta_1$  através do mapeamento definido pela (2.45) para serem utilizadas como candidatas a posição de bifurcação  $\mathbf{x}_{ibif} = (x, y, z).$ 

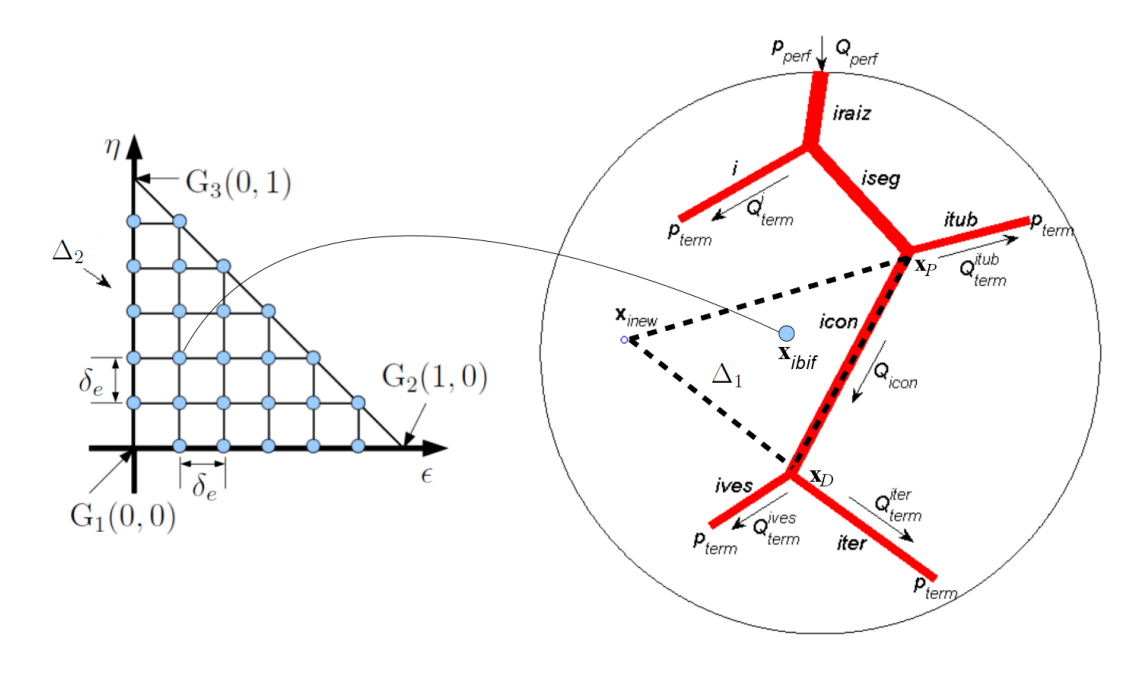

Figura 2.4: Exemplo da determinação das posições de bifurcação.

Desta forma, a otimização geométrica da bifurcação criada com a conexão de **x***inew* ao segmento *icon* pode ser realizada como segue. Dadas  $N_{pts}$  posições  $\mathbf{x}_{ibif} = (x, y, z)$  no triângulo  $\Delta_1$ determinadas como explicado acima, cada uma delas é utilizada para criar uma bifurcação temporária. A cada nova bifurcação, a árvore é escalada e a função custo avaliada. Por fim, a posição **x***ibif* que resultou no menor valor da função custo é considerada ótima para conectar **x***inew* ao segmento *icon*. Note que este processo é simples e muito eficiente por ser totalmente paralelizável, e ainda não requer complexos cálculos das tangentes necessárias em processos iterativos.

## **2.7.6 Geração da árvore circulatória em domínios não convexos**

A porção de tecido a ser vascularizada foi modelada no espaço 2D como áreas circulares em [56, 78] e elípticas em [82]. Em [37], o domínio de perfusão é assumido ser um volume 3D convexo e o método CCO foi empregado para construir árvores arteriais dentro de uma esfera. Em [79], o método CCO foi generalizado para possibilitar a geração de árvores em órgãos não necessariamente convexos. Para tanto, o conceito de domínio-potencial foi desenvolvido para representar matematicamente formas não-convexas e incorporá-las como restrições no processo de otimização.

A geração do modelo de árvores circulatórias pelo método CCO clássico, como descrito na Seção 2.5, dentro de domínios não convexos pode falhar durante a conexão de uma nova posição terminal a um segmento existente na árvore, pois o novo segmento terminal pode ser tal que as conexões realizadas cruzem o contorno do domínio e, consequentemente, não estejam inteiramente contidas no domínio. Além disso, na etapa de otimização geométrica pode acontecer que algum dos três segmentos envolvidos na bifurcação apresente a mesma falha.

Visando gerar modelos de árvores arteriais em domínios 2D/3D não convexos, é proposto equipar as extensões propostas para o método CCO clássico (ver Seção 2.8) como segue. Em domínios 2D não convexos, acrescenta-se a verificação da interseção dos segmentos mencionados no parágrafo anterior com a borda do domínio descrita através de elementos lineares (segmentos de linha). Desta forma, basta aplicar a estratégia explicada na Seção 2.7.4.1. Em domínios 3D não convexos, adiciona-se a verificação de interseção de segmentos com a superfície do volume de perfusão descrita por meio de uma malha de triângulos durante a criação da bifurcação e otimização da mesma. Para tanto, empregamos a estratégia computacional apresentada em [60] que verifica eficientemente a interseção entre segmento e triângulo no espaço 3D. Primeiro, tal estratégia verifica a interseção entre o segmento e o plano que contém o triângulo. Caso tenha sucesso esta etapa, ela determina se o ponto de interseção pertence ao triângulo.

## **2.7.7 Visualização dos modelos de árvores arteriais**

A visualização dos modelos de árvores circulatórias é realizada utilizando *Paraview* [90] conforme procedimento explicado abaixo. Esta ferramenta de código aberto permite rapidamente construir visualizações para analisar os dados usando técnicas qualitativas e quantitativas.

Inicialmente, os dados (coordenadas, raios) do modelo de árvore circulatória gerado durante a simulação são armazenados adequadamente em um arquivo no formato *VTK* [40], onde a estrutura de linhas e pontos é descrita por meio de elementos de linha, enquanto que para cada segmento (isto é, célula ou elemento) define-se um campo escalar com o raio dos segmentos. Em seguida, um filtro é empregado para converter os segmentos descritos por linhas em tubos cilíndricos a partir dos raios que são conhecidos.

# **2.8 Extensões do método CCO**

Nesta seção são apresentados os algoritmos desenvolvidos neste trabalho e que estão baseados no método CCO. As diferentes alternativas propostas visam relaxar algumas das hipóteses vistas na Seção 2.2 e restrições da Seção 2.3, outorgando maior generalidade ao método CCO. Lembre-se que ao longo deste capítulo estamos considerando que o domínio é perfusado por um único segmento raiz.

## **2.8.1 Domínio de perfusão fixo**

Nesta seção é apresentado um algoritmo que gera modelos de árvores circulatórias em domínios de perfusão 2D/3D não necessariamente convexos sem utilizar o conceito de domínio suporte. Além disso, este algoritmo possibilita fixar a posição proximal do segmento raiz em qualquer lugar do domínio no início da simulação. Logo, as hipóteses (H3), (H6) e (H7) (ver Seção 2.2) são removidas neste caso.

A geração da árvore usando o Algoritmo 1 (CCO clássico) é realizada dentro de um domínio suporte cujo tamanho depende do estágio de crescimento da árvore. Por exemplo, em [78], o método CCO clássico foi empregado para gerar uma árvore circulatória com *Nterm* segmentos dentro de um domínio de perfusão circular com área *Aperf* . Para tal finalidade, o método CCO utiliza um domínio suporte circular com área inicial *Asup* = *Aperf /Nterm* tendendo para área final *Aperf* a medida que o número de segmentos terminais vai aumentado na árvore (ver Seção 2.5.2).

A utilização de domínio suporte pelo Algoritmo 1 é uma tarefa simples quando o domínio a ser perfusado é descrito por uma equação paramétrica. Pois, é possível ter uma relação matemática que mapeia as coordenadas de um domínio suporte para outro conforme ele vai crescendo. No entanto, no caso de domínios de perfusão 3D representando regiões anatômicas de interesse oriundas da segmentação de imagens médicas ou outras estruturas anatômicas de geometria mais complexa, onde se conhecem apenas as superfícies de contorno descritas por triangularizações, o emprego de domínio suporte não é trivial.

Visando gerar árvores arteriais em domínios 2D/3D não descritos por equação analítica, propomos o Algoritmo 2 dado a seguir, o qual não utiliza o conceito de domínio suporte escalável. Isto é, o modelo de árvore cresce diretamente no domínio de perfusão dado. Desta forma, o passo descrito na linha 8 do Algoritmo 1 é omitido no Algoritmo 2, ou seja, não há necessidade incrementar parâmetros do modelo para receber um novo segmento terminal.

Cabe salientar que o uso de domínio suporte no método CCO é mencionado apenas em [78]. Os demais trabalhos sobre o método CCO tanto na versão 2D [82, 83, 84, 85] como na 3D [37, 79] não explicitam isto. Logo, é interessante investigar a influência do domínio suporte através dos resultados fornecidos pelos Algoritmos 1 e 2, como será feito nos Capítulos 4 e 5.

Algoritmo 2: Algoritmo CCO com domínio de perfusão fixo.

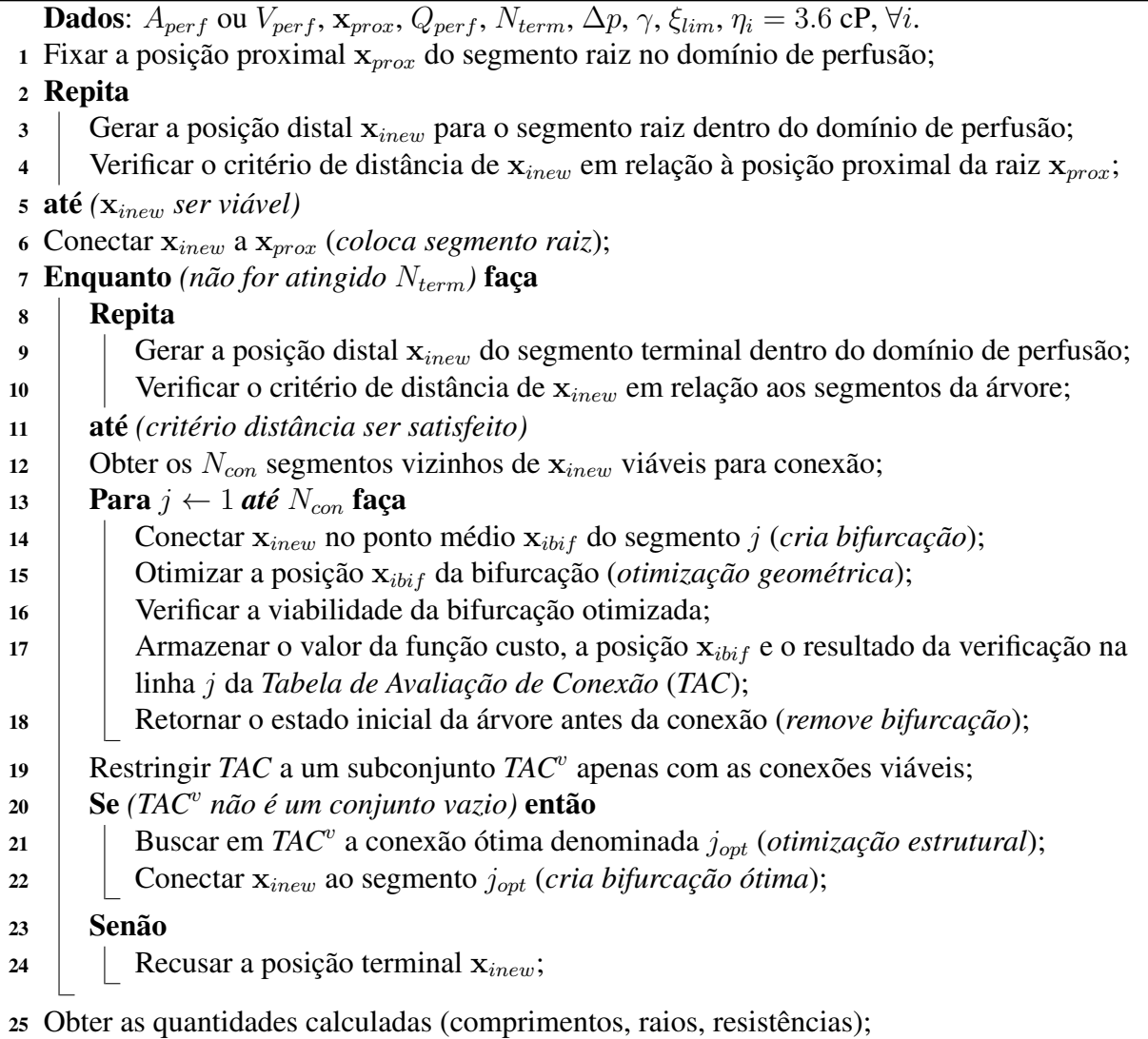

## **2.8.2 Raio do vaso de alimentação fixo**

Nesta seção é apresentado um algoritmo que gera modelos de árvores circulatórias em domínios de perfusão 2D/3D não necessariamente convexos sem utilizar o conceito de domínio suporte e tendo como restrição que o raio do vaso de alimentação (segmento raiz) deve ser mantido fixo. Este algoritmo também possibilita fixar a posição proximal do segmento raiz em qualquer lugar do domínio no início da simulação. Assim, as hipóteses (H3), (H6) e (H7) (ver Seção 2.2) são removidas no presente caso. Além disso, a restrição (CR3) (ver Seção 2.3) é aqui relaxada.

Durante a geração da árvore pelo método CCO clássico (Algoritmo 1), o raio da artéria de alimentação é escalado utilizando a equação (2.19), que está relacionada com o fluxo de perfusão total *Qperf* (depende do número de segmentos terminais *Kterm*), a queda de pressão total ∆*p* (constante) e a resistência hidrodinâmica reduzida *R<sup>∗</sup> sub,iraiz* (variável com *Kterm*). Assim a geração da árvore pelo método CCO clássico imposibilita considerar a situação em que o raio da artéria de alimentação é conhecido, por exemplo e como é usual, obtido de imagens médicas do paciente, e a partir deste dado gerar a árvore circulatória.

Agora supõe-se que não se conhece a queda de pressão ∆*p*, porém, o raio do segmento raiz e o fluxo através do mesmo são dados disponíveis. Vislumbrando esta situação, o Algoritmo 3 descrito abaixo é capaz de gerar uma árvore circulatória com *Nterm* segmentos terminais a partir do raio do segmento raiz *riraiz* = *rcte* que é mantido fixo durante processo de crescimento da árvore.

Considerando que o fluxo através de cada segmento terminal *j* é constante e igual a  $Q_{term}^j =$  $Q_{term} = \frac{Q_{perf}}{N_{term}}$ *Nterm* (*j* = 1*, . . . , Kterm*). Logo, o fluxo de perfusão total da árvore é calculado por  $Q_{perf} = K_{term} Q_{term}$  e a (2.19) pode ser reescrita como segue

$$
r_{iraiz} = \left(\frac{R_{sub,iraiz}^* K_{term}}{\Delta p} Q_{term}\right)^{1/4} = \left(\Psi Q_{term}\right)^{1/4},\tag{2.47}
$$

em que o fator Ψ é dado por

$$
\Psi = \frac{R_{sub,iraiz}^* K_{term}}{\Delta p} = \frac{r_{iraiz}^4}{Q_{term}}.
$$
\n(2.48)

Como o raio de segmento raiz *riraiz* é fixo e igual a *rcte*, o fator Ψ é dado por

$$
\Psi = \frac{r_{cte}^4}{Q_{term}}.\tag{2.49}
$$

Para que o raio do segmento raiz não se altere ao longo do processo de geração da árvore, o Algoritmo 3 descrito a seguir assume que a queda de pressão total da árvore ∆*p* na equação (2.48) varia segundo a relação dada por

$$
\Delta p = \frac{R_{sub,iraiz}^* K_{term}}{\Psi}.
$$
\n(2.50)

No Algoritmo 3, os raios dos segmentos são ajustados ao criar, otimizar, remover uma bifurcação na árvore de forma semelhante ao feito no Algoritmo 1 (CCO clássico). Entretanto, no Algoritmo 1 o raio do segmento raiz é calculado considerando a queda de pressão total fixa de acordo com a (2.8). Por outro lado, no Algoritmo 3, esta queda de pressão varia segundo a relação dada na (2.50), que depende das quantidades variáveis: resistência hidrodinâmica reduzida *R<sup>∗</sup> sub,iraiz* e número de segmentos terminais *Kterm*.

Além do Algoritmo 3 ser capaz de produzir um modelo de árvore com o raio do segmento raiz pré-definido, o interessante é que ele fornece também como resultados a queda de pressão total e resistência hidrodinâmica da árvore. Neste ponto, cabe nos questionar se esta queda de pressão obtida é equivalente àquela fixada de antemão nos Algoritmos 1 e 2 para gerar um modelo de árvore com o número de terminais e fluxo total iguais aos adotados no Algoritmo 3. Este tipo de investigação é realizada e os resultados numéricos são analisados no Capítulo 5. Por fim, salienta-se que o Algoritmo 3 gera o modelo de árvore circulatória sem utilizar domínio de perfusão suporte, de maneira similar ao considerado no Algoritmo 2.

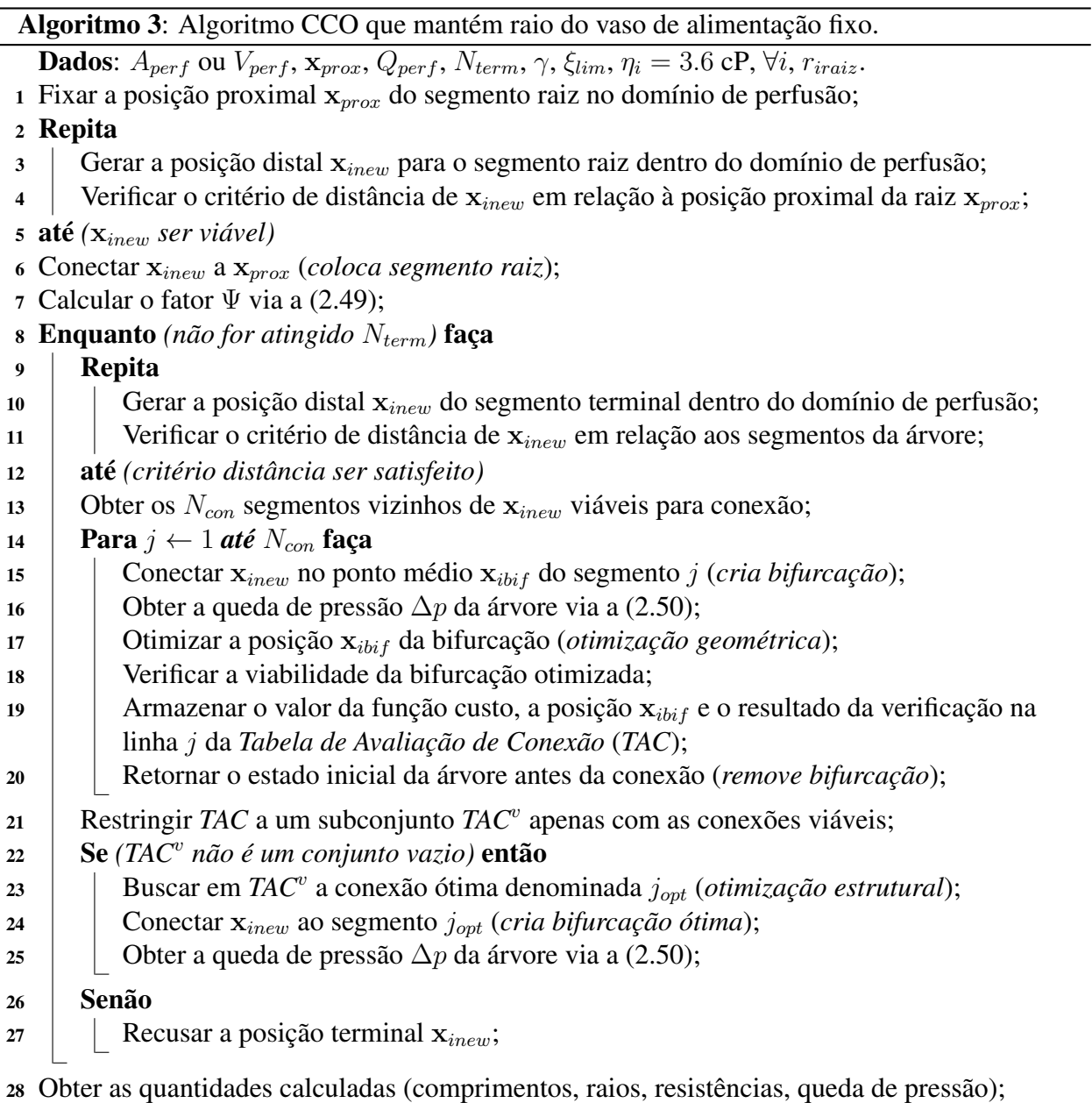

#### **2.8.3 Viscosidade sanguínea com efeito de Fåhraeus-Lindquist**

Como já mencionado, o método CCO clássico considera o sangue um fluido incompressível, homogêneo e newtoniano com viscosidade constante para todos os segmentos da árvore e ao longo de todo o processo de geração da mesma. Assim, utiliza-se (2.3) para calcular a resistência hidrodinâmica de um segmento *i* da árvore. Entretanto, este tipo de comportamento do sangue não resulta correto quando a árvore gerada incorpora segmentos arteriais com grande variação de raios entre eles e ainda podendo chegar a raios muito pequenos. Neste sentido é bem conhecido que as propriedades reológicas do sangue são complexas. Em particular, o efeito Fåhraeus-Lindquist [23] é caracterizado por gerar uma dependência da viscosidade do sangue com o diâmetro do vaso no qual este escoa.

Com o intuito de atender este requerimento, nesta seção é apresentado um algoritmo que possibilita incorporar as propriedades reológicas complexas do fluido sanguíneo no processo da construção das árvores circulatórias. Além disso, este algoritmo incorpora extensões já apresentadas nos algoritmos anteriores, tais como gerar modelos de árvores circulatórias em domínios de perfusão 2D/3D não necessariamente convexos sem utilizar o conceito de domínio suporte e permite fixar a posição proximal do segmento raiz em qualquer lugar do domínio no início da simulação. Assim, as hipóteses (H3), (H6), (H7) e (H9) (ver Seção 2.2) são removidas por meio do algoritmo apresentado a seguir.

Visando levar em conta o efeito de Fåhraeus-Lindquist na geração do modelo de árvore circulatória, o Algoritmo 5 descrito abaixo utiliza uma relação não linear que descreve as variações da viscosidade sanguínea *η<sup>i</sup>* em cada vaso em função do raio do mesmo. Esta relação vem dada por [66]

$$
\eta_i(d_i) = \eta_p \left[ 1 + (\eta_{0.45} - 1) \left( \frac{d_i}{d_i - 1.1} \right)^2 \right] \left( \frac{d_i}{d_i - 1.1} \right)^2, \tag{2.51}
$$

onde *d<sup>i</sup>* = 2*r<sup>i</sup>* é o diâmetro do segmento *i* (expresso em *µ*m), *η<sup>p</sup>* = 1*.*1245 cP é a viscosidade do plasma, e *η*0*.*<sup>45</sup> denota a viscosidade aparente do plasma para uma descarga de hematócrito de 0.45 calculada por

$$
\eta_{0.45} = 6 \exp(-0.085d_i) + 3.2 - 2.44 \exp(-0.06d_i^{0.645}). \tag{2.52}
$$

A Figura 2.5 representa a viscosidade sanguínea *η<sup>i</sup>* em função do diâmetro *d<sup>i</sup>* definida na expressão (2.51). Observe nesta figura que *η<sup>i</sup>* é praticamente constante e igual a 3.6 cP para diâmetros maiores que 1000 *µ*m. Também note o comportamento da viscosidade em cada classe de vasos [78]: (i) artérias ( $d_i > 2000 \ \mu m$ ), (ii) artérias pequenas (200  $\mu m \le d_i \le 2000 \ \mu m$ ); (iii) arteríolas  $(40 \ \mu m \le d_i < 200 \ \mu m)$ , e (iv) capilares  $(d_i < 40 \ \mu m)$ .

Diferente do Algoritmo 1 (CCO clássico), o Algoritmo 5 necessita de um procedimento iterativo adicional para ajustar os raios da árvore circulatória já que considera a viscosidade sanguínea (2.51). Este prodecimento iterativo consiste em repetir os passos que seguem até que um critério de convergência ser atingido: (i) determinar o raio de cada segmento, (ii) calcular a viscosidade sanguínea *η<sup>i</sup>* correspondente de cada segmento via a equação (2.51), e (iii) escalar a árvore inteira. O critério de convergência é

$$
|r_{item}^{k+1} - r_{item}^k| < \epsilon,\tag{2.53}
$$

onde *k* indica a iteração, *riterm* é o raio do segmento mais recente acrescentado na árvore e é uma tolerância pré-definida. A árvore é escalada assim: a partir de cada segmento terminal *i* (*i* = 1*, . . . , Kterm*) vá até o segmento raiz calculando as razões de bifurcações (2.16) e, em

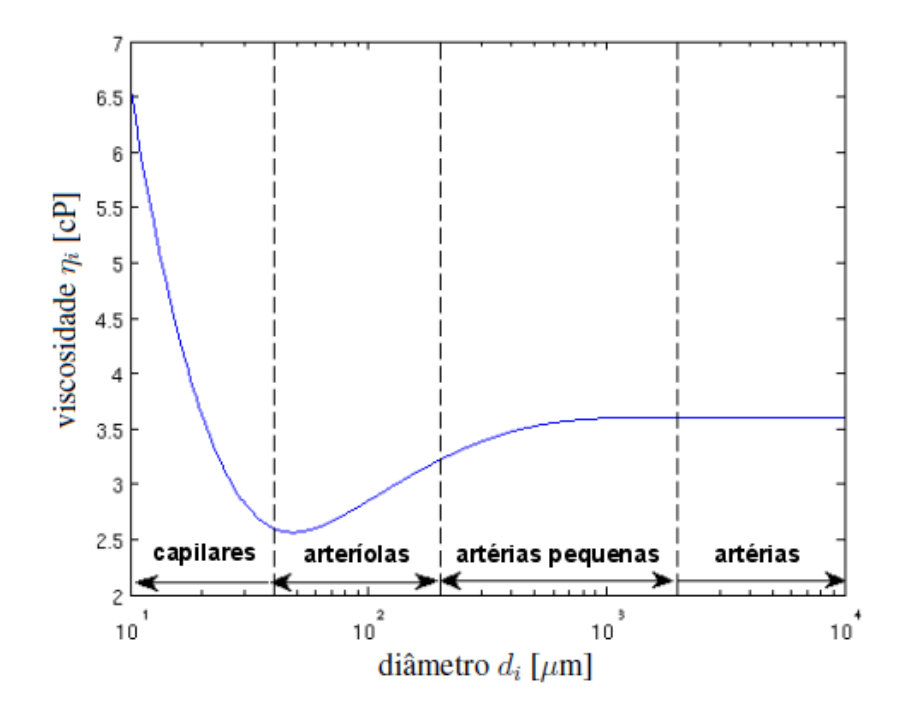

Figura 2.5: O efeito Fåhraeus-Lindquist: a viscosidade sanguínea em função do diâmetro do segmento e para uma descarga de hematócrito de 0.45.

seguida, modifique o raio da raiz segundo a (2.19). O Algoritmo 4 dado a seguir corresponde ao procedimento iterativo aqui explicado.

Algoritmo 4: Procedimento iterativo para escalar a árvore circulatória com viscosidade não linear (2.51).

Dados: Árvore circulatória com *Kterm* segmentos terminais.

 $1 K_{tot} \leftarrow 2K_{term} - 1;$ 2 Obter o conjunto  $T = \{T_1, T_2, \ldots, T_{K_{term}}\}$  cujos elementos são os segmentos terminais; <sup>3</sup> Repita <sup>4</sup> Para *j ←* 1 *até Kterm* faça 5 **Para**  $i \leftarrow 1$  *até*  $K_{tot}$  faça <sup>6</sup> Se *(segmento i é igual ao segmento iraiz)* então  $\tau$  | |  $d_{\text{iraiz}} \leftarrow 2r_{\text{iraiz}};$ 8 Atualizar a viscosidade  $\eta_{\text{iraiz}} = \eta_{\text{iraiz}}(d_{\text{iraiz}})$  empregando a equação (2.51); 9 | | Senão 10 | | | Calcular o raio absoluto  $r_i$  do segmento via equação (2.22);  $d_i \leftarrow 2r_i;$ 12 Atualizar a viscosidade  $\eta_i = \eta_i(d_i)$  através da equação (2.51); 13 **Para**  $i \leftarrow T_j$  vai **até** *iraiz e*  $\forall i$  *neste percurso* faça <sup>14</sup> Se *(segmento i é igual a iraiz)* então <sup>15</sup> Calcular o valor do raio absoluto do segmento *iraiz riraiz* via (2.19); 16 | | | **Senão** 17  $\vert$   $\vert$   $\vert$   $\vert$  Calcular a razão de bifurcação  $\beta_p^i$  (raio relativo de *i*) de modo similar a equação (2.16);

<sup>18</sup> até *(critério convergência ser atingido)*

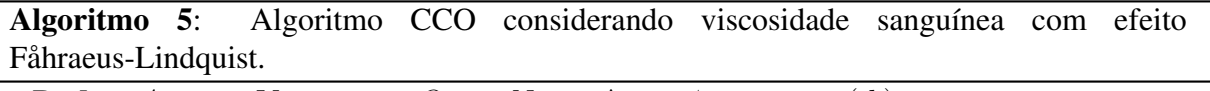

```
Dados: A_{perf} ou V_{perf}, \mathbf{x}_{prox}, Q_{perf}, N_{term}, \Delta p, \gamma, \xi_{lim}, \eta_i = \eta_i(d_i).
1 Fixar a posição proximal xprox do segmento raiz no domínio de perfusão;
2 Repita
3 Gerar a posição distal xinew para o segmento raiz dentro do domínio de perfusão;
4 Verificar o critério de distância de xinew em relação à posição proximal da raiz xprox;
5 até (xinew ser viável)
6 Conectar xinew a xprox (coloca segmento raiz);
7 Aplicar o Algoritmo 4 para escalar a árvore;
8 Enquanto (não for atingido Nterm) faça
9 Repita
10 Gerar a posição terminal xinew do segmento terminal dentro do domínio de perfusão;
11 Verificar o critério de distância de xinew em relação aos segmentos da árvore;
12 até (critério distância ser satisfeito)
13 Obter os Ncon segmentos vizinhos de xinew viáveis para conexão;
14 Armazenar o valor da viscosidade \eta_i para cada segmento i via a (2.51);
15 Para j \leftarrow 1 até N_{con} faça
16 Conectar xinew no ponto médio xibif do segmento j (cria bifurcação);
17 Aplicar o Algoritmo 4 para escalar a árvore;
18 Otimizar a posição xibif (otimização geométrica utiliza Algoritmo 4);
19 Verificar a viabilidade da bifurcação otimizada;
20 Armazenar o valor da função custo, a posição xibif e o resultado da verificação na
          linha j da Tabela de Avaliação de Conexão (TAC);
21 Retornar o estado inicial da árvore antes da conexão (remove bifurcação);
22 | Restringir TAC a um subconjunto TAC<sup><i>v</sup></sup> apenas com as conexões viáveis;
Se (TACv
23 não é um conjunto vazio) então
24 | Buscar em TAC<sup><i>v</sup></sup> a conexão ótima denominada j_{opt} (otimização estrutural);
25 Conectar xinew ao segmento jopt (cria bifurcação ótima);
26 | | Aplicar o Algoritmo 4 para escalar a árvore;
27 Senão
28 | Recusar a posição terminal \mathbf{x}_{\text{inew}};
```
Obter as quantidades calculadas (raios, comprimentos, resistências);

Abaixo, seguem comentários dos passos do Algoritmo 5 que o diferenciam do Algoritmo 1 (CCO clássico):

- *•* Na linha 6, o Algoritmo 5 coloca o segmento raiz no domínio de perfusão que é fixo, de forma semelhante ao feito no Algoritmo 2. Para tanto, é assumido que a viscosidade sanguínea é *η<sup>i</sup>* = 3*.*6 cP para determinar a resistência hidrodinâmica reduzida deste segmento.
- *•* Na linha 7, o Algoritmo 4 é empregado para escalar a árvore devido ao fato da viscosidade não linear *η<sup>i</sup>* dada em (2.51) ser utilizada pelo Algoritmo 5. Neste estágio, a árvore tem apenas o segmento raiz. Portanto, no critério de convergência (2.53), *riterm* corresponderá ao raio do segmento raiz (*riraiz*).
- *•* Na linha 14, as viscosidades *η<sup>i</sup>* associadas aos segmentos da árvore via a (2.51) são armazenadas. Este passo é realizado pois tais viscosidades são úteis para que seja possível voltar à árvore no estágio anterior ao acréscimo do segmento terminal.
- *•* Na linha 16, uma nova bifurcação temporária é criada na árvore. O ajuste dos raios dos segmentos é realizada como no Algoritmo 1 e explicada na Seção 2.5.4. Porém, o Algoritmo 5 considera: (i) para o novo segmento terminal *inew* acrescentado na árvore (não se conhece o raio *rinew*), a resistência hidrodinâmica reduzida é inicialmente estimada como *η<sup>i</sup>* = 3*.*6 cP; (ii) para os demais segmentos da árvore, as resistências hidrodinâmicas reduzidas são calculadas com as correspondentes viscosidades *η<sup>i</sup>* dadas pela (2.51).
- *•* Na linha 17, o Algoritmo 4 é aplicado para escalar a árvore. Como o segmento *inew* foi o segmento mais recente acrescentado na árvore, o raio *riterm* corresponderá ao raio do segmento *inew* (*rinew*) no critério de convergência (2.53).
- *•* Na linha 18, a bifurcação criada é otimizada geometricamente como segue. A cada mudança da posição **x***ibif* da bifurcação (Seção 2.7.5), tem-se o seguinte procedimento: (i) ajuste dos raios dos segmentos como no passo da linha 16, (ii) passo da linha 17, (iii) cálculo da função custo *V* (equação (2.2)), (iv) retorno do estado da árvore anterior à bifurcação criada (conforme passo da linha 21). Após testar *Nbif* posições de bifurcação, retorna àquela que produziu o menor valor da função custo. Nos exemplos,  $N_{bif} = 20$  é adotado.
- *•* Na linha 21, o estado inicial da árvore antes da conexão temporária é estabelecido como segue. O segmento *j* volta ao seu tamanho inicial. A partir de cada segmento terminal *i*, a árvore é percorrida até o segmento raiz calculando as razões de bifurcações e, depois, o raio da raiz é atualizado. Durante esta modificação dos raios, a resistência hidrodinâmica reduzida de cada segmento *i* é obtida utilizando a correspondente viscosidade *η<sup>i</sup>* armazenada no passo descrito na linha 14 do algoritmo.

## **2.8.4 Expoente de bifurcação dependendo do nível de bifurcação**

No contexto CCO clássico, o expoente *γ* da lei de bifurcação definida na (2.10) é mantido constante. Porém, sabe-se que este expoente varia ao longo da árvore circulatória [69], a partir de 2 em artérias maiores [117] a 2.55 em artérias menores (por exemplo, as coronárias) [3] e cerca de 3 em arteríolas [50]. Tendo isto em vista, o Algoritmo 6 descrito a seguir é desenvolvido para permitir utilizar expoente *γ* variável ao longo do crescimento da árvore circulatória. Além disso,

este algoritmo desenvolvido incorpora extensões já apresentadas nos algoritmos anteriores, tais como gerar modelos de árvores circulatórias em domínios de perfusão 2D/3D não necessariamente convexos sem utilizar o conceito de domínio suporte e fixar a posição proximal do segmento raiz em qualquer lugar do domínio no início da simulação. Assim, as hipóteses (H3), (H6), (H7) e (H10) (ver Seção 2.2) são removidas por meio do algoritmo proposto aqui.

Seja *n* o *nível de bifurcação* que corresponde à quantidade de bifurcações que se têm na direção proximal de um determinado segmento até o segmento raiz. Logo, o segmento raiz tem nível 0 como mostrado na Figura 2.6. Como não se conhece uma lei que descreva a variação do expoente *γ* ao longo de uma árvore circulatória, o Algoritmo 6 assume que *γ* é uma função de *n*. Nos experimentos numéricos dos Capítulos 4 e 5, investiga-se uma função *γ*(*n*) que satisfaz a seguinte restrição:

$$
\gamma(n) \in [2.55, 3.0], \forall n \ge 0.
$$
\n(2.54)

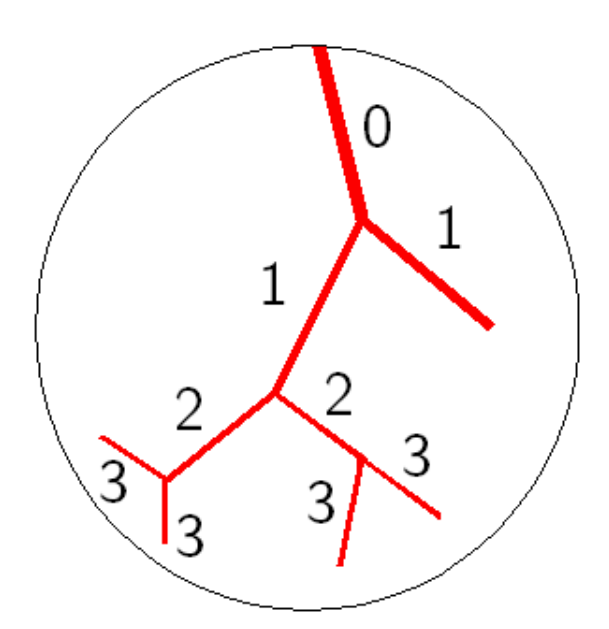

Figura 2.6: Classificação dos segmentos de acordo com o nível de bifurcação *n*.

Abaixo, seguem comentários dos passos do Algoritmo 6 que o diferenciam do Algoritmo 1 (CCO clássico):

- *•* Na linha 6, o segmento raiz é colocado no domínio de perfusão (não utiliza domínio suporte).
- *•* Na linha 14, uma nova bifurcação é criada na árvore. O procedimento para escalar esta árvore é parecido com o realizado pelo Algoritmo 1. A diferença consiste no fato que o Algoritmo 1 utiliza expoente *γ* fixo para calcular as razões de bifurcações dadas pela (2.16). Em contrapartida, o Algoritmo 6 considera o nível *n* em que a bifurcação se encontra para determinar *γ* = *γ*(*n*) (relação dada).
- *•* Na linha 16, os raios dos segmentos da árvore são escalados. Pois, ao conectar **x***inew* no segmento *j* (não é um segmento terminal) provoca alteração dos níveis de bifurcação dos segmentos na subárvore deste segmento. Logo, a partir do percurso de cada segmento terminal da árvore até o segmento raiz, as razões de bifurcações são calculadas utilizando o valor

Algoritmo 6: Algoritmo CCO com expoente de bifurcação dependendo do nível de bifurcação.

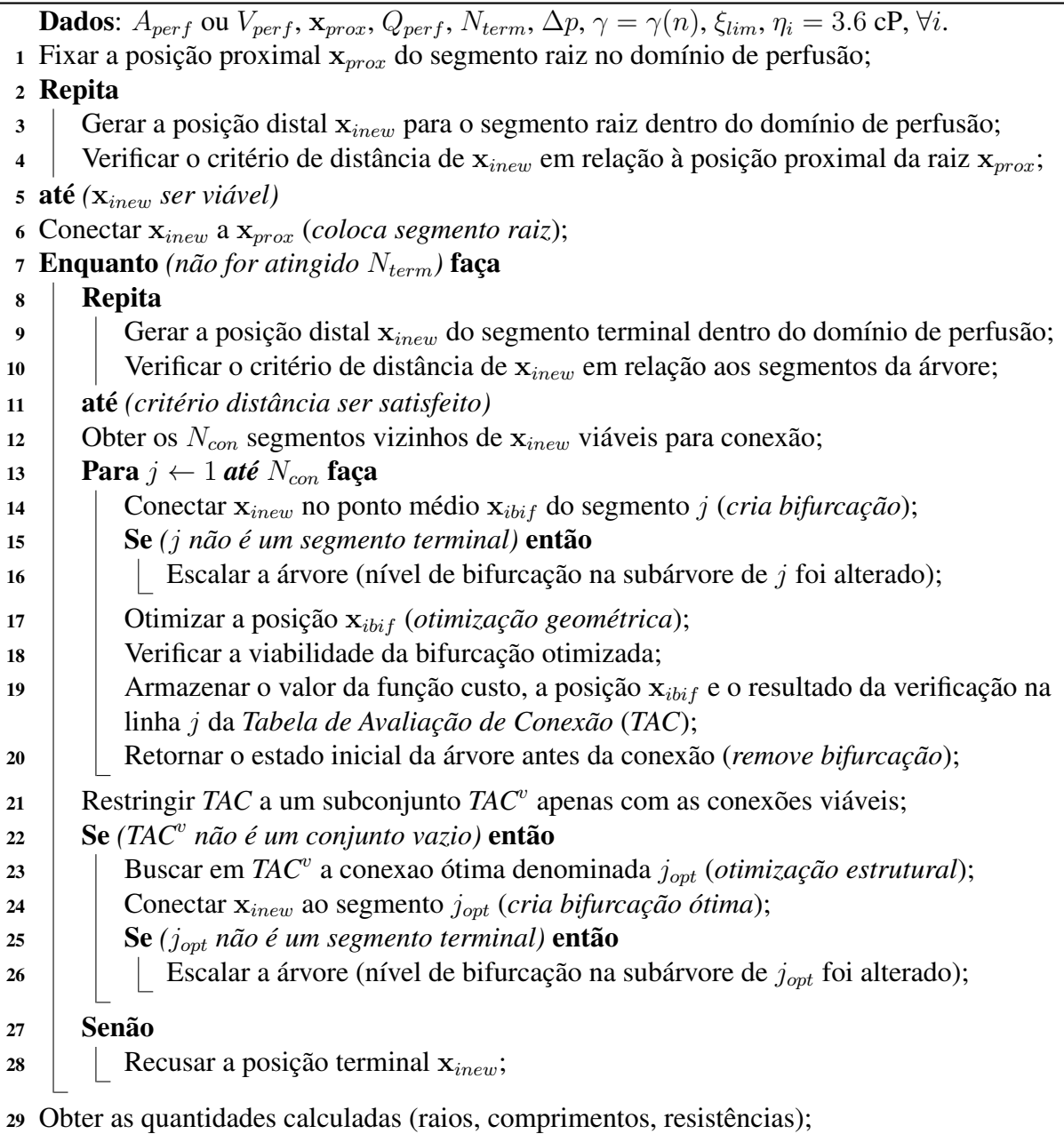

do expoente *γ* = *γ*(*n*) apropriado para cada nível de bifurcação. Por fim, o raio do segmento raiz (2.19) é atualizado. A mesma explicação aqui feita é válida para o passo da linha 26.

## **2.8.5 Índice de simetria dependendo do nível de bifurcação**

Nesta seção é apresentado um algoritmo que possibilita gerar modelos de árvores circulatórias CCO com restrição de índice de simetria variável incorporando ainda extensões já apresentadas nos algoritmos anteriores relacionadas com a não convexidade, ausência de conceito de domínio suporte e permitir fixar a posição proximal do segmento raiz em qualquer lugar do domínio no início da simulação. Assim, as hipóteses (H3), (H6) e (H7) (ver Seção 2.2) são removidas através deste algoritmo e a restrição (CR8) (ver Seção 2.3) é também relaxada.

Como motivação para este desenvolvimento mencionamos que as artérias coronárias humanas foram analisadas de acordo com sua função de *transporte* e *subministro* do sangue em [113], aspectos que estão intimamente relacionados com o grau de assimetria das bifurcações (2.12). *Segmentos de transporte* são aqueles que realizam o transporte sanguíneo para uma remota parte do tecido. Ao longo do seu percurso, eles podem somente proporcionar a perda de pouco fluxo através de ramos laterais pequenos e diminuem em raio apenas ligeiramente entre tais bifurcações (isto é são bifurcações muito assimétricas). Por outro lado, *segmentos de subministro* bifurcam quase simetricamente (assim, severamente diminuem em raio) e têm o papel de suprir de sangue as regiões do tecido.

O Algoritmo 1 (CCO clássico) controla a assimetria da bifurcação através da restrição de índice de simetria explicada na Seção 2.5.6. Note que o índice de simetria *ξrad* de uma bifurcação temporária deve ser maior ou igual ao fixado limiar *ξlim ∈* (0*,* 1] para que ela seja aceita como viável para torná-lá permanente na árvore. Seja um ramo da árvore CCO formado pelos segmentos que estão em um percurso partindo do segmento raiz e descendo até um segmento terminal. Quando *ξlim >* 0.3 a árvore gerada pelo método CCO tem a tendência de apresentar apenas ramos de subministro de sangue [84].

Em função do parágrafo anterior, o Algoritmo 7 descrito a seguir permite variar o limiar *ξlim* em função do nível de bifurcação *n* a longo da geração da árvore. Nos experimentos numéricos dos Capítulos 4 e 5, investiga-se uma função *ξlim*(*n*).

O ajuste dos raios dos segmentos realizado pelo Algoritmo 7 ao criar, otimizar, remover uma bifurcação é idêntica ao Algoritmo 1 (CCO clássico).

Na linha 16 do Algoritmo 7, é obtido o nível *n* da bifurcação criada ao conectar **x***inew* no ponto médio **x***ibif* do segmento *j*. Dado *n*, o limiar *ξlim* = *ξlim*(*n*) é atualizado (linha 17). Ao verificar a viabilidade da bifurcação otimizada (linha 18), o valor deste limiar é utilizado no teste da restrição de índice de simetria.

## **2.8.6 Geração simultânea de árvores vasculares**

Dada uma região o método clássico CCO e suas variantes até aqui apresentadas permitem a geração de uma única árvore vascular seja para distribuição de sangue e nutrientes (geralmente árvores arteriais) ou seja para remoção do sangue e produtos metabólicos (geralmente árvores venosas). Entretanto, domínios anatômicos têm a característica de serem perfundidos simultaneamente por mais de uma árvore circulatória (árvore arterial suprindo e árvore venosa drenando) existindo inclusive órgãos (como o fígado) onde o sistema vascular está constituído por mais de duas árvores circulatórias. Em particular, o sistema vascular hepático consiste de três árvores vasculares: a árvore arterial hepática, a árvore venosa portal, a árvore venosa hepática. As árvores

Algoritmo 7: Algoritmo CCO com restrição de índice de simetria dependendo do nível de bifurcação.

```
Dados: A_{perf} ou V_{perf}, \mathbf{x}_{prox}, Q_{perf}, N_{term}, \Delta p, \gamma, \xi_{lim} = \xi_{lim}(n), \eta_i = 3.6 cP, \forall i.
1 Fixar a posição proximal xprox do segmento raiz no domínio de perfusão;
2 Repita
3 Gerar a posição distal xinew para o segmento raiz dentro do domínio de perfusão;
4 Verificar o critério de distância de xinew em relação à posição proximal da raiz xprox;
5 até (xinew ser viável)
6 Conectar xinew a xprox (coloca segmento raiz);
7 Enquanto (não for atingido Nterm) faça
8 Repita
9 Gerar a posição distal xinew do segmento terminal dentro do domínio de perfusão;
10 Verificar o critério de distância de xinew em relação aos segmentos da árvore;
11 até (critério distância ser satisfeito)
12 Obter os Ncon segmentos vizinhos de xinew viáveis para conexão;
13 Para j \leftarrow 1 até N_{con} faça
14 Conectar xinew no ponto médio xibif do segmento j (cria bifurcação);
15 Otimizar a posição xibif (otimização geométrica);
16 Obter o nível de bifurcação n;
17 Atualizar o limiar do índice de simetria ξlim;
18 Verificar a viabilidade da bifurcação otimizada;
19 Armazenar o valor da função custo, a posição xibif e o resultado da verificação na
          linha j da Tabela de Avaliação de Conexão (TAC);
20 Retornar o estado inicial da árvore antes da conexão (remove bifurcação);
r_{21} restringir TAC a um subconjunto TAC<sup><i>v</sup></sup> apenas com as conexões viáveis;
Se (TACv
22 não é um conjunto vazio) então
23 \parallel Buscar em TAC<sup>v</sup> a conexão ótima denominada j_{opt} (otimização estrutural);
24 Conectar xinew ao segmento jopt (cria bifurcação ótima);
25 Senão
26 | Recusar a posição terminal \mathbf{x}_{\text{new}};
27 Obter as quantidades calculadas (raios, comprimentos, resistências);
```
hepática e venosa portal subministram nutrientes para as células, enquanto a árvore venosa hepática é responsável pela remoção do sangue e produtos metabólicos a partir do fígado de volta para o coração.

Assim, nesta seção é apresentada uma variante do algoritmo CCO clássico de maneira a permitir a geração simultânea de várias árvores vasculares todas elas compartilhando a mesma posição dos pontos terminais *Nterm* em domínios de perfusão 3D não necessariamente convexos e sem utilizar o conceito de domínio suporte. Assim sendo, isto faz com que as árvores em questão preencham o mesmo espaço físico de tecido e ainda não haja interseções entre os segmentos vasculares que integram estas árvores. O algoritmo proposto permite ainda que a posição proximal do segmento raiz de cada árvore seja escolhida em qualquer parte do domínio de perfusão. Assim, as hipóteses (H3), (H6), (H7) e (H11) (ver Seção 2.2) são removidas.

O processo de geração do sistema vascular arteriovenoso acoplado é como segue. Suponha que uma posição terminal **x***term* selecionada aleatoriamente dentro do domínio de perfusão 3D tenha sido aceita ao verificar o critério distância (Seção 2.7.3). Este novo ponto é conectado se possível na posição ótima de cada uma das árvores presentes no sistema vascular. A conexão ótima em cada árvore é encontrada dentro do contexto CCO (segundo o Algoritmo 2) e é determinada tal que evite ainda a interseção entre os segmentos que integram estas árvores. A Figura 2.7 mostra um exemplo da construção automática de um sistema vascular arteriovenoso com *Nterm* = 3.

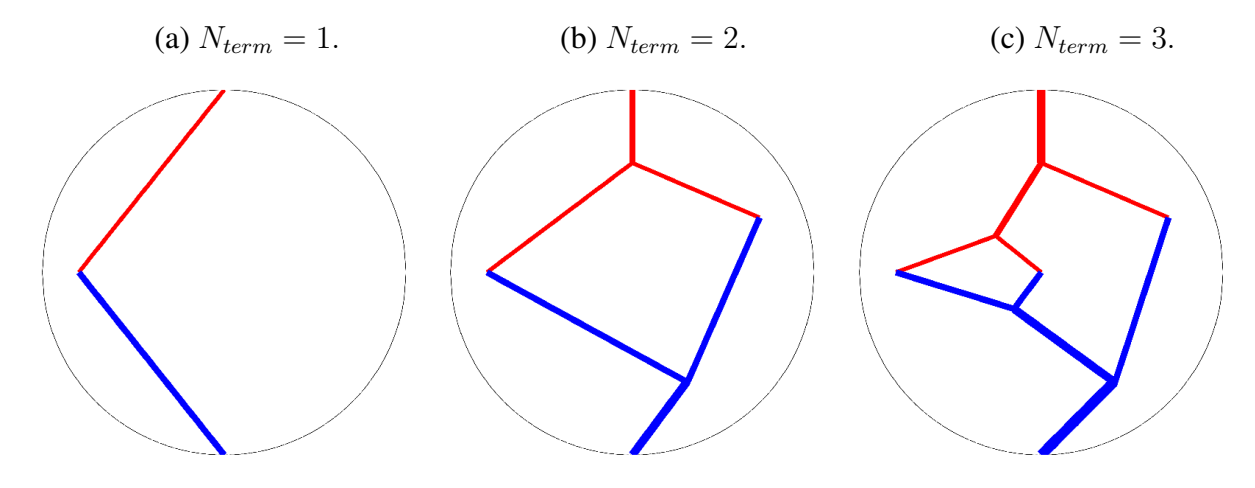

Figura 2.7: Representação da geração de um sistema vascular arteriovenoso. A cor azul refere-se à árvore venosa e a cor vermelha corresponde-se a árvore arterial.

Abaixo, seguem comentários dos passos do Algoritmo 8 para simular a geração de um sistema vascular formado por várias árvores circulatórias acopladas por meio dos leitos periféricos correspondentes à rede capilar:

- *•* A posição proximal do segmento raiz **x** *t prox* de cada árvore *t* (*t* = 1*, . . . , Ntrees*), o fluxo total *Qt perf* através da árvore *t* e a queda de pressão total ∆*p t* são dados de entrada do algoritmo. O valor de *Ntrees* pode ser arbitrário, em particular *Ntrees* = 2 no caso do sistema vascular renal e *Ntrees* = 3 para o sistema vascular hepático.
- *•* Na linha 7, o segmento raiz da árvore *t* é colocado similarmente ao Algoritmo 2.
- *•* Na linha 11, aplica-se o critério distância para a posição aleatória **x***inew* em relação a cada árvore *t*.

Algoritmo 8: Algoritmo CCO para geração de sistema vascular arteriovenoso acoplado. **Dados:**  $V_{perf}, \mathbf{x}^t_{prox}, Q^t_{perf}, N_{term}, \Delta p^t, \gamma, \xi_{lim}, \eta_i = 3.6$  cP,  $\forall i, N_{trees}.$ Fixar a posições proximais dos segmentos raízes *x t* <sup>1</sup> *prox* no domínio de perfusão; <sup>2</sup> Repita Gerar a posição terminal **x***inew* dos segmentos raízes; Verificar o critério de distância de **x***inew* em relação às posições proximais das raízes  $\mathbf{x}^t_{prox};$  até *(***x***inew ser viável)* 6 Para  $t \leftarrow 1$  *até*  $N_{trees}$  faça  $\tau$  | Conectar  $\mathbf{x}_{\text{inew}}$  a  $\mathbf{x}_{\text{prox}}^t$  (coloca segmento raiz da árvore t); Enquanto *(não for atingido Nterm)* faça <sup>9</sup> Repita Gerar a posição distal **x***inew* de um novo segmento terminal; Verificar o critério de distância de **x***inew* em relação aos segmentos das árvores *t*; até *(critério distância ser satisfeito)* **Para**  $t \leftarrow 1$  *até*  $N_{trees}$  faça Obter os *Ncon* segmentos vizinhos de **x***inew* viáveis para conexão na árvore *t*; **Para**  $j \leftarrow 1$  *até*  $N_{con}$  faça Conectar **x***inew* no ponto médio **x***ibif* do segmento *j* da árvore *t* (*cria bifurcação*); Otimizar a posição da bifurcação **x***ibif* (*otimização geométrica*); Verificar a viabilidade da bifurcação otimizada; 19 | | Armazenar o valor da função custo,  $\mathbf{x}_{ibif}$  e o resultado da verificação na linha *j* da *Tabela de Avaliação de Conexão* da árvore *t* (*TACt*); Retornar o estado inicial da árvore *t* antes da conexão (*remove bifurcação*); 21 | Restringir  $TAC_t$  a um subconjunto  $TAC_t^v$  apenas com as conexões viáveis; Se *(TAC<sup>v</sup> t* <sup>22</sup> *é um conjunto vazio)* então Recusar a posição terminal **x***inew* (volta na linha 10); Se *(***x***inew foi aceito)* então **Para**  $t \leftarrow 1$  *até*  $N_{trees}$  faça  $\vert$   $\vert$  Buscar em *TAC*<sup>*v*</sup> a conexão ótima denominada  $j_{opt}^t$  (*otimização estrutural*);  $\Box$  Conectar  $\mathbf{x}_{\text{inew}}$  ao segmento  $j_{\text{opt}}^t$  da árvore *t* (*cria bifurcação ótima*); Obter as quantidades calculadas (raios, comprimentos);

- *•* Na linha 14, *Ncon* segmentos vizinhos de **x***inew* viáveis para conexão na árvore *t* são determinados como no Algoritmo 1. Porém, mais um teste é verificado. Para que um segmento *j* da árvore *t* seja viável para conexão é necessário também que o segmento resultante da conexão de **x***inew* em *j* não intercepte os segmentos das outras árvores.
- *•* Nas linhas 16, 17, 20, para cada árvore *t*, bifurcações temporárias são criadas, otimizadas e removidas. Todas estas operações são iguais àquelas realizadas no Algoritmo 1. Bem como, a obtenção do conjunto das conexões viáveis *TAC<sup>v</sup> <sup>t</sup>* para a árvore *t* (linha 21).
- *•* Na linha 18, a viabilidade da bifurcação otimizada é verificada como no Algoritmo 1. Adicionalmente, a interseção entre os segmentos envolvidos na bifurcação otimizada da árvore *t* e os segmentos das outras árvores é verificada.
- *•* Na linha 23, a posição terminal **x***inew* é recusada porque todas as bifurcações temporárias criadas e otimizadas na árvore *t* violaram algum critério verificado na linha 18. Neste caso, **x***inew* não pode ser conectada em nenhuma árvore do sistema vascular e outra posição deve ser obtida.
- *•* Na linha 27, a posição terminal **x***inew* aceita é conectada na posição ótima de cada árvore. O acoplamento entre as *Ntrees* árvores ocorre justamente em **x***inew*.

# **2.9 Contribuições deste capítulo**

Nesta seção são resumidas as contribuições apresentadas neste capítulo. Além da extensão do critério distância no espaço 3D (ver Seção 2.7.3) e da estratégia simples e eficiente para otimização geométrica da bifurcação (ver Seção 2.7.5), neste capítulo foram apresentados os Algoritmos 2, 3, 5, 6, 7 e 8 desenvolvidos baseados no método CCO clássico (Algoritmo 1).

O Algoritmo 2 gera uma árvore circulatória dentro de um domínio de perfusão fixo. Este algoritmo corresponde à extensão (E2) do método CCO (ver Seção 2.2).

O Algoritmo 3 gera uma árvore circulatória no contexto do método CCO sem conhecer a priori a queda de pressão na mesma e mantendo constante o raio do vaso de alimentação. Este algoritmo representa a extensão (E6) do método CCO (ver Seção 2.3).

O Algoritmo 5 incorpora o efeito de Fåhraeus-Lindquist na geração do modelo de árvore circulatória. Este algoritmo corresponde à extensão (E3) do método CCO (ver Seção 2.2).

O Algoritmo 6 permite o método CCO utilizar um expoente de bifurcação variável durante a geração do modelo de árvore circulatória. Este algoritmo representa a extensão (E4) do método CCO (ver Seção 2.2).

O Algoritmo 7 possibilita gerar modelos de árvores circulatórias CCO com restrição de índice de simetria variável. Este algoritmo corresponde à extensão (E7) do método CCO (ver Seção 2.3).

O Algoritmo 8 produz um sistema vascular arteriovenoso acoplado. Cada árvore deste sistema possui um único segmento raiz e o acoplamento entre elas ocorre através dos segmentos terminais. Ele corresponde à extensão (E5) do método CCO (ver Seção 2.2).

Os Algoritmos 3, 5, 6, 7 e 8 podem ser facilmente combinados. Nota-se a partir da Figura 2.8 que por construção eles já são associados ao Algoritmo 2. Abaixo seguem alguns exemplos de combinações que podem ser realizadas com estes algoritmos para gerar árvores circulatórias sob condições específicas:
- (C1) Combinação de algs1–5–6 produzida alterando o Algoritmo 6 seguindo os passos:
	- (i) alterar as instruções das linhas 1–5 do Algoritmo 6 pelas instruções das linhas 1–5 do Algoritmo 1 (domínio suporte),
	- (ii) introduzir a instrução da linha 7 do Algoritmo 5 logo após a linha 6 do Algoritmo 6,
	- (iii) adicionar a instrução da linha 8 do Algoritmo 1 logo após a linha 7 do Algoritmo 6. Em seguida, acrescentar a linha 7 do Algoritmo 5 logo após esta nova instrução do Algoritmo 6,
	- (iv) adicionar a instrução da linha 14 do Algoritmo 5 depois da linha 12 do Algoritmo 6,
	- (v) acrescentar a instrução da linha 17 do Algoritmo 5 depois da linha 16 do Algoritmo 6,
	- (vi) alterar a instrução da linha 17 do Algoritmo 6 pela instrução da linha 18 do Algoritmo 5,
	- (vii) incorporar a instrução da linha 26 do Algoritmo 5 depois da linha 26 do Algoritmo 6 dentro do bloco condicional que tem início na linha 22 deste algoritmo.
- (C2) Combinação de algs5–6 obtida alterando o Algoritmo 6 através dos passos:
	- (i) introduzir a instrução da linha 7 do Algoritmo 5 logo após a linha 6 do Algoritmo 6,
	- (ii) adicionar a instrução da linha 14 do Algoritmo 5 depois da linha 12 do Algoritmo 6,
	- (iii) acrescentar a instrução da linha 17 do Algoritmo 5 depois da linha 16 do Algoritmo 6,
	- (iv) alterar a instrução da linha 17 do Algoritmo 6 pela instrução da linha 18 do Algoritmo 5,
	- (v) incorporar a instrução da linha 26 do Algoritmo 5 depois da linha 26 do Algoritmo 6 dentro do bloco condicional que tem início na linha 22 deste algoritmo.
- (C3) Combinação de algs5–8 alcançada modificando o Algoritmo 8 como segue:
	- (i) introduzir a instrução da linha 7 do Algoritmo 5 logo após a linha 7 do Algoritmo 8,
	- (ii) adicionar a instrução da linha 14 do Algoritmo 5 depois da linha 14 do Algoritmo 8,
	- (iii) acrescentar a instrução da linha 17 do Algoritmo 5 depois da linha 16 do Algoritmo 8,
	- (iv) alterar a instrução da linha 17 do Algoritmo 8 pela instrução da linha 18 do Algoritmo 5,
	- (v) incorporar a instrução da linha 26 do Algoritmo 5 depois da linha 27 do Algoritmo 8 dentro da estrutura de repetição que tem início na linha 25 deste algoritmo.
- (C4) Combinação de algs6–8 obtida modificando o Algoritmo 8 seguindo os passos:
	- (i) introduzir as instruções das linhas 15 e 16 do Algoritmo 6 logo após a linha 16 do Algoritmo 8,
	- (ii) adicionar as instruções das linhas 25 e 26 do Algoritmo 6 depois da linha 27 do Algoritmo 8 dentro da estrutura de repetição que tem início na linha 25 deste algoritmo.

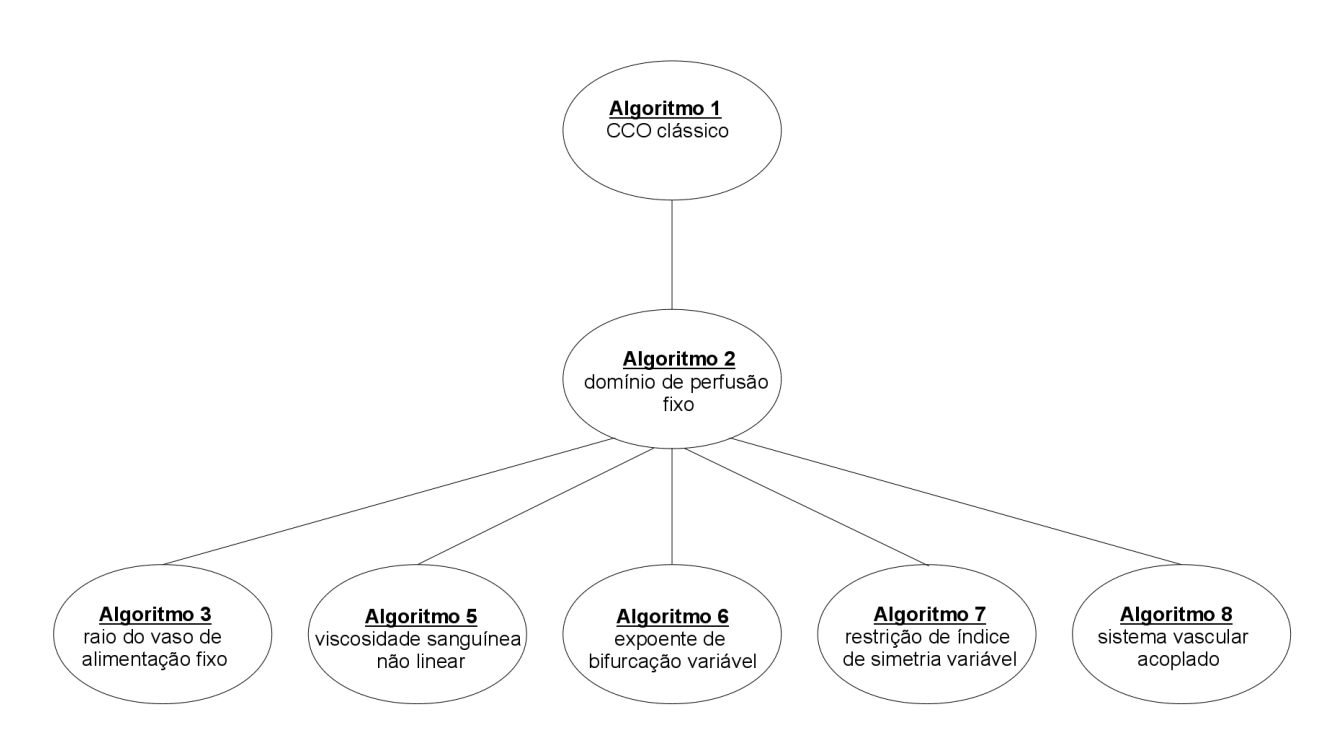

Figura 2.8: Representação esquemática dos algoritmos desenvolvidos a partir do CCO clássico.

CAPÍTULO *3*

# *Construção de múltiplas árvores circulatórias em territórios vasculares*

# **3.1 Introdução**

No Capítulo 2, foram apresentadas diversas estratégias para vascularizar uma região do espaço cuja conexão com o meio exterior é dada através de um único vaso sanguíneo. Se bem que os desenvolvimentos aqui tratados são gerais para árvores arteriais e venosas, devido à motivação será feita referência a *árvores arteriais* e a *artérias fonte*, ou *artérias raiz*. Assim sendo, a questão natural que surge está relacionada com a vascularização de um domínio do espaço suprido por múltiplas artérias fonte. Isto tem associação direta com conceitos anatômicos amplamente empregados em aplicações de cirurgia plástica reconstrutiva e microcirculação, dentre outras áreas. A seguir estes conceitos são introduzidos de forma a motivar o desenvolvimento de uma estratégia para que, empregando os algoritmos vistos no Capítulo 2, seja possível vascularizar regiões onde o fornecimento de sangue (ou a remoção de sangue no caso de lidarmos com árvores venosas) seja realizado através de mais de uma artéria raiz.

No contexto dos estudos de perfusão envolvendo a pele e as camadas subcutâneas, o conceito de *angiossoma* foi introduzido em [101] para entender e caracterizar a microvasculatura do corpo. Estudos mais recentes [51, 73, 74, 100, 102] forneceram evidências adicionais que corroboram à teoria subjacente ao conceito de angiossoma. De acordo com a nomenclatura estabelecida em [99], dentro do contexto de tecidos cutâneos e subcutâneos temos que um *território vascular* é uma região do corpo suprida por uma única *artéria fonte*. Por sua vez, um território vascular é composto por vários angiossomas, e o sangue atinge cada um destes angiossomas através das *artérias perfurantes*. Portanto, cada artéria fonte dá origem a várias artérias perfurantes que entregam sangue aos angiossomas que compõem o território vascular. Uma analogia completa dessas entidades é contemplada aqui, conforme descrito no início do presente capítulo.

Na Figura 3.1 é representado um território vascular de uma região do braço perfundido por uma única artéria fonte (*braquial profunda*). Nota-se que a partir desta artéria fonte partem três artérias perfurantes que entregam sangue aos respectivos subdomínios vasculares, ou seja, os angiossomas.

interface artéria fonte artéria perfurante subdomínic vascular território vascular

As interfaces entre os angiossomas são também mostradas nesta figura.

Figura 3.1: Representação de um território vascular com seus angiossomas supridos pelas artérias perfurantes oriundos da artéria fonte perfundindo este território (adaptada de [11]).

Ao definir os modelos de hemodinâmica para realizar simulações numéricas ao nível da microcirculação, é necessário caracterizar a estrutura topológica microscópica dos vasos. Isto tem sido realizado com sucesso em [26, 68], através dos dados obtidos a partir de imagens digitais. Técnicas de visualização recentes também têm sido capazes de fornecer informações valiosas e detalhada da topologia vascular a partir de imagens digitais [47, 96, 97]. No entanto, nenhuma das abordagens anteriores são, atualmente, viáveis quando se pensa em análises de pacientes específicos e de um procedimento médico de rotina. Além do mais, elas não fornecem uma abordagem sistemática para criar a vasculatura microscópica detalhada e realística em outros cenários de interesse. Pelo contrário, elas fornecem uma topologia específica e exata da estrutura grosseira de uma rede vascular real.

Diferente das abordagens mencionadas no parágrafo anterior, o método CCO apresentado no Capítulo 2 é capaz de gerar automaticamente árvores circulatórias com um alto grau de detalhe e realismo. No entanto, este método só pode ser usado em domínios que são irrigados por uma única artéria, como foi colocado na hipótese (H2) na Seção 2.2, e, portanto, não pode ser empregado para gerar múltiplas árvores circulatórias em territórios vasculares supridos por mais de uma artéria raiz.

De maneira a permitir a vascularização de territórios vasculares empregando como base os algoritmos de CCO vistos no Capítulo 2, aqui será apresentada uma estratégia para criar múltiplas árvores circulatórias em territórios vasculares supridos por várias artérias perfurantes. Em linhas gerais, a estratégia aqui proposta consiste de duas etapas: (i) criar a partição do território vascular em subdomínios, tais que uma única artéria perfurante nutra cada subdomínio, e (ii) gerar as correspondentes árvores circulatórias no âmbito do método CCO (extensão (E1) desenvolvida) dentro de cada subdomínio. Cabe destacar que a estratégia proposta pode ser considerada como precursora em se tratando de construir múltiplas árvores circulatórias em territórios vasculares supridos por várias entradas de fluxo sanguíneo.

Os resultados obtidos com a metodologia desenvolvida estão em concordância tanto com observações experimentais [20] quanto com leis alométricas [110] como pode ser visto no Capítulo 5. Mais especificamente, o problema da partição do território vascular é formulado tal que o fluxo sanguíneo fornecido por cada artéria perfurante está relacionado através de uma lei de potência ao volume do subdomínio correspondente. Ainda mais, para o caso de proporcionalidade linear entre essas quantidades temos que, após a geração do modelo de árvore circulatória, o raio de cada artéria perfurante segue de perto uma relação de tipo lei de potência com respeito ao volume do subdomínio.

Este capítulo está organizado como segue. Na Seção 3.2, as hipóteses por trás da estratégia proposta para a vascularização de territórios vasculares são contempladas. Na Seção 3.3, o modelo físico-matemático para realizar a partição do território vascular em subdomínios é apresentado. Os aspectos da implementação computacional deste modelo são apresentados na Seção 3.4. A estratégia de particionamento em subdomínios é descrita na Seção 3.5 através de um algoritmo. A geração das árvores circulatórias no território vascular é explicada na Seção 3.6. Por fim, na Seção 3.7 são resumidas as contribuições apresentadas neste capítulo.

## **3.2 Considerações anatômicas e fisiológicas**

Considerando o fornecimento de sangue para os músculos e pele, o corpo humano é dividido em regiões que são denominadas territórios vasculares. Esta é uma divisão em larga escala destes sistemas de órgãos distribuídos. A Figura 3.2 mostra um exemplo da divisão das regiões do braço no corpo humano de acordo com [17, 51]. Nessa escala, os territórios vasculares são alimentados por artérias relativamente grandes, as artérias fonte. Tendo em conta a estrutura distribuída da ramificação do corpo, tal suprimento de sangue, a partir destas artérias fonte (calibre mediano) aos territórios vasculares, é levado a cabo de uma forma distribuída através de várias localizações de entrada sanguínea no território, denominadas artérias perfurantes. Estas artérias perfurantes (calibre pequeno) são, por sua vez, responsáveis pelo fornecimento final de nutrientes para os angiossomas, os quais podem ser entendidos como as unidades mais básicas do tecido que compõem os territórios vasculares.

Em uma tentativa de quantificar características microvasculares e sua relação com o suprimento de fluxo sanguíneo, resultados experimentais e analíticos foram relatados na literatura [20, 26, 110]. Por um lado, medidas em tecidos do tipo folha (regiões cutâneas do corpo), e junto com

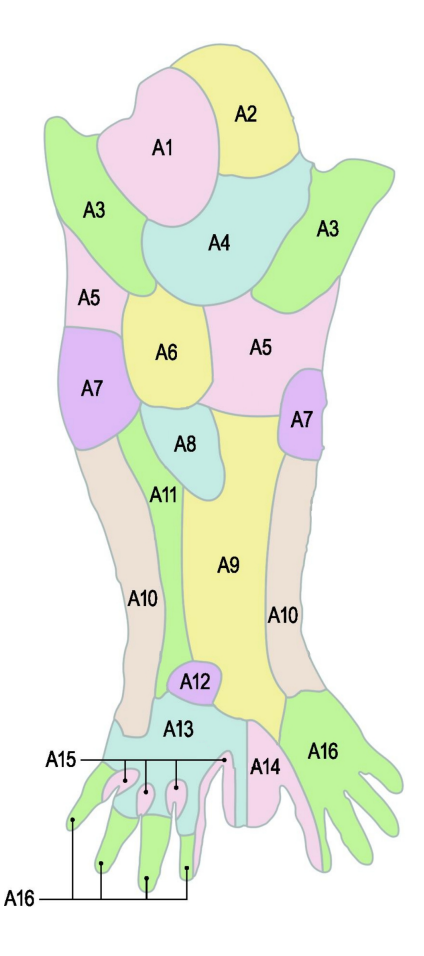

Figura 3.2: Representação dos territórios vasculares do braço (adaptada de [11]).

um processo de ajuste de curva, têm demonstrado uma relação cúbica entre a área de perfusão dos territórios da pele fornecidos e o raio r da artéria de alimentação correspondente [20]. Tendo em vista as considerações geométricas dos tecidos analisados naquele trabalho (espessura constante), é possível inferir que o volume de perfusão *Vperf* é proporcional a r 3 . Assim, empregando a lei de Murray [52], que afirma que *Q ∝* r 3 , a relação linear *Q ∝ Vperf* pode ser obtida. Por outro lado, estudos de leis alométricas derivadas para organismos completos estabelecem que esta relação deve ser *Q ∝ V* 3*/*4 *perf* [110]. No entanto, neste mesmo trabalho, relata-se que as observações experimentais conduzem a  $Q \propto V_{perf}^a$ ,  $a > 3/4$ .

Além das considerações acima, destaca-se que a estratégia computacional aqui proposta é baseada nas seguintes hipóteses:

- (HM1) A colateralização do fluxo sanguíneo é negligenciada. Logo, não há vasos anastomóticos conectando subdomínios vizinhos. Esta hipótese é válida em condições normais, em que o sangue atinge o território vascular sem obstrução através de qualquer uma das artérias perfurantes.
- (HM2) O território vascular, no nível microcirculatório, comporta-se como um meio poroso com respeito ao suprimento de sangue. Esta hipótese de meio poroso é justificada tendo em conta a escala circulatória pequena, em que a difusão domina o transporte. Com efeito, a

microcirculação é caracterizada por ter um número de Reynolds muito menor que a unidade.

- (HM3) Os subdomínios obtidos com a partição do território representam os angiossomas e são supridos cada qual por uma única artéria perfurante.
- (HM4) Devido à modelagem matemática da distribuição de fluxo no território vascular, os volumes dos subdomínios do território vascular estão relacionados ao fluxo sanguíneo das artérias perfurantes correspondentes através de uma lei de potência pré-definida.
- (HM5) A geração da árvore circulatória dentro de cada subdomínio é realizada no contexto do método CCO explicado no Capítulo 2 e o segmento raiz nesta árvore representa a única artéria perfurante correspondente a cada subdomínio.

## **3.3 Particionamento do território vascular**

Nesta seção é apresentado o problema variacional formulado neste trabalho que nos permitirá efetuar uma partição de um dado domínio vascular perfundido por várias entradas de fluxo sanguíneo em subdomínios supridos por uma única artéria de alimentação cada.

#### **3.3.1 Modelo de escoamento microcirculatório**

Suponha que o fluxo de sangue entra no território vascular Ω, com fronteira *∂*Ω, através de *N* entradas dadas, localizadas nas coordenadas  $\mathbf{x}_i$ , com fluxo dado  $Q_i$  ( $i = 1, \ldots, N$ ). Assim, o escoamento microcirculatório é modelado neste trabalho através do seguinte problema variacional formulado: dado  $(Q_1, \ldots, Q_N)$ , encontre  $(p, \lambda) \in U \times \mathbb{R}$  tal que

$$
\int_{\Omega} K \nabla p \cdot \nabla \tilde{p} d\Omega + \int_{\Omega} \lambda \tilde{p} d\Omega + \int_{\Omega} p \tilde{\lambda} d\Omega = \sum_{i=1}^{N} Q_i^{\frac{1}{a}} \tilde{p}(\mathbf{x}_i) \quad \forall (\tilde{p}, \tilde{\lambda}) \in U \times \mathbb{R},\tag{3.1}
$$

onde a notação (˜*·*) denota a variação admissível do campo (*·*), *U* é um espaço funcional adequado, *K* é um parâmetro que representa a condutividade hidráulica do meio poroso e *p* representa a pressão no leito capilar subjacente do território vascular. A potência *a ∈* R afetando o fluxo de sangue no lado direito representa o expoente da lei de potência que relaciona o fluxo sanguíneo com o volume do subdomínio como será demonstrado na Seção 3.3.2. O parâmetro *K* é considerado isotrópico nos experimentos numéricos da Seção 5.7, pois assumimos perfusão uniforme do domínio. Em particular, utilizamos *K* = 1. No entanto, o modelo proposto (3.1) permite também adotar *K* como sendo anisotrópico possibilitando o estudo de perfusão não uniforme do domínio. Isto será objeto de investigação futura.

Além disso, observe que a velocidade no meio poroso é definida como **v** = *−K∇p*. Por outro lado, veja que o significado físico de  $\lambda \in \mathbb{R}$  está claro. Tomando  $(\tilde{p}, \lambda) = (C, 0), C$  é uma constante arbitrária, na expressão (3.1) obtemos

$$
\lambda = \frac{1}{|\Omega|} \sum_{i=1}^{N} Q_i^{\frac{1}{a}},\tag{3.2}
$$

onde *|*Ω*|* denota o volume de Ω. Para *a* = 1, *λ* representa o sorvedouro de massa distribuído que equilibra as fontes de massa entrantes dadas pelo conjunto (*Q*1*, . . . , Q<sup>N</sup>* ). Assim, neste modelo é assumido que o sangue flui para fora do domínio de uma maneira distribuída uniformemente por

todo  $\Omega$ . Além disso, a equação (3.1) também força a restrição distribuída  $\int_{\Omega} pd\Omega = 0$ , garantindo, assim, a existência de uma solução única para (3.1).

As equações de Euler-Lagrange associadas ao problema (3.1) são obtidas usando argumentos variacionais clássicos e resultam

$$
\begin{cases}\n\operatorname{div}(K\nabla p) = \lambda - \sum_{i=1}^{N} Q_i^{\frac{1}{\alpha}} \delta(\mathbf{x}_i) & \text{em } \Omega, \\
\int_{\Omega} p \, d\Omega = 0,\n\end{cases}
$$
\n(3.3)

onde *δ*(**x***i*) é a delta de Dirac no ponto **x***<sup>i</sup>* .

Note que na formulação do problema (3.1), não existem restrições relacionando o volume do subdomínio com a entrada de fluxo correspondente. Porém, conforme será apresentada na próxima seção, há uma relação da forma de uma lei de potência embutida na construção do modelo. Por outra parte, a procura pela caracterização dos subdomínios não é direta, e será implementada através do algoritmo mostrado na Seção 3.5.

#### **3.3.2 Lei de potência**

Com a solução do problema (3.1), a propriedade desejada por meio da qual o volume do subdomínio está relacionado com a entrada de fluxo sanguíneo fornecido pela artéria perfurante correspondente através de uma lei de potência é facilmente verificada para todos os subdomínios, sem importar a forma nem as posições das entradas de fluxo e nem até mesmo a relação constitutiva entre a velocidade **v** e o gradiente de pressão *∇p*, isto é, independe da condutividade hidráulica *K*.

Seja (*p, λ*) a solução de (3.1), e seja *p<sup>i</sup>* = *p|*<sup>Ω</sup>*<sup>i</sup>* a restrição do campo de pressão para cada subdomínio Ω*<sup>i</sup>* , *i* = 1*, . . . , N*. Estes subdomínios são tais que não há troca de massa através da fronteira *∂*Ω*<sup>i</sup>* (esta é de fato a caracterização desses subdomínios, ver Seção 3.3.3). Logo, o campo de velocidade em cada subdomínio **v***<sup>i</sup>* = *−K∇p<sup>i</sup>* satisfaz a seguinte equação variacional

$$
\int_{\Omega_i} K \nabla p_i \cdot \nabla \tilde{p}_i d\Omega_i + \int_{\Omega_i} \lambda \tilde{p}_i d\Omega_i = Q_i^{\frac{1}{a}} \tilde{p}_i(\mathbf{x}_i) \quad \forall \tilde{p}_i \in U|_{\Omega_i} \quad i = 1, \dots, N,
$$
 (3.4)

em que *U|*<sup>Ω</sup>*<sup>i</sup>* é o espaço construído pela restrição das funções em *U* para Ω*<sup>i</sup>* , *i* = 1*, . . . , N*.

Agora, tomando  $\tilde{p}_i = C_i$  (uma constante arbitrária) na equação variacional (3.4), resulta em

$$
\lambda |\Omega_i| = Q_i^{\frac{1}{a}} \quad i = 1, \dots, N. \tag{3.5}
$$

Combinando as equações (3.2) e (3.5), obtém-se que a razão entre o sangue fornecido por cada artéria perfurante, afetado pela potência  $\frac{1}{a}$ , e o volume do subdomínio fornecido é constante e igual a

$$
\frac{1}{|\Omega|} \sum_{i=1}^{N} Q_i^{\frac{1}{a}} = \frac{Q_1^{\frac{1}{a}}}{|\Omega_1|} = \frac{Q_2^{\frac{1}{a}}}{|\Omega_2|} = \dots = \frac{Q_N^{\frac{1}{a}}}{|\Omega_N|},
$$
\n(3.6)

o que implica que o volume do subdomínio *i* está relacionado com o fluxo de entrada *Q<sup>i</sup>* através da seguinte lei de potência

$$
|\Omega_i| = \frac{|\Omega|}{\sum_{i=1}^N Q_i^{\frac{1}{a}}} Q_i^{\frac{1}{a}} \quad i = 1, \dots, N,
$$
\n(3.7)

ou equivalentemente

$$
Q_i = \alpha |\Omega_i|^a \quad i = 1, \dots, N,
$$
\n(3.8)

no qual a constante de proporcionalidade *α* é dada por

$$
\alpha = \frac{\left(\sum_{i=1}^{N} Q_i^{\frac{1}{a}}\right)^a}{|\Omega|^a}.
$$
\n(3.9)

Note que para  $a = 1$ , uma relação linear  $Q_i \propto |\Omega_i|$  é obtida. Enquanto  $a = \frac{3}{4}$  $rac{3}{4}$  fornece a relação de potência conhecida *Q<sup>i</sup> ∝ |*Ω*<sup>i</sup> |* 3 <sup>4</sup> . Ambas as relações foram comentadas na Seção 3.2. Além disso, é interessante observar que a lei de potência (3.8) é intrínseca à formulação e, portanto, satisfeita por construção do problema variacional. Cabe enfatizar também o seguinte sobre esta lei: (i) é independente da localização das artérias perfurantes (locais de entrada de fluxo **x***<sup>i</sup>* ,  $i = 1, \ldots, N$ , e (ii) é independente da forma do domínio vascular  $\Omega$  e, portanto, da forma dos subdomínios Ω*<sup>i</sup>* , *i* = 1*, . . . , N*. Além disso, é uma tarefa muito simples mostrar que este resultado é válido para qualquer relação constitutiva entre o campo de velocidade **v** e o gradiente do campo de pressão *∇p*. Por esta razão, e para a simplicidade na implementação e no tratamento global do problema, é considerada a relação linear **v** = *−K∇p*. No entanto, o resultado mostrado nesta seção não caracteriza a forma dos subdomínios, a qual pode depender do tensor de condutividade *K*. Esta caracterização é obtida utilizando o algoritmo apresentado na Seção 3.5.

Destaca-se que a lei de potência (3.8) será também verificada numericamente através de vários exemplos (ver Seção 5.7).

#### **3.3.3 Problema de particionamento em subdomínios**

Tendo calculado a solução do problema (3.1), o objetivo é dividir  $\Omega$  em subdomínios não sobrepostos  $\Omega_i$ ,  $i = 1, ..., N$ , tal que  $\cup_{i=1}^N \overline{\Omega}_i = \overline{\Omega}$ . Formalmente, o particionamento do domínio é um problema geométrico formulado como segue: dado (*p, λ*) *∈ U ×* R solução da (3.1), encontre as superfícies internas de separação  $\Gamma_{ij} = \overline{\Omega}_i \cap \overline{\Omega}_j$ ,  $i, j = 1, \ldots, N$ ,  $i \neq j$ ,  $\Gamma_{ij} \cup \partial \Omega = \emptyset$ , tal que

$$
K\nabla p \cdot \mathbf{n}_{ij} = 0 \text{ em } \Gamma_{ij}, \ i, j = 1, \dots, N, \ i \neq j,
$$
\n(3.10)

em que **n***ij* é o vetor unitário normal a Γ*ij* . Em outras palavras, as superfícies de separação são as fronteiras internas entre os subdomínios através das quais não há troca de massa, ou seja,  $\mathbf{v} \cdot \mathbf{n}_{ij} =$ 0, lembrando que a colaterização do fluxo sanguíneo tem sido negligenciada (ver hipótese (HM1), Seção 3.2).

À primeira vista, este problema requer, por exemplo, a formulação de um problema de otimização de forma a localizar as fronteiras de separação. No entanto, uma abordagem alternativa é sugerida na próxima seção para se obter uma caracterização indireta destas superfícies internas.

#### **3.3.4 Abordagem indireta para o problema de particionamento**

Como alternativa para o problema formulado na seção anterior, propomos uma estratégia indireta para obter o particionamento do domínio vascular em subdomínios, cada um dos quais será perfusado por uma única artéria raiz. A estratégia aqui proposta é baseada em relacionar pontos no domínio às entradas de fluxo sanguíneo. Esta é a essência da metodologia, que é sistematizada no Algoritmo 9 apresentado a seguir.

Recorde que através de uma superfície de separação não irá ocorrer cruzamento das linhas de corrente. Portanto, o campo de linhas de corrente intrinsecamente caracteriza as fronteiras internas de uma maneira indireta.

Algoritmo 9: Algoritmo de identificação.

Entrada: *N* artérias perfurantes localizadas em **x***<sup>i</sup>* com fluxo *Q<sup>i</sup>* , *i* = 1*, . . . , N*.

Saída: Pontos no domínio identificados com as entradas de fluxo sanguíneo.

- 1 Obter a solução  $(p, \lambda)$  do problema (3.1);
- 2 Calcular o campo de velocidade  $\mathbf{v} = -K\nabla p$  em  $\Omega$ ;
- 3 Dado um ponto  $x \in \Omega$ , calcular a linha de corrente  $s_x(v)$  que passa por esse ponto e a qual está associada ao campo de velocidade **v**;
- 4 Encontrar a localização da entrada de fluxo sanguíneo  $x_i$  na qual  $s_x(v)$  está direcionada;
- <sup>5</sup> Marcar esse ponto **x** com o valor *i* (cria mapeamento);
- <sup>6</sup> Calcular o volume de cada subdomínio *i*;

# **3.4 Aspectos da implementação computacional**

Nesta seção são detalhados os aspectos da implementação computacional do Algoritmo 9 que visa obter o particionamento do domínio vascular em subdomínios.

#### **3.4.1 Aproximação pelo método dos elementos finitos**

Nas aplicações apresentadas neste trabalho temos  $\Omega \in \mathbb{R}^3$ . Uma solução aproximada, denotada por (*ph, λh*), para o problema (3.1) é obtida utilizando o método de elementos finitos com aproximação polinomial linear.

Seja o espaço *U<sup>h</sup> ⊂ U*, o problema discreto associado ao problema (3.1) é dado por: encontre  $(p_h, \lambda_h) \in U_h \times \mathbb{R}$  tal que

$$
\int_{\Omega} K \nabla p_h \cdot \nabla \tilde{p}_h \, d\Omega + \int_{\Omega} \lambda_h \tilde{p}_h \, d\Omega + \int_{\Omega} p_h \tilde{\lambda}_h \, d\Omega = \sum_{i=1}^N Q_i^{\frac{1}{\alpha}} \tilde{p}_h(\mathbf{x}_i) \quad \forall (\tilde{p}_h, \tilde{\lambda}_h) \in U_h \times \mathbb{R}.
$$
 (3.11)

Considere agora uma discretização *T<sup>h</sup>* do domínio Ω consistente com as premissas do método dos elementos finitos [67]. Neste trabalho consideraremos elementos tipo símplices e hipercubos (triângulos/quadriláteros em 2D, tetraedros/cubos em 3D) dependendo do problema sob análise. Esta partição é composta por  $K_t$  elementos,  $\Omega^{e_k}$ ,  $k = 1, \ldots, K_t$ , tais que  $\bigcup_{k=1}^{K_t} \overline{\Omega}^{e_k} = \overline{\Omega}$ , o que dá como resultado uma malha de *N<sup>t</sup>* nós.

Desta maneira, o espaço *U<sup>h</sup>* vem dado por

$$
U_h = \left\{ p_h = \sum_{m=1}^{N_t} p_h^m \phi_m; \ m = 1, \dots, N_t \right\},\tag{3.12}
$$

onde *φm*, *m* = 1*, . . . , N<sup>t</sup>* , é a função base de interpolação global (própria dos elementos finitos adotados) associada a cada nó *m* da malha. Da mesma forma que acontece com o problema (3.1), o problema discreto (3.11) possui uma única solução.

Introduzindo a forma das funções de interpolação na (3.11), obtemos o seguinte problema

discreto: encontre  $(p_h^1, \ldots, p_h^{N_t}, \lambda_h) \in \mathbb{R}^{N_t+1}$  tal que

$$
\sum_{m=1}^{N_t} \sum_{n=1}^{N_t} p_h^m \tilde{p}_h^n \int_{\Omega} K \nabla \phi_m \cdot \nabla \phi_n d\Omega + \sum_{n=1}^{N_t} \tilde{p}_h^n \int_{\Omega} \lambda_h \phi_n d\Omega + \sum_{m=1}^{N_t} p_h^m \int_{\Omega} \phi_m \tilde{\lambda}_h d\Omega = \sum_{n=1}^{N_t} \tilde{p}_h^n \sum_{i=1}^{N} Q_i^{\frac{1}{a}} \phi_n(\mathbf{x}_i) \quad \forall (\tilde{p}_h^1, \dots, \tilde{p}_h^{N_t}, \tilde{\lambda}_h) \in \mathbb{R}^{N_t+1}.
$$
 (3.13)

Em particular, tomando o conjunto canônico para  $(\tilde{p}_h^1, \ldots, \tilde{p}_h^{N_t}, \tilde{\lambda}_h)$ , a (3.13) resulta

$$
\sum_{m=1}^{N_t} p_h^m \int_{\Omega} K \nabla \phi_m \cdot \nabla \phi_n d\Omega + \lambda_h \int_{\Omega} \phi_n d\Omega = \sum_{i=1}^{N} Q_i^{\frac{1}{\alpha}} \phi_n(\mathbf{x}_i) \quad n = 1, \dots, N_t,
$$
 (3.14)

$$
\sum_{m=1}^{N_t} p_h^m \int_{\Omega} \phi_m d\Omega = 0.
$$
\n(3.15)

Assim, o sistema de equações lineares de dimensão  $N_t + 1$  a ser resolvido é o seguinte

$$
\begin{pmatrix} \mathbf{K} & \mathbf{b} \\ \mathbf{b}^T & 0 \end{pmatrix} \begin{pmatrix} \mathbf{P}_h \\ \lambda_h \end{pmatrix} = \begin{pmatrix} \mathbf{q} \\ 0 \end{pmatrix},
$$
\n(3.16)

onde [**P***h*]*<sup>m</sup>* = *p m h* e os blocos matriciais são

$$
[\mathbf{K}]_{mn} = \int_{\Omega} K \nabla \phi_m \cdot \nabla \phi_n d\Omega \qquad [\mathbf{b}]_n = \int_{\Omega} \phi_n d\Omega \qquad [\mathbf{q}]_n = \sum_{i=1}^N Q_i^{\frac{1}{\alpha}} \phi_n(\mathbf{x}_i), \qquad (3.17)
$$

 $com \, m, n = 1, \ldots, N_t.$ 

Seja *p<sup>h</sup>* a solução aproximada do campo de pressão *p* obtido ao resolver o problema discreto (3.11) conforme explicado acima. O campo de velocidade é calculado como segue

$$
\mathbf{v}_h = -K \nabla p_h, \tag{3.18}
$$

onde o gradiente de pressão *∇p<sup>h</sup>* é obtido utilizando um método de recuperação de gradiente padrão.

#### **3.4.2 Determinação das linhas de corrente**

As linhas de corrente caracterizam o estado tangente do escoamento de um fluido com velocidade **v** em um dado instante de tempo, e no caso particular de escoamentos estacionários como o aqui tratado as linhas de corrente coincidem com as trajetórias das partículas de fluido.

O cálculo da trajetória de uma partícula em um escoamento estacionário com velocidade **v***<sup>h</sup>* é baseado na integração numérica da equação diferencial ordinária

$$
\frac{d\mathbf{x}}{dt} = \mathbf{v}_h(\mathbf{x}),\tag{3.19}
$$

onde *t* denota o tempo (um pseudotempo neste problema estacionário), **x** representa a posição da partícula e  $\mathbf{v}_h(\mathbf{x})$  corresponde ao campo de velocidade que no presente caso independe do tempo. A posição **x**<sup>0</sup> da partícula fornece a condição inicial

$$
\mathbf{x}(t_0) = \mathbf{x}_0. \tag{3.20}
$$

A solução de  $(3.19)$  é uma sequência de posições de partícula  $(\mathbf{x}_0, \mathbf{x}_1, \mathbf{x}_2, \ldots)$ . Para determinar esta solução devem ser realizados os seguintes passos. Em primeiro lugar, é procurada a célula da malha que contém a posição inicial da partícula. Nessa posição o campo de velocidade **v***<sup>h</sup>* é determinado. Em seguida, um passo de integração numérica calcula a posição seguinte da partícula. Mais uma vez, a procura é realizada, agora para a célula que contém a nova posição. O processo de interpolação, integração e localização do ponto, é repetido até que a partícula sai do domínio por um local correspondente às artérias perfurantes.

A integração de (3.19) é realizada aqui utilizando o esquema explícito de Runge-Kutta de segunda ordem. Para *n* = 0*,* 1*, . . .*, iniciando da posição de **x***<sup>n</sup>* no instante *t* = *tn*, a posição da partícula  $x_{n+1}$  no instante  $t = t_{n+1}$  é calculada em dois passos:

$$
\mathbf{x}_{n+1}^{*} = \mathbf{x}_{n} + \Delta t \left[ \mathbf{v}(\mathbf{x}_{n}) \right],
$$
\n
$$
\mathbf{x}_{n+1} = \mathbf{x}_{n} + \frac{\Delta t}{2} \left[ \mathbf{v}(\mathbf{x}_{n}) + \mathbf{v}(\mathbf{x}_{n+1}^{*}) \right],
$$
\n(3.21)

onde ∆*t* denota o espaçamento temporal.

#### **3.4.3 Mapeamento entre ponto e entrada de fluido**

No contexto discreto, os pontos referidos no Algoritmo 9 são assumidos ser os centróides de cada elemento finito (triângulo ou quadrilátero em 2D, tetraedro ou cubo em 3D) na malha. Estes pontos são denotados por  $\bar{\mathbf{x}}_k$ ,  $k = 1, \ldots, K_t$ , sendo  $K_t$  o número de elementos finitos na malha de elementos finitos. Cada elemento é identificado com um valor inteiro  $f_k = f(\bar{\mathbf{x}}_k) \in \{1, \dots, N\}$ correspondente ao local de entrada de fluxo  $x_i$ ,  $i = 1, \ldots, N$ , que a linha de corrente atinge. Evidentemente, uma superfície interna de separação entre dois subdomínios será a coleção de faces de elementos finitos (símplices ou hipercubos), que são partilhados por dois elementos finitos, digamos  $k_1$ ,  $k_2$ , tal que  $f_{k_1} \neq f_{k_2}$ .

#### **3.4.4 Cálculo do volume de cada subdomínio**

No caso de Ω *∈* R 2 , o *volume* de cada subdomínio é caracterizado pela área do mesmo. Se os elementos finitos são triangulares, o volume *|*Ω*<sup>i</sup> |* é dado por

$$
|\Omega_i| = \frac{1}{2} \sum_{k=1}^{T_i} |\mathbf{a}_k \times \mathbf{b}_k|,
$$
\n(3.22)

onde *T<sup>i</sup>* denota a quantidade de elementos finitos que descrevem o subdomínio *i*, os vetores **a***<sup>k</sup>* e **b***<sup>k</sup>* respresentam arestas do triângulo *k* que compartilham um vértice do mesmo. Em se tratando, de elementos finitos quadriláteros, o volume *|*Ω*<sup>i</sup> |* é dado por

$$
|\Omega_i| = \sum_{k=1}^{T_i} |\mathbf{a}_k \times \mathbf{b}_k|,
$$
\n(3.23)

No caso de Ω *∈* R 3 , se os elementos finitos são tetraédricos, o volume *|*Ω*<sup>i</sup> |* é obtido por

$$
|\Omega_i| = \frac{1}{6} \sum_{k=1}^{T_i} |\mathbf{m}_k \cdot (\mathbf{n}_k \times \mathbf{p}_k)|,
$$
 (3.24)

onde os vetores **m***k*, **n***k*, e **p***<sup>k</sup>* correspondem às arestas do elemento tetraédrico *k* que compartilham um vértice do mesmo. Por outro lado, se os elementos finitos são paralelepípedos, o volume *|*Ω*<sup>i</sup> |* é dado por

$$
|\Omega_i| = \sum_{k=1}^{T_i} |\mathbf{m}_k \cdot (\mathbf{n}_k \times \mathbf{p}_k)|,
$$
 (3.25)

# **3.5 Algoritmo de particionamento em subdomínios**

Com os ingredientes introduzidos na Seção 3.4, o Algoritmo 9 fica representado no caso discreto pelo Algoritmo 10 que segue abaixo.

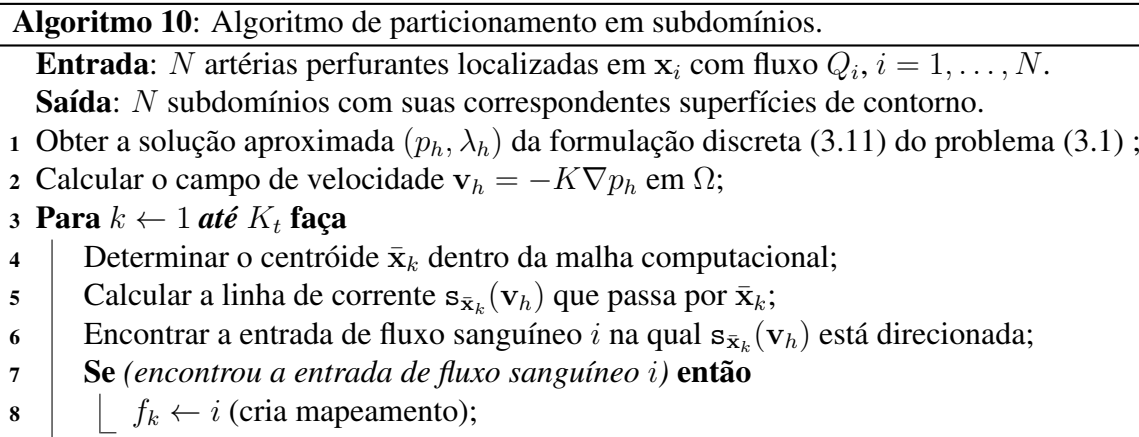

- Senão
- <sup>10</sup> Armazenar *f<sup>k</sup>* em uma *Lista de Elementos Não Mapeados* (*LENM*);
- <sup>11</sup> Se *(LENM não é uma lista vazia)* então
- <sup>12</sup> Mapear os elementos da *LENM* usando informações de seus elementos vizinhos;
- <sup>13</sup> Encontrar as faces de elementos finitos, que são partilhados por dois elementos *k*1, *k*2, tal que  $f_{k_1} \neq f_{k_2}$
- <sup>14</sup> Obter o volume de cada subdomínio *i*;

Alguns comentários sobre o Algoritmo 10 são dados a seguir:

- Na linha 6, a entrada de fluxo sanguíneo *i* na qual a linha de corrente  $s_{\bar{x}_k}(\mathbf{v}_h)$  está direcionada é encontrada. Isto é feito calculando a distância *d* **s x***i* entre os pontos extremos da linha de corrente s**x**¯*<sup>k</sup>* (**v***h*) e as localizações **x***<sup>i</sup>* da entrada de fluxo sanguíneo. Em seguida, busca-se a localização *i* que resultou na menor distância calculada.
- *•* Observe na linha 8 que o mapeamento entre os pontos da malha de elementos finitos e os locais de entrada de fluxo sanguíneo são dados através de valores inteiros *fk*, *k* = 1*, . . . , K<sup>t</sup>* . Cabe mencionar que em geometrias muito complicadas, pode haver alguns centróides de elementos para os quais a linha de corrente associada não tenha um comprimento suficiente para chegar ao ponto de entrada de fluxo (por exemplo, o canto em um domínio quadrado). Neste caso, estes elementos são armazenados na lista *LENM* (ver linha 10).
- *•* Na linha 12, os elementos da *LENM* são mapeados como segue. Para cada elemento *k<sup>j</sup>* desta lista, encontrar o valor *f<sup>k</sup><sup>m</sup>* do seu elemento vizinho *k<sup>m</sup>* que foi mapeado. Se nenhum vizinho de *k<sup>j</sup>* foi mapeado, o elemento *k<sup>j</sup>* continua na lista. Caso contrário, depois que a lista é percorrida, *k<sup>j</sup>* é retirado dela e atualizado com o valor *f<sup>k</sup><sup>m</sup>* encontrado a partir da sua vizinhança ( $f_{k_i} = f_{k_m}$ ). O procedimento é repetido até que a lista *LENM* fique vazia.
- *•* Na linha 13, as fronteiras entre os subdomínios vasculares são construídas. No espaço 3D, as faces dos elementos finitos a serem encontradas são triângulos ou quadriláteros para o caso de malhas com elementos tetraédricos ou paralelepípedos, respectivamente. No espaço 2D, as faces dos elementos finitos são segmentos de reta.

Por fim, na Figura 3.3 é apresentado um exemplo do procedimento para criar uma partição em subdomínios conforme descrito no Algoritmo 10. O domínio com duas entradas de fluido representando um território vascular quadrado suprido por duas artérias de alimentação é ilustrado na Figura 3.3(a). A solução obtida com a resolução do problema discreto (3.11) está mostrada na Figura 3.3(b). O campo de velocidade **v**, o qual não se encontra em escala para que seja notada a direção do mesmo no domínio, está na Figura 3.3(c). O campo de linhas de corrente obtido está mostrado na Figura 3.3(e). Na Figura 3.3(d) é exemplificada a localização da entrada de fluxo sanguíneo **x***<sup>i</sup>* (*i* = 1*,* 2 neste caso de duas entradas) na qual a linha de corrente que passa através de um ponto do domínio está direcionada. Os subdomínios obtidos com o particionamento são apresentados na Figura 3.3(f). Nota-se que as áreas dos subdomínios são praticamente iguais. Isto ocorreu porque foram adotados fluxos idênticos nos locais correspondentes às artérias perfurantes.

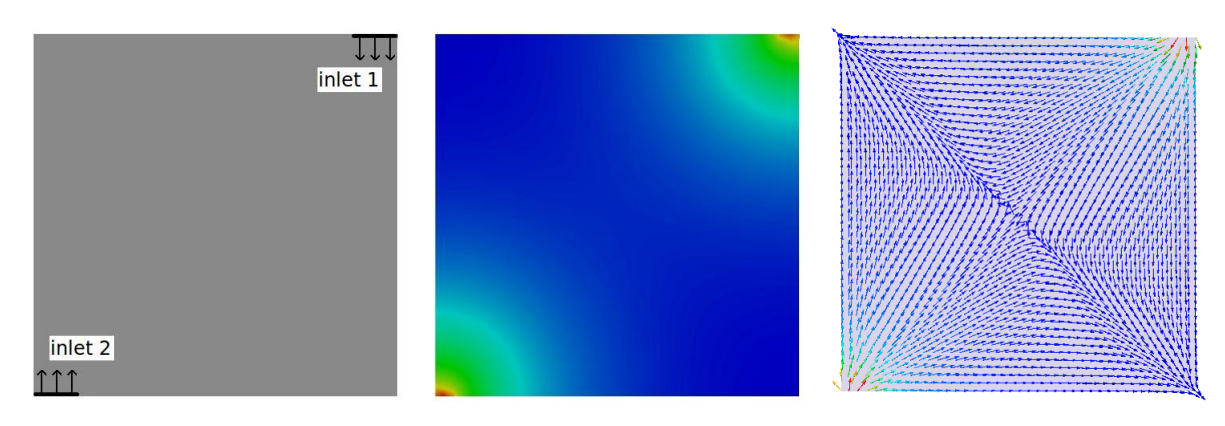

(a) Domínio com duas entradas de fluido.

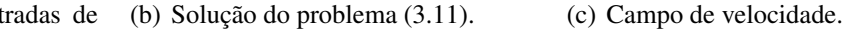

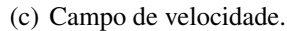

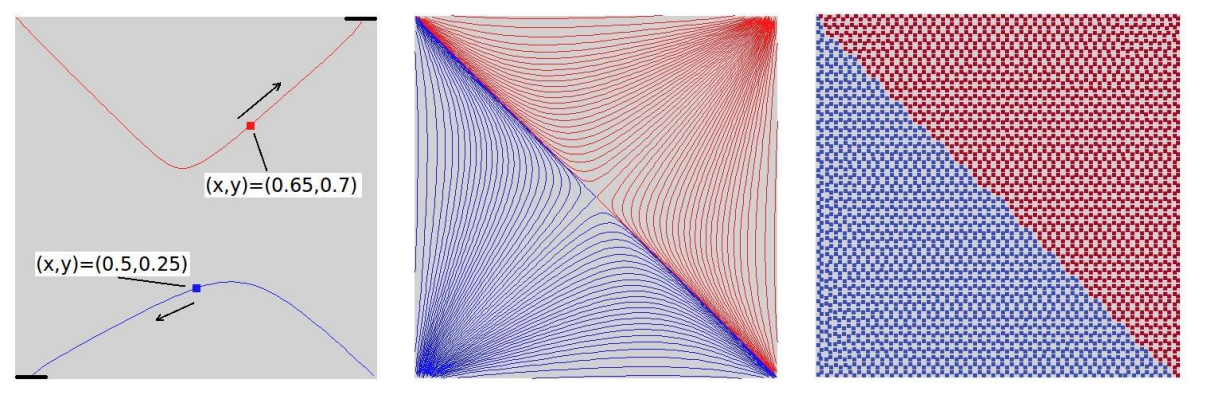

(d) Mapeamento entre ponto e entrada de fluido.

(e) Linhas de corrente. (f) Particionamento do domínio.

Figura 3.3: Domínio quadrado de tamanho unitário com duas entradas de fluido e a correspondente partição em subdomínios (cores azul e vermelha) obtida empregando o Algoritmo 10.

# **3.6 Geração das árvores circulatórias**

No contexto da seção anterior, o próximo passo na construção de árvores circulatórias no território vascular consiste em escolher um dos algoritmos baseados no método CCO descritos no Capítulo 2 para empregá-lo na geração da árvore circulatória correspondente a cada subdomínio deste território. Em particular, nesta seção, um algoritmo oriundo da escolha do Algoritmo 2 (algoritmo CCO sem domínio suporte) é apresentado aqui com intuito de gerar as múltiplas árvores circulatórias do território vascular.

Supondo que o território vascular foi particionado em *N* subdomínios por meio do Algoritmo 10. O Algoritmo 11 descrito a seguir é capaz de construir as *N* árvores circulatórias para vascularizar os correspondentes *N* subdomínios. Com esta estratégia relaxam-se as hipóteses (H2), (H3), (H6) e (H7) do método CCO (ver Seção 2.2).

Dado o número total de segmentos terminais *Nterm* e assumindo fluxo sanguíneo igual através de cada segmento terminal do território vascular. Para *i* = 1*, . . . , N*, cada árvore *i* é gerada com *N<sup>i</sup> term* segmentos terminais dentro de um subdomínio Ω*<sup>i</sup>* suprido de fluxo *Q<sup>i</sup>* através da artéria perfurante localizada em **x***<sup>i</sup>* . O número de segmentos terminais *N<sup>i</sup> term* de cada árvore *i* é determinado

da seguinte forma

$$
N_{term}^i = \left\lfloor \frac{|\Omega_i| N_{term}}{|\Omega|} \right\rfloor, \tag{3.26}
$$

onde *<sup>|</sup>*Ω*<sup>|</sup>* é o volume total do território vascular e <sup>j</sup> *|*Ω*i|Nterm |*Ω*|* k corresponde ao inteiro *j* tal que  $j \leqslant \frac{|\Omega_i| N_{term}}{|\Omega|} < j+1.$ 

Os dados de entrada do Algoritmo 11 são: número de árvores *N*, a localização das artérias perfurantes **x***<sup>i</sup>* (*i* = 1*, . . . , N*), o fluxo de sangue a ser fornecido através de cada uma destas artérias perfurantes  $Q_i$ , a queda de pressão total na rede vascular  $\Delta P_i$  em cada subdomínio  $\Omega_i$ , o limite para assimetria  $\xi_{lim}^i$  em cada árvore *i*, o expoente da lei de bifurcação  $\gamma^i$  em cada árvore *i*, o volume do subdomínio *|*Ω*<sup>i</sup> |*, o número total de segmentos terminais *Nterm* e a viscosidade sanguínea *η<sup>l</sup>* = 3*.*6cP *∀l*. Note que a viscosidade sanguínea é independente da árvore circulatória e do raio do segmento *l* em cada árvore *i*.

Na linha 1 do Algoritmo 11 é definido um laço de repetição para gerar *N* árvores circulatórias. Este laço é facilmente paralelizável, pois o crescimento das árvores é independente. Em cada geração de uma árvore arbitrária *i*, o Algoritmo 11 é idêntico ao Algoritmo 2 (sendo que qualquer algoritmo apresentado no capítulo anterior pode ser empregado também aqui).

Na linha 17, a viabilidade da bifurcação otimizada é verificada. Neste passo, são verificados a restrição de índice de simetria e a interseção dos segmentos da bifurcação com os outros segmentos existentes na árvore *i*. Além disso, é verificada a interseção dos segmentos da bifurcação com a superfície que delimita o subdomínio Ω*<sup>i</sup>* . De fato, os subdomínios obtidos com o particionamento do território vascular não são necessariamente convexos.

Algoritmo 11: Algoritmo CCO para construção de múltiplas árvores circulatórias em territórios vasculares.

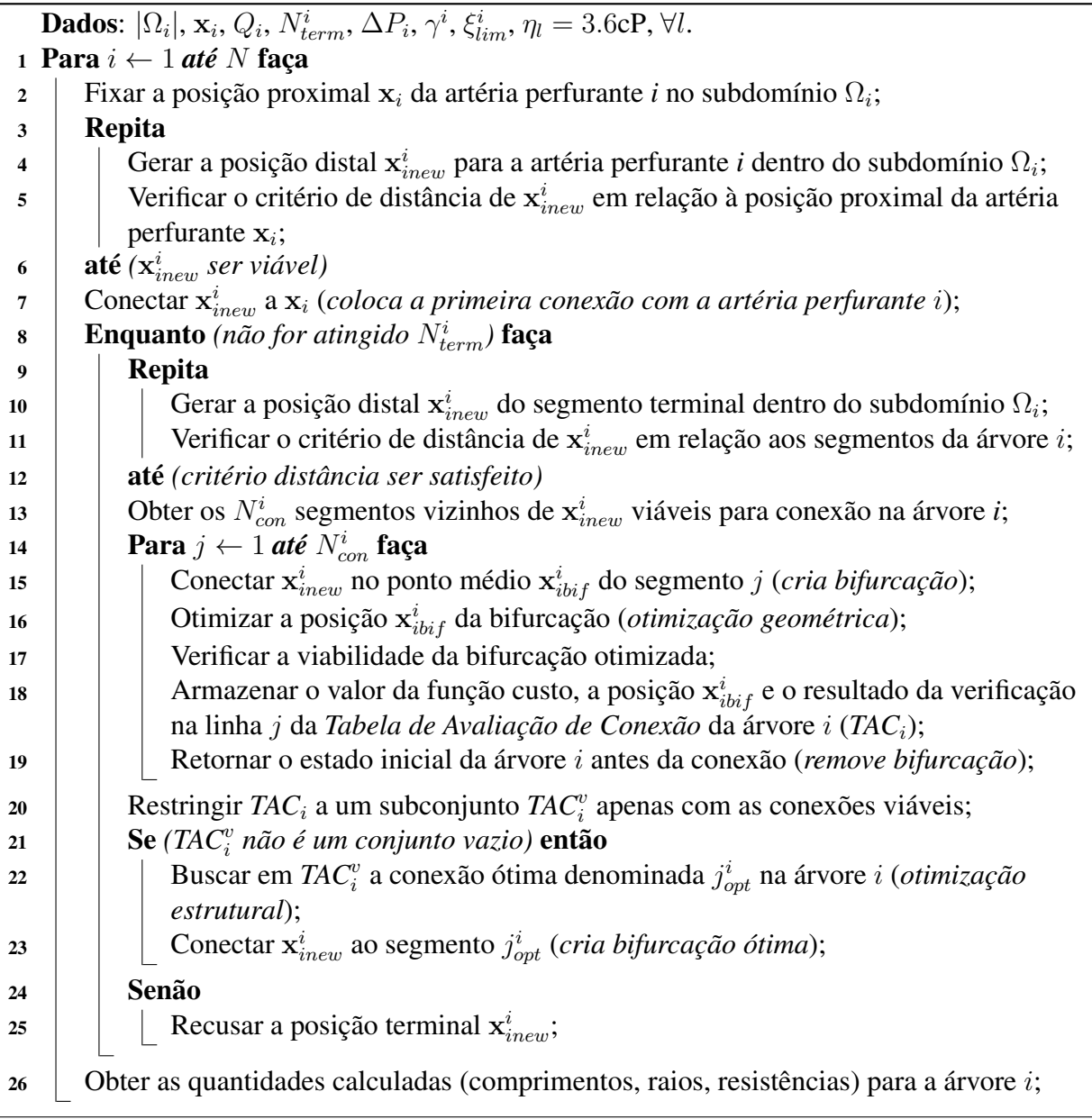

# **3.7 Contribuições deste capítulo**

Neste capítulo foi apresentado o desenvolvimento de uma estratégia computacional para criar múltiplas árvores circulatórias em territórios vasculares supridos por várias artérias perfurantes. Até o nosso conhecimento, esta é a primeira tentativa para construir árvores circulatórias em territórios vasculares supridos por várias entradas de fluido.

Vale a pena ressaltar que a contribuição deste trabalho não é apenas o Algoritmo 11, que corresponde à extensão (E1) do método CCO (ver Seção 2.2). No fundo, com base em um modelo de escoamento de um fluido em um meio poroso, a principal contribuição consiste em uma estratégia de particionamento para dividir um domínio vascular em subdomínios tais que, como consequência, a relação entre o sangue fornecido a cada subdomínio através da correspondente artéria perfurante e o volume do subdomínio satisfaça uma lei de potência (ver Seção 3.3.2) para todos os subdomínios na partição, independentemente de forma e parâmetros do modelo. Ainda, foi proposto e implementado um procedimento indireto para caracterizar os subdomínios resultantes (ver Seção 3.5).

CAPÍTULO *4*

# *Modelos de árvores circulatórias em domínios 2D*

Neste capítulo são apresentados modelos computacionais de árvores circulatórias gerados automaticamente em domínios 2D pelos algoritmos propostos no Capítulo 2. Análises estatísticas serão apresentadas e ainda comparações entre os diversos algoritmos e resultados publicados por outros autores serão discutidas. O objetivo básico é mostrar as potencialidades dos algoritmos desenvolvidos neste trabalho no que se refere à forma do domínio assim como a sensibilidade da resposta às variações dos parâmetros que os governam.

Este capítulo está organizado como segue. Na Seção 4.1 são apresentados os parâmetros globais adotados para a geração dos modelos de árvores circulatórias. Comparações morfométricas entre os modelos computacionais gerados e as árvores arteriais coronarianas reais são analisadas na Seção 4.2. O impacto da restrição do índice de simetria na geração da árvore circulatória é quantificado e discutido na Seção 4.3. Nas Seções 4.4 e 4.5 são apresentados exemplos de vascularização de domínios arbitrários convexos e não convexos, respectivamente.

# **4.1 Parâmetros globais para a geração dos modelos**

Na Tabela 4.1 são fornecidos os parâmetros relacionados às pressões e fluxos correspondentes a dados fisiológicos para simular um leito vascular particular. Estes parâmetros foram escolhidos conforme dado em [78] para se corresponder com um leito arterial coronariano similar àquele da artéria coronária descendente anterior (LAD, *Left Anterior Descending*) em humanos, com relação ao fluxo, tamanho, pressões e massa de tecido. Abaixo seguem comentários sobre estes parâmetros.

A área de perfusão *Aperf* representa a área da parede anterior do ventrículo esquerdo (região LAD). O fluxo total *Qperf* a ser suprido através de um único segmento raiz é referente ao fluxo de um coração no momento em que não está contraindo. A artéria coronária LAD supre aproximadamente 100 g de tecido miocárdico, sendo que cada grama necessita de um fluxo de 1 mL/min [32] (em condições normais e em repouso). A vasodilatação produz um aumento deste fluxo de referência através do leito LAD (100 mL/min) para 300 mL/min [22]. O fluxo coronariano adicionalmente aumenta se o coração está em repouso, já que o efeito de retardo de fluxo que a compressão miocárdica exerce na microcirculação está ausente. Dados experimentais [48] e modelos matemáticos [80, 81] indicam que este aumento está na faixa entre 40% e 70%. Logo, como em [78], é razoável considerar o fluxo total *Qperf* como o dado na Tabela 4.1.

A pressão de perfusão *pperf* na entrada do segmento raiz corresponde ao valor médio da pressão arterial no sistema circulatório. A pressão na posição distal de cada segmento terminal *pterm* (constante para todos os terminais) é dada de modo a contemplar a dependência com o número de segmentos terminais *Nterm* conforme analisado em [78]. A escolha do número de segmentos terminais *Nterm* = 250 reflete o número de segmentos medidos no estudo experimental de Zamir e Chee [116].

O raio do segmento raiz *riraiz* é fornecido para executar o Algoritmo 3. Os dois valores de raios informados para este segmento são oriundos de dados experimentais [116]. Note na Tabela 4.1 que o Algoritmo 3 não depende das pressões *pterm* e *pperf* . De fato, a queda de pressão é um resultado deste algoritmo.

O expoente da bifurcação *γ* é fixado em 3 e mantido constante ao longo da geração da árvore circulatória pelos Algoritmos 1, 2, 3, 5 e 7. No entanto, o Algoritmo 6 e as combinações (C1) e (C2) assumem que o valor *γ* depende do nível de bifurcação *n* como segue:

$$
\gamma(n) = \begin{cases} 2.55 \text{ para } n \leq 5, \\ 3.00 \text{ para } n > 5. \end{cases}
$$
 (4.1)

A viscosidade sanguínea *η<sup>i</sup>* é fixada em 3.6 cP e mantida constante ao longo da geração da árvore circulatória pelos Algoritmos 1, 2, 3, 6 e 7. Por outro lado, o Algoritmo 5 e as combinações (C1) e (C2) consideram que o valor *η<sup>i</sup>* depende do raio do segmento *i* existente na árvore de acordo com a equação (2.51).

O limite para assimetria *ξlim* é fixado em 0 e mantido constante durante a geração da árvore circulatória pelos Algoritmos 1, 2, 3, 5, 6 e combinações (C1) e (C2). Porém, o Algoritmo 7 considera que o valor *ξlim* depende do nível de bifurcação *n* da seguinte forma:

$$
\xi_{lim}(n) = \begin{cases} 0.4 \text{ para } n \leqslant 5, \\ 0.0 \text{ para } n > 5. \end{cases}
$$
\n(4.2)

Na próxima seção, os parâmetros da Tabela 4.1 são adotados para gerar modelos de árvores circulatórias e comparações morformétricas com dados reais de árvores da artéria coronária LAD são realizadas.

| Parâmetro                     | Valor                                                                                                    | Algoritmo                       |
|-------------------------------|----------------------------------------------------------------------------------------------------|---------------------------------|
| $N_{term}$                    | 250                                                                                                    | $1, 2, 3, 5, 6, 7, C1$ e C2     |
| $A_{perf}$ [cm <sup>2</sup> ] | 78.54                                                                                                    | $1, 2, 3, 5, 6, 7, C1$ e C2     |
| $Q_{perf}$ [mL/min]           | 500                                                                                                    | $1, 2, 3, 5, 6, 7, C1$ e C2     |
| $Q_{term}^j$ [mL/min]         | $\overline{2}$                                                                                                    | $1, 2, 3, 5, 6, 7, C1$ e C2     |
| $p_{perf}$ [mmHg]             | 100                                                                                                    | $1, 2, 5, 6, 7, C1$ e C2        |
| $p_{term}$ [mmHg]             | 63                                                                                                    | $1, 2, 5, 6, 7, C1$ e C2        |
| $\gamma$                      | $\begin{cases} \gamma = 3 \text{ [constante]} \\ \gamma = \gamma(n) \text{ [expressão (4.1)]} \end{cases}$                                           | $1, 2, 3, 5, e$ 7<br>6, C1 e C2 |
| $\eta_i$ [cP]                 | $\begin{cases} \eta_i = 3.6 \text{ [constante]} \\ \eta_i = \eta_i(r_i) \text{ [ver equação (2.51)]} \end{cases}$                                    | $1, 2, 3, 6$ e 7<br>5, C1 e C2  |
| $\xi$ lim                     | $\begin{cases} \xi_{lim} = 0 \text{ [constante]}\\ \xi_{lim} = \xi_{lim}(n) \text{ [expressão (4.2)]} \end{cases}$                                   | 1, 2, 3, 5, 6, C1 e C2          |
| $r_{iraiz}$ [mm]              | $\begin{cases} r_{iraiz} = rA = 1.2536 \text{ [coração A]} \\ r_{iraiz} = rB = 1.3478 \text{ [coração B]} \end{cases}$                               | 3<br>3                          |
| $\mathbf{x}_{iraiz}$ [cm]     | $\left\{\n\begin{aligned}\n\mathbf{x}_{iraiz} &= (0, 0.3162) \quad \text{[domínio suporte]} \\ \mathbf{x}_{iraiz} &= (0, 5)\n\end{aligned}\n\right.$ | 2, 3, 5, 6, 7, C1 e C2          |

Tabela 4.1: Parâmetros globais para a geração de árvores circulatórias em domínios 2D.

# **4.2 Análise morfométrica**

Zamir e Chee [116] realizaram uma análise morfométrica das árvores arteriais coronarianas de dois corações humanos obtidas via a técnica de corrosão vascular. Eles classificaram cada segmento destas árvores de acordo com o número de bifurcações proximais (nível de bifurcação) e também calcularam o diâmetro deste segmento. Depois, mostraram para cada árvore uma curva que relaciona o diâmetro médio dos segmentos com o seu nível de bifurcação. Nesta seção, comparam-se as curvas obtidas em [116] para a árvore da artéria coronária LAD com a dos modelos de árvores circulatórias 2D gerados pelos Algoritmos 1, 2, 3, 5, 6 e 7. Além destes algoritmos, foram empregados os algoritmos resultantes das combinações (C1) e (C2), ou seja, algs1–5–6 e algs5–6, respectivamente (ver Seção 2.9).

Para comparação com os dados morfométricos em [116], modelos de árvores circulatórias foram gerados dentro de uma área circular como em [78] utilizando os parâmetros da Tabela 4.1. A variabilidade dos resultados de cada um dos algoritmos utilizados foi analisada via a geração de 10 réplicas do modelo de árvore circulatória.

As réplicas foram geradas adotando diferentes sequências de números pseudoaleatórios para

produzir as posições terminais dentro da área de perfusão circular. Estas sequências foram obtidas com o gerador dSFMT variando o seu modo de inicialização. A geração das posições terminais foi realizada conforme o modo (M1) (ver Seção 2.7.2) a partir destas sequências, que foram mantidas iguais para cada algoritmo. Por fim, o diâmetro médio dos segmentos dentro de cada nível de bifurcação e o seu desvio padrão foram calculados utilizando os dados dos 10 modelos de árvores gerados através de cada algoritmo.

Propomos quantificar a diferença entre os dados morfométricos reais e os provenientes dos modelos gerados pelos algoritmos aqui empregados através de quatro medidas, a saber:

(D1) Distância relativa do diâmetro real *dr*(*n*) ao valor do diâmetro médio do segmento *dm*(*n*) do modelo gerado para cada nível de bifurcação *n* calculada por

$$
D_1(n) = \frac{|d_r(n) - d_m(n)|}{d_r(n)}.
$$
\n(4.3)

(D2) Distância relativa do diâmetro real para o intervalo do diâmetro de um segmento do modelo gerado (limite superior denotado por  $d_m^s(n)$  e limite inferior simbolizado por  $d_m^i(n)$ ) para cada nível de bifurcação

$$
D_2(n) = \frac{\min\{|d_r(n) - d_m^s(n)|, |d_r(n) - d_m^i(n)|\}}{d_r(n)}.
$$
\n(4.4)

(D3) Razão entre o somatório dos valores resultantes da medida (D1) e a quantidade de níveis de bifurcação *Nbif* calculada por

$$
D_3 = \frac{1}{N_{bif}} \sum_{n=n_0}^{N_{bif}} D_1(n),
$$
\n(4.5)

onde *n*<sup>0</sup> é o nível de bifurcação do dado experimental que representa o nível 0 do segmento raiz no modelo de árvore circulatória.

(D4) Razão entre o somatório dos valores resultantes da medida (D2) e a quantidade de níveis de bifurcação obtida por

$$
D_4 = \frac{1}{N_{bif}} \sum_{n=n_0}^{N_{bif}} D_2(n). \tag{4.6}
$$

Nas expressões (4.5) e (4.6),  $n_0 \notin 1$  para corresponder ao nível do orifício LAD. Porém, na Seção 5.2, que tratará da análise morformétrica de modelos de árvores geradas no espaço 3D, *n*<sup>0</sup> é 0 para representar o nível da artéria de alimentação de uma árvore coronariana real.

Nas Figuras 4.1 e 4.2, a linha poligonal representa o comportamento do diâmetro médio do segmento em cada nível de bifurcação e a barra vertical mostra o seu desvio padrão. Nota-se também nesta figura que o orifício LAD tem nível 1 na árvore começando com a artéria coronária esquerda principal (nível 0).

Nas Figuras 4.1(a) e 4.1(b), mostram-se os resultados obtidos empregando as combinações de algoritmos (C1) e (C2), respectivamente. Lembre-se de que ambas combinações geram árvores circulatórias considerando expoente de bifurcação e viscosidade sanguínea variáveis. No entanto, a combinação (C1) utiliza o conceito de domínio suporte, que é a hipótese (H7) do método CCO clássico (ver Seção 2.2) relaxada na combinação (C2). Assim, da Figura 4.1, conclui-se que a não utilização desta hipótese afetou positivamente o resultado da combinação (C2). Este resultado é melhor do que aquele fornecido pela combinação (C1) entre os níveis 2 e 12 no tocante as medidas (D1) e (D2) apresentadas nas Tabelas 4.2, 4.3, 4.4 e 4.5. Além disso, a combinação (C2) forneceu a melhor predição do diâmetro dos segmentos no nível 9 do que a dos outros algoritmos.

Na Figura 4.2(a), nota-se que o resultado do Algoritmo 1 tem concordância satisfatória com os dados experimentais para os níveis 1 (segmento raiz), 2 e maiores que 11. As discrepâncias ocorreram entre os níveis 3 e 10. Este resultado obtido está consistente com [78]. Por outro lado, o Algoritmo 2 apresentou resultado com comportamento similar ao Algoritmo 1 como pode ser visto na Figura 4.2(b), porém com uma melhor capacidade de predição dos diâmetros dos segmentos que este algoritmo segundo as medidas (D3) e (D4) (ver Tabela 4.6). Além disso, para ambos os dados experimentais, o Algoritmo 2 forneceu melhor predição que o Algoritmo 1 nos níveis 1–6 e 8–10 considerando as medidas (D1) e (D2) conforme resultados das Tabelas 4.2, 4.3, 4.4 e 4.5.

Na Figura 4.2(c), apresentam-se os resultados obtidos com o Algoritmo 3 quando este foi executado com os raios rA e rB dados na Tabela 4.1. Percebe-se nesta figura que ambas as curvas tiveram o mesmo comportamento. As discrepâncias com os dados experimentais ocorreram entre os níveis 3 e 9. No entanto, a predição do diâmetro dos segmentos nos níveis 3 e 10 por este algoritmo foi melhor sucedida que o Algoritmo 1 conforme medidas (D1) e (D2) (ver Tabelas 4.2, 4.3, 4.4 e 4.5).

Nas Figuras 4.2(d) e 4.2(e), mostram-se os resultados alcançados pelos Algoritmos 5 e 6, respectivamente. Observa-se que tais algoritmos tiveram uma melhor aproximação aos dados que o Algoritmo 1 nos níveis 3–6, 8 e 22 de acordo com as medidas (D1) e (D2) (ver Tabelas 4.2, 4.3, 4.4 e 4.5). Bem como, os Algoritmos 5 e 6 tiveram resultados superiores que o Algoritmo 1 na medida (D4) como pode se ver na Tabela 4.6, sendo que o Algoritmo 6 forneceu a melhor predição nestas medidas. Isto implica que tanto a viscosidade variável como o expoente de bifurcação variável afetam a geração da árvore circulatória como pode ser visto na Figura 4.2(d).

Na Figura 4.2(f), apresenta-se o resultado do Algoritmo 7. Este algorimo forneceu a melhor predição do diâmetro dos segmentos entre os níveis 18 e 26 do que a dos outros algoritmos conforme medidas (D1) e (D2) (ver Tabelas 4.2, 4.3, 4.4 e 4.5). Também nas medidas (D3) e (D4) produziu resultados superiores do que aos do Algoritmo 1 (ver Tabela 4.6). Nota-se também que a restrição do índice de simetria diminuiu o nível de bifurcação das árvores circulatórias comparado com os outros algoritmos.

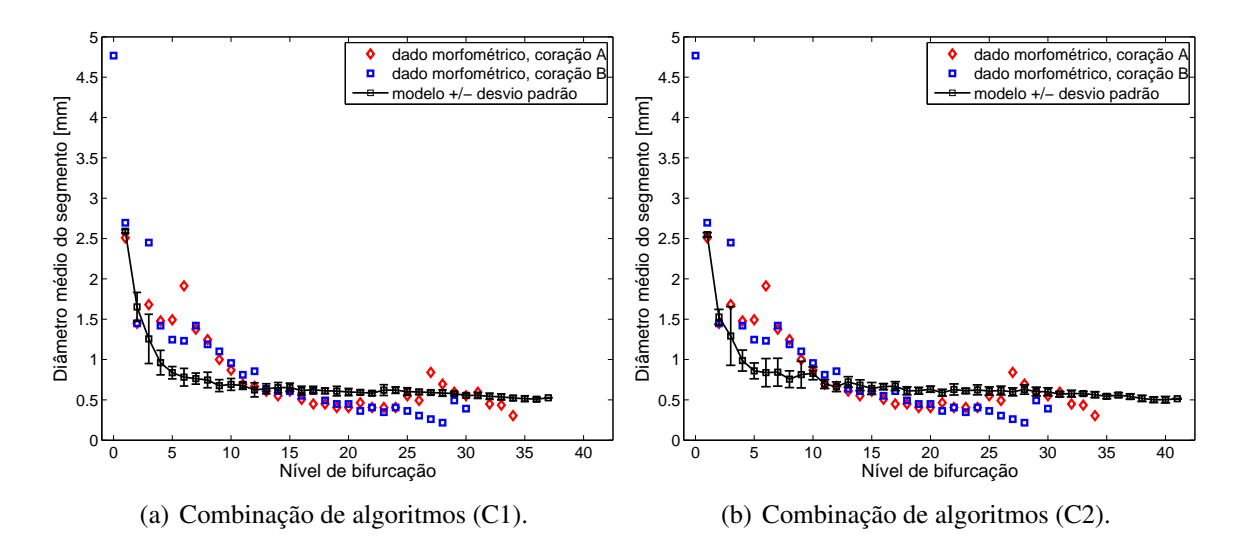

Figura 4.1: Comparação morfométrica entre os dados dos modelos e das árvores da artéria coronária LAD reais.

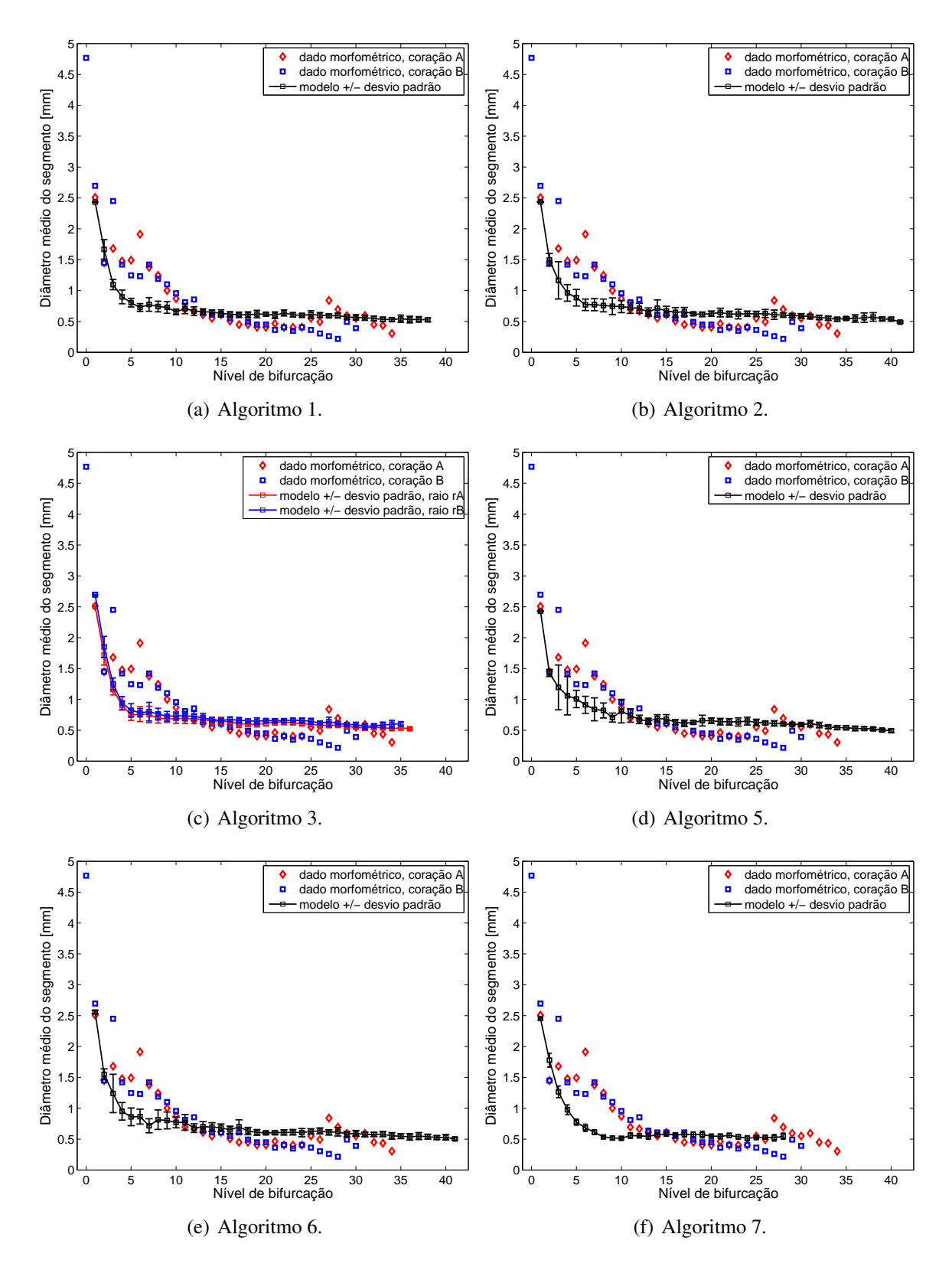

Figura 4.2: Comparação morfométrica entre os dados dos modelos e das árvores da artéria coronária LAD reais.

| $\boldsymbol{n}$ | Algoritmo    |                |                |                |        |                          |                 |                 | Algoritmo com           |
|------------------|--------------|----------------|----------------|----------------|--------|--------------------------|-----------------|-----------------|-------------------------|
|                  | $\mathbf{1}$ | $\overline{2}$ | $\overline{3}$ | $\overline{5}$ | 6      | $\overline{\tau}$        | $\overline{C1}$ | $\overline{C2}$ | medida menor            |
| $\mathbf{1}$     | 0.0297       | 0.0286         | 0.0000         | 0.0316         | 0.0198 | 0.0216                   | 0.0331          | 0.0161          | $\overline{3}$          |
| $\overline{2}$   | 0.1501       | 0.0334         | 0.1843         | 0.0153         | 0.0686 | 0.2273                   | 0.1398          | 0.0536          | 5                       |
| 3                | 0.3480       | 0.3072         | 0.3096         | 0.2898         | 0.2626 | 0.2465                   | 0.2530          | 0.2318          | C <sub>2</sub>          |
| $\overline{4}$   | 0.3932       | 0.3494         | 0.3885         | 0.2831         | 0.3573 | 0.3405                   | 0.3494          | 0.3318          | $\mathfrak s$           |
| 5                | 0.4614       | 0.4078         | 0.5013         | 0.3252         | 0.4232 | 0.4805                   | 0.4395          | 0.4243          | 5                       |
| 6                | 0.6214       | 0.5979         | 0.6020         | 0.5234         | 0.5480 | 0.6425                   | 0.5917          | 0.5619          | 5                       |
| $\overline{7}$   | 0.4371       | 0.4393         | 0.4501         | 0.3904         | 0.4796 | 0.5550                   | 0.4452          | 0.3879          | C <sub>2</sub>          |
| 8                | 0.4049       | 0.3918         | 0.4393         | 0.3414         | 0.3460 | 0.5701                   | 0.4011          | 0.3934          | 5                       |
| 9                | 0.2727       | 0.2545         | 0.3152         | 0.2940         | 0.1970 | 0.4826                   | 0.3237          | 0.1868          | C <sub>2</sub>          |
| 10               | 0.2477       | 0.1490         | 0.2053         | 0.0690         | 0.1137 | 0.4092                   | 0.2046          | 0.0474          | C <sub>2</sub>          |
| 11               | 0.0172       | 0.0377         | 0.0120         | 0.0608         | 0.1105 | 0.1985                   | 0.0278          | 0.0004          | C <sub>2</sub>          |
| 12               | 0.0005       | 0.0691         | 0.0320         | 0.0163         | 0.0172 | 0.1696                   | 0.0643          | 0.0058          | $\mathbf{1}$            |
| 13               | 0.0823       | 0.0716         | 0.1098         | 0.0632         | 0.1522 | 0.1022                   | 0.0466          | 0.1858          | C <sub>1</sub>          |
| 14               | 0.1804       | 0.2941         | 0.1750         | 0.2550         | 0.2634 | 0.0402                   | 0.1827          | 0.2377          | $\boldsymbol{7}$        |
| 15               | 0.0374       | 0.1005         | 0.0718         | 0.1193         | 0.1245 | 0.0447                   | 0.0730          | 0.0536          | $\mathbf{1}$            |
| 16               | 0.2162       | 0.2737         | 0.2540         | 0.2462         | 0.2814 | 0.1217                   | 0.2127          | 0.3094          | $\overline{7}$          |
| 17               | 0.3510       | 0.4623         | 0.3568         | 0.3633         | 0.5577 | 0.2774                   | 0.3919          | 0.4919          | $\overline{7}$          |
| 18               | 0.3514       | 0.3861         | 0.3287         | 0.3979         | 0.4044 | 0.2815                   | 0.3625          | 0.3635          | $\overline{7}$          |
| 19               | 0.5265       | 0.5147         | 0.4802         | 0.6171         | 0.4998 | 0.4133                   | 0.4999          | 0.5120          | $\overline{7}$          |
| 20               | 0.5193       | 0.5438         | 0.4967         | 0.6133         | 0.4829 | 0.3506                   | 0.4710          | 0.5586          | $\overline{7}$          |
| 21               | 0.2955       | 0.3879         | 0.3677         | 0.3788         | 0.2992 | 0.1737                   | 0.2800          | 0.2704          | $\overline{7}$          |
| 22               | 0.5718       | 0.5251         | 0.5550         | 0.5706         | 0.4995 | 0.3807                   | 0.4346          | 0.5500          | $\overline{7}$          |
| 23               | 0.4973       | 0.5256         | 0.5313         | 0.5652         | 0.5073 | 0.3252                   | 0.5301          | 0.5065          | $\overline{7}$          |
| 24               | 0.4744       | 0.5397         | 0.4907         | 0.6013         | 0.4919 | 0.2684                   | 0.5294          | 0.5389          | $\overline{7}$          |
| 25               | 0.1104       | 0.1283         | 0.0877         | 0.1387         | 0.1347 | 0.0453                   | 0.0932          | 0.1056          | $\overline{7}$          |
| 26               | 0.2240       | 0.2741         | 0.1751         | 0.2576         | 0.2868 | 0.0782                   | 0.2132          | 0.2500          | $\overline{7}$          |
| 27               | 0.2984       | 0.2762         | 0.3079         | 0.2722         | 0.2750 | 0.3796                   | 0.2969          | 0.2872          | 5                       |
| 28               | 0.1442       | 0.1337         | 0.1668         | 0.1350         | 0.1082 | 0.2115                   | 0.1593          | 0.0964          | C <sub>2</sub>          |
| 29               | 0.0418       | 0.0001         | 0.0629         | 0.0049         | 0.0220 | -                        | 0.0265          | 0.0150          | $\overline{c}$          |
| 30               | 0.0266       | 0.0703         | 0.0031         | 0.0767         | 0.0791 | $\equiv$                 | 0.0083          | 0.0896          | $\overline{\mathbf{3}}$ |
| 31               | 0.0579       | 0.0268         | 0.0948         | 0.0221         | 0.0313 | $\equiv$                 | 0.0659          | 0.0405          | 5                       |
| 32               | 0.2186       | 0.2557         | 0.2319         | 0.2986         | 0.2842 | $\overline{\phantom{0}}$ | 0.2111          | 0.2855          | C <sub>1</sub>          |
| 33               | 0.2280       | 0.2677         | 0.2468         | 0.2804         | 0.3377 | -                        | 0.2358          | 0.3294          | $\mathbf{1}$            |
| 34               | 0.7367       | 0.7590         | 0.7275         | 0.7814         | 0.8147 | $\equiv$                 | 0.7157          | 0.8542          | C <sub>1</sub>          |

Tabela 4.2: Resultados quantitativos obtidos para cada algoritmo referente ao cálculo da medida (D1) considerando o dado experimental A.

| $\boldsymbol{n}$ | Algoritmo    |                |                |                |        |                          |                 |                 | Algoritmo com           |
|------------------|--------------|----------------|----------------|----------------|--------|--------------------------|-----------------|-----------------|-------------------------|
|                  | $\mathbf{1}$ | $\overline{2}$ | $\overline{3}$ | $\overline{5}$ | 6      | $\overline{7}$           | $\overline{C1}$ | $\overline{C2}$ | medida menor            |
| $\mathbf{1}$     | 0.0283       | 0.0263         | 0.0000         | 0.0302         | 0.0104 | 0.0193                   | 0.0248          | 0.0060          | $\overline{3}$          |
| $\overline{2}$   | 0.0410       | 0.0363         | 0.0741         | 0.0235         | 0.0069 | 0.1500                   | 0.0156          | 0.0120          | 6                       |
| 3                | 0.2986       | 0.1276         | 0.2573         | 0.0741         | 0.0778 | 0.1902                   | 0.0716          | 0.0154          | C <sub>2</sub>          |
| $\overline{4}$   | 0.3182       | 0.2583         | 0.3378         | 0.0733         | 0.2613 | 0.2863                   | 0.2465          | 0.2437          | 5                       |
| 5                | 0.4145       | 0.3181         | 0.4443         | 0.2312         | 0.3273 | 0.4469                   | 0.3884          | 0.3587          | 5                       |
| 6                | 0.5880       | 0.5496         | 0.5393         | 0.4514         | 0.4854 | 0.6117                   | 0.5345          | 0.4707          | 5                       |
| $\overline{7}$   | 0.3572       | 0.3678         | 0.3539         | 0.2553         | 0.3972 | 0.5274                   | 0.3954          | 0.2627          | 5                       |
| 8                | 0.3356       | 0.3089         | 0.3745         | 0.2444         | 0.2193 | 0.5575                   | 0.3233          | 0.3104          | 6                       |
| 9                | 0.1770       | 0.1190         | 0.2581         | 0.2204         | 0.0608 | 0.4553                   | 0.2497          | 0.0219          | C <sub>2</sub>          |
| 10               | 0.1943       | 0.0363         | 0.1143         | 0.1503         | 0.0136 | 0.3873                   | 0.1206          | 0.0439          | 6                       |
| 11               | 0.1005       | 0.0919         | 0.1005         | 0.0928         | 0.0719 | 0.1335                   | 0.0391          | 0.0783          | C <sub>1</sub>          |
| 12               | 0.1030       | 0.0530         | 0.0864         | 0.0822         | 0.0878 | 0.1273                   | 0.0666          | 0.0840          | $\overline{c}$          |
| 13               | 0.0062       | 0.0382         | 0.0041         | 0.0177         | 0.0174 | 0.0238                   | 0.0557          | 0.0778          | $\overline{\mathbf{3}}$ |
| 14               | 0.1152       | 0.0477         | 0.0703         | 0.1457         | 0.1355 | 0.0128                   | 0.0674          | 0.1163          | $\sqrt{ }$              |
| 15               | 0.0554       | 0.0229         | 0.0231         | 0.0017         | 0.0228 | 0.0014                   | 0.0163          | 0.0686          | $\overline{7}$          |
| 16               | 0.1357       | 0.1178         | 0.1927         | 0.1653         | 0.1612 | 0.0683                   | 0.1068          | 0.2336          | $\overline{7}$          |
| 17               | 0.2512       | 0.3082         | 0.2155         | 0.2461         | 0.3038 | 0.1877                   | 0.2980          | 0.3685          | $\overline{7}$          |
| 18               | 0.2448       | 0.3268         | 0.2612         | 0.3379         | 0.2734 | 0.1905                   | 0.2849          | 0.2529          | $\overline{7}$          |
| 19               | 0.3782       | 0.4220         | 0.3664         | 0.4024         | 0.3853 | 0.2780                   | 0.3540          | 0.4061          | $\overline{7}$          |
| 20               | 0.4555       | 0.4401         | 0.4149         | 0.4996         | 0.4160 | 0.2884                   | 0.3600          | 0.4644          | $\sqrt{ }$              |
| 21               | 0.1826       | 0.2352         | 0.2622         | 0.2651         | 0.2397 | 0.0875                   | 0.2176          | 0.1796          | $\overline{7}$          |
| 22               | 0.4503       | 0.4108         | 0.4533         | 0.4416         | 0.3937 | 0.2947                   | 0.3669          | 0.3810          | $\overline{7}$          |
| 23               | 0.4141       | 0.3347         | 0.4559         | 0.4021         | 0.3969 | 0.2396                   | 0.3662          | 0.4273          | $\boldsymbol{7}$        |
| 24               | 0.4011       | 0.4342         | 0.4221         | 0.4461         | 0.3261 | 0.1706                   | 0.4293          | 0.3873          | $\overline{7}$          |
| 25               | 0.0029       | 0.0499         | 0.0109         | 0.0451         | 0.0575 | 0.0045                   | 0.0067          | 0.0122          | $\mathbf{1}$            |
| 26               | 0.1412       | 0.1398         | 0.1161         | 0.1988         | 0.1898 | 0.0107                   | 0.1521          | 0.1391          | $\overline{7}$          |
| 27               | 0.2613       | 0.1860         | 0.2614         | 0.2201         | 0.2232 | 0.3173                   | 0.2650          | 0.2275          | $\overline{c}$          |
| 28               | 0.0853       | 0.0823         | 0.1243         | 0.0971         | 0.0088 | 0.1394                   | 0.1018          | 0.0140          | 6                       |
| 29               | 0.0179       | 0.0549         | 0.0177         | 0.0352         | 0.0525 |                          | 0.0130          | 0.0759          | C1                      |
| 30               | 0.0516       | 0.0019         | 0.0203         | 0.0384         | 0.0046 | $\equiv$                 | 0.0422          | 0.0004          | C <sub>2</sub>          |
| 31               | 0.0144       | 0.0372         | 0.0303         | 0.0678         | 0.0302 | $\overline{a}$           | 0.0034          | 0.0157          | C1                      |
| 32               | 0.1359       | 0.1746         | 0.1454         | 0.1987         | 0.2063 | $\equiv$                 | 0.1257          | 0.1928          | C <sub>1</sub>          |
| 33               | 0.1464       | 0.1904         | 0.1621         | 0.2133         | 0.2410 | $\overline{\phantom{0}}$ | 0.1503          | 0.2729          | $\mathbf{1}$            |
| 34               | 0.6364       | 0.6558         | 0.6652         | 0.6721         | 0.6404 | $\frac{1}{2}$            | 0.6145          | 0.7314          | C <sub>1</sub>          |

Tabela 4.3: Resultados quantitativos obtidos para cada algoritmo referente ao cálculo da medida (D2) considerando o dado experimental A.

| $\boldsymbol{n}$ |        | Algoritmo com  |                |                |        |                |        |                 |                  |
|------------------|--------|----------------|----------------|----------------|--------|----------------|--------|-----------------|------------------|
|                  | 1      | $\overline{2}$ | $\overline{3}$ | $\overline{5}$ | 6      | $\overline{7}$ | C1     | $\overline{C2}$ | medida menor     |
| $\mathbf{1}$     | 0.0975 | 0.0965         | 0.0000         | 0.0993         | 0.0514 | 0.0900         | 0.0391 | 0.0549          | 3                |
| $\overline{2}$   | 0.1501 | 0.0334         | 0.2756         | 0.0153         | 0.0686 | 0.2273         | 0.1398 | 0.0536          | 5                |
| 3                | 0.5525 | 0.5244         | 0.4885         | 0.5125         | 0.4938 | 0.4828         | 0.4873 | 0.4727          | C <sub>2</sub>   |
| $\overline{4}$   | 0.3684 | 0.3228         | 0.3393         | 0.2539         | 0.3311 | 0.3135         | 0.3228 | 0.3045          | $\mathfrak s$    |
| 5                | 0.3550 | 0.2908         | 0.3385         | 0.1919         | 0.3092 | 0.3778         | 0.3288 | 0.3106          | 5                |
| 6                | 0.4120 | 0.3756         | 0.3628         | 0.2599         | 0.2981 | 0.4449         | 0.3660 | 0.3197          | 5                |
| 7                | 0.4544 | 0.4564         | 0.4357         | 0.4091         | 0.4955 | 0.5686         | 0.4621 | 0.4066          | C <sub>2</sub>   |
| $8\,$            | 0.3758 | 0.3621         | 0.3575         | 0.3092         | 0.3141 | 0.5491         | 0.3718 | 0.3638          | $5\overline{)}$  |
| 9                | 0.3397 | 0.3231         | 0.3409         | 0.3590         | 0.2709 | 0.5303         | 0.3860 | 0.2617          | C <sub>2</sub>   |
| 10               | 0.3160 | 0.2264         | 0.2309         | 0.1536         | 0.1942 | 0.4629         | 0.2769 | 0.1339          | C <sub>2</sub>   |
| 11               | 0.1282 | 0.1107         | 0.0992         | 0.0908         | 0.0482 | 0.3130         | 0.1667 | 0.1426          | 6                |
| 12               | 0.2199 | 0.1665         | 0.1486         | 0.2076         | 0.2069 | 0.3526         | 0.2704 | 0.2249          | 3                |
| 13               | 0.0331 | 0.0229         | 0.0961         | 0.0149         | 0.0998 | 0.1431         | 0.0010 | 0.1318          | C <sub>1</sub>   |
| 14               | 0.0679 | 0.1708         | 0.1098         | 0.1354         | 0.1430 | 0.0589         | 0.0700 | 0.1198          | $\boldsymbol{7}$ |
| 15               | 0.0374 | 0.1005         | 0.0825         | 0.1193         | 0.1245 | 0.0447         | 0.0730 | 0.0536          | $\mathbf{1}$     |
| 16               | 0.1202 | 0.1731         | 0.2275         | 0.1477         | 0.1801 | 0.0331         | 0.1169 | 0.2060          | $\overline{7}$   |
| 17               | 0.0027 | 0.0793         | 0.0863         | 0.0063         | 0.1498 | 0.0571         | 0.0274 | 0.1012          | $\mathbbm{1}$    |
| 18               | 0.2323 | 0.2640         | 0.3240         | 0.2747         | 0.2807 | 0.1686         | 0.2425 | 0.2434          | $\overline{7}$   |
| 19               | 0.3787 | 0.3681         | 0.4384         | 0.4605         | 0.3546 | 0.2765         | 0.3547 | 0.3656          | $\overline{7}$   |
| 20               | 0.3722 | 0.3944         | 0.4623         | 0.4571         | 0.3393 | 0.2198         | 0.3286 | 0.4077          | $\overline{7}$   |
| 21               | 0.6584 | 0.7767         | 0.8046         | 0.7650         | 0.6632 | 0.5025         | 0.6386 | 0.6262          | $\overline{7}$   |
| 22               | 0.5718 | 0.5251         | 0.6163         | 0.5706         | 0.4995 | 0.3807         | 0.4346 | 0.5500          | $\overline{7}$   |
| 23               | 0.7470 | 0.7800         | 0.9070         | 0.8262         | 0.7587 | 0.5462         | 0.7853 | 0.7577          | $\overline{7}$   |
| 24               | 0.4744 | 0.5397         | 0.6215         | 0.6013         | 0.4919 | 0.2684         | 0.5294 | 0.5389          | $\overline{7}$   |
| 25               | 0.6879 | 0.7150         | 0.7827         | 0.7308         | 0.7247 | 0.4512         | 0.6617 | 0.6805          | $\overline{7}$   |
| 26               | 0.9817 | 1.0629         | 1.0262         | 1.0363         | 1.0835 | 0.7458         | 0.9644 | 1.0239          | $\boldsymbol{7}$ |
| 27               | 1.2605 | 1.3321         | 1.4452         | 1.3450         | 1.3360 | 0.9988         | 1.2654 | 1.2966          | $\overline{7}$   |
| 28               | 1.7383 | 1.7719         | 1.8194         | 1.7676         | 1.8536 | 1.5228         | 1.6898 | 1.8911          | $\overline{7}$   |
| 29               | 0.1556 | 0.2058         | 0.2005         | 0.2119         | 0.1795 |                | 0.1740 | 0.2241          | $\mathbf{1}$     |
| 30               | 0.4448 | 0.5063         | 0.5134         | 0.5154         | 0.5187 | $\equiv$       | 0.4190 | 0.5334          | C1               |

Tabela 4.4: Resultados quantitativos obtidos para cada algoritmo referente ao cálculo da medida (D1) considerando o dado experimental B.

| $\boldsymbol{n}$ |        | Algoritmo com  |                |                |        |                |        |                 |                         |
|------------------|--------|----------------|----------------|----------------|--------|----------------|--------|-----------------|-------------------------|
|                  | 1      | $\overline{2}$ | $\overline{3}$ | $\overline{5}$ | 6      | $\overline{7}$ | C1     | $\overline{C2}$ | medida menor            |
| $\mathbf{1}$     | 0.2594 | 0.2544         | 0.0000         | 0.2641         | 0.1150 | 0.2369         | 0.0847 | 0.1228          | 3                       |
| $\overline{2}$   | 0.0595 | 0.0526         | 0.2279         | 0.0340         | 0.0100 | 0.2174         | 0.0226 | 0.0174          | 6                       |
| 3                | 1.2700 | 0.9827         | 1.1017         | 0.8927         | 0.8989 | 1.0879         | 0.8885 | 0.7941          | C <sub>2</sub>          |
| $\overline{4}$   | 0.4123 | 0.3239         | 0.3745         | 0.0504         | 0.3282 | 0.3653         | 0.3064 | 0.3023          | 5                       |
| 5                | 0.3725 | 0.2285         | 0.3155         | 0.0988         | 0.2422 | 0.4208         | 0.3335 | 0.2892          | 5                       |
| 6                | 0.4438 | 0.3702         | 0.3802         | 0.1824         | 0.2474 | 0.4891         | 0.3414 | 0.2194          | 5                       |
| 7                | 0.5353 | 0.5499         | 0.4679         | 0.3950         | 0.5903 | 0.7696         | 0.5878 | 0.4051          | 5                       |
| $8\,$            | 0.3603 | 0.3270         | 0.3323         | 0.2466         | 0.2153 | 0.6369         | 0.3450 | 0.3289          | 6                       |
| 9                | 0.2784 | 0.2204         | 0.2966         | 0.3218         | 0.1622 | 0.5567         | 0.3511 | 0.1233          | C <sub>2</sub>          |
| 10               | 0.2559 | 0.1185         | 0.1595         | 0.0438         | 0.0987 | 0.4237         | 0.1918 | 0.0488          | $\mathfrak s$           |
| 11               | 0.0221 | 0.0003         | 0.0079         | 0.0332         | 0.0877 | 0.2088         | 0.0888 | 0.0610          | $\overline{2}$          |
| 12               | 0.1190 | 0.0610         | 0.0494         | 0.1119         | 0.1070 | 0.2732         | 0.1440 | 0.1324          | $\overline{\mathbf{3}}$ |
| 13               | 0.0252 | 0.0522         | 0.0144         | 0.0397         | 0.0184 | 0.0435         | 0.0617 | 0.0184          | $\overline{3}$          |
| 14               | 0.0055 | 0.0318         | 0.0344         | 0.0223         | 0.0166 | 0.0066         | 0.0209 | 0.0061          | $\mathbf{1}$            |
| 15               | 0.0337 | 0.0140         | 0.0150         | 0.0010         | 0.0139 | 0.0009         | 0.0099 | 0.0417          | $\overline{7}$          |
| 16               | 0.0253 | 0.0163         | 0.0840         | 0.0404         | 0.0382 | 0.0089         | 0.0107 | 0.0750          | $\overline{7}$          |
| 17               | 0.0432 | 0.0209         | 0.0054         | 0.0488         | 0.0229 | 0.0055         | 0.0255 | 0.0062          | 3                       |
| 18               | 0.0666 | 0.1035         | 0.1286         | 0.1084         | 0.0794 | 0.0422         | 0.0846 | 0.0702          | $\overline{7}$          |
| 19               | 0.1100 | 0.1277         | 0.1422         | 0.1198         | 0.1129 | 0.0693         | 0.1002 | 0.1213          | $\overline{7}$          |
| 20               | 0.1414 | 0.1351         | 0.1818         | 0.1592         | 0.1253 | 0.0735         | 0.1026 | 0.1450          | $\overline{7}$          |
| 21               | 0.1862 | 0.2106         | 0.2587         | 0.2245         | 0.2127 | 0.1421         | 0.2024 | 0.1848          | $\overline{7}$          |
| 22               | 0.1827 | 0.1667         | 0.2183         | 0.1792         | 0.1598 | 0.1196         | 0.1489 | 0.1546          | $\overline{7}$          |
| 23               | 0.2260 | 0.1938         | 0.2861         | 0.2212         | 0.2191 | 0.1552         | 0.2066 | 0.2314          | $\overline{7}$          |
| 24               | 0.1627 | 0.1762         | 0.2124         | 0.1810         | 0.1323 | 0.0692         | 0.1742 | 0.1572          | $\overline{7}$          |
| 25               | 0.1868 | 0.2159         | 0.2356         | 0.2132         | 0.2200 | 0.1360         | 0.1921 | 0.1951          | $\overline{7}$          |
| 26               | 0.2580 | 0.2573         | 0.2797         | 0.2864         | 0.2819 | 0.1937         | 0.2633 | 0.2569          | $\overline{7}$          |
| 27               | 0.2976 | 0.2718         | 0.3032         | 0.3072         | 0.3051 | 0.2082         | 0.3033 | 0.2881          | $\overline{7}$          |
| 28               | 0.3369 | 0.3495         | 0.3662         | 0.3579         | 0.3338 | 0.2808         | 0.3273 | 0.3538          | $\overline{7}$          |
| 29               | 0.0412 | 0.0687         | 0.0720         | 0.0806         | 0.0441 |                | 0.0622 | 0.0564          | $\mathbf{1}$            |
| 30               | 0.1310 | 0.1605         | 0.1642         | 0.1805         | 0.1568 | $\equiv$       | 0.1361 | 0.1596          | $\mathbf{1}$            |

Tabela 4.5: Resultados quantitativos obtidos para cada algoritmo referente ao cálculo da medida (D2) considerando o dado experimental B.

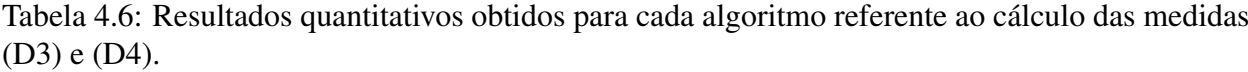

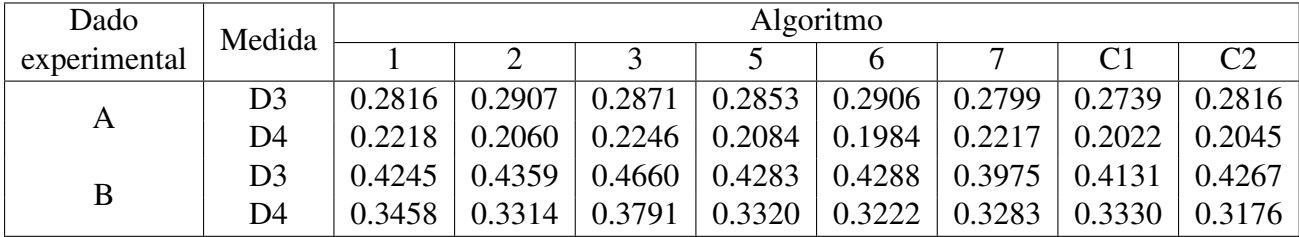

# **4.3 Análise do índice de simetria**

Em [113], artérias coronárias humanas foram analisadas de acordo com sua função de transporte e subministro do sangue. Esta característica está intimamente relacionada ao índice de simetria (equação (2.12)). Por sua vez, a taxa de ramificação (equação (2.13)) está associada a este índice via equação (2.14). Ainda em [113], o comportamento da taxa de ramificação dos vasos de artérias coronárias classificados segundo o seu papel de transporte e subministro de sangue é apresentado na Figura 4.3, onde *d*<sup>0</sup> é o diâmetro do segmento raiz e *d<sup>n</sup>* denota o diâmetro de um segmento no nível de bifurcação *n*. Nesta figura, observa-se que os vasos encarregados de transportar sangue respondem a um padrão de simetria caracterizado pelo limite para assimetria *ξlim* = 0, enquanto que os vasos de menor calibre encarregados do subministro de sangue estão caracterizados por  $\xi_{lim} = 0.4$ .

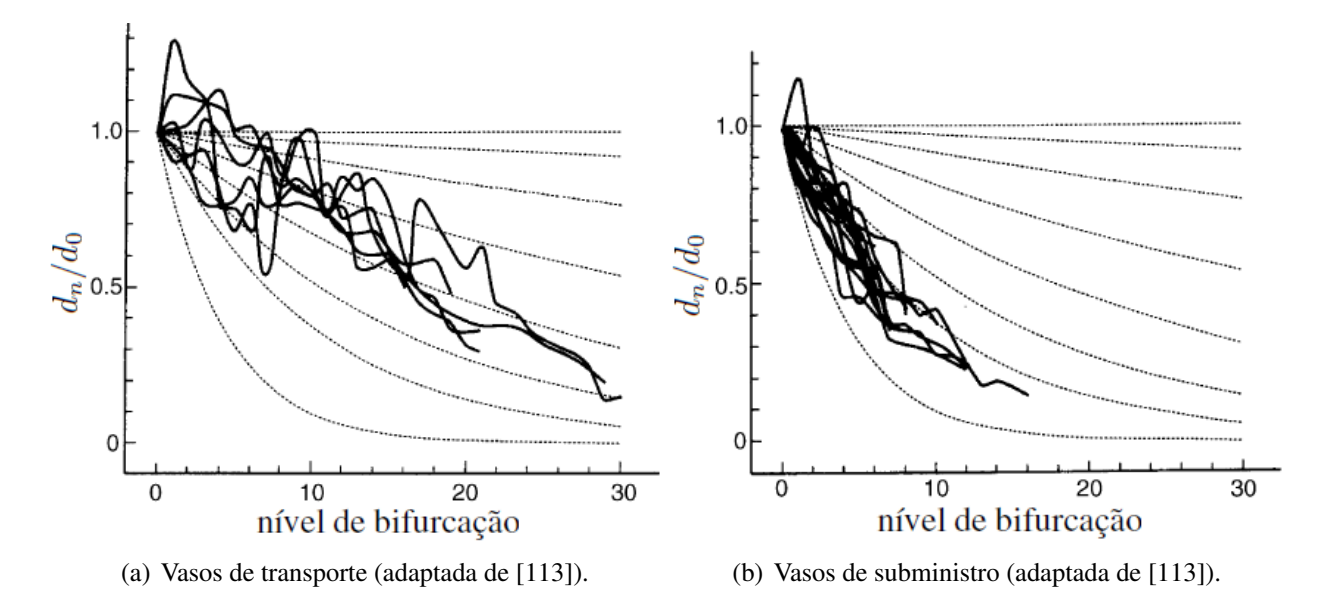

Figura 4.3: Taxa de ramificação de vasos de transporte e subministro de sangue. Em (a) e (b) a partir dos dados experimentais, segundo [113].

Percorrendo a árvore seguindo o caminho principal (ou seja, seguindo sempre pelo segmento filho com maior raio ao longo de um caminho específico), é possível quantificar a diminuição do raio deste vaso em cada bifurcação através do cálculo da respectiva taxa de ramificação. Normalmente, valores diferentes desta taxa são encontrados, uma vez que a redução do raio do vaso principal depende do grau de assimetria da bifurcação de acordo com (2.14). Se as taxas de ramificação *λ<sup>r</sup>* fossem constantes, a redução relativa no raio após atravessar *n* bifurcações ao longo de um caminho principal de um vaso poderia ser simplesmente dada por

$$
\frac{d_n}{d_0} = \lambda_r^n,\tag{4.7}
$$

Em um gráfico log(*dn/d*0) em função de *n*, esta relação aparece como uma linha reta (descendente), no qual a inclinação é dada por log(*λr*). Para árvores arteriais coronarianas reais [113] e para modelos realísticos gerados via o método CCO apresentado no Capítulo 2, o valor médio de *λ<sup>r</sup>* pode ser calculado por meio de uma regressão linear como em [84].

Com o objetivo de comparar as medições experimentais sobre a taxa de ramificação [113] com os resultados obtidos a partir dos Algoritmos 2, 5 e 6, cada algoritmo foi empregado para gerar 5 modelos de árvores circulatórias dentro de um domínio circular adotando os seguintes dados [84]: (i)  $\xi_{lim} \in \{0, 0.1, 0.2, 0.3, 0.4\}$ , (ii)  $N_{term} = 4000$ , (iii)  $p_{term} = 60$  mmHg, (iv) fluxo terminal  $Q_{term}^j = 0.125$  mL/min, (v) parâmetros adicionais de acordo com a Tabela 4.1. Nas gerações das árvores circulatórias foram utilizados idênticos pontos candidatos a posições distais dos segmentos terminais.

Na Figura 4.4 podem ser visualizadas as alterações estruturais dos modelos de árvores circulatórias gerados pelo Algoritmo 2 devido à restrição do índice de simetria, onde o caminho principal de um vaso está colorido em azul. Neste trabalho, este vaso é denominado *vaso principal* e seu caminho é determinado escolhendo sempre o segmento filho com maior raio ao longo do percurso desde o segmento raiz até o segmento terminal. Observa-se na Figura 4.4 que praticamente não ocorre mudança espacial do vaso principal com a alteração do limite para assimetria *ξlim*.

Para cada árvore circulatória gerada pelos Algoritmos 2, 5 e 6, a taxa média de ramificação *λ<sup>r</sup>* ao longo do vaso principal foi calculada a partir da inclinação da curva obtida por regressão linear da relação  $\log(d_n/d_0)$  em função do nível de bifurcação *n*. Os valores de  $\lambda_r$  são dados na Tabela 4.7, onde *σ* é uma medida de variância dos dados utilizada como critério para a qualidade do ajuste [84] e OS denota a ordem de Strahler que é uma medida numérica da complexidade de ramificação da árvore.

A ordem de Strahler de uma árvore circulatória é obtida como segue. De acordo com a terminologia de Strahler [93, 94], os segmentos terminais são atribuídos como ordem de Strahler 0. Se ambos os segmentos filhos de uma bifurcação têm ordens de Strahler diferentes, o segmento pai adquire a maior ordem Strahler entre os seus filhos. Se ambos os filhos têm ordem Strahler *j*, o segmento pai assume ordem de Strahler  $j + 1$ . O segmento raiz tem sempre a ordem de Strahler máxima que ocorre em uma árvore. Na Figura 4.5 é mostrado um exemplo de árvore com ordem de Strahler 2. Salienta-se que sucessivos segmentos em uma árvore circulatória podem ter ordens de Strahler iguais, enquanto que eles sempre terão níveis de bifurcação diferentes.

Na Tabela 4.7 pode ser visto que os modelos de árvores circulatórias com limite de assimetria *ξlim* = 0 mostram o mais lento declínio no raio, ou seja, *λ<sup>r</sup>* = 0*.*9841 (Algoritmo 2), *λ<sup>r</sup>* = 0*.*9832 (Algoritmo 5) e *λ<sup>r</sup>* = 0*.*9836 (Algoritmo 6). Isto significa que em média, o segmento filho com maior raio de uma bifurcação diminui para 98.41%, 98.32% e 98.36% do raio do pai nas árvores circulatórias geradas pelos Algoritmos 2, 5 e 6, repectivamente. De acordo com o dado experimental [113], em que os vasos com *λ<sup>r</sup> >* 0*.*96 são classificados como de transporte, este vaso principal do modelo de árvore circulatória gerado com *ξlim* = 0 pertence ao tipo de vaso de transporte de sangue. Dessa tabela, fica também claro que se a assimetria da bifurcação é cada vez mais limitada, os raios ao longo do caminho principal diminuem mais rapidamente. Por exemplo, quando temos *ξlim* = 0.4, a taxa de bifurcação torna-se: (i) *λ<sup>r</sup>* = 0*.*9287 (Algoritmo 2), (ii)  $\lambda_r = 0.9131$  (Algoritmo 5) e (iii)  $\lambda_r = 0.9150$  (Algoritmo 6). Portanto, classifica este vaso principal como sendo um vaso de subministro de sangue em termos dos dados experimentais [113].

Da Tabela 4.7, percebe-se que a ordem de Strahler (OS) praticamente não é alterada variando o limite de assimetria *ξlim* dos algoritmos. No entanto, aumentando a assimetria da bifurcação implica na diminuição do valor máximo do nível de bifurcação atingido por um segmento terminal (*n*max) e no aumento do volume intravascular da árvore circulatória (*V* ). Observa-se nesta tabela que os modelos de árvores circulatórias gerados empregando o Algoritmo 5 possuem os menores

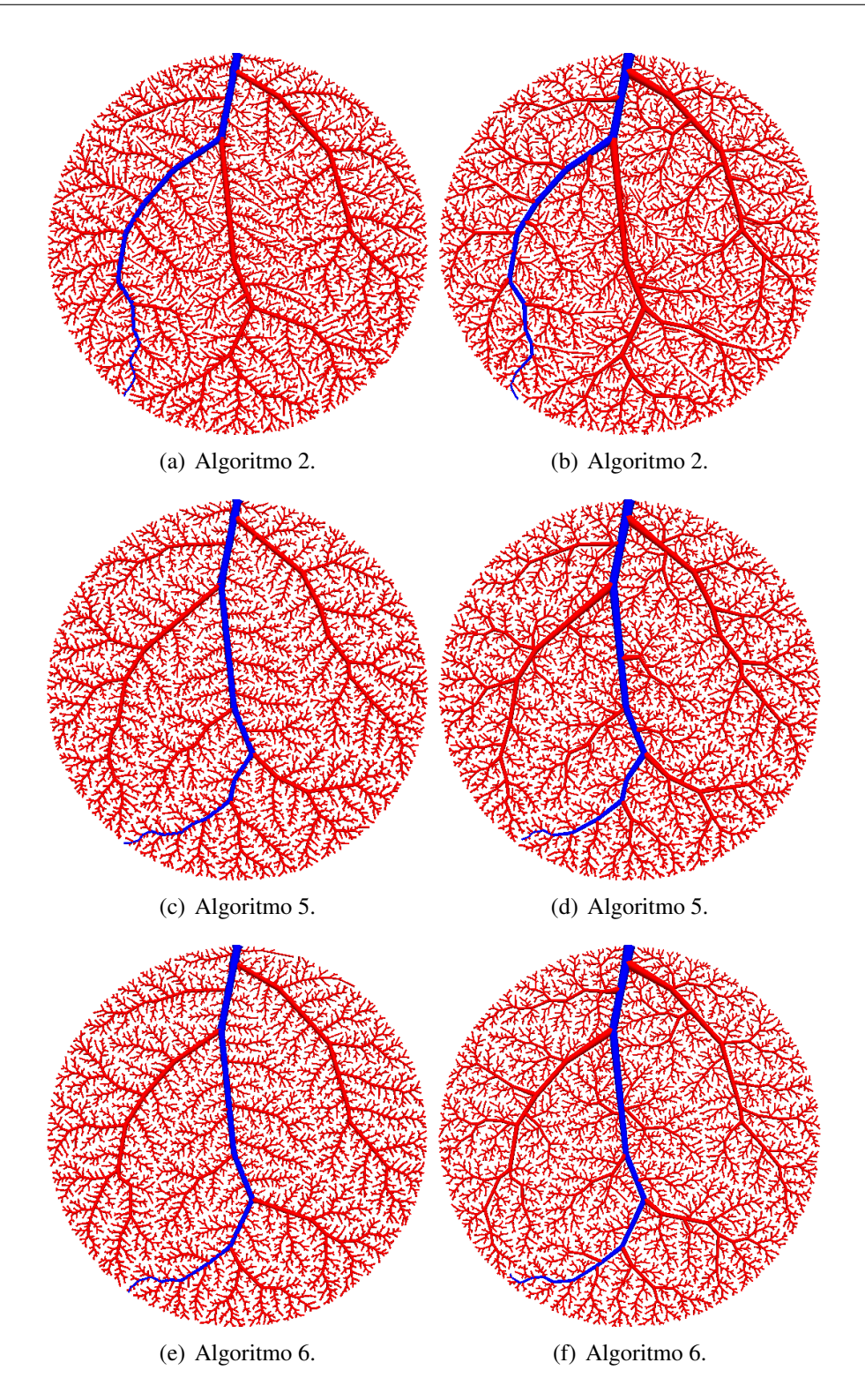

Figura 4.4: Mudanças estruturais dos modelos de árvore arterial gerados pelos Algoritmos 2, 5 e 6 devido à restrição na assimetria das bifurcações. Nas colunas esquerda e direita, os resultados correspondem ao limite de assimetria *ξlim* = 0 e *ξlim* = 0*.*4, respectivamente. O vaso principal de cada árvore está colorido em azul.

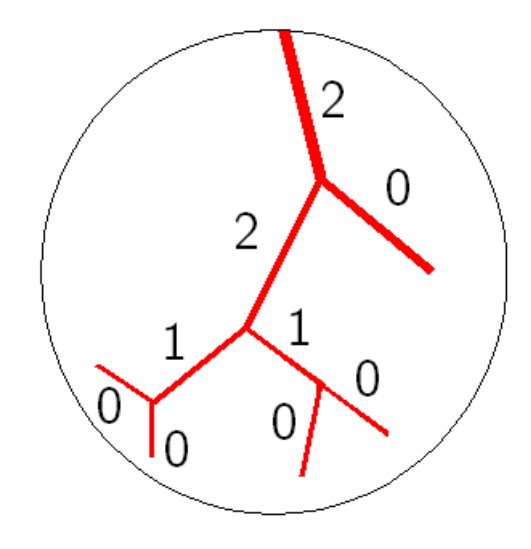

Figura 4.5: Classificação dos segmentos de acordo com a ordem de Strahler.

volumes intravasculares e os seus dados morfométricos levam a melhor aproximação (dada por *σ* mais próximo de 1) para obtenção da taxa média de ramificação *λr*.

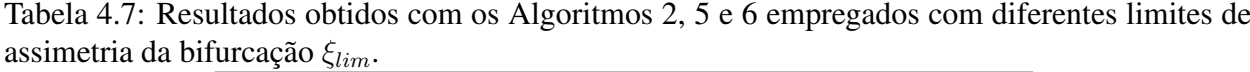

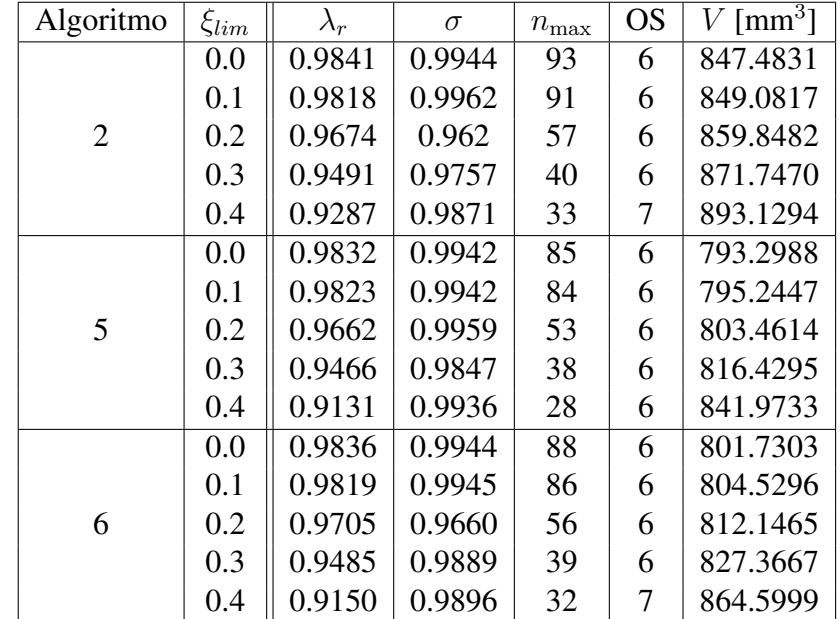

A relação entre a razão de diâmetros *dn/d*<sup>0</sup> e o nível de bifurcação *n* ao longo do vaso principal de cada modelo de árvore é mostrada na Figura 4.6. Nesta figura, as curvas analíticas  $y(n) = \lambda_r^n$ resultantes para cada modelo também são apresentadas, onde o valor *λ<sup>r</sup>* é dado na Tabela 4.7. Os resultados obtidos pelos algoritmos aqui empregados estão em razoável concordância com estas curvas analíticas. Além disso, estes resultados são consistentes com aqueles apresentados em [79] e com as curvas experimentais de [113] (ver Figura 4.3).

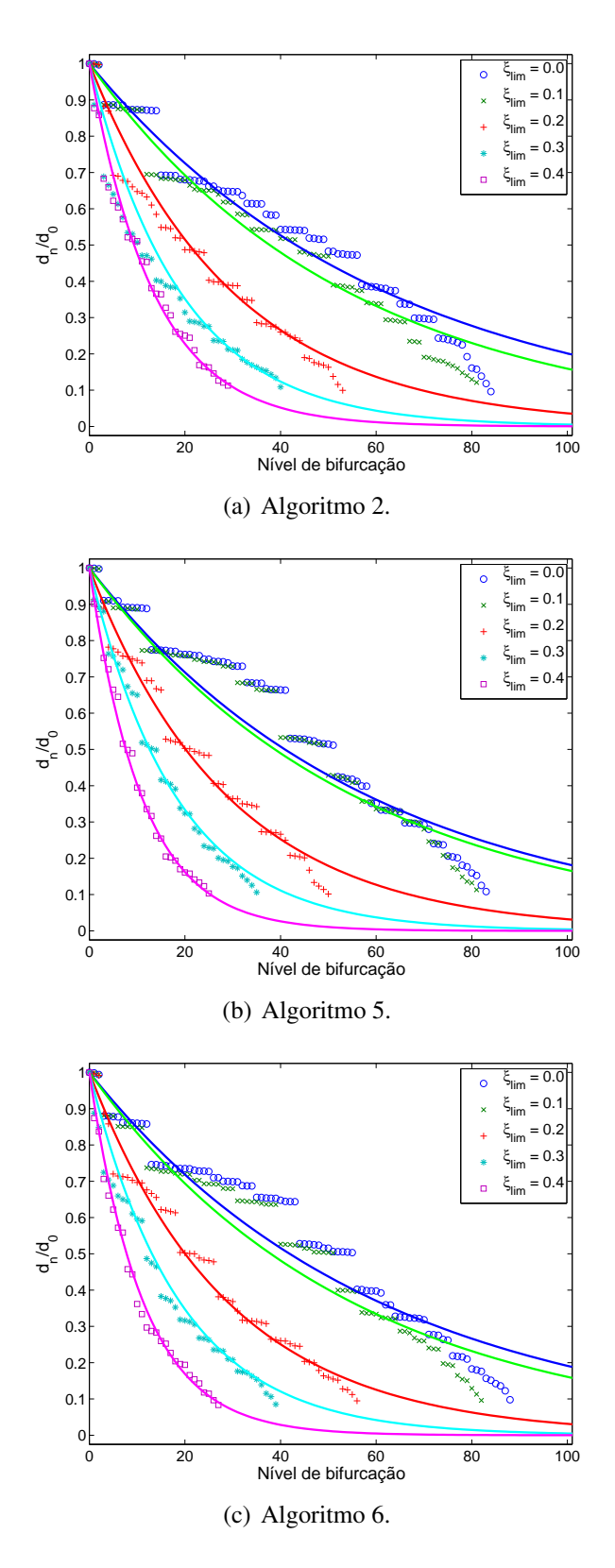

Figura 4.6: Taxas de ramificação em função do nível de bifurcação obtidas com os modelos de árvore gerados pelos Algoritmo 2, 5 e 6 utilizando diferentes limites para assimetria.

### **4.4 Vascularização de domínios arbitrários convexos**

Os Algoritmos 2, 5 e 6 são agora empregados para gerar modelos de árvores circulatórias dentro dos seguintes domínios convexos: círculo, elipse, quadrado e retângulo. Estes exemplos constituem a primeira bateria de casos em termos de complexidade. O objetivo é analisar a dependência das características das árvores com o algoritmo empregado e com a forma geométrica do domínio a ser perfundido. Os dados adotados para executar estes algoritmos foram, seguindo o proposto em [78]: (i) *γ ∈ {*2*.*55*,* 3*}*, (ii) *Nterm* = 4000, (iii) *pterm* = 60 mmHg, (iv) fluxo através do segmento terminal  $\hat{Q}_{term}^j = 0.125$  mL/min, (v) parâmetros adicionais de acordo com a Tabela 4.1. Além disso, as posições proximais **x***iraiz* [cm] do segmento raiz foram fixadas na borda da elipse, quadrado e retângulo em (0,2.5), (-4.4311,-4.4311) e (-8.8623,2.2156), respectivamente. Os domínios de perfusão possuem a mesma área (ver Tabela 4.1). Para o retângulo, a razão entre o comprimento e a altura é 4. A razão entre os semi-eixos maior e menor da elipse é também 4.

Para cada domínio de perfusão, os Algoritmos 2 e 5 foram simulados com os dois valores de expoente de bifurcação *γ* pré-definidos acima e o Algoritmo 6 com *γ* variável segundo (4.1). Para analisar a variabilidade dos resultados de cada um dos algoritmos, 10 réplicas do modelo de árvore circulatória em cada simulação foram utilizadas. Estas réplicas foram geradas adotando diferentes sequências de números pseudoaleatórios para produzir as posições terminais dentro do domínio de perfusão através do modo (M1) (ver Seção 2.7.2). As mesmas 10 sequências foram utilizadas por cada algoritmo.

Na Tabela 4.8 são apresentados os resultados morfométricos das árvores circulatórias geradas pelos Algoritmos 2, 5 e 6. A partir desta tabela, percebe-se que o raio do segmento raiz (*riraiz*) e o volume intravascular (*V* ) da árvore circulatória foram maiores quando se utilizou *γ* = 2*.*55 para simular os Algoritmos 2 e 5. Além disso, nota-se que o expoente *γ* influenciou relativamente pouco o nível de bifurcação máximo (*n*max) da árvore circulatória e a ordem de Strahler (OS) praticamente não mudou. As árvores circulatórias geradas pelo Algoritmo 5 tiveram um menor volume intravascular do que aquelas produzidas pelo Algoritmo 2. A ordem de Strahler das árvores circulatórias geradas empregando o Algoritmo 6 foi semelhante àquela das árvores produzidas com os Algoritmos 2 e 5. Por fim, observa-se nesta tabela que o valor mínimo do raio de um segmento terminal (*r*min) da árvore circulatória gerada pelos algoritmos aqui simulados independe do domínio de perfusão.

Na Figura 4.7 são apresentadas curvas morfométricas que relacionam o diâmetro médio do segmento com seu nível de bifurcação referentes às árvores circulatórias geradas dentro da elipse e retângulo empregando os Algoritmos 2 e 5 com *γ* = 3 e o Algoritmo 6 com *γ* dado por (4.1). Fica evidente que o decaimento do diâmetro médio do segmento é acentuado em níveis de bifurcação menores que 20. A partir deste nível, o diâmetro médio mantém-se praticamente constante. O maior número de níveis de bifurcação atingido nos modelos gerados dentro do retângulo se deve ao fato da posição proximal do segmento raiz ter sido escolhida em um dos extremos deste domínio. A partir da Figura 4.7 também se observa que a variabilidade dos diâmetros dos segmentos depende tanto do algoritmo como do domínio.

Nas Figuras 4.8, 4.9 e 4.10, modelos de árvores circulatórias obtidos em cada domínio de perfusão empregando os Algoritmos 2, 5 e 6 são apresentados, respectivamente. Percebe-se que a estrutura da árvore formada pelos segmentos de maior calibre é influenciada ligeiramente pelo valor do expoente *γ* fixado no início da simulação dos Algoritmos 2 e 5 (ver Figuras 4.8 e 4.9). O Algoritmo 6 produziu árvores circulatórias parecidas com aquelas obtidas com o Algoritmos 5 com  $\gamma = 2.55$  e  $\gamma = 3$ .

| Alg.           | $\gamma$ | Domínio   | $r_{iraiz}$ [mm]    | $r_{\min}$ [mm]     | $V$ [mm <sup>3</sup> ] | $n_{\rm max}$ | <b>OS</b> |
|----------------|----------|-----------|---------------------|---------------------|------------------------|---------------|-----------|
|                | 2.55     | Círculo   | 1.5799±0.0012       | $0.0248 \pm 0.0011$ | 936.7393±4.8703        | $87 + 4$      | $6\pm0$   |
| $\overline{2}$ |          | Elipse    | $1.5772 \pm 0.0017$ | $0.0249 \pm 0.0007$ | 912.1626±14.1414       | $91\pm4$      | $6\pm0$   |
|                |          | Quadrado  | $1.5903 \pm 0.0014$ | $0.0252 \pm 0.0006$ | 1057.2105±7.6719       | $98 + 3$      | $6\pm0$   |
|                |          | Retângulo | $1.6010\pm0.0010$   | $0.0251 \pm 0.0009$ | 1275.2735±6.8971       | $120 \pm 3$   | $6\pm0$   |
|                |          | Círculo   | $1.2234 \pm 0.0010$ | $0.0332 \pm 0.0015$ | 849.1238±4.4144        | $94\pm2$      | $6\pm0$   |
|                | 3        | Elipse    | 1.2154±0.0022       | $0.0333 \pm 0.0012$ | 826.5411±11.3445       | $94\pm3$      | $6\pm0$   |
|                |          | Quadrado  | $1.2465 \pm 0.0026$ | $0.0334 \pm 0.0019$ | 947.6657±12.8576       | $103 + 3$     | $6\pm0$   |
|                |          | Retângulo | $1.2801 \pm 0.0011$ | $0.0344 \pm 0.0010$ | 1137.8704±5.0124       | $127 + 2$     | $5\pm0$   |
|                |          | Círculo   | $1.5335 \pm 0.0009$ | $0.0232 \pm 0.0006$ | 864.7399±4.6118        | $86 \pm 3$    | $6\pm0$   |
|                | 2.55     | Elipse    | $1.5315 \pm 0.0013$ | $0.0234 \pm 0.0010$ | 848.8634±13.7111       | $92\pm4$      | $6\pm0$   |
|                |          | Quadrado  | $1.5453 \pm 0.0019$ | $0.0235 \pm 0.0008$ | 978.8037±7.6018        | $96 \pm 2$    | $6\pm0$   |
| 5              |          | Retângulo | $1.5603 \pm 0.0016$ | $0.0229 \pm 0.0011$ | 1204.6752±10.1939      | $123 \pm 4$   | $6\pm1$   |
|                |          | Círculo   | $1.2047 \pm 0.0012$ | $0.0286 \pm 0.0011$ | 796.8701±4.4016        | $88 + 2$      | $6\pm0$   |
|                | 3        | Elipse    | $1.1981 \pm 0.0028$ | $0.0285 \pm 0.0008$ | 786.3250±12.5693       | $95 \pm 4$    | $6\pm0$   |
|                |          | Quadrado  | $1.2293 \pm 0.0013$ | $0.0287 \pm 0.0023$ | 896.2103±6.6405        | $99\pm3$      | $6\pm0$   |
|                |          | Retângulo | $1.2658 \pm 0.0011$ | $0.0283 \pm 0.0022$ | 1097.2428±6.8382       | $124 \pm 3$   | $5\pm0$   |
|                |          | Círculo   | $1.2637 \pm 0.0106$ | $0.0324 \pm 0.0014$ | 806.1530±3.4930        | $90 + 2$      | $6\pm0$   |
| 6              | Eq.      | Elipse    | $1.2635 \pm 0.0168$ | $0.0330 \pm 0.0016$ | 795.8841±11.3066       | 94±4          | $6\pm0$   |
|                | (4.1)    | Quadrado  | $1.2703 \pm 0.0156$ | $0.0341 \pm 0.0020$ | 908.2963±10.3491       | $98\pm2$      | $6\pm0$   |
|                |          | Retângulo | $1.3069 \pm 0.0116$ | $0.0322 \pm 0.0025$ | 1107.7030±5.9173       | $121 \pm 2$   | $5\pm1$   |

Tabela 4.8: Resultados obtidos empregando os Algoritmos 2, 5 e 6 em domínios 2D convexos.
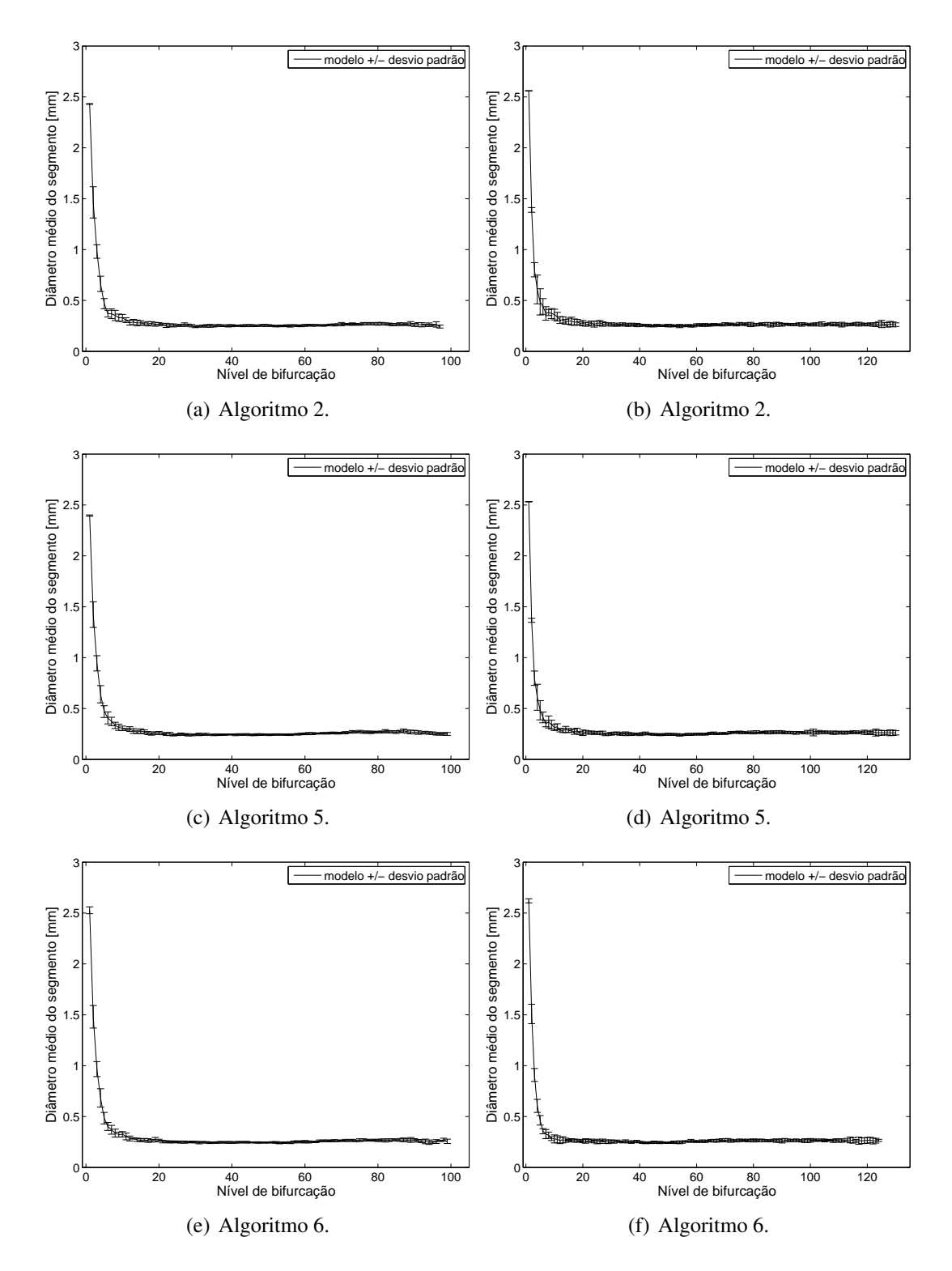

Figura 4.7: Curva morfométrica que relaciona o diâmetro médio do segmento com seu nível de bifurcação. Na coluna esquerda os resultados correspondem às gerações de árvores circulatórias dentro da elipse, e na coluna direita dentro do retângulo. Os Algoritmos 2 e 5 foram empregados com *γ* = 3 e Algoritmo 6 com *γ* dado por (4.1).

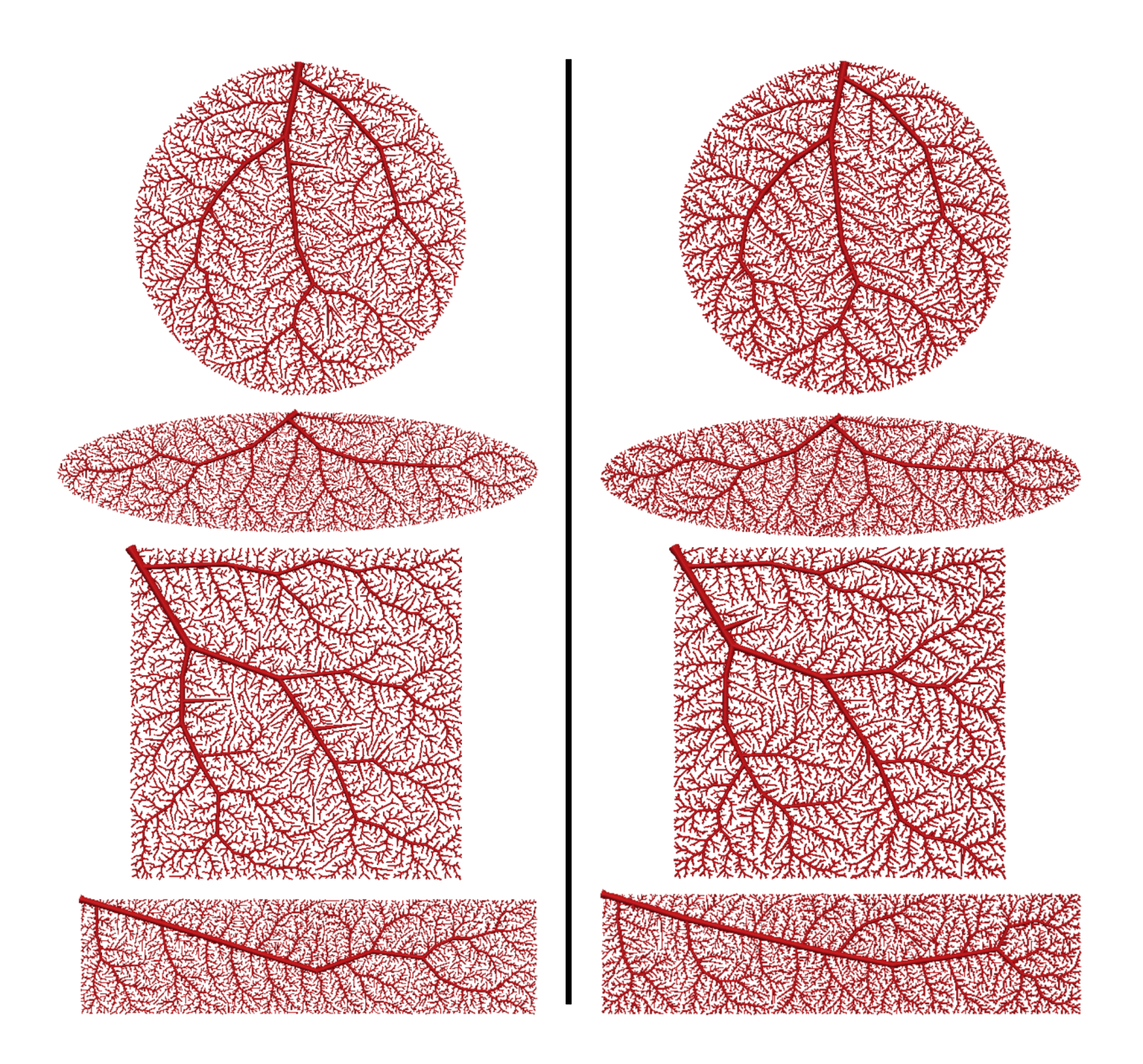

Figura 4.8: Vascularização de domínios arbitrários convexos 2D empregando o Algoritmo 2. Na coluna esquerda os resultados correspondem ao caso *γ* = 2*.*55, e na coluna direita ao caso *γ* = 3.

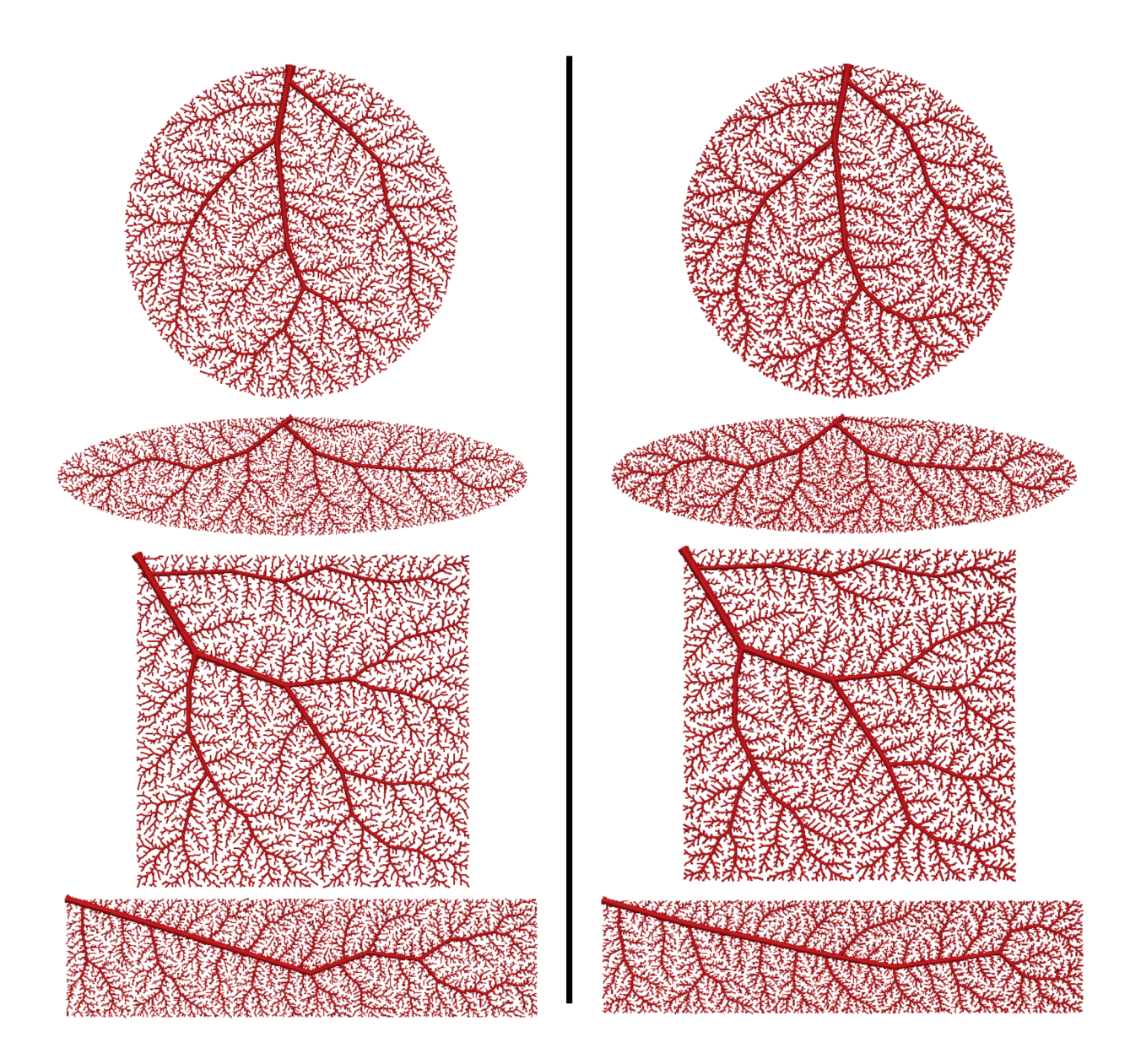

Figura 4.9: Vascularização de domínios arbitrários convexos 2D empregando o Algoritmo 5. Na coluna esquerda os resultados correspondem ao caso *γ* = 2*.*55, e na coluna direita ao caso *γ* = 3.

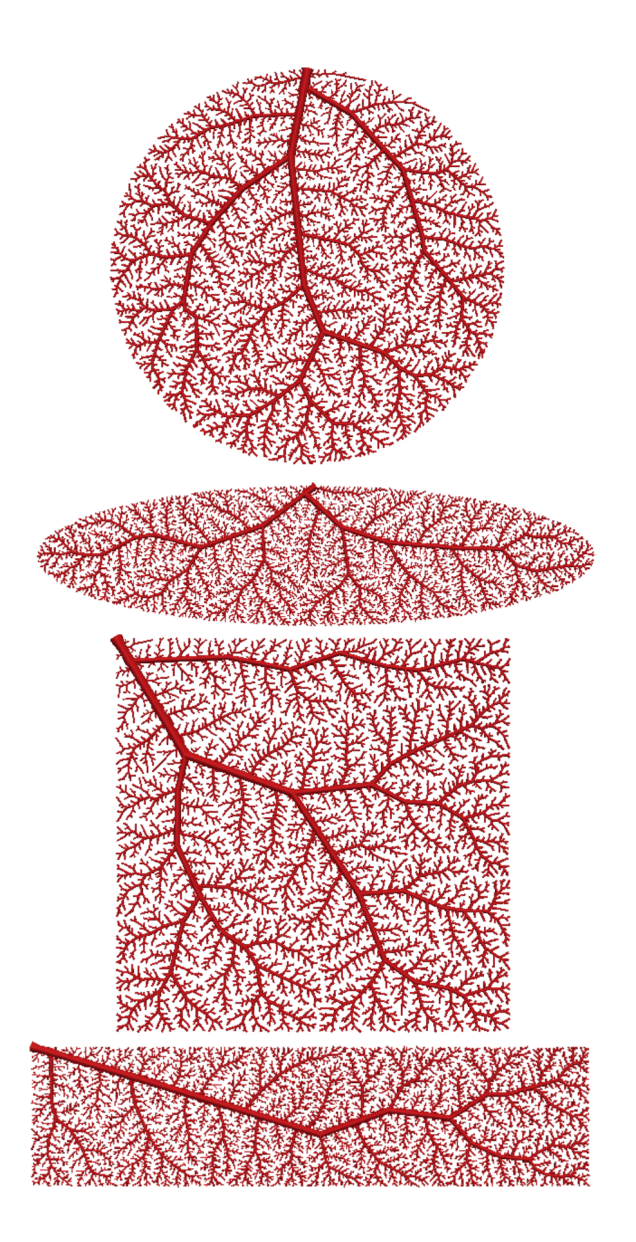

Figura 4.10: Vascularização de domínios arbitrários convexos 2D empregando o Algoritmo 6 com *γ* satisfazendo (4.1).

# **4.5 Vascularização de domínios arbitrários não convexos**

Nesta seção, os Algoritmos 2, 5 e 6 são empregados para gerar modelos de árvores circulatórias dentro de diferentes domínios não convexos denominados aqui por F1, F2 e F3 (ver Figuras 4.12, 4.13 e 4.14). Estes se referem, respectivamente, aos exemplos P03, P07 e P18 utilizados para testes do gerador de malha *Distmesh* (mais detalhes ver [63, 64]). Aqui visa-se aumentar a complexidade geométrica do domínio a ser vascularizado de forma a analisar tanto as características das redes circulatórias geradas quanto a robustez dos algoritmos na geração destas redes. Os dados adotados para gerar as árvores circulatórias dentro de cada um destes domínios foram: (i)  $N_{term} = 1000$ , (ii)  $p_{term} = 60$  mmHg, (iii) fluxo terminal  $Q_{term}^j = 0.5$  mL/min, (iv) parâmetros adicionais na Tabela 1. Os domínios de perfusão F1, F2 e F3 possuem áreas iguais a  $3.5121 \text{ cm}^2$ ,  $65.2809$  cm<sup>2</sup> e 7.3189 cm<sup>2</sup>, respectivamente.

Os Algoritmos 2 e 5 foram simulados com *γ* = 2.55 e 3 e o Algoritmo 6 com *γ* variável conforme (4.1). Dado um domínio de perfusão e o expoente de bifurcação *γ*, cada algoritmo gerou 10 réplicas do modelo de árvore circulatória utilizando diferentes sequências de números pseudoaleatórios para produzir as posições terminais dentro do domínio de perfusão. A partir destas sequências, que foram mantidas iguais para cada algoritmo, a geração das posições terminais foi realizada conforme o modo (M2) (ver Seção 2.7.2).

Na Tabela 4.9 são apresentados os resultados morfométricos das árvores circulatórias geradas pelos Algoritmos 2, 5 e 6. A partir desta tabela, percebe-se que o raio do segmento raiz (*riraiz*) e o volume intravascular (*V* ) da árvore circulatória foram maiores quando foram adotados os Algoritmos 2 e 5 com *γ* = 2*.*55. O volume *V* das árvores circulatórias geradas pelo Algoritmo 2 foi maior do que o das árvores produzidas pelos Algoritmos 5 e 6. O expoente *γ* não provocou significativas mudanças no máximo nível de bifurção (*n*max) e na ordem de Strahler (OS) das árvores circulatórias.

Na Figura 4.11 são apresentadas curvas morfométricas que relacionam o diâmetro médio do segmento com seu nível de bifurcação correspondentes às árvores circulatórias geradas dentro dos domínios F1 e F2 empregando os Algoritmos 2, 5 e 6. Observa-se que o decaimento do diâmetro médio do segmento é pronunciado em níveis de bifurcação menores que 10. A partir deste nível, o diâmetro médio mantém-se praticamente constante e com maior variabilidade no caso do domínio F2. Esta variabilidade maior apresentada na vascularização do domínio F2 ocorre devido ao fato dele ter área aproxidamente 18.6 vezes maior do que a do domínio F1.

Nas Figuras 4.12, 4.13 e 4.14, exemplos de modelos de árvores circulatórias para vascularizar os domínios F1, F2 e F3 são apresentados, respectivamente. Nestas figuras é possível observar que os algoritmos desenvolvidos são capazes de gerar árvores circulatórias em domínios de perfusão geometricamente complexos.

| ,,,,,,,,,,, |             |                |                     |                     |                        |               |           |
|-------------|-------------|----------------|---------------------|---------------------|------------------------|---------------|-----------|
| Alg.        | $\gamma$    | Domínio        | $r_{iraiz}$ [mm]    | $r_{\min}$ [mm]     | $V$ [mm <sup>3</sup> ] | $n_{\rm max}$ | <b>OS</b> |
|             |             | F1             | $1.0476 \pm 0.0013$ | $0.0400 \pm 0.0011$ | $104.0924 \pm 0.9940$  | $38 \pm 1$    | $6\pm1$   |
|             | 2.55        | F2             | 1.4819±0.0027       | $0.0440 \pm 0.0020$ | $800.6545 \pm 15.5113$ | $62\pm2$      | $6\pm0$   |
| 2           |             | F <sub>3</sub> | 1.1376±0.0049       | $0.0412 \pm 0.0015$ | $169.3603 \pm 10.9077$ | $42 + 3$      | $6\pm0$   |
|             | 3           | F <sub>1</sub> | $0.8539 \pm 0.0014$ | $0.0435 \pm 0.0010$ | $96.6467 \pm 0.8881$   | $38 + 2$      | $6\pm0$   |
|             |             | F2             | $1.1993 \pm 0.0038$ | $0.0564 \pm 0.0027$ | 743.3497±14.3205       | $65 \pm 1$    | $6\pm1$   |
|             |             | F3             | $0.9251 \pm 0.0098$ | $0.0456 \pm 0.0024$ | $157.2251 \pm 10.8610$ | $41\pm2$      | $6\pm0$   |
|             | 2.55        | F1             | $1.0293 \pm 0.0015$ | $0.0363 \pm 0.0012$ | $101.0730 \pm 0.9814$  | $39 + 2$      | $6\pm1$   |
|             |             | F2             | $1.4653 \pm 0.0037$ | $0.0400 \pm 0.0019$ | 786.1768 ± 16.0523     | $62 + 5$      | $6\pm1$   |
| 5           |             | F <sub>3</sub> | $1.1203 \pm 0.0060$ | $0.0373 \pm 0.0013$ | 165.5450±11.1183       | $41\pm2$      | $6\pm0$   |
|             |             | F1             | $0.8464 \pm 0.0016$ | $0.0415 \pm 0.0013$ | $95.4331 \pm 0.9608$   | $38 + 2$      | $6\pm1$   |
|             | 3           | F2             | 1.1932±0.0044       | $0.0495 \pm 0.0036$ | 737.9683±14.4545       | $65\pm3$      | $6\pm1$   |
|             |             | F <sub>3</sub> | $0.9187 \pm 0.0093$ | $0.0432 \pm 0.0013$ | 156.1939±10.2991       | $42 + 2$      | $6\pm0$   |
|             |             | F1             | $0.9075 \pm 0.0032$ | $0.0442 \pm 0.0011$ | $96.6474 \pm 0.8101$   | $38 + 1$      | $6\pm0$   |
| 6           | Eq. $(4.1)$ | F2             | $1.2343 \pm 0.0150$ | $0.0540 \pm 0.0035$ | 743.2241±13.8866       | $66\pm4$      | $6\pm1$   |
|             |             | F <sub>3</sub> | $0.9819 \pm 0.0063$ | $0.0442 \pm 0.0026$ | $157.4352 \pm 10.1343$ | $41\pm3$      | $6\pm0$   |
|             |             |                |                     |                     |                        |               |           |

Tabela 4.9: Resultados obtidos empregando os Algoritmos 2, 5 e 6 em domínios arbitrários não convexos.

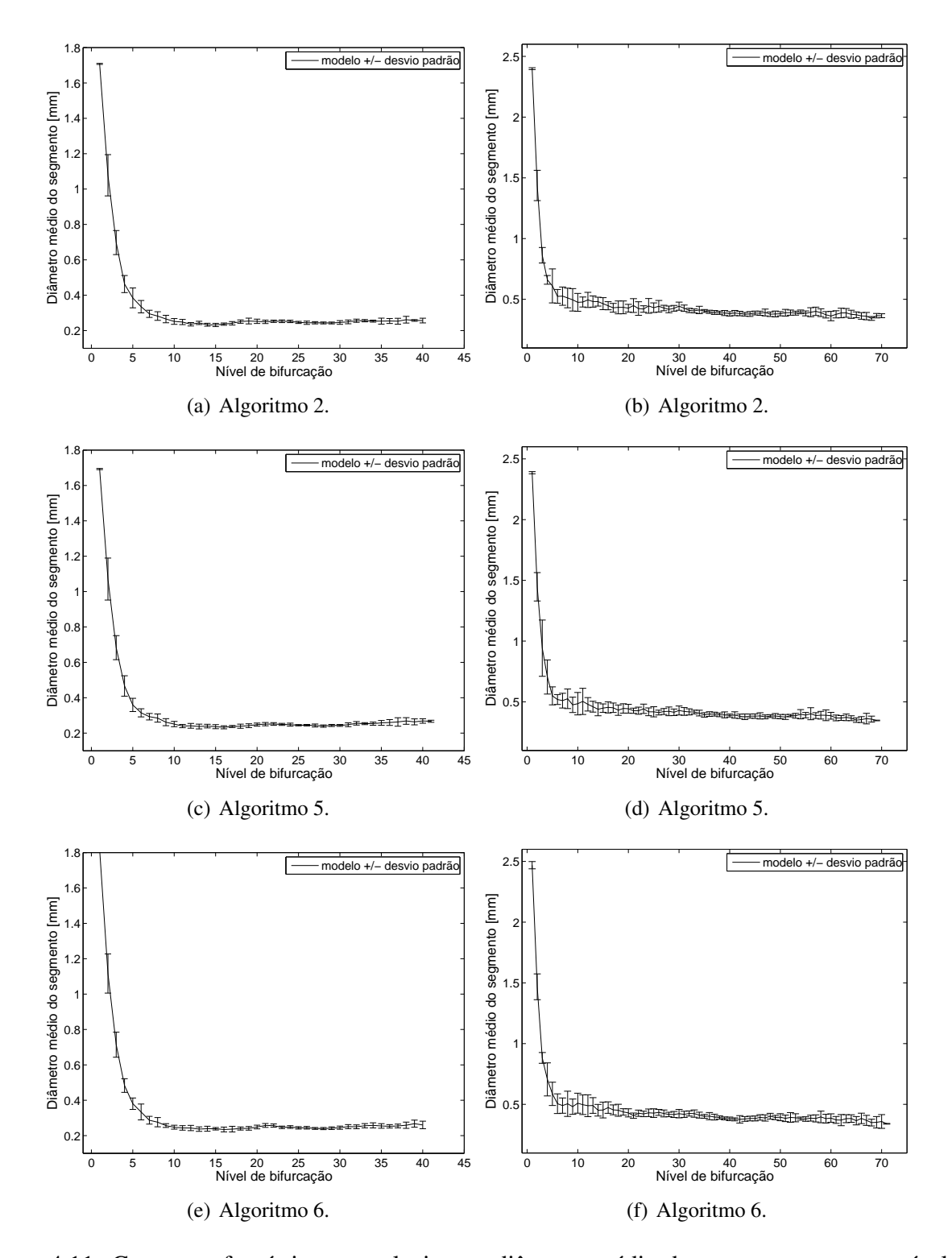

Figura 4.11: Curva morfométrica que relaciona o diâmetro médio do segmento com seu nível de bifurcação. Na coluna esquerda os resultados correspondem às gerações de árvores circulatórias dentro do domínio F1, e na coluna direita dentro do domínio F2. Os Algoritmos 2 e 5 foram empregados com  $\gamma = 3$  e o Algoritmo 6 com  $\gamma$  dado por (4.1).

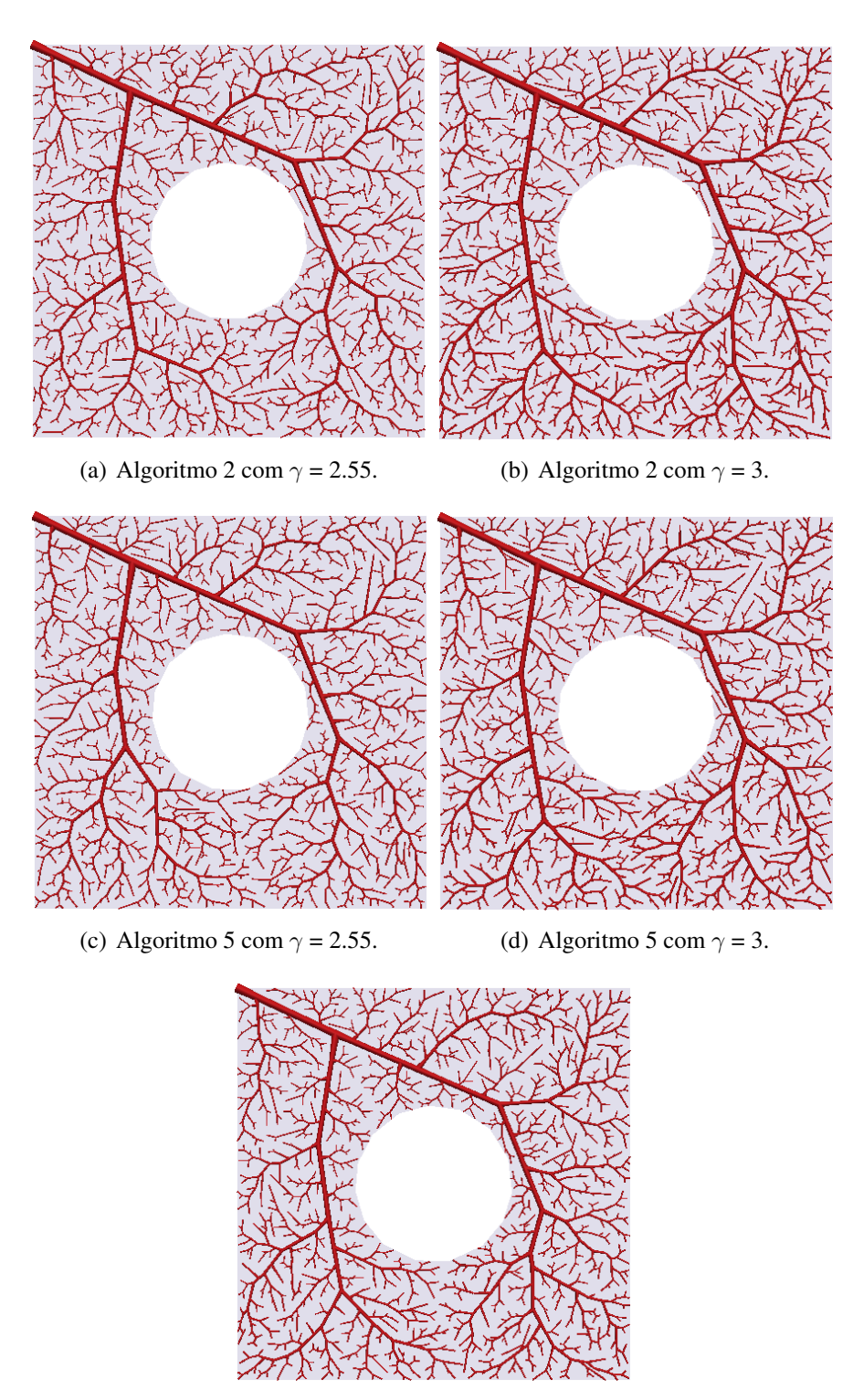

(e) Algoritmo 6 com *γ* dado em (4.1).

Figura 4.12: Vascularização do domínio F1 empregando os Algoritmos 2, 5 e 6.

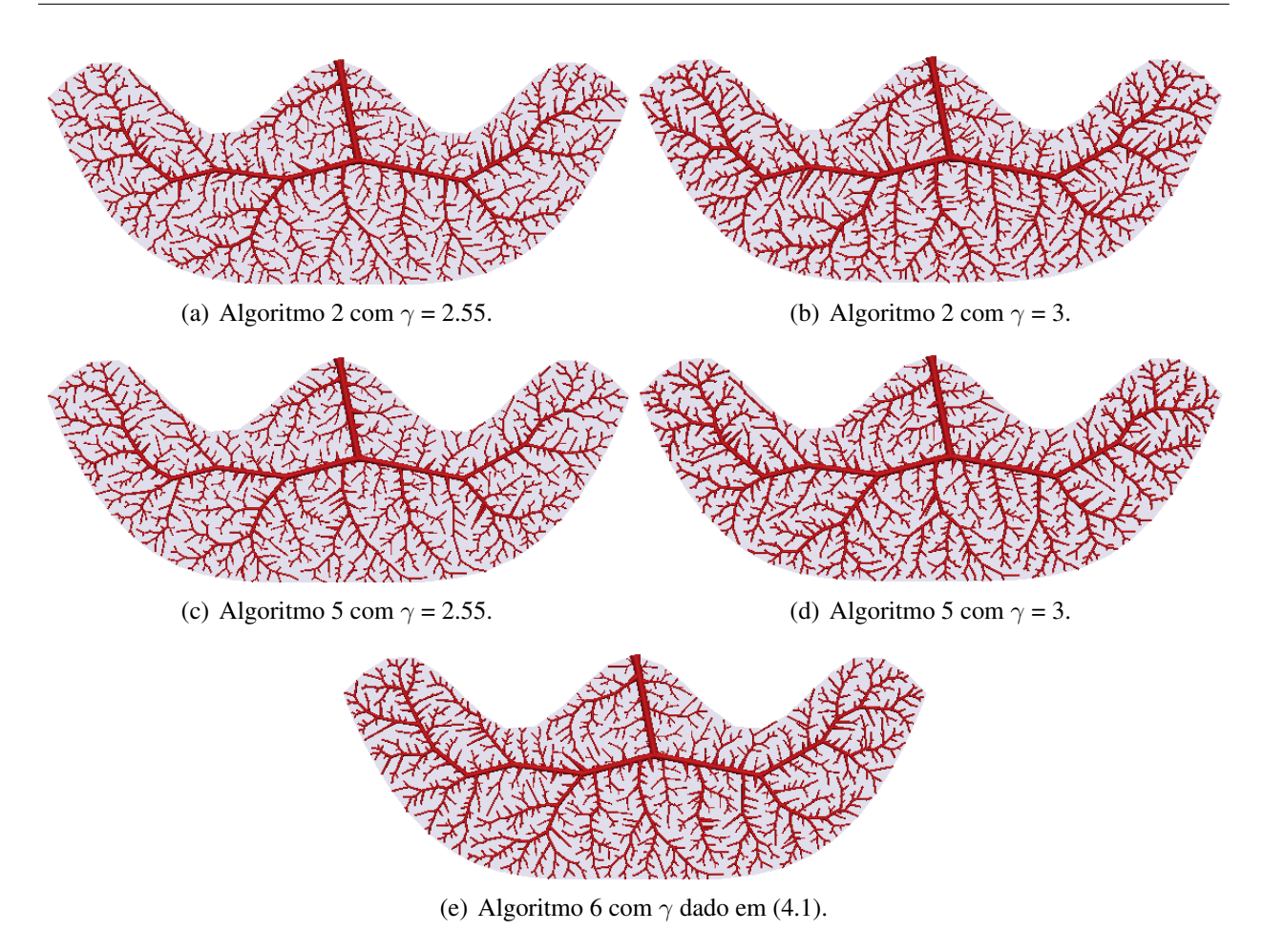

Figura 4.13: Vascularização do domínio F2 empregando os Algoritmos 2, 5 e 6.

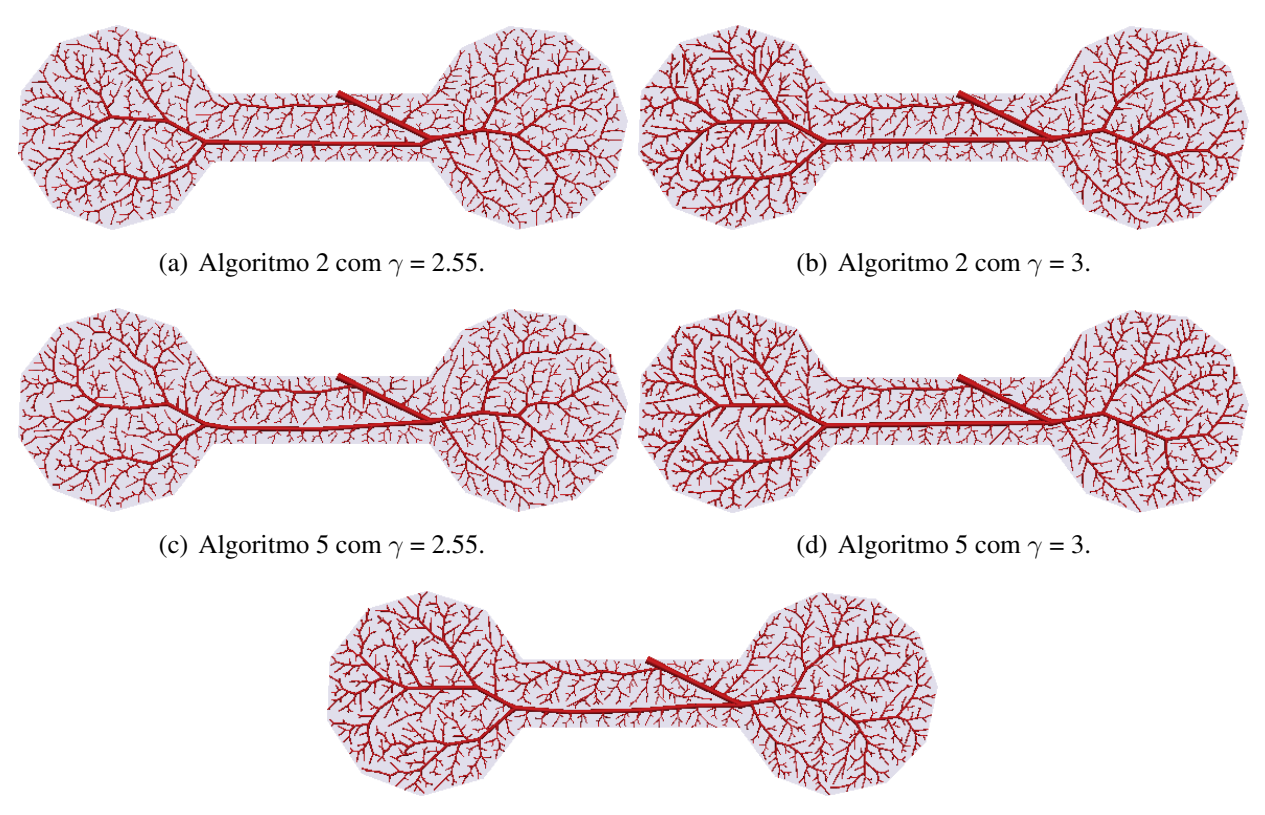

(e) Algoritmo 6 com *γ* dado em (4.1).

Figura 4.14: Vascularização do domínio F3 empregando os Algoritmos 2, 5 e 6.

## **4.6 Considerações finais**

Neste capítulo foram mostrados os algoritmos propostos no Capítulo 2 sendo utilizados em diferentes cenários de interesse. Para isto, estudaram-se problemas de vascularização de domínios 2D convexos e não convexos empregando diversos algoritmos baseados no conceito do CCO. Observou-se que as diferenças entre os algoritmos não são significativas, entretanto é possível obter um comportamento diferenciado dos algoritmos conforme o nível de bifurcação da árvore. Isto levanta a questão da necessidade de empregar, dentro do processo de vascularização, mais de um algoritmo, cada um destinado a construir a rede circulatória em um determinado momento do processo de geração.

De forma geral, foi possível constatar que os algoritmos implementados são robustos no processo de geração de árvores circulatórias em domínios 2D com alta complexidade, e produzem redes circulatórias com características anatômicas e morfológicas próximas das redes vasculares observadas na natureza. Salienta-se que os exemplos de modelos de árvores aqui mostrados não visam representar exatamente a árvore arterial de uma dada porção de tecido tendo em vista a enorme variabilidade existente entre indivíduos.

CAPÍTULO *5*

# *Modelos de árvores circulatórias em domínios 3D*

Neste capítulo são apresentados modelos computacionais de árvores circulatórias gerados automaticamente em domínios 3D pelos algoritmos propostos nos Capítulos 2 e 3. Análises estatísticas serão mostradas e comparações entre os diferentes algoritmos aqui abordados e resultados publicados por outros autores serão realizadas. Novamente o objetivo básico aqui é mostrar as potencialidades das novas variantes propostas para o método CCO no tocante à forma do domínio 3D, sua versatilidade na localização dos terminais de maneira a permitir regiões com diferente vascularização (o que permite uma melhor representação de diversas regiões do corpo humano) assim como a sensibilidade da resposta a variações dos parâmetros que as governam.

Este capítulo está organizado como segue. Na Seção 5.1 são apresentados os parâmetros globais utilizados para a geração dos modelos. Comparações morfométricas entre os modelos computacionais gerados e as árvores arteriais coronarianas reais são discutidas na Seção 5.2. Na Seção 5.3 são fornecidos exemplos de vascularização de domínios convexos. Na Seção 5.4 é mostrada uma estratégia indireta para estimar a queda de pressão de uma rede vascular. Na Seção 5.5 são apresentados exemplos de vascularização de domínios não convexos supridos por uma única entrada de fluxo sanguíneo. A vascularização arteriovenosa acoplada renal e hepática é discutida na Seção 5.6. Por fim, exemplos sintéticos e de aplicação de vascularização de domínios com múltiplas entradas de fluxo sanguíneo são apresentados na Seção 5.7.

# **5.1 Parâmetros globais para a geração dos modelos**

Os parâmetros adotados nas gerações dos modelos de árvores circulatórias em domínios 3D são dados na Tabela 5.1 e foram obtidos de [37]. Estes parâmetros foram escolhidos para se corresponder com um leito arterial coronariano e as respectivas explicações sobre os mesmos foram dadas na Seção 4.1.

| Parâmetro                     | Valor                                                                                                    | Algoritmo                             |
|-------------------------------|----------------------------------------------------------------------------------------------------|---------------------------------------|
| $N_{term}$                    | 250                                                                                                    | 1, 2, 3, 5, 6, 7, C1, C2              |
| $V_{perf}$ [cm <sup>3</sup> ] | 100                                                                                                    | 1, 2, 3, 5, 6, 7, C1, C2              |
| $Q_{perf}$ [mL/min]           | 500                                                                                                    | 1, 2, 3, 5, 6, 7, C1, C2              |
| $Q_{term}^j$ [mL/min]         | 2                                                                                                    | 1, 2, 3, 5, 6, 7, C1, C2              |
| $p_{perf}$ [mmHg]             | 100                                                                                                    | 1, 2, 5, 6, 7, C1, C2                 |
| $p_{term}$ [mmHg]             | 72                                                                                                    | 1, 2, 5, 6, 7, C1, C2                 |
| $\gamma$                      | $\begin{cases} \gamma = 3 \text{ [constante]} \\ \gamma = \gamma(n) \text{ [expressão (4.1)]} \end{cases}$                                                 | 1, 2, 3, 5, 7, 8, C3<br>6, C1, C2, C4 |
| $\eta_i$ [cP]                 | $\begin{cases} \eta_i = 3.6 \text{ [constante]} \\ \eta_i = \eta_i(r_i) \text{ [ver equação (2.51)]} \end{cases}$                                          | 1, 2, 3, 6, 7, 8<br>5, C1, C2, C3     |
| $\xi$ lim                     | $\begin{cases} \xi_{lim} = 0 \text{ [constant]} \\ \xi_{lim} = \xi_{lim}(n) \text{ [expressão (4.2)]} \end{cases}$                                         | $1-3, 5, 6, 8, C1, C2, C3, C4$<br>7   |
| $r_{iraiz}$ [mm]              | $\begin{cases} r_{iraiz} = rA = 1.22570 \text{ [coração A]} \\ r_{iraiz} = rB = 1.35415 \text{ [coração B]} \end{cases}$                                   | 3<br>$\overline{3}$                   |
| $\mathbf{x}_{iraiz}$ [cm]     | $\left\{ \begin{aligned} \mathbf{x}_{iraiz} & = (0, 0, 0.0046) \; [\text{domínio suporte}] \\ \mathbf{x}_{iraiz} & = (0, 0, 0.0288) \end{aligned} \right.$ | 2, 3, 5, 6, 7, C1, C2                 |

Tabela 5.1: Parâmetros globais para geração de árvores circulatórias em domínios 3D.

# **5.2 Análise morfométrica**

Para comparação morfométrica com árvores arteriais coronarianas reais, os Algoritmos 1, 2, 3, 5, 6, 7, (C1) e (C2) foram utilizados para gerar árvores circulatórias dentro de um tecido representado por um domínio esférico como em [37]. Os parâmetros utilizados em todas as simulações destes algoritmos são apresentados na Tabela 5.1.

Empregando a mesma sistemática da Seção 4.2, dez modelos de árvores arteriais com 250 segmentos terminais foram gerados por cada algoritmo. As posições distais dos segmentos terminais foram produzidas utilizando sequências diferentes de números pseudoaleatórios. Estas sequências foram as mesmas adotadas por cada algoritmo. O resultado morfométrico de árvores circulatórias obtido por cada algoritmo foi comparado com os dados experimentais fornecidos em [116] conforme está mostrado na Figura 5.2. Esta figura representa o comportamento do diâmetro médio dos segmentos com seu respectivo desvio padrão em um determinado nível de bifurcação dos modelos de árvores circulatórias gerados com os algoritmos aqui empregados. Nota-se nesta figura que o

segmento raiz tem nível 0.

A diferença entre os dados morfométricos reais e os provenientes dos modelos gerados é quantificada utilizando as medidas (D1), (D2), (D3) e (D4) apresentadas nas expressões (4.3)–(4.6) da Seção 4.2.

Nas Figuras 5.1(a) e 5.1(b), mostram-se os resultados obtidos empregando as combinações de algoritmos (C1) e (C2), respectivamente. A partir destas figuras, nota-se que ambos algoritmos forneceram razoável predição dos diâmetros dos segmentos para nível de bifurcação inferior a 25. Entretanto, a combinação (C1) forneceu resultados mais satisfatórios do que a combinação (C2) em se tratando das medidas (D3) e (D4) (ver Tabela 5.6).

Na Figura 5.2(a), nota-se que o resultado do Algoritmo 1 apresentou satisfatória concordância com os dados experimentais. As discrepâncias ocorreram nos níveis 6, 7, 21, 22 e maior que 24. O resultado mostrado nesta figura está consistente com [37]. O resultado obtido pelo Algoritmo 2 foi similar com o do Algoritmo 1 (ver Figura 5.2(b)). No entanto, este algoritmo forneceu melhor predição que o Algoritmo 1 nos níveis 6 e 7 (ver Tabelas 5.2, 5.3, 5.4 e 5.5).

Na Figura 5.2(c) são apresentados os resultados alcançados pelo Algoritmo 3 quando este algoritmo foi simulado com os raios rA e rB fornecidos na Tabela 5.1. Para a simulação com raio do segmento raiz rA (fixo), o resultado numérico comparado com o dado experimental (coração A) teve discrepância nos níveis 4–8, 18, 19 e maior que 21. Por outro lado, quando foi fixado o raio do segmento raiz rB, a discrepância entre os dados numéricos e experimental (coração B) nos níveis 6, 7 e maior que 19. Para ambos os dados experimentais, este algoritmo forneceu melhor aproximação do que o Algoritmo 1 no nível 8 conforme as medidas (D1) e (D2) (ver Tabelas 5.2, 5.3, 5.4 e 5.5).

Na Figura 5.2(d) é mostrado o resultado obtido com o Algoritmo 5. Este resultado apresentou razoável predição com os dados experimentais. Além disso, é similar àquele obtido pelo Algoritmo 1. Porém, este algoritmo, no qual a viscosidade depende do raio das artérias, apresenta um comportamento como o das medições experimentais na região terminal da árvore, evidenciando uma leve estagnação do raio e uma descida final mais pronunciada. O Algoritmo 5 forneceu melhor predição do que o Algoritmo 1 nos níveis 3–9 e 25–27 de acordo com a medida (D1) (ver Tabelas 5.2 e 5.4). Para a medida (D2), este algoritmo foi superior ao Algoritmo 1 nos níveis 2, 6, 7, 18, 20–22, 25–27 (ver Tabelas 5.3 e 5.5).

Na Figura 5.2(e) é apresentado o resultado alcançado pelo Algoritmo 6. Nota-se que o resultado está em boa concordância com os dados experimentais e é superior em relação ao resultado do Algoritmo 1 nos níveis 3–9 e 25–27 segundo a medida (D1) (ver Tabelas 5.2 e 5.4). Além disso, este algoritmo teve melhor desempenho que o Algoritmo 1 nos níveis 20–22 e 25–27 de acordo com a medida (D2) (ver Tabelas 5.3 e 5.5).

Na Figura 5.2(f) é apresentado o resultado do Algoritmo 7. Nota-se que a concordância com os dados experimentais é encontrada para o diâmetro do segmento raiz (nível 0), para os níveis de 1–4 e níveis de 9–21. Este algorimo forneceu a melhor predição do diâmetro dos segmentos entre os níveis 17 e 21 do que a dos outros algoritmos conforme a medida (D1) (ver Tabelas 5.2 e 5.4) e entre os níveis 10 e 16 de acordo com a medida (D2) (ver Tabelas 5.3 e 5.5). Além disso, nas medidas (D3) e (D4) forneceu resultados superiores do que aqueles dos outros algoritmos (ver Tabela 5.6).

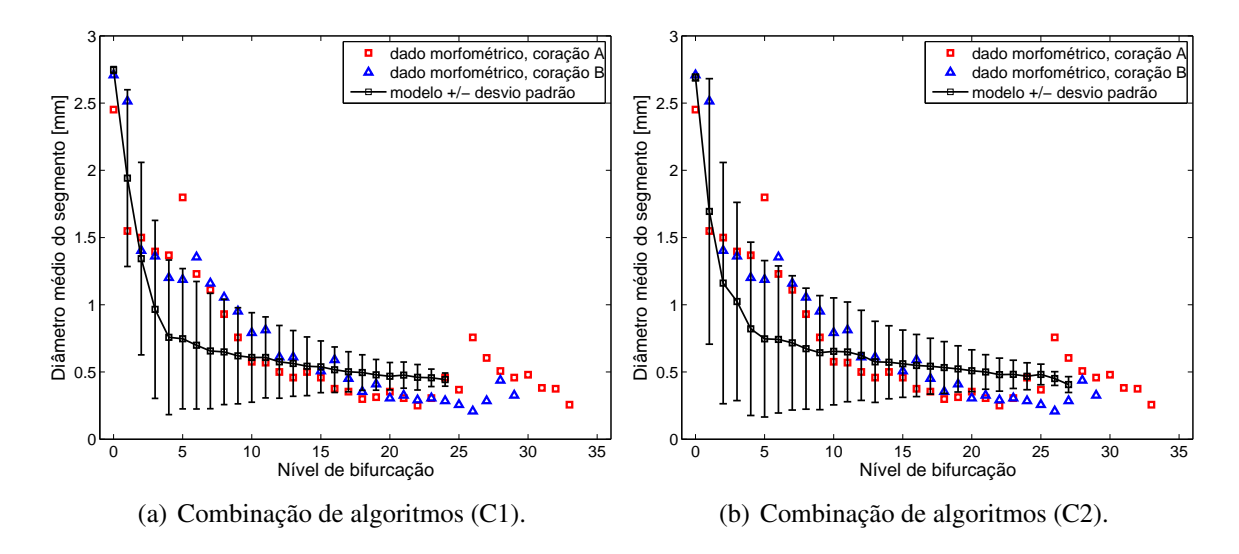

Figura 5.1: Comparação morfométrica entre os modelos e as árvores coronarianas reais.

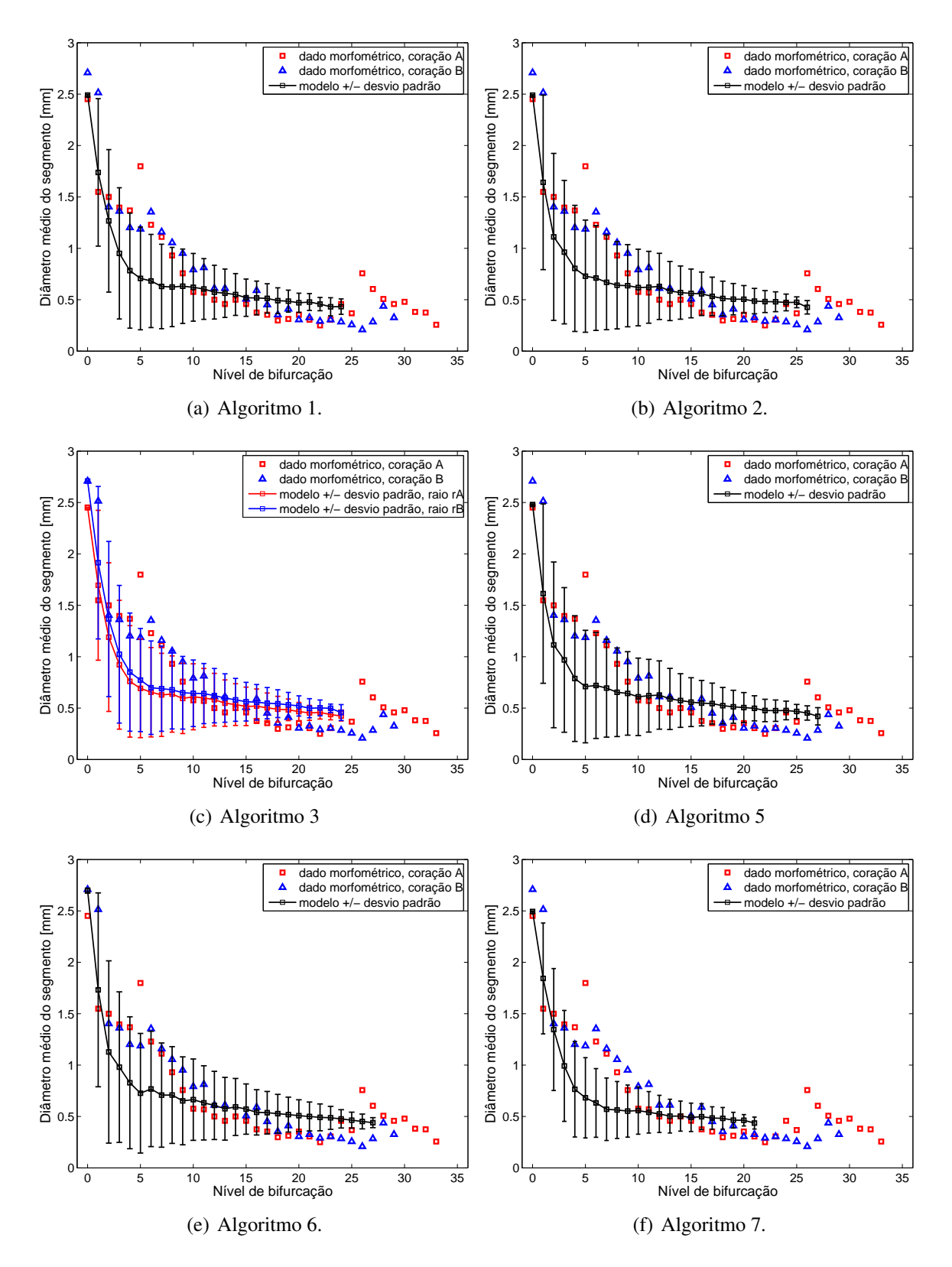

Figura 5.2: Comparação morfométrica entre os modelos e as árvores coronarianas reais.

|                  |                          |                |                          |                | Algoritmo      |                          |                 |                 | Algoritmo com    |
|------------------|--------------------------|----------------|--------------------------|----------------|----------------|--------------------------|-----------------|-----------------|------------------|
| $\boldsymbol{n}$ | $\mathbf{1}$             | $\overline{2}$ | $\overline{3}$           | $\overline{5}$ | $\overline{6}$ | $\overline{7}$           | $\overline{C1}$ | $\overline{C2}$ | métrica melhor   |
| $\boldsymbol{0}$ | 0.0161                   | 0.0156         | 0.0000                   | 0.0117         | 0.1003         | 0.0175                   | 0.1207          | 0.0975          | $\overline{3}$   |
| 1                | 0.1226                   | 0.0600         | 0.0945                   | 0.0422         | 0.1184         | 0.1900                   | 0.2540          | 0.0940          | 5                |
| $\overline{2}$   | 0.1553                   | 0.2591         | 0.2064                   | 0.2567         | 0.2480         | 0.1029                   | 0.1046          | 0.2261          | 7                |
| 3                | 0.3188                   | 0.3103         | 0.3396                   | 0.3060         | 0.2978         | 0.2893                   | 0.3083          | 0.2661          | C2               |
| $\overline{4}$   | 0.4280                   | 0.4119         | 0.4445                   | 0.4245         | 0.3948         | 0.4406                   | 0.4461          | 0.3998          | 6                |
| 5                | 0.6065                   | 0.5947         | 0.6153                   | 0.6055         | 0.5962         | 0.6207                   | 0.5848          | 0.5849          | C1               |
| 6                | 0.4449                   | 0.4214         | 0.4673                   | 0.4142         | 0.3752         | 0.4860                   | 0.4316          | 0.3963          | 6                |
| $\overline{7}$   | 0.4339                   | 0.3980         | 0.4341                   | 0.3750         | 0.3629         | 0.4869                   | 0.4096          | 0.3553          | C <sub>2</sub>   |
| 8                | 0.3295                   | 0.3115         | 0.3157                   | 0.2970         | 0.2382         | 0.3946                   | 0.3023          | 0.2761          | 6                |
| 9                | 0.1661                   | 0.1591         | 0.2151                   | 0.1508         | 0.1381         | 0.2695                   | 0.1804          | 0.1496          | 6                |
| 10               | 0.0774                   | 0.0735         | 0.0584                   | 0.0581         | 0.1520         | 0.0329                   | 0.0550          | 0.1331          | $\boldsymbol{7}$ |
| 11               | 0.0610                   | 0.0912         | 0.0521                   | 0.0900         | 0.1109         | 0.0504                   | 0.0684          | 0.1407          | 7                |
| 12               | 0.1469                   | 0.2591         | 0.1641                   | 0.2547         | 0.2155         | 0.0506                   | 0.1506          | 0.2473          | 7                |
| 13               | 0.2288                   | 0.2752         | 0.1964                   | 0.2859         | 0.2555         | 0.0989                   | 0.2297          | 0.2558          | 7                |
| 14               | 0.1015                   | 0.1392         | 0.0678                   | 0.1473         | 0.1858         | 0.0075                   | 0.0852          | 0.1448          | 7                |
| 15               | 0.1334                   | 0.2249         | 0.1275                   | 0.2175         | 0.2479         | 0.0733                   | 0.1744          | 0.2250          | $\overline{7}$   |
| 16               | 0.3788                   | 0.4869         | 0.3846                   | 0.4619         | 0.4408         | 0.3282                   | 0.3781          | 0.4616          | 7                |
| 17               | 0.4474                   | 0.5047         | 0.4186                   | 0.5353         | 0.5163         | 0.3708                   | 0.4164          | 0.5331          | 7                |
| 18               | 0.6434                   | 0.7163         | 0.6393                   | 0.7544         | 0.7665         | 0.6124                   | 0.6596          | 0.7854          | 7                |
| 19               | 0.5560                   | 0.6172         | 0.5467                   | 0.6414         | 0.6590         | 0.4859                   | 0.5328          | 0.6727          | $\overline{7}$   |
| 20               | 0.3277                   | 0.4233         | 0.3158                   | 0.4255         | 0.4346         | 0.3077                   | 0.3222          | 0.4388          | $\overline{7}$   |
| 21               | 0.5632                   | 0.5924         | 0.4836                   | 0.6288         | 0.6363         | 0.4274                   | 0.5600          | 0.6358          | 7                |
| 22               | 0.8301                   | 0.9280         | 0.8311                   | 0.9080         | 0.9667         | $\equiv$                 | 0.8421          | 0.9209          | $\mathbf{1}$     |
| 23               | 0.4110                   | 0.5713         | 0.4309                   | 0.5545         | 0.5936         | $\overline{a}$           | 0.4944          | 0.5786          | $\mathbf{1}$     |
| 24               | 0.0554                   | 0.0329         | 0.0776                   | 0.0409         | 0.0408         | $\equiv$                 | 0.0328          | 0.0218          | C <sub>2</sub>   |
| 25               | $\overline{\phantom{0}}$ | 0.2901         |                          | 0.2690         | 0.2610         | $\equiv$                 |                 | 0.3091          | 6                |
| 26               | $\equiv$                 | 0.4368         | $\qquad \qquad -$        | 0.4024         | 0.4034         | $\overline{\phantom{0}}$ | —               | 0.4036          | 5                |
| 27               | $\overline{\phantom{0}}$ |                | $\overline{\phantom{0}}$ | 0.3046         | 0.2717         | $\overline{\phantom{0}}$ | $\equiv$        | 0.3273          | 6                |

Tabela 5.2: Resultados quantitativos obtidos para cada algoritmo referente ao cálculo da medida (D1) considerando o dado experimental A.

|                  |                   |                |                          |                | Algoritmo |                          |                 |                 | Algoritmo com           |
|------------------|-------------------|----------------|--------------------------|----------------|-----------|--------------------------|-----------------|-----------------|-------------------------|
| $\, n$           | $\mathbf{1}$      | $\overline{2}$ | $\overline{3}$           | $\overline{5}$ | 6         | $\overline{7}$           | $\overline{C1}$ | $\overline{C2}$ | métrica melhor          |
| $\boldsymbol{0}$ | 0.0131            | 0.0134         | 0.0000                   | 0.0091         | 0.0903    | 0.0151                   | 0.1110          | 0.0875          | $\overline{\mathbf{3}}$ |
| $\mathbf{1}$     | 0.3406            | 0.4881         | 0.3763                   | 0.5210         | 0.4906    | 0.1582                   | 0.1704          | 0.5439          | 7                       |
| $\overline{2}$   | 0.3070            | 0.2823         | 0.2756                   | 0.2807         | 0.3430    | 0.2925                   | 0.3727          | 0.3720          | $\overline{\mathbf{3}}$ |
| $\overline{3}$   | 0.1386            | 0.1893         | 0.1097                   | 0.1979         | 0.2269    | 0.0972                   | 0.1661          | 0.2619          | $\overline{7}$          |
| $\overline{4}$   | 0.0191            | 0.0364         | 0.0481                   | 0.0224         | 0.0742    | 0.1012                   | 0.0256          | 0.0714          | $\mathbf{1}$            |
| 5                | 0.3286            | 0.2912         | 0.3486                   | 0.3012         | 0.2727    | 0.4036                   | 0.2947          | 0.2614          | C <sub>2</sub>          |
| 6                | 0.0762            | 0.0063         | 0.1136                   | 0.0051         | 0.0814    | 0.2142                   | 0.0457          | 0.0486          | 5                       |
| 7                | 0.0646            | 0.0166         | 0.0702                   | 0.0541         | 0.0933    | 0.2133                   | 0.0236          | 0.0943          | $\overline{c}$          |
| 8                | 0.0848            | 0.1447         | 0.0831                   | 0.1660         | 0.2674    | 0.0969                   | 0.1191          | 0.2075          | $\overline{3}$          |
| 9                | 0.3118            | 0.3687         | 0.2364                   | 0.3858         | 0.4272    | 0.0654                   | 0.2921          | 0.4108          | 7                       |
| 10               | 0.4943            | 0.5729         | 0.4987                   | 0.5953         | 0.5347    | 0.3661                   | 0.5225          | 0.5567          | 7                       |
| 11               | 0.4577            | 0.5229         | 0.4514                   | 0.5317         | 0.5228    | 0.3038                   | 0.4607          | 0.5103          | 7                       |
| 12               | 0.3765            | 0.3849         | 0.3474                   | 0.4097         | 0.4478    | 0.3105                   | 0.3900          | 0.4233          | 7                       |
| 13               | 0.2849            | 0.3518         | 0.2960                   | 0.3620         | 0.4107    | 0.2588                   | 0.3044          | 0.4027          | 7                       |
| 14               | 0.3050            | 0.3782         | 0.3381                   | 0.3744         | 0.3685    | 0.2845                   | 0.3514          | 0.3981          | 7                       |
| 15               | 0.2625            | 0.2927         | 0.2807                   | 0.3012         | 0.2857    | 0.2274                   | 0.2450          | 0.3210          | $\boldsymbol{7}$        |
| 16               | 0.0591            | 0.0778         | 0.0609                   | 0.1279         | 0.1477    | 0.0077                   | 0.0728          | 0.1541          | $\overline{7}$          |
| 17               | 0.0436            | 0.0222         | 0.0113                   | 0.0276         | 0.0662    | 0.0630                   | 0.0050          | 0.0535          | C1                      |
| 18               | 0.2234            | 0.1544         | 0.2201                   | 0.1612         | 0.1385    | 0.2578                   | 0.2168          | 0.1410          | 6                       |
| 19               | 0.2147            | 0.1290         | 0.2105                   | 0.1286         | 0.1146    | 0.2408                   | 0.1671          | 0.1234          | 6                       |
| 20               | 0.0653            | 0.0454         | 0.0640                   | 0.0130         | 0.0010    | 0.1518                   | 0.0345          | 0.0004          | C2                      |
| 21               | 0.2956            | 0.1887         | 0.2456                   | 0.2294         | 0.1765    | 0.2359                   | 0.2423          | 0.2150          | 6                       |
| 22               | 0.5716            | 0.5009         | 0.5756                   | 0.4711         | 0.4436    | $\overline{\phantom{0}}$ | 0.4632          | 0.4307          | C <sub>2</sub>          |
| 23               | 0.1233            | 0.2551         | 0.2617                   | 0.2139         | 0.2274    | $\equiv$                 | 0.2816          | 0.2351          | $\mathbf{1}$            |
| 24               | 0.1083            | 0.1447         | 0.0269                   | 0.1564         | 0.1533    | $\overline{a}$           | 0.0741          | 0.1962          | 3                       |
| 25               |                   | 0.1465         |                          | 0.0830         | 0.0500    | $\equiv$                 |                 | 0.1010          | 6                       |
| 26               | $\qquad \qquad -$ | 0.3504         | —                        | 0.3105         | 0.3084    | $\qquad \qquad -$        | —               | 0.3361          | 6                       |
| 27               | -                 |                | $\overline{\phantom{0}}$ | 0.1656         | 0.1908    | $\equiv$                 | —               | 0.2300          | 5                       |

Tabela 5.3: Resultados quantitativos obtidos para cada algoritmo referente ao cálculo da medida (D2) considerando o dado experimental A.

|                  |                          |                |                          |                | Algoritmo      |                          |                          |                 | Algoritmo com    |
|------------------|--------------------------|----------------|--------------------------|----------------|----------------|--------------------------|--------------------------|-----------------|------------------|
| $\boldsymbol{n}$ | 1                        | $\overline{2}$ | $\overline{3}$           | $\overline{5}$ | $\overline{6}$ | $\overline{7}$           | $\overline{C1}$          | $\overline{C2}$ | métrica melhor   |
| $\boldsymbol{0}$ | 0.0802                   | 0.0808         | 0.0000                   | 0.0843         | 0.0041         | 0.0790                   | 0.0144                   | 0.0066          | $\overline{3}$   |
| $\mathbf{1}$     | 0.3085                   | 0.3470         | 0.2385                   | 0.3580         | 0.3111         | 0.2669                   | 0.2275                   | 0.3261          | C1               |
| $\overline{2}$   | 0.0968                   | 0.2078         | 0.0260                   | 0.2052         | 0.1959         | 0.0407                   | 0.0426                   | 0.1725          | $\overline{3}$   |
| 3                | 0.3014                   | 0.2928         | 0.2476                   | 0.2883         | 0.2799         | 0.2712                   | 0.2906                   | 0.2474          | C <sub>2</sub>   |
| $\overline{4}$   | 0.3487                   | 0.3304         | 0.2923                   | 0.3446         | 0.3108         | 0.3630                   | 0.3692                   | 0.3165          | 3                |
| 5                | 0.4040                   | 0.3861         | 0.3492                   | 0.4025         | 0.3884         | 0.4256                   | 0.3711                   | 0.3712          | $\overline{3}$   |
| 6                | 0.4961                   | 0.4748         | 0.4843                   | 0.4683         | 0.4329         | 0.5334                   | 0.4840                   | 0.4520          | 6                |
| $\overline{7}$   | 0.4576                   | 0.4232         | 0.4061                   | 0.4012         | 0.3896         | 0.5084                   | 0.4343                   | 0.3823          | C <sub>2</sub>   |
| 8                | 0.4089                   | 0.3931         | 0.3571                   | 0.3802         | 0.3285         | 0.4663                   | 0.3849                   | 0.3619          | 6                |
| 9                | 0.3365                   | 0.3310         | 0.3179                   | 0.3244         | 0.3143         | 0.4189                   | 0.3480                   | 0.3234          | 6                |
| 10               | 0.2156                   | 0.2184         | 0.1860                   | 0.2296         | 0.1613         | 0.2959                   | 0.2319                   | 0.1751          | 6                |
| 11               | 0.2564                   | 0.2353         | 0.2107                   | 0.2361         | 0.2215         | 0.3345                   | 0.2512                   | 0.2006          | C <sub>2</sub>   |
| 12               | 0.0616                   | 0.0302         | 0.0167                   | 0.0266         | 0.0054         | 0.1404                   | 0.0586                   | 0.0206          | 6                |
| 13               | 0.0784                   | 0.0437         | 0.0215                   | 0.0356         | 0.0584         | 0.1759                   | 0.0778                   | 0.0582          | 3                |
| 14               | 0.0666                   | 0.0345         | 0.0164                   | 0.0277         | 0.0050         | 0.1462                   | 0.0803                   | 0.0299          | 6                |
| 15               | 0.0247                   | 0.1074         | 0.1097                   | 0.1008         | 0.1283         | 0.0296                   | 0.0618                   | 0.1076          | $\mathbf{1}$     |
| 16               | 0.1241                   | 0.0554         | 0.0567                   | 0.0713         | 0.0847         | 0.1562                   | 0.1245                   | 0.0715          | $\overline{c}$   |
| 17               | 0.1357                   | 0.1807         | 0.2141                   | 0.2047         | 0.1898         | 0.0756                   | 0.1114                   | 0.2030          | $\overline{7}$   |
| 18               | 0.3854                   | 0.4469         | 0.5330                   | 0.4790         | 0.4892         | 0.3593                   | 0.3991                   | 0.5052          | $\boldsymbol{7}$ |
| 19               | 0.1869                   | 0.2336         | 0.2979                   | 0.2520         | 0.2654         | 0.1334                   | 0.1692                   | 0.2758          | $\boldsymbol{7}$ |
| 20               | 0.5389                   | 0.6497         | 0.7054                   | 0.6522         | 0.6627         | 0.5156                   | 0.5324                   | 0.6676          | $\boldsymbol{7}$ |
| 21               | 0.4636                   | 0.4910         | 0.5290                   | 0.5250         | 0.5320         | 0.3364                   | 0.4606                   | 0.5316          | $\overline{7}$   |
| 22               | 0.5685                   | 0.6524         | 0.7220                   | 0.6352         | 0.6856         | $\qquad \qquad -$        | 0.5788                   | 0.6463          | $\mathbf{1}$     |
| 23               | 0.4110                   | 0.5713         | 0.6305                   | 0.5545         | 0.5936         | $\overline{\phantom{0}}$ | 0.4944                   | 0.5786          | $\mathbf{1}$     |
| 24               | 0.5206                   | 0.6628         | 0.6049                   | 0.6755         | 0.6754         | $\equiv$                 | 0.5570                   | 0.6448          | $\mathbf{1}$     |
| 25               |                          | 0.8485         |                          | 0.8183         | 0.8069         | $\frac{1}{2}$            |                          | 0.8758          | 6                |
| 26               | $\overline{\phantom{0}}$ | 1.0465         | —                        | 1.1715         | 1.1678         | $\overline{\phantom{0}}$ | -                        | 1.1672          | $\overline{2}$   |
| 27               |                          |                | $\overline{\phantom{0}}$ | 0.4758         | 0.5456         | $\overline{\phantom{0}}$ | $\overline{\phantom{0}}$ | 0.4277          | C <sub>2</sub>   |

Tabela 5.4: Resultados quantitativos obtidos para cada algoritmo referente ao cálculo da medida (D1) considerando o dado experimental B.

|                  |              |                |                |                | Algoritmo      |                          |                          |                 | Algoritmo com  |
|------------------|--------------|----------------|----------------|----------------|----------------|--------------------------|--------------------------|-----------------|----------------|
| $\boldsymbol{n}$ | $\mathbf{1}$ | $\overline{2}$ | $\overline{3}$ | $\overline{5}$ | $\overline{6}$ | $\overline{7}$           | $\overline{C1}$          | $\overline{C2}$ | métrica melhor |
| $\boldsymbol{0}$ | 0.0775       | 0.0788         | 0.0000         | 0.0819         | 0.0049         | 0.0768                   | 0.0056                   | 0.0024          | 3              |
| $\mathbf{1}$     | 0.0232       | 0.0094         | 0.0564         | 0.0110         | 0.0641         | 0.0524                   | 0.0339                   | 0.0668          | $\overline{c}$ |
| $\overline{2}$   | 0.3976       | 0.3712         | 0.5122         | 0.3695         | 0.4361         | 0.3821                   | 0.4678                   | 0.4670          | 5              |
| 3                | 0.1676       | 0.2196         | 0.2443         | 0.2285         | 0.2582         | 0.1252                   | 0.1958                   | 0.2941          | $\overline{7}$ |
| $\overline{4}$   | 0.1170       | 0.1801         | 0.1864         | 0.1642         | 0.2232         | 0.0235                   | 0.1096                   | 0.2200          | $\overline{7}$ |
| 5                | 0.0168       | 0.0735         | 0.0733         | 0.0584         | 0.1016         | 0.0968                   | 0.0683                   | 0.1188          | $\mathbf{1}$   |
| 6                | 0.1615       | 0.0980         | 0.1483         | 0.0877         | 0.0184         | 0.2868                   | 0.1337                   | 0.0482          | 6              |
| 7                | 0.1038       | 0.0260         | 0.0485         | 0.0099         | 0.0475         | 0.2463                   | 0.0645                   | 0.0484          | 5              |
| 8                | 0.0437       | 0.0092         | 0.0042         | 0.0279         | 0.1173         | 0.2038                   | 0.0134                   | 0.0645          | $\overline{3}$ |
| 9                | 0.0436       | 0.0889         | 0.0537         | 0.1025         | 0.1354         | 0.1524                   | 0.0279                   | 0.1224          | C1             |
| 10               | 0.2005       | 0.2522         | 0.2228         | 0.2461         | 0.3387         | 0.0054                   | 0.1886                   | 0.3271          | $\overline{7}$ |
| 11               | 0.1071       | 0.1950         | 0.1493         | 0.1996         | 0.2226         | 0.0863                   | 0.1196                   | 0.2556          | $\overline{7}$ |
| 12               | 0.3667       | 0.4967         | 0.4163         | 0.5170         | 0.5373         | 0.1550                   | 0.3838                   | 0.5282          | $\overline{7}$ |
| 13               | 0.3068       | 0.4266         | 0.3643         | 0.4503         | 0.4412         | 0.0923                   | 0.3227                   | 0.4357          | $\overline{7}$ |
| 14               | 0.2780       | 0.4040         | 0.3378         | 0.4145         | 0.4648         | 0.1012                   | 0.2897                   | 0.4302          | $\overline{7}$ |
| 15               | 0.3332       | 0.3605         | 0.2612         | 0.3682         | 0.3542         | 0.2422                   | 0.3174                   | 0.3861          | $\overline{7}$ |
| 16               | 0.1541       | 0.3034         | 0.2362         | 0.3033         | 0.2891         | 0.0572                   | 0.1619                   | 0.3197          | $\overline{7}$ |
| 17               | 0.1811       | 0.2327         | 0.1240         | 0.2370         | 0.2673         | 0.1659                   | 0.2193                   | 0.2573          | 3              |
| 18               | 0.0314       | 0.0268         | 0.1513         | 0.0211         | 0.0402         | 0.0603                   | 0.0258                   | 0.0381          | 5              |
| 19               | 0.0735       | 0.1389         | 0.0031         | 0.1392         | 0.1498         | 0.0536                   | 0.1098                   | 0.1431          | 3              |
| 20               | 0.2347       | 0.2117         | 0.3836         | 0.1741         | 0.1578         | 0.3349                   | 0.1990                   | 0.1586          | 6              |
| 21               | 0.2131       | 0.1129         | 0.2453         | 0.1510         | 0.1016         | 0.1572                   | 0.1632                   | 0.1375          | 6              |
| 22               | 0.3469       | 0.2863         | 0.4584         | 0.2608         | 0.2372         | $\overline{\phantom{0}}$ | 0.2541                   | 0.2262          | C <sub>2</sub> |
| 23               | 0.1233       | 0.2551         | 0.4958         | 0.2139         | 0.2274         | $\equiv$                 | 0.2816                   | 0.2351          | 1              |
| 24               | 0.2571       | 0.3768         | 0.3324         | 0.3581         | 0.3630         | $\equiv$                 | 0.3848                   | 0.2939          | $\mathbf{1}$   |
| 25               |              | 0.6428         |                | 0.5517         | 0.5045         | $\overline{\phantom{0}}$ |                          | 0.5776          | 6              |
| 26               |              | 0.7327         |                | 0.8376         | 0.8225         |                          |                          | 0.9221          | $\mathbf{2}$   |
| 27               |              |                | $\equiv$       | 0.1808         | 0.3739         |                          | $\overline{\phantom{0}}$ | 0.2213          | 5              |

Tabela 5.5: Resultados quantitativos obtidos para cada algoritmo referente ao cálculo da medida (D2) considerando o dado experimental B.

Tabela 5.6: Resultados quantitativos obtidos para cada algoritmo referente ao cálculo das medidas (D3) e (D4).

| Dado         | Medida | Algoritmo |        |        |        |        |        |        |          |  |
|--------------|--------|-----------|--------|--------|--------|--------|--------|--------|----------|--|
| experimental |        |           |        |        |        |        |        |        | $\rm C2$ |  |
|              | D3     | 0.3193    | 0.3557 | 0.3171 | 0.3523 | 0.3582 | 0.2793 | 0.3258 | 0.3600   |  |
| Α            | D4     | 0.2228    | 0.2354 | 0.2220 | 0.2359 | 0.2484 | 0.1984 | 0.2181 | 0.2567   |  |
| B            | D3     | 0.2911    | 0.3620 | 0.3029 | 0.3724 | 0.3655 | 0.2760 | 0.2862 | 0.3624   |  |
|              | D4     | 0.1744    | 0.2448 | 0.2204 | 0.2416 | 0.2607 | 0.1435 | 0.1817 | 0.2624   |  |

#### **5.3 Vascularização de domínios arbitrários convexos**

Nesta seção apresentamos a geração de árvores circulatórias dentro de diferentes domínios convexos 3D: esférico (denotado por F4), elipsoidal (F5), cúbico (F6) e paralelepípedico (F7). O objetivo, como no caso 2D, é estudar as características das árvores geradas automaticamente em regiões de diferente geometria. Os dados adotados para construir estas árvores circulatórias foram, segundo o proposto em [37]: (i)  $\gamma \in \{2.55, 3\}$ , (ii)  $N_{term} = 4000$ , (iii)  $p_{term} = 60$  mmHg, (iv) fluxo terminal  $Q_{term}^j = 0.125$  mL/min, (v) parâmetros adicionais de acordo com a Tabela 5.1. O centro geométrico destes domínios é a origem do sistema de coordenadas cartesianas. As posições proximais **x***iraiz* [cm] do segmento raiz foram fixadas na borda dos domínios F4, F5, F6 e F7 em (0, 0, 0.0288), (0, 0, 0.0181), (-0.0232, 0, 0.0232) e (-0.0585,0,0.0146), respectivamente. Para o domínio F5, a razão entre os semi-eixos maior e menor é 4. Para o domínio F7, a razão entre o comprimento e a altura é 4.

Para cada domínio de perfusão, os Algoritmos 2 e 5 foram executados com os valores de *γ* iguais a 2.55 e 3, enquanto o Algoritmo 6 foi empregado com *γ* satisfazendo (4.1). Estes algoritmos foram executados 10 vezes utilizando diferentes sequências de números pseudoaleatórios para produzir as posições distais dos segmentos terminais (ver modo (M1) na Seção 2.7.2). Estas sequências foram utilizadas por cada algoritmo.

Na Tabela 5.7 são apresentados os resultados morfométricos para os modelos de árvores circulatórias gerados pelos algoritmos aqui adotados. Nota-se nesta tabela que o raio do segmento raiz ( $r_{\text{in}}$ ) de cada árvore foi maior quando  $\gamma = 2.55$ . O nível de bifurcação máximo ( $n_{\text{max}}$ ) foi maior na árvore circulatória gerada dentro do domínio F7. A ordem de Strahler (OS) praticamente não foi afetada com a escolha do expoente de bifurcação (*γ*). Observa-se também que o Algoritmo 5 empregado com *γ* = 3 gerou árvores circulatórias com menores volumes intravasculares (*V* ) quando comparado com os resultados dos outros algoritmos.

Nas Figuras 5.3, 5.4, 5.5 e 5.6, as árvores circulatórias geradas pelos algoritmos empregados para vascularização dos domínios F4, F5, F6 e F7 são mostradas, respectivamente. Percebe-se nestas figuras que diferentes formas do domínio de perfusão conduzem a diferentes padrões de ramificação, evidenciando a importância da definição geométrica do domínio anatômico a ser perfundido na morfologia final da árvore que o vasculariza.

Na Figura 5.7 são mostradas curvas morfométricas que relacionam o diâmetro médio do segmento com seu nível de bifurcação referentes às árvores circulatórias geradas dentro dos domínios F5 e F7 executando os Algoritmos 2, 5 e 6. Nota-se que o decaimento do diâmetro médio do segmento é acentuado em níveis de bifurcação menores que 10.

| Alg.           | $\gamma$    | Domínio        | $r_{iraiz}$ [mm]    | $r_{\min}$ [mm]     | $V$ [mm <sup>3</sup> ] | $n_{\text{max}}$ | <b>OS</b> |
|----------------|-------------|----------------|---------------------|---------------------|------------------------|------------------|-----------|
|                |             | F4             | $1.6594 \pm 0.0006$ | $0.0255 \pm 0.0009$ | $821.6331 \pm 3.2723$  | $51 \pm 1$       | $7\pm0$   |
|                | 2.55        | F <sub>5</sub> | $1.6645 \pm 0.0009$ | $0.0264 \pm 0.0011$ | 871.7516±6.6050        | $62 + 2$         | $7\pm0$   |
| $\overline{2}$ |             | F <sub>6</sub> | $1.6662 \pm 0.0018$ | $0.0255 \pm 0.0009$ | 877.3187±7.4582        | $56 + 3$         | $7\pm0$   |
|                |             | F7             | $1.6783 \pm 0.0014$ | $0.0260 \pm 0.0010$ | 1110.8428±7.3574       | $83\pm3$         | $6\pm0$   |
|                |             | F <sub>4</sub> | $1.2080 \pm 0.0007$ | $0.0393 \pm 0.0011$ | 734.8567±2.5487        | $56 \pm 3$       | $7\pm1$   |
|                | 3           | F <sub>5</sub> | 1.2176±0.0016       | $0.0387 \pm 0.0015$ | 773.2892±6.4879        | $70 + 3$         | $7\pm0$   |
|                |             | F <sub>6</sub> | 1.2196±0.0017       | $0.0386 \pm 0.0015$ | 779.5592±6.5657        | $61\pm2$         | $7\pm0$   |
|                |             | F7             | $1.2583 \pm 0.0013$ | $0.0388 \pm 0.0013$ | 958.0598±6.7416        | $91\pm2$         | $6\pm0$   |
|                |             | F <sub>4</sub> | $1.6224 \pm 0.0010$ | $0.0240 \pm 0.0008$ | 788.7298±3.9758        | $54 + 2$         | $7\pm0$   |
|                | 2.55        | F <sub>5</sub> | $1.6265 \pm 0.0012$ | $0.0241 \pm 0.0010$ | 835.2912±7.9485        | $64\pm2$         | $7\pm0$   |
|                |             | F <sub>6</sub> | $1.6287 \pm 0.0021$ | $0.0238 \pm 0.0010$ | $842.6473 \pm 6.7354$  | $57 + 4$         | $7\pm1$   |
| 5              |             | F7             | $1.6420 \pm 0.0017$ | $0.0234 \pm 0.0010$ | $1068.2187 \pm 7.8168$ | $86 + 3$         | $6\pm0$   |
|                |             | F4             | 1.1920±0.0007       | $0.0340 \pm 0.0020$ | 718.3196±1.9951        | $58 + 2$         | $7\pm0$   |
|                | 3           | F <sub>5</sub> | $1.2021 \pm 0.0016$ | $0.0348 \pm 0.0013$ | 756.6920±6.5816        | $70 + 2$         | $7\pm0$   |
|                |             | F <sub>6</sub> | 1.2045±0.0017       | $0.0335 \pm 0.0015$ | 763.6300±6.6037        | $61\pm3$         | $7\pm0$   |
|                |             | F7             | 1.2449±0.0017       | $0.0336 \pm 0.0009$ | 942.0116±7.8516        | $93\pm4$         | $6\pm0$   |
|                |             | F4             | $1.2733 \pm 0.0098$ | $0.0381 \pm 0.0021$ | 735.0222±2.5512        | $58 + 3$         | $7\pm1$   |
| 6              |             | F <sub>5</sub> | 1.2696±0.0198       | $0.0389 \pm 0.0014$ | 772.9393±5.5319        | $69 + 2$         | $7\pm0$   |
|                | Eq. $(4.1)$ | F <sub>6</sub> | $1.2714 \pm 0.0140$ | $0.0384 \pm 0.0019$ | 780.4405±7.1462        | $62 + 4$         | $7\pm0$   |
|                |             | F7             | $1.2931 \pm 0.0053$ | $0.0388 \pm 0.0017$ | 960.5959±6.4468        | $91\pm3$         | $6\pm0$   |

Tabela 5.7: Resultados obtidos empregando os Algoritmos 2, 5 e 6 com domínios arbitrários convexos.

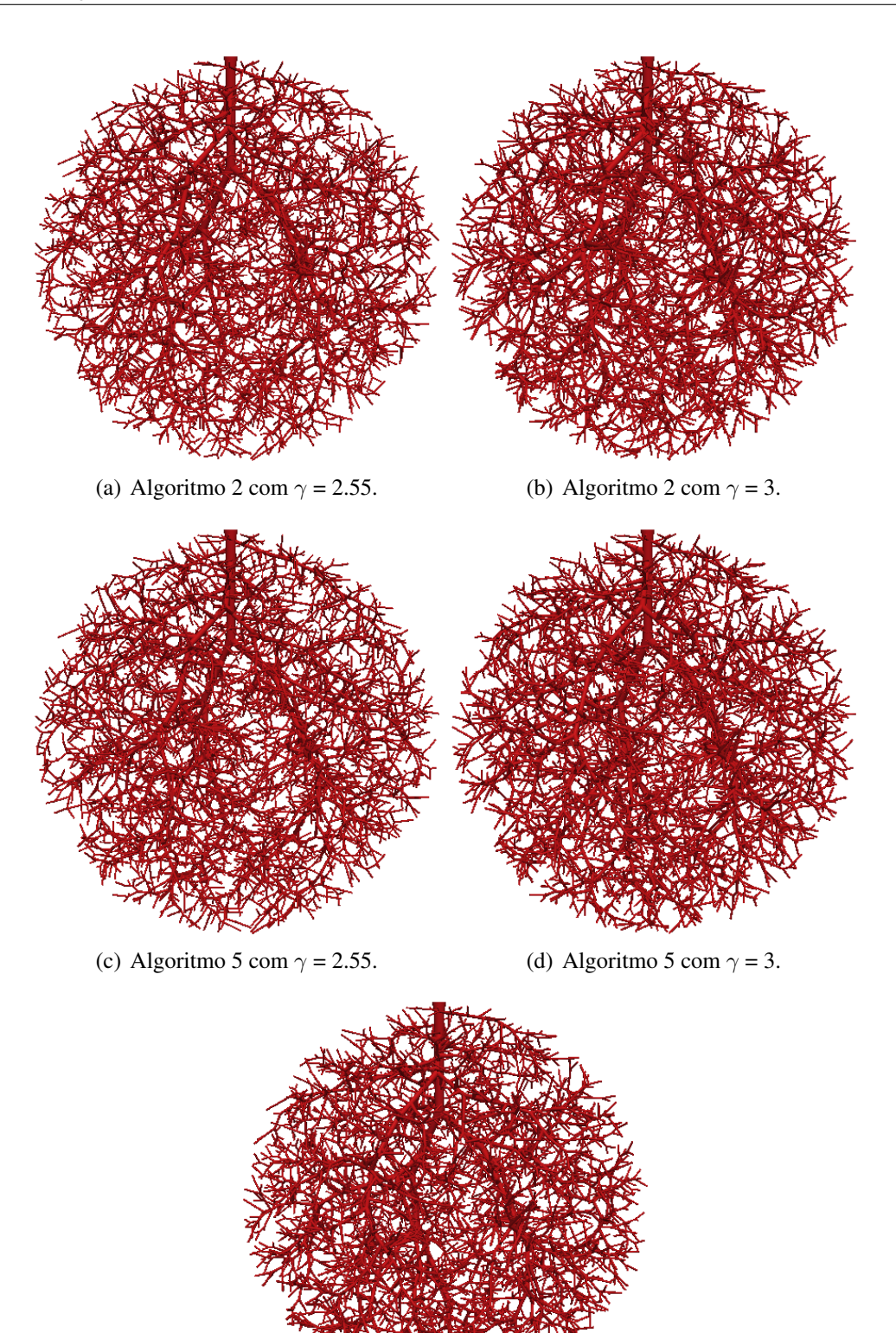

(e) Algoritmo 6 com *γ* dado em (4.1).

Figura 5.3: Vascularização do domínio F4 empregando os Algoritmos 2, 5 e 6.

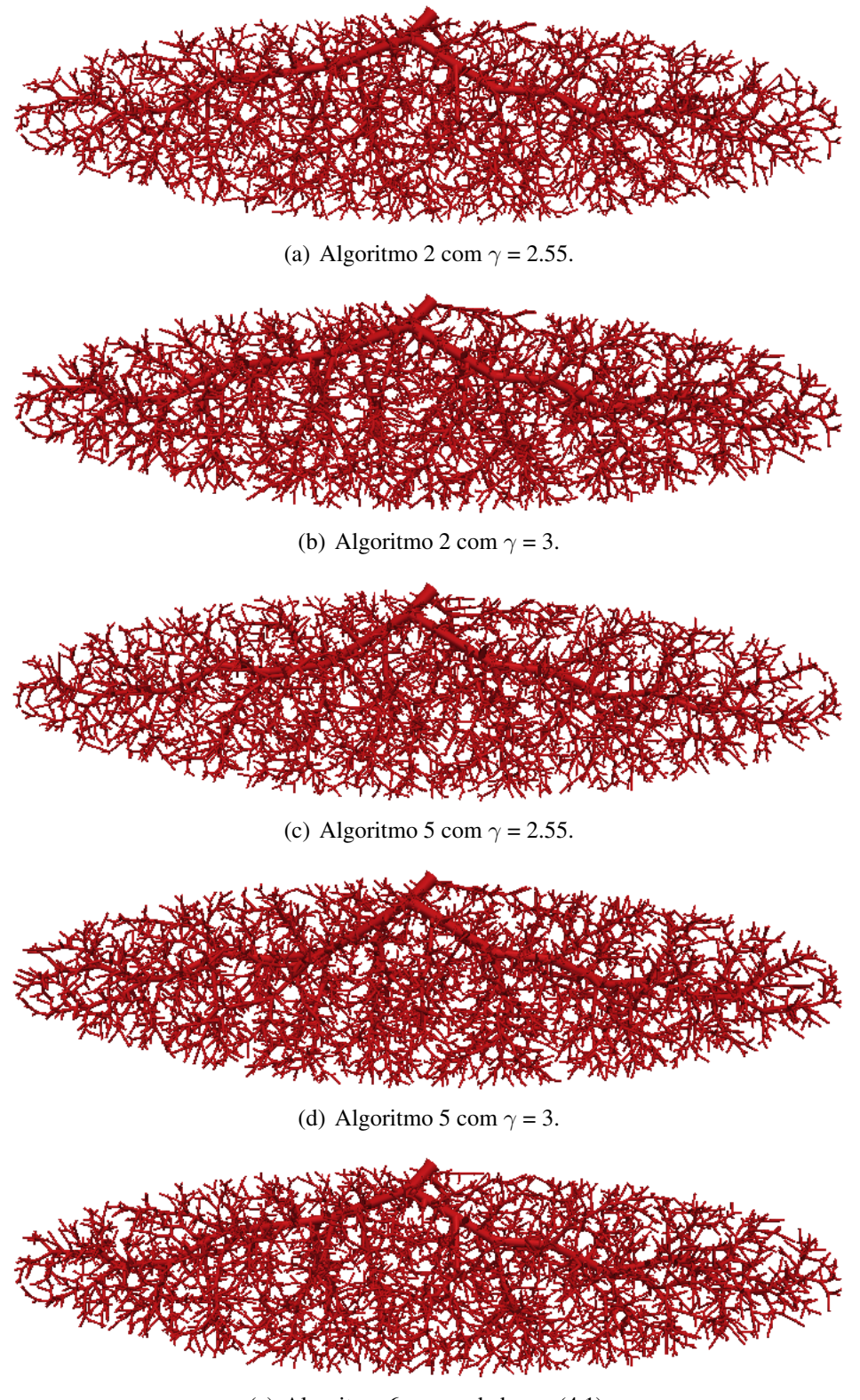

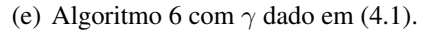

Figura 5.4: Vascularização do domínio F5 empregando os Algoritmos 2, 5 e 6.

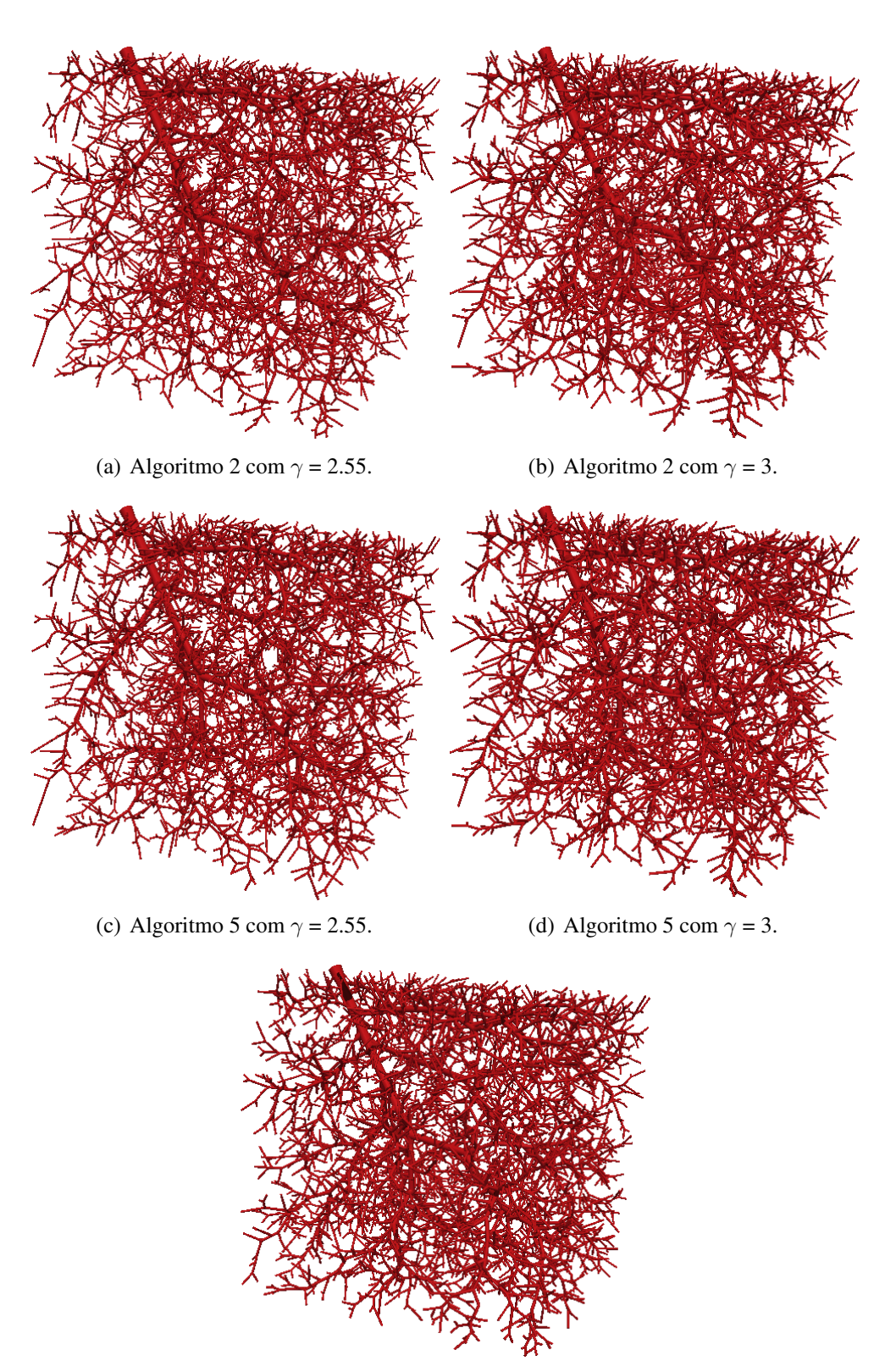

(e) Algoritmo 6 com *γ* dado em (4.1).

Figura 5.5: Vascularização do domínio F6 empregando os Algoritmos 2, 5 e 6.

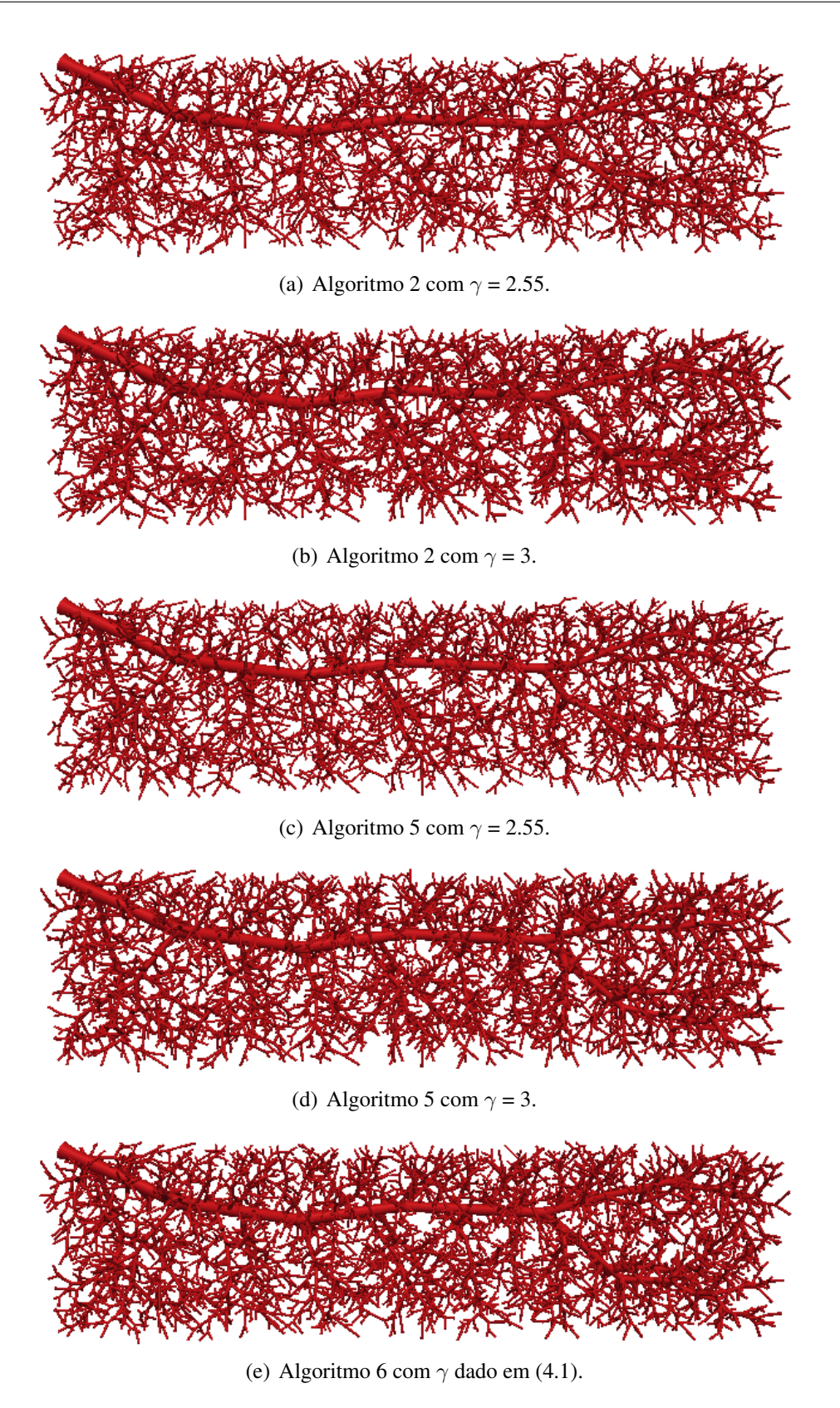

Figura 5.6: Vascularização do domínio F7 empregando os Algoritmos 2, 5 e 6.

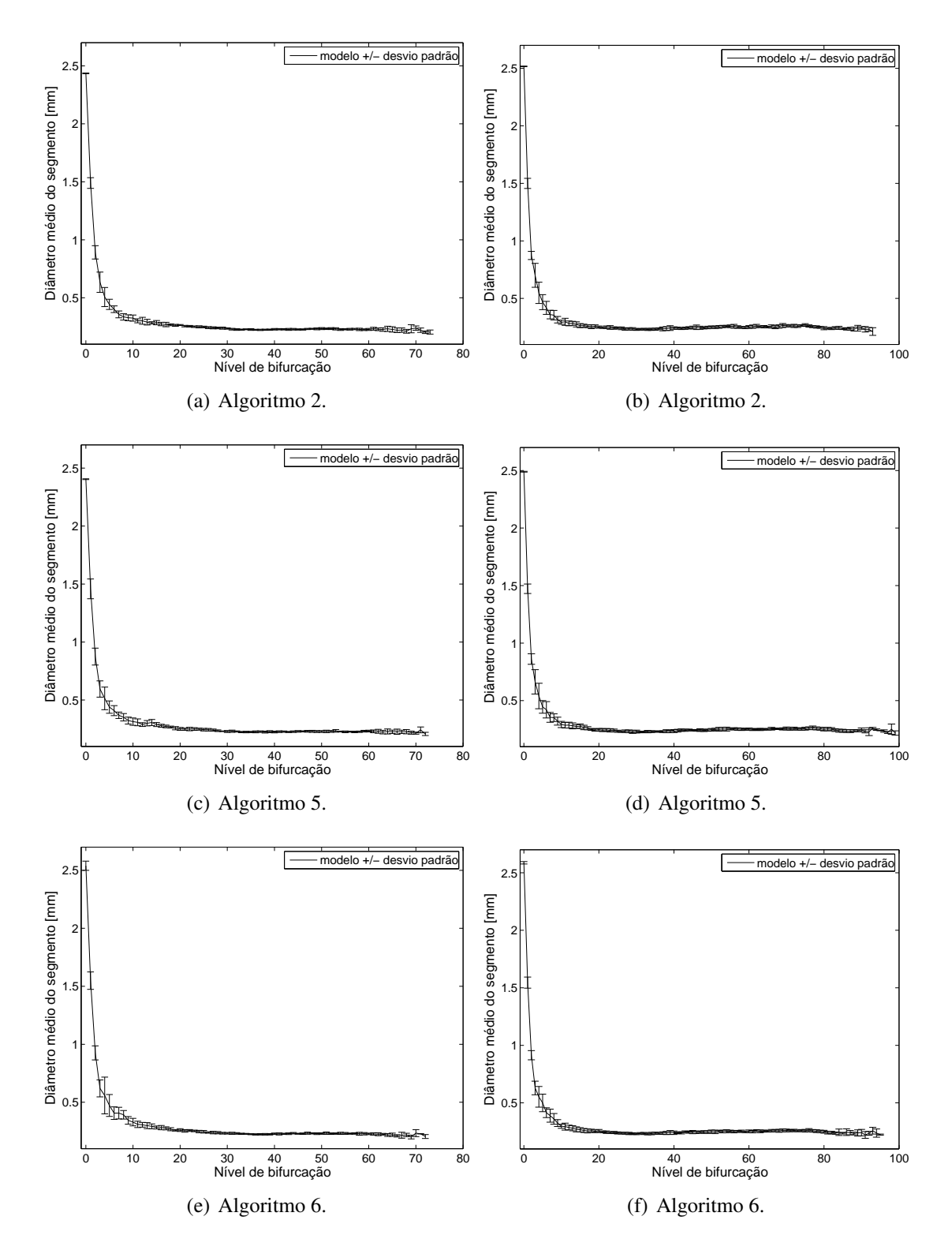

Figura 5.7: Curva morfométrica que relaciona o diâmetro médio do segmento com seu nível de bifurcação. Na coluna esquerda os resultados correspondem às gerações de árvores circulatórias dentro do domínio F5, e na coluna direita dentro do domínio F7. Os Algoritmos 2 e 5 foram empregados com  $\gamma = 3$  e o Algoritmo 6 com  $\gamma$  dado por (4.1).

## **5.4 Estimativa indireta da queda de pressão**

Normalmente, utilizando imagens médicas é possível obter o raio da artéria de alimentação e por meio de estudos hemodinâmicos determina-se o fluxo sanguíneo através desta artéria. Com estes dois dados, o Algoritmo 3 proposto no Capítulo 2 é capaz de gerar uma árvore circulatória com *Nterm* segmentos terminais sem precisar impor a queda de pressão na mesma. Nas Seções 4.2 e 5.2, foram analisadas as árvores geradas pelo Algoritmo 3 do ponto de vista morfométrico. Aqui, investiga-se o resultado da queda pressão de modelos de árvores gerados por este algoritmo dentro dos domínios F5 e F7 definidos na seção anterior.

Neste estudo, inicialmente, emprega-se o Algoritmo 2 para vascularizar os domínios F5 e F7 sob as seguintes condições: (i)  $N_{term} \in \{250, 500, 1000, 2000\}$ , (ii)  $\gamma = 3$ , (iii)  $\Delta p = 28$  mmHg, (iv)  $Q_{perf}$  = 500 mL/min, (v) fluxo terminal  $Q_{term}^j = Q_{perf}/N_{term}$ . O raio do segmento raiz ( $r_{iraiz}$ ) de cada modelo gerado pelo Algoritmo 2 é fornecido na Tabela 5.8. Estes valores de raios e as condições anteriores com exceção da (iii) são adotados para executar o Algoritmo 3. Em cada caso (dados o domínio de perfusão, o número de segmentos terminais *Nterm* e o raio do segmento *riraiz*), o Algoritmo 3 foi empregado em 10 realizações variando a sequência de números pseudoaleatórios que define as posições terminais.

Para quantificar a diferença relativa *e<sup>r</sup>* entre a queda de pressão conhecida ∆*p* e a estimada ∆*p<sup>e</sup>* = ∆*p<sup>m</sup> ± δp<sup>m</sup>* (valor médio e desvio padrão) pelo Algoritmo 3, calcula-se *e<sup>r</sup>* por

$$
e_r = \left(\frac{|\Delta p_m - \Delta p|}{\Delta p}\right) \times 100\%.\tag{5.1}
$$

Na Tabela 5.8, observa-se que a diferença relativa *e<sup>r</sup>* é menor que 1.45%, ou seja, a estimativa da queda de pressão está bastante satisfatória. Nota-se também que a queda de pressão estimada praticamente independe do número de terminais e do domínio de perfusão. Assim, além de gerar árvores circulatórias, o Algoritmo 3 pode ser visto como uma estratégia indireta para estimar a queda de pressão da árvore circulatória quando se conhecem apenas o raio do segmento raiz e o fluxo através do mesmo.

As Figuras 5.8 e 5.9 representam a vascularização dos domínios F5 e F7, respectivamente. A estrutura geométrica dos modelos gerados pelos Algoritmos 2 e 3 em cada domínio é diferente apesar do raio do segmento raiz ser igual e a queda de pressão ser praticamente a mesma.

| Domínio        |     | $N_{term}$ | $r_{iraiz}$ [mm]     | $\Delta p_e$ [mmHg]  | $e_r$ [%] |
|----------------|-----|------------|----------------------|----------------------|-----------|
|                |     | 250        | 1.2567               | 27.8705±0.2400       | 0.4626    |
| F <sub>5</sub> | 500 | 1.2741     | $28.4046 \pm 0.2081$ | 1.4449               |           |
|                |     | 1000       | 1.2959               | 28.1205 ± 0.1485     | 0.4305    |
|                |     | 2000       | 1.3128               | $28.1205 \pm 0.1467$ | 0.4305    |
|                |     | 250        | 1.3139               | $27.6241 \pm 0.3066$ | 1.3426    |
|                |     | 500        | 1.3327               | 27.9580±0.1616       | 0.1500    |
|                | F7  | 1000       | 1.3473               | $28.0266 \pm 0.1682$ | 0.0951    |
|                |     | 2000       | 1.3633               | 28.0413±0.2011       | 0.1476    |

Tabela 5.8: Queda de pressão ∆*p<sup>e</sup>* resultante dos modelos de árvores circulatórias gerados pelo Algoritmo 3.

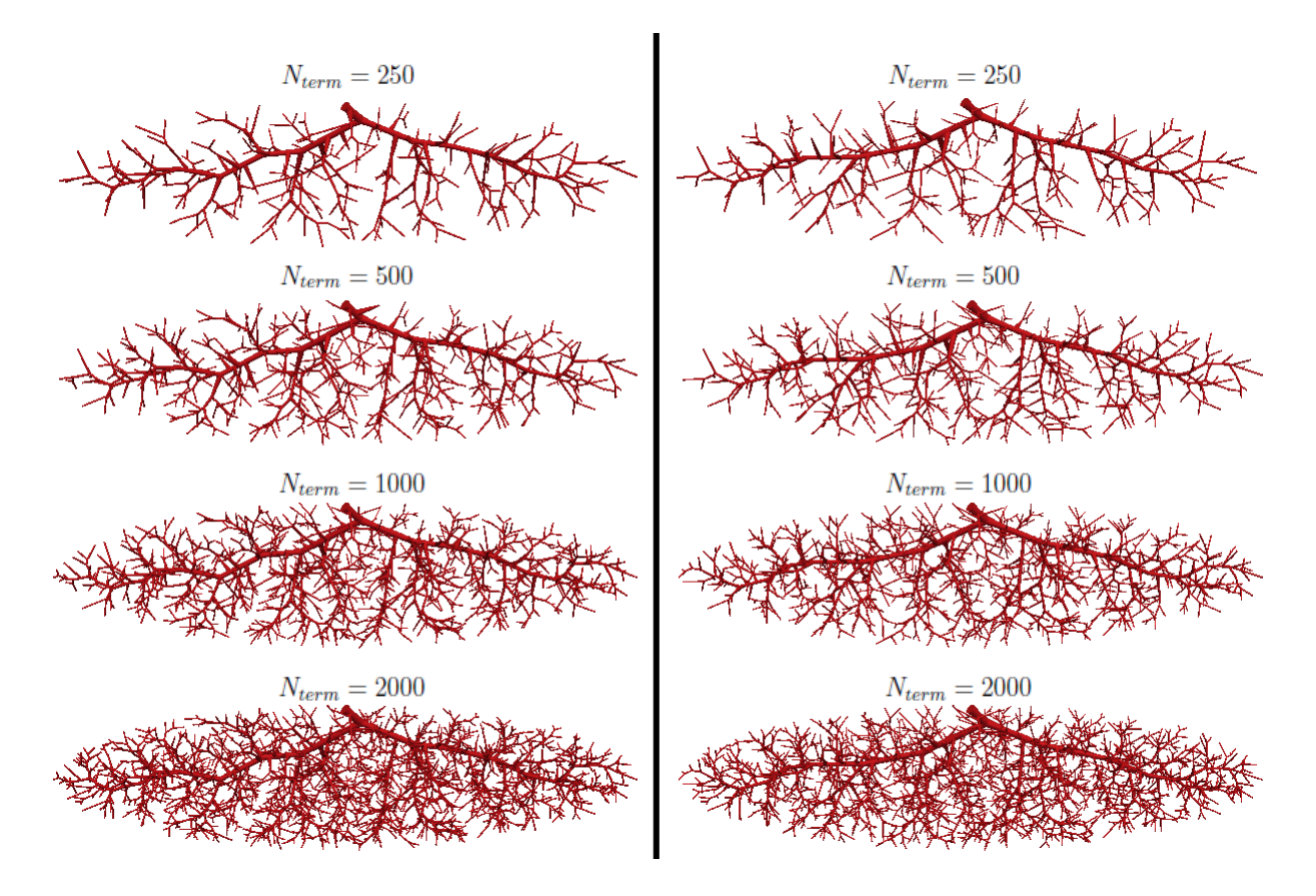

Figura 5.8: Vascularização do domínio F5 por modelos de árvores circulatórias com diferentes números de segmentos terminais. Na coluna esquerda os modelos são gerados empregando o Algoritmo 2, e na coluna direita os modelos são construídos adotando o Algoritmo 3.

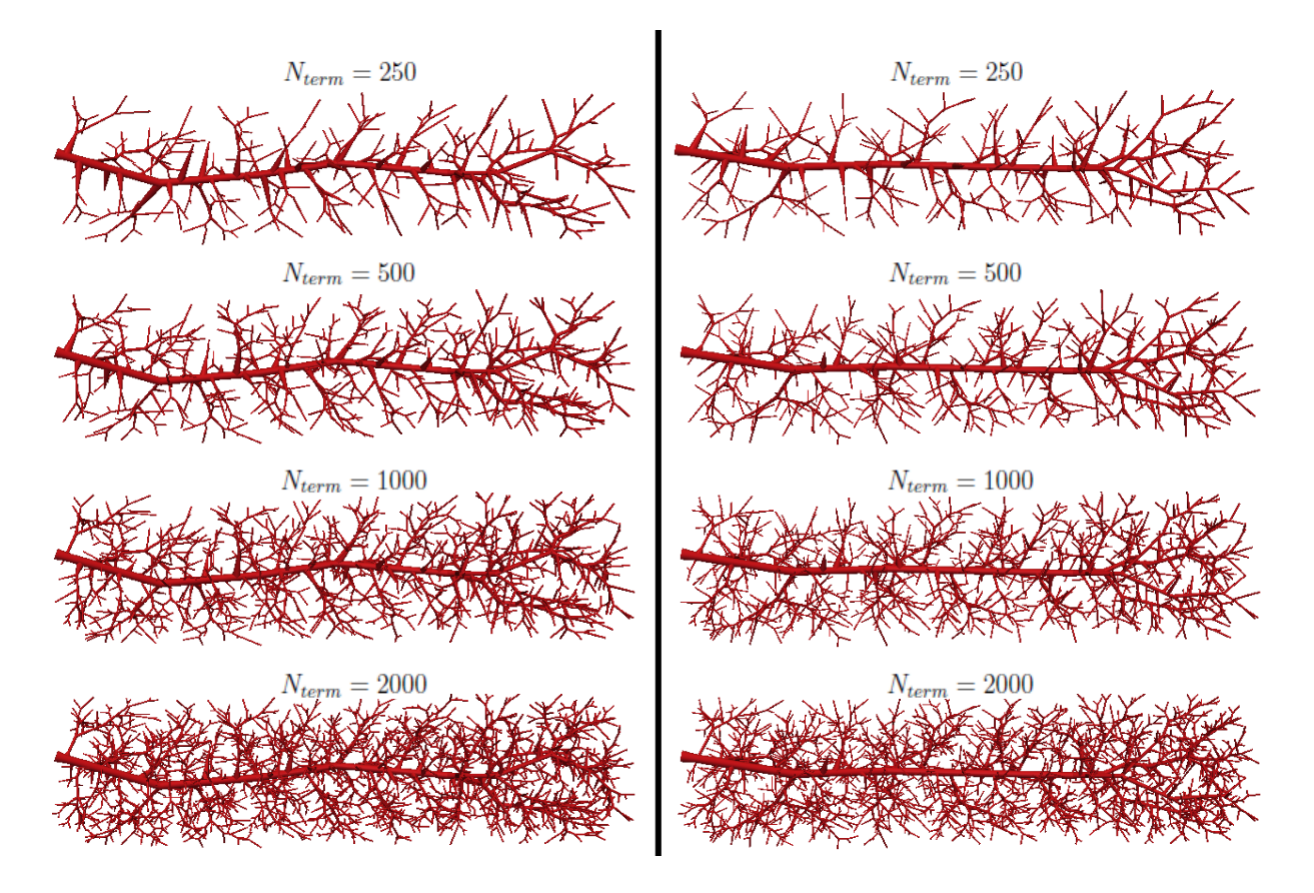

Figura 5.9: Vascularização do domínio F7 por modelos de árvores circulatórias com diferentes números de segmentos terminais. Na coluna esquerda os modelos são gerados empregando o Algoritmo 2, e na coluna direita os modelos são construídos adotando o Algoritmo 3.

# **5.5 Vascularização de domínios arbitrários não convexos**

Nesta seção são apresentados exemplos de vascularização de domínios anatômicos não convexos. Pretende-se mostrar com isto a potencialidade dos algoritmos propostos no desenvolvimento de árvores arteriais orientadas para representar regiões tais como: a parede ventricular anterior esquerda (Seção 5.5.1), o músculo biceps braquial (Seção 5.5.2), o rim (Seção 5.5.3) e o fígado (Seção 5.5.4). Para tratar a não convexidade foi utilizada a estratégia computacional explicada na Seção 2.7.6.

Finalmente, é importante salientar aqui que, por falta de informações anatômicas/morfológicas precisas, focamos o desenvolvimento na demonstração da versatilidade e potencialidades que os algoritmos de geração automática de árvores arteriais desenvolvidos neste trabalho podem proporcionar na modelagem e simulação computacional do sistema cardiovascular humano. De fato, a incorporação de árvores geradas com estes algoritmos para uma determinada região/órgão no modelo anatômico altamente detalhado da rede arterial humana chamado ADAN [11, 106, 107] pode proporcionar um melhor entendimento do funcionamento desta região assim como de seu impacto em regiões distais.

#### **5.5.1 Rede arterial da parede ventricular anterior esquerda**

Dentro da ótica acima mencionada esta seção está dedicada à construção de uma rede arterial para uma das camadas do músculo cardíaco, em particular do ventrículo esquerdo. O ventrículo esquerdo do coração humano pode ser representado geometricamente por dois elipsóides concêntricos definidos pelas seguintes equações [28, 34, 79]:

$$
\frac{x^2}{a_s^2} + \frac{y^2}{b_s^2} + \frac{z^2}{c_s^2} = 1 \quad s = \{i, e\},\tag{5.2}
$$

onde *i*, *e* simbolizam superfícies interna e externa, respectivamente.

O volume de perfusão é o espaço entre os dois elipsóides e a entrada de sangue nesta região da árvore coronariana é localizada na circunferência do elipsóide externo, ver Figura 5.10.

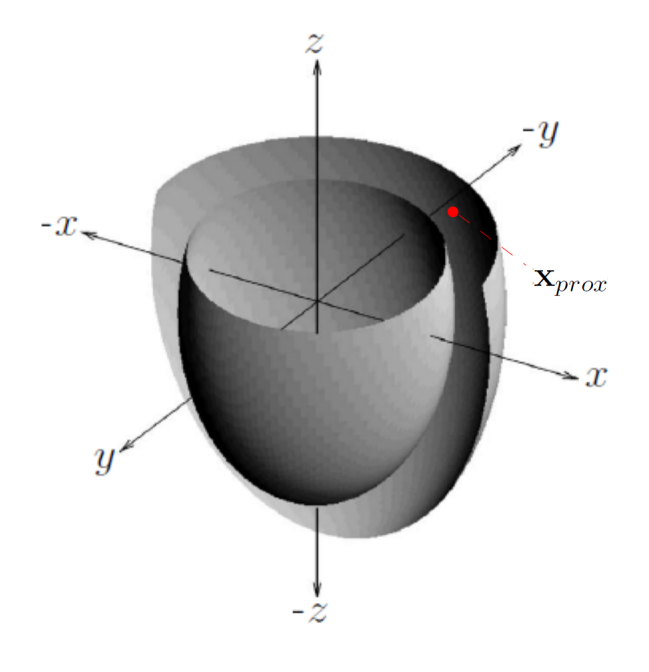

Figura 5.10: Modelo analítico da geometria do ventrículo esquerdo do coração humano. Paredes interna (endocárdico) e externa (epicárdico) representadas pela equação (5.2) em coordenadas cartesianas e **x***prox* denota a posição proximal da artéria de alimentação.

Como em [79], os dois elipsóides concêntricos definidos pela equação (5.2) possuem eixos epicárdicos  $a_e = 4$  cm,  $b_e = 3$  cm e  $c_e = 7$  cm e eixos endocárdicos  $a_i = 3$  cm,  $b_i = 2$  cm, e  $c_i =$ 6 cm. O plano mitral (plano superior com normal na direção *z*) foi representado por um plano de corte, resultando na região limitada por *z <* 2 cm. O domínio de perfusão foi posteriormente restringido à parede anterior por um segundo plano de corte, ficando como região válida a dada por *y <* 0, o que resulta em uma casca elíptica de 1 cm de espessura (ver Figura 5.11). As superfícies interna e externa desta casca elíptica são representadas por malhas com 700 e 1084 elementos triangulares, respectivamente. A entrada de fluxo sanguíneo foi escolhida ao longo do contorno exterior superior ( $z = 2$ ), na posição  $\mathbf{x}_{irai} = (0.794, -2.809, 2)$ .

Dentro do volume de perfusão mencionado acima que é não convexo, o primeiro modelo de rede arterial apresentado é gerado pelos Algoritmos 2, 5 e 6 empregando os seguintes dados: (i)  $N_{term}$  = 4000, (ii)  $p_{term}$  = 80 mmHg, (iii) fluxo terminal  $Q_{term}^j$  = 0.085 mL/min, (iv) fluxo de

perfusão total *Qperf* = 340 mL/min, (v) limiar do índice de simetria *ξlim* = 0.4, (vi) parâmetros adicionais de acordo com a Tabela 5.1. Cada algoritmo foi executado 10 vezes empregando diferentes sequências de números pseudoaleatórios para produzir as posições distais dos segmentos terminais (ver modo (M3) na Seção 2.7.2). Estas sequências foram utilizadas por cada algoritmo.

Como já mencionado estes exemplos de vascularização somente objetivam mostrar as potencialidades dos algoritmos propostos não pretendendo representar exatamente a árvore arterial de uma dada região tendo em vista a enorme variabilidade existente entre indivíduos. Entendemos que para gerar uma árvore arterial em uma região de um paciente específico deve-se empregar uma junção de métodos: a partir de imagens médicas (i) reconstruir a região que se deseja estudar, (ii) reconstruir a geometria das grandes artérias e seus ramos perfurantes associadas a esta região, (iii) com os dados acima determinar as sub-regiões que serão irrigadas por cada ramo perfurante empregando para isto o método proposto no Capítulo 3 e para cada sub-região empregar os algoritmos de geração automática de árvores arteriais desenvolvidos no presente trabalho.

Na Tabela 5.9 são mostrados os resultados obtidos pelos algoritmos aqui adotados. Nota-se nesta tabela que o Algoritmo 5 com expoente de bifurcação *γ* = 3 gerou árvores circulatórias com menores volumes intravasculares (*V*) quando comparado com os resultados dos outros algoritmos. Além disso, percebe-se que a ordem de Strahler (OS) não mudou com as escolhas do expoente de bifurcação (*γ*) e do algoritmo.

Na Figura 5.11 são mostrados exemplos de modelos de árvores circulatórias gerados pelos Algoritmos 2, 5 e 6. Nota-se que os segmentos com maiores diâmetros que definem a estrutura destes modelos são praticamente idênticos.

As curvas que mostram a relação entre o diâmetro médio dos segmentos em função do nível de bifurcação na árvore circulatória são apresentadas na Figura 5.12. Observa-se que o decaimento do diâmetro médio do segmento é pronunciado em níveis de bifurcação menores que 8. A partir deste nível, o diâmetro médio mantém-se praticamente constante.

| Alg. | $\sim$      | $r_{iraiz}$ [mm]                          | $r_{\rm min}$ [mm]                        | V [ $mm3$ ]                                                         | $n_{\text{max}}$ | <b>OS</b> |
|------|-------------|-------------------------------------------|-------------------------------------------|---------------------------------------------------------------------|------------------|-----------|
|      | 2.55        | $1.8440 \pm 0.0035$                       | $0.0291 \pm 0.0013$                       | $1245.1329 \pm 15.3392$                                             | $29 + 2$         | $7\pm 0$  |
|      |             |                                           | $1.3573 \pm 0.0026$   0.0461 $\pm$ 0.0030 | $1077.7533 \pm 13.2830$                                             | $32\pm2$         | $7\pm0$   |
|      | 2.55        |                                           |                                           | $1.8051 \pm 0.0036$   $0.0296 \pm 0.0011$   $1196.0124 \pm 10.7576$ | $29 \pm 1$       | $7\pm0$   |
|      |             | $1.3426 \pm 0.0034$                       | $\vert 0.0413 \pm 0.0020$                 | $1057.1746 \pm 14.6363$                                             | $33\pm2$         | $7\pm0$   |
|      | ver $(4.1)$ | $1.5561 \pm 0.0137$   0.0430 $\pm$ 0.0029 |                                           | $1088.4178 \pm 15.0649$                                             | $33+3$           |           |

Tabela 5.9: Resultados obtidos empregando os Algoritmos 2, 5 e 6 para geração da árvore circulatória da parede ventricular anterior esquerda.

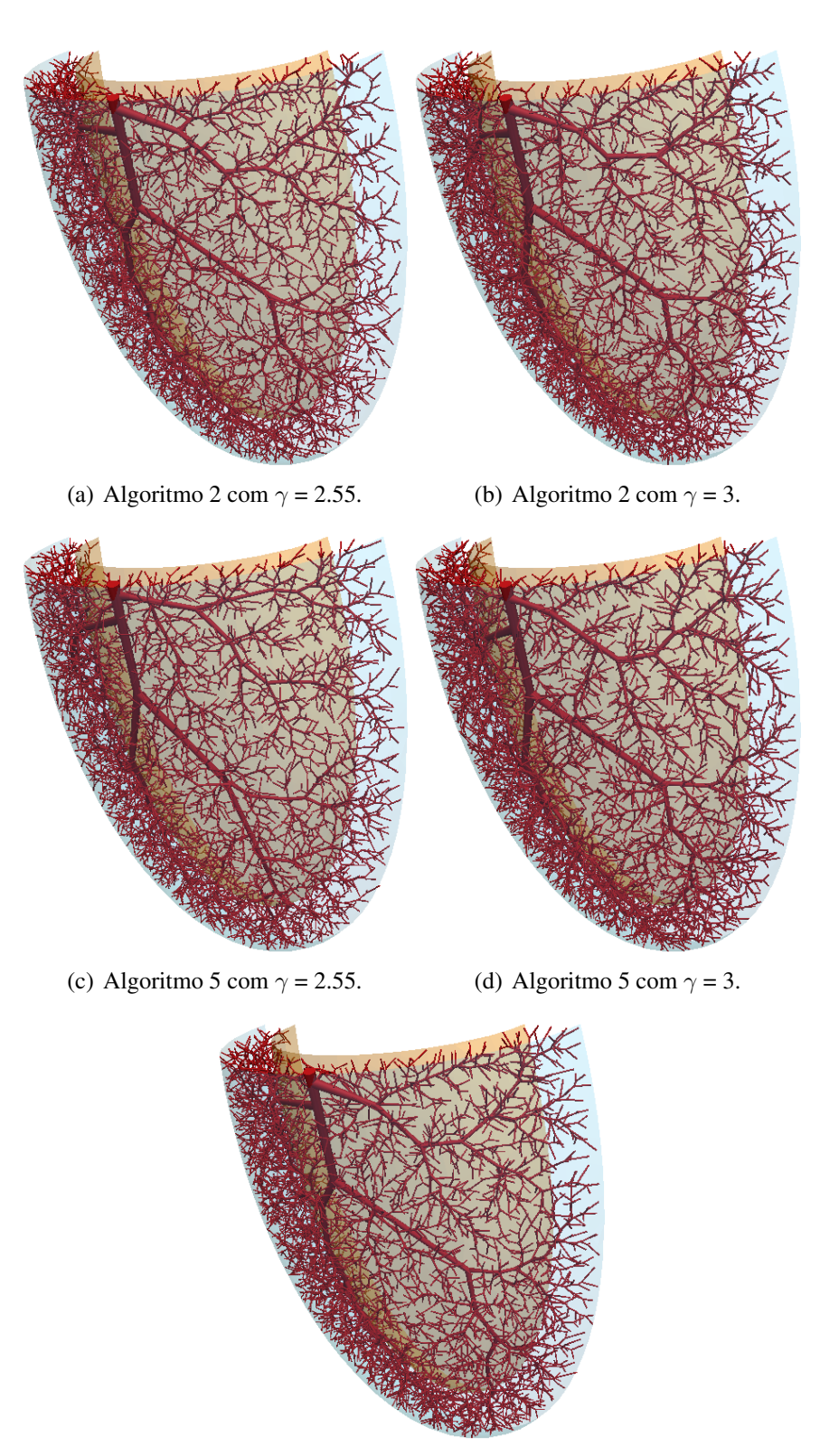

(e) Algoritmo 6 com *γ* dado em (4.1).

Figura 5.11: Modelos de árvores circulatórias gerados pelos Algoritmos 2, 5 e 6 para vascularizar a parede ventricular anterior esquerda.

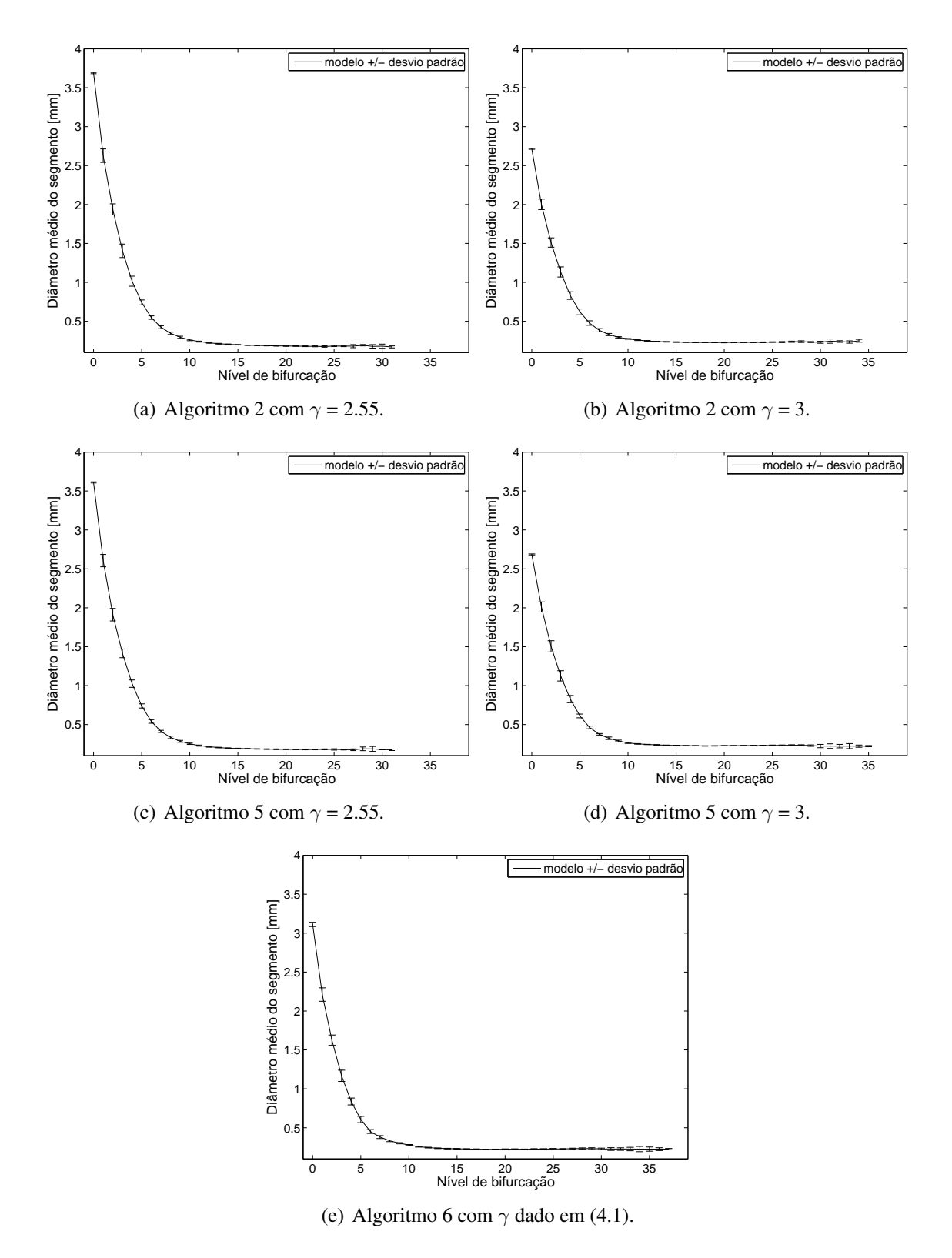

Figura 5.12: Curva morfométrica que relaciona o diâmetro médio do segmento com seu nível de bifurcação da árvore circulatória gerada para vascularizar a parede ventricular anterior esquerda.

#### **5.5.2 Rede arterial do músculo biceps braquial**

Continuando com o nosso objetivo de mostrar a versatilidade dos algoritmos de geração automática de árvores circulatórias frente a domínios de geometria complexa, os Algoritmos 2, 5 e 6 são aplicados para gerar a árvore arterial dentro de um domínio anatômico correspondente ao biceps braquial, cuja superfície está representada na Figura 5.13. A geometria deste músculo foi obtida do aplicativo Anatomium<sup>TM</sup> [1], que é um atlas digital da anatomia humana 3D reconstruído a partir de imagens tomográficas reais.

A árvore arterial foi gerada sob as seguintes condições: (i) fluxo de perfusão *Qperf* = 3.54 mL/min, (ii) queda de pressão ∆*p* = 100.515 mmHg, (iii) volume de perfusão *Vperf* = 113.612 mL, (iv) limiar do índice de simetria *ξlim* = 0.4, (v) posição proximal da artéria de alimentação  $x_{\text{inziz}} = (-24.721 \text{ cm}, 0.615 \text{ cm}, 119.352 \text{ cm})$ , (vi) número de segmentos terminais  $N_{\text{term}} = 4000 \text{ e}$ (vii) parâmetros adicionais de acordo com a Tabela 5.1. As condições de fluxo e queda de pressão foram obtidas a partir de estudos de hemodinâmica utilizando o modelo anatomicamente detalhado da rede arterial humana – ADAN [11, 106, 107]. Adotando estes parâmetros, cada algoritmo foi executado 10 vezes variando a sequência de números pseudoaleatórios para produzir as posições distais dos candidatos a segmentos terminais conforme o modo (M3) (ver Seção 2.7.2).

Na Tabela 5.10 são apresentados os resultados obtidos pelos algoritmos. Como no caso da seção anterior, o Algoritmo 5 produziu árvores circulatórias com menores volumes intravasculares (*V* ). Desta tabela, percebe-se também que o menor nível de bifurcação foi atingido com expoente de bifurcação  $γ = 2.55$ .

Exemplos de modelos de árvores circulatórias gerados pelos Algoritmos 2, 5 e 6 são representados na Figura 5.14. A partir desta figura, nota-se que a estrutura destes modelos é praticamente a mesma. Além disso, ressalta-se que os algoritmos foram bem sucedidos para vascular por completo este músculo, que tem uma geometria complexa devido às singularidades nos extremos do domínio (ver Figura 5.13).

Na Figura 5.15 são mostradas as curvas morfométricas que relacionam o diâmetro médio do segmento em função do nível de bifurcação na árvore circulatória. A partir do nível 0, o diâmetro médio do segmento decai acentuadamente até o nível 10. A partir deste nível, este diâmetro mantém-se praticamente inalterado.

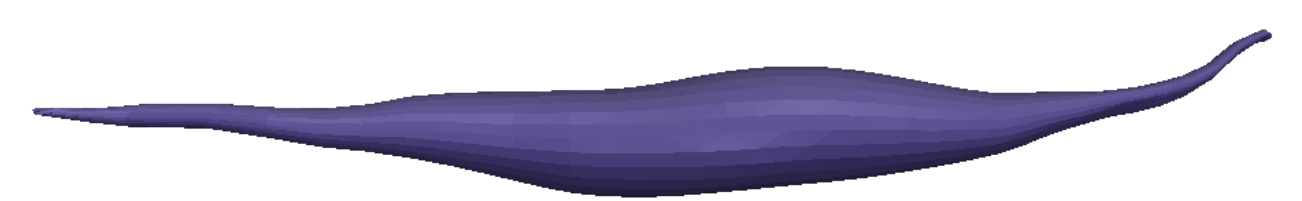

Figura 5.13: Representação da superfície do músculo biceps braquial.

|  | теаниента до птавеато отесрв отаданат. |                                           |                                                                 |                      |                                                                      |                  |         |  |  |  |  |  |
|--|----------------------------------------|-------------------------------------------|-----------------------------------------------------------------|----------------------|----------------------------------------------------------------------|------------------|---------|--|--|--|--|--|
|  | Alg.                                   | $\sim$                                    | $r_{iraiz}$ [mm]                                                | $r_{\rm min}$ [mm]   | V [ $mm3$ ]                                                          | $n_{\text{max}}$ | OS.     |  |  |  |  |  |
|  | $\overline{2}$                         | 2.55                                      | $0.3995 \pm 0.0005$                                             | $0.0060 \pm 0.0002$  | 64.7532±1.2896                                                       | $36\pm4$         | $6\pm1$ |  |  |  |  |  |
|  |                                        | $0.2943 \pm 0.0011$   $0.0095 \pm 0.0004$ |                                                                 | $57.0003 \pm 1.2714$ | $41 + 6$                                                             | $6+1$            |         |  |  |  |  |  |
|  |                                        | 2.55                                      | $\parallel$ 0.3786 $\pm$ 0.0006 $\parallel$ 0.0064 $\pm$ 0.0003 |                      | $59.0792 \pm 1.2922$   35 $\pm$ 3                                    |                  | $7\pm0$ |  |  |  |  |  |
|  |                                        | $0.2825 \pm 0.0008$   $0.0092 \pm 0.0004$ |                                                                 | 53.4960±0.9913       | 38±4                                                                 | $7\pm1$          |         |  |  |  |  |  |
|  |                                        | ver $(4.1)$                               |                                                                 |                      | $\pm 0.3329 \pm 0.0028$   $0.0089 \pm 0.0006$   57.7384 $\pm 1.5697$ | $42\pm5$         | $7 + 1$ |  |  |  |  |  |

Tabela 5.10: Resultados obtidos empregando os Algoritmos 2, 5 e 6 para a geração da árvore circulatória do músculo biceps braquial.

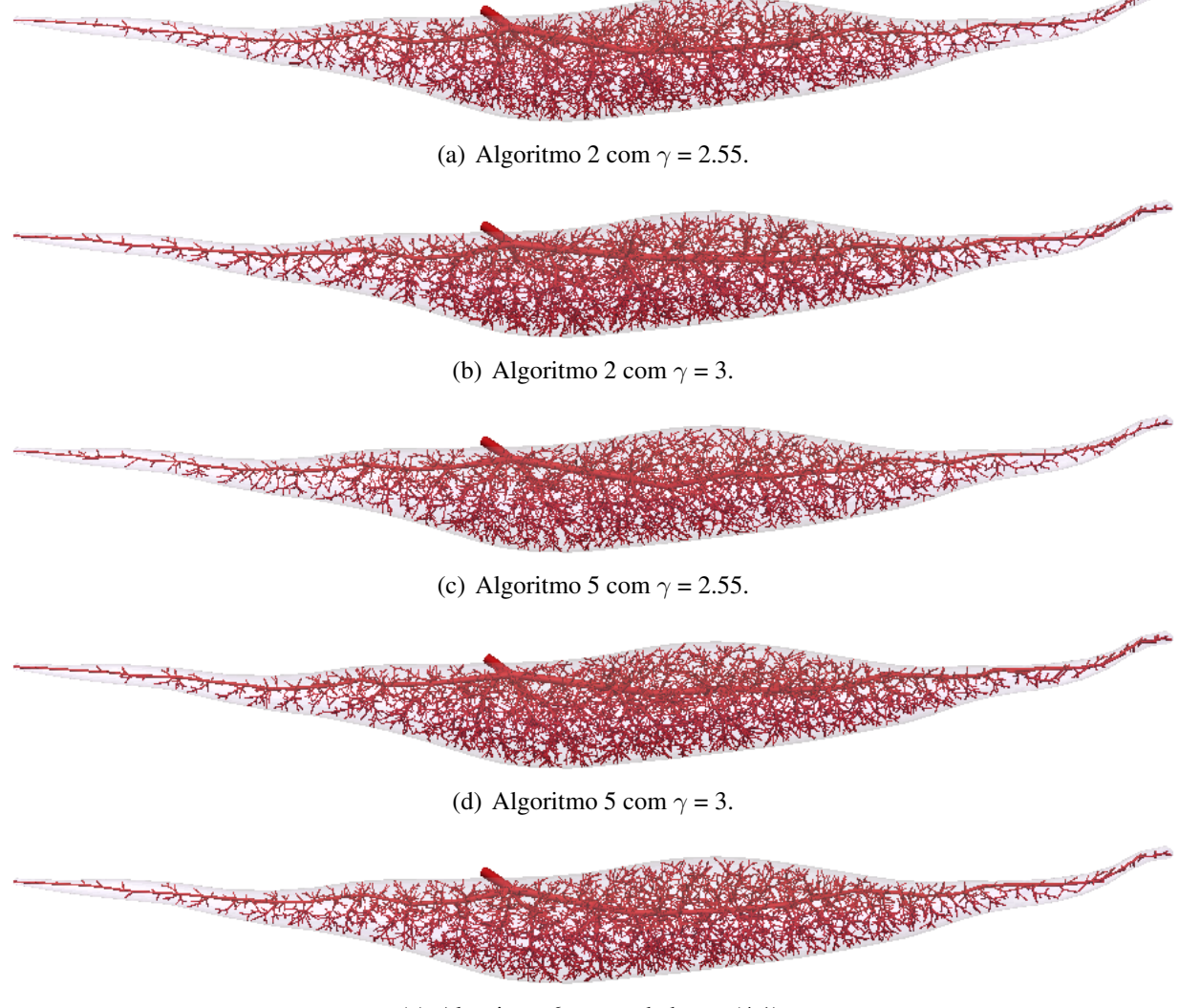

(e) Algoritmo 6 com *γ* dado em (4.1).

Figura 5.14: Modelos de árvores circulatórias gerados pelos Algoritmos 2, 5 e 6 para vascularizar o músculo biceps braquial.

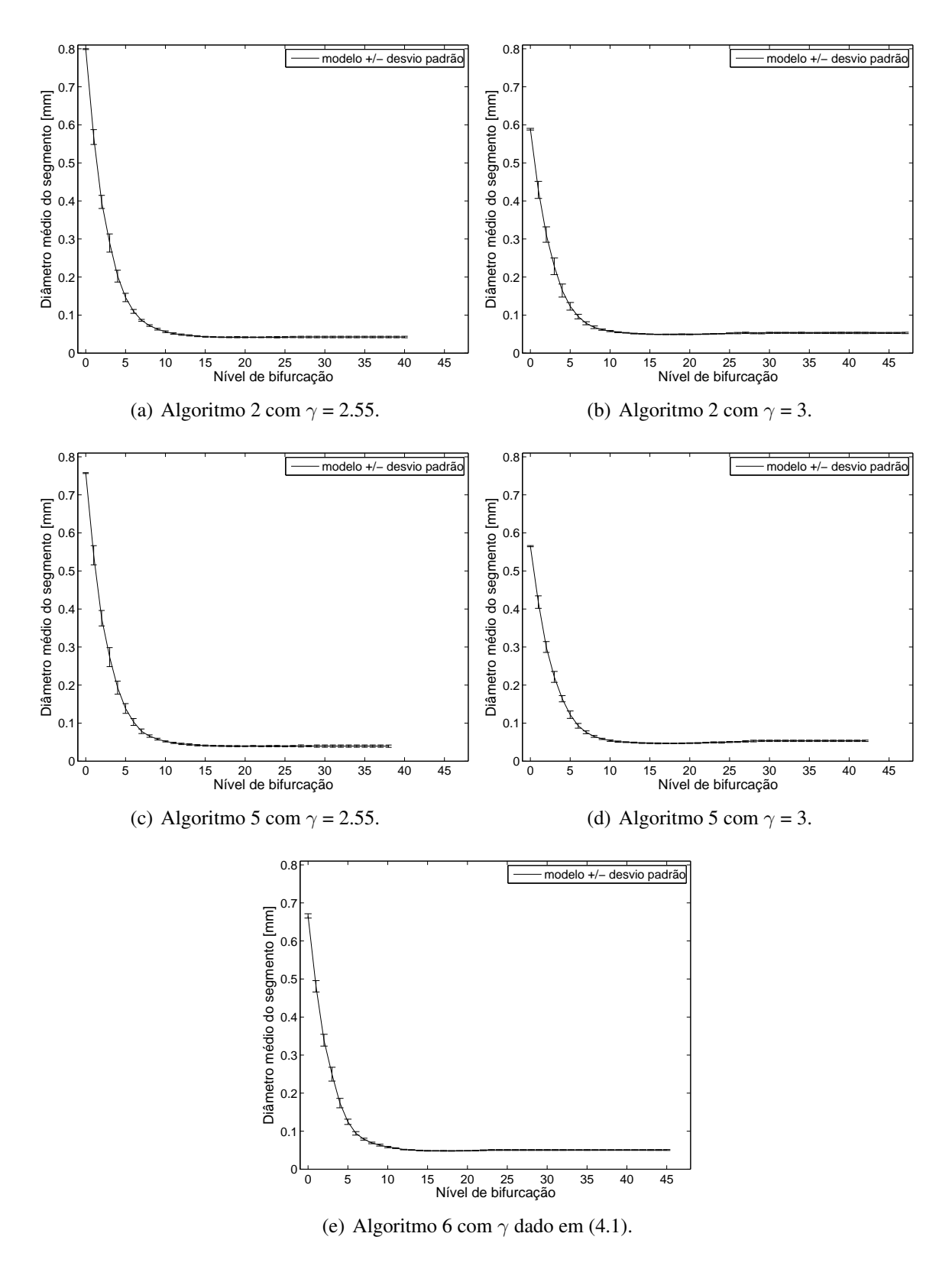

Figura 5.15: Curva morfométrica que relaciona o diâmetro médio do segmento com seu nível de bifurcação da árvore circulatória gerada para vascularizar o músculo biceps braquial.
# **5.5.3 Rede arterial renal**

Nesta seção desejamos mostrar como uma densidade de terminais não homogênea (que representa uma vascularização diferenciada no domínio) permite aos algoritmos propostos gerar árvores arteriais que, de alguma maneira, representam a realidade. Para isso aplicamos os algoritmos de geração de árvores arteriais em um domínio geométrico que se assemelha ao do rim.

Em geral, na maioria das ocorrências anatômicas, cada um dos rins é alimentado por uma única artéria, a artéria renal. Sua estrutura define claramente regiões com vascularização diferente como pode ser apreciado na Figura 5.16.

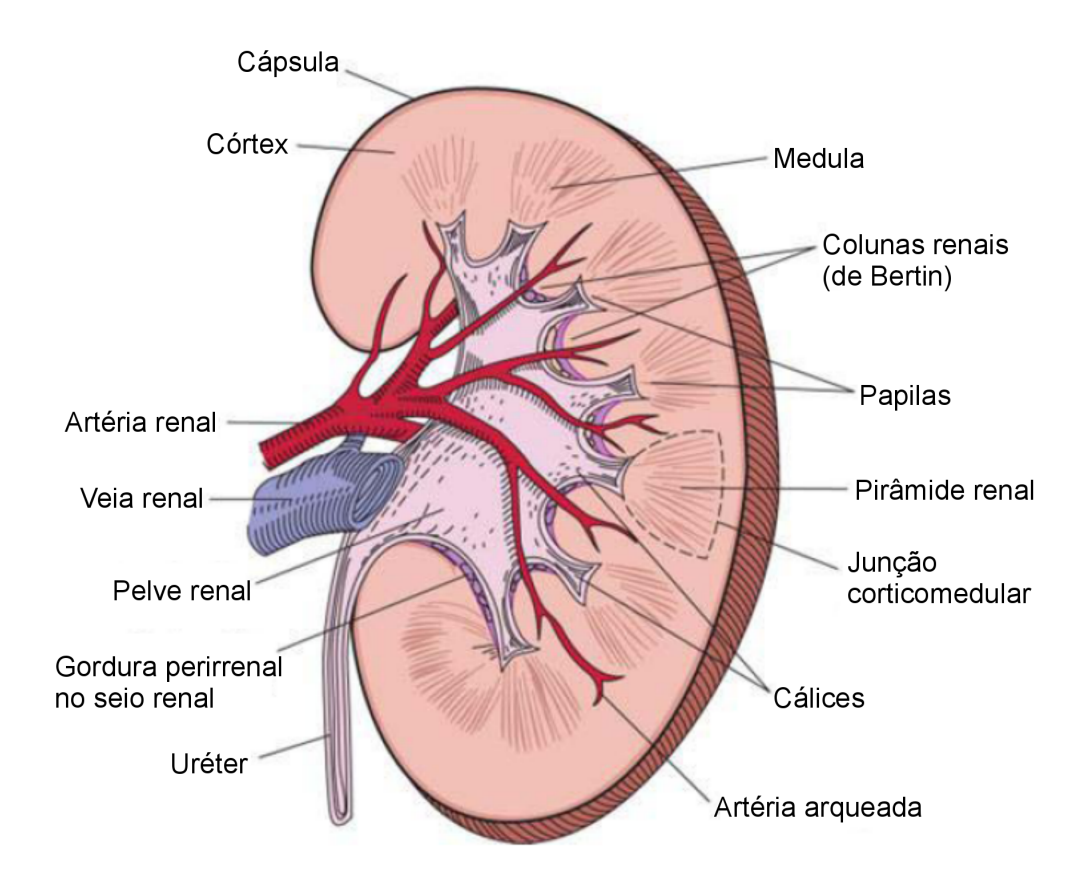

Figura 5.16: Diagrama da superfície de corte de um rim bipartido, que descreve as estruturas anatômicas importantes deste órgão (adaptada de [13]).

Nesta seção são apresentados, primeiramente, os modelos de árvores arteriais gerados pelos Algoritmos 2 e 5 para vascularização de um domínio 3D não convexo representando o rim (ver Figura 5.17), cuja geometria foi obtida do aplicativo AnatomiumTM [1]. Esta vascularização foi realizada com uma distribuição espacial de pontos terminais uniforme (Seção 5.5.3.1) e não uniforme (Seção 5.5.3.2). Em ambos os casos, os parâmetros relacionados às condições de contorno de pressão adotados nas simulações são dados na Tabela 5.11, como em [42]. Além destes, outras informações adicionais são dadas na Tabela 5.1. Finalmente, na Seção 5.6.1 apresentamos a geração simultânea das árvores arterial e venosa acopladas mostrando assim a potencialidade dos algoritmos propostos no estudo da circulação sanguínea neste tipo de órgão.

| Parâmetro                     | Valor   |
|-------------------------------|---------|
| $N_{term}$                    | 3200    |
| $V_{perf}$ [cm <sup>3</sup> ] | 57.01   |
| $Q_{perf}$ [mL/min]           | 617.5   |
| $Q_{term}^j$ [mL/min]         | 0.19297 |
| $p_{perf}$ [mmHg]             | 95      |
| $p_{term}$ [mmHg]             | 15      |

Tabela 5.11: Parâmetros globais para a geração da rede arterial renal.

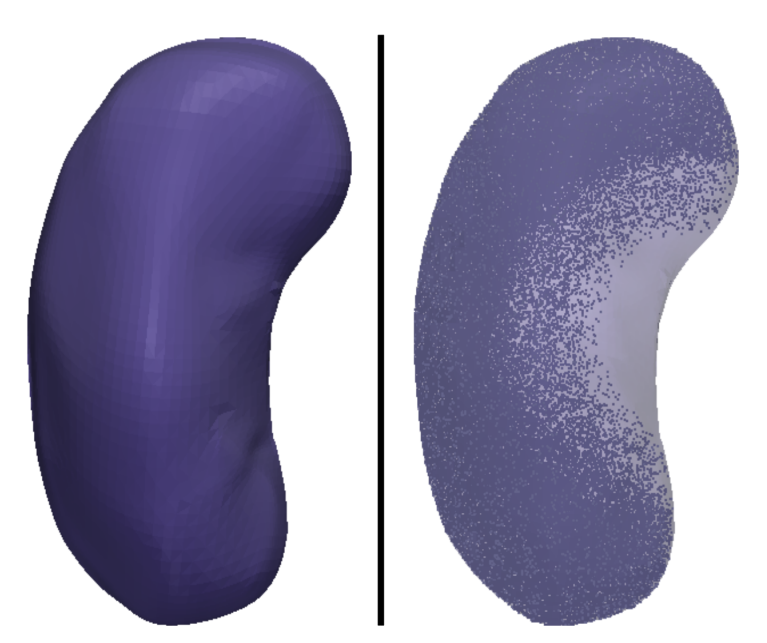

Figura 5.17: Representação da geometria renal. Na coluna esquerda é mostrada a superfície envolvente do rim, e na coluna direita é ilustrada a região periférica que é vascularizada quando os pontos terminais são distribuídos de modo não uniforme.

### **5.5.3.1 Vascularização uniforme**

Neste caso, os Algoritmos 2 e 5 foram empregados para a construção da rede arterial renal assumindo que os pontos terminais são gerados de maneira uniforme dentro do volume de perfusão (ver modo (M3) na Seção 2.7.2). Os parâmetros adotados nas simulações realizadas são dados na Tabela 5.11. Cada algoritmo foi executado 10 vezes variando as sequências de números pseudoaleatórios para produzir os candidatos a pontos terminais.

Na Tabela 5.12, observa-se que a ordem de Strahler (OS) não foi afetada com o expoente de bifurcação (*γ*). Porém, o raio do segmento raiz (*riraiz*) diminuiu com acréscimo deste expoente, enquanto que o nível de bifurcação ( $n_{\text{max}}$ ) da árvore aumentou. O Algoritmo 5 gerou árvores circulatórias com menores volumes intravasculares em ambas as escolhas do expoente *γ*. Para *γ* = 2*.*2, o raio do segmento raiz (*riraiz*) melhor se aproxima do raio da artéria renal real, que está entre 2 mm e 6 mm conforme [108].

Exemplos de modelos de árvores arteriais para vascularizar um domínio representando o rim gerados pelos Algoritmos 2 e 5 são mostrados na Figura 5.18. A partir desta figura, percebe-se que os modelos estão bem distribuídos dentro do volume de perfusão.

Na Figura 5.19 são mostradas as curvas morfométricas que relacionam o diâmetro médio do segmento em função de seu nível de bifurcação na árvore arterial renal. Observa-se que a maior variabilidade do diâmetro médio ocorre em níveis de bifurcações inferiores a 20. Além disso, tal variabilidade foi maior nos modelos gerados pelo Algoritmo 2.

| Alg. | $\gamma$ | $r_{iraiz}$ [mm]                          | $r_{\rm min}$ [mm]  | V [ $mm3$ ]           | $n_{\text{max}}$ | OS      |
|------|----------|-------------------------------------------|---------------------|-----------------------|------------------|---------|
|      | 2.2      | $2.1028 \pm 0.0015$                       | $0.0155 \pm 0.0018$ | 668.0743±3.7409       | $54\pm3$         | $7\pm0$ |
|      |          | $1.8477 \pm 0.0010$                       | $0.0159 \pm 0.0019$ | $595.6663 \pm 2.6515$ | $58 \pm 3$       | $7\pm1$ |
|      | 2.4      | $1.6453 \pm 0.0012$                       | $0.0169 \pm 0.0022$ | 542.5178±2.2616       | $61 + 4$         | $6 + 1$ |
|      | 2.2      | $2.0344 \pm 0.0014$   0.0157 $\pm$ 0.0015 |                     | $638.0158 \pm 5.0532$ | $57 + 2$         | $7+0$   |
|      |          | $1.7929 \pm 0.0012$                       | $0.0169 \pm 0.0013$ | 574.7020 ± 3.8415     | $59 + 3$         | $7 + 1$ |
|      | 2.4      | $1.6007 \pm 0.0013$                       | $0.0179 \pm 0.0024$ | $525.7711 \pm 2.1559$ | $62+6$           |         |

Tabela 5.12: Resultados obtidos empregando os Algoritmos 2 e 5 para a geração da árvore circulatória renal com distribuição uniforme dos candidatos a pontos terminais.

### **5.5.3.2 Vascularização não uniforme**

O método CCO clássico considera que os pontos terminais devem ser gerados de modo uniforme dentro do volume de perfusão (ver hipótese (H8) na Seção 2.2). Em geral, esta hipótese é válida para a vascularização de diferentes órgãos e tecidos. No entanto, no caso do rim, a árvore circulatória não está distribuída espacialmente de modo uniforme. Com efeito, a vascularização tende a se localizar na parênquima do rim, isto é, na região funcional do volume ocupado pela superfície envolvente do órgão, que se encontra sobre a região periférica do volume do mesmo, como indicado na Figura 5.17. Tendo isto em vista, os Algoritmos 2 e 5 são empregados aqui para gerar a rede arterial renal modificando a distribuição espacial dentro do domínio, ou seja, relaxa-se a hipótese (H8). Cada algoritmo foi executado 10 vezes variando a sequência de números pseudoaleatórios para produzir os candidatos a pontos terminais.

Assumimos que os candidatos a pontos terminais são distribuídos dentro do domínio como segue. Dado o domínio de perfusão encerrado pela superfície aqui denotada por *S* (ver Figura 5.17). Sejam **x***iraiz* a posição proximal do segmento raiz, *dmax* a distância máxima entre **x***iraiz* e um ponto **x***<sup>s</sup>* arbitrário da superfície *S*, e *N<sup>p</sup>* a quantidade de pontos que se pretende gerar dentro do domínio de perfusão. Estes *N<sup>p</sup>* candidatos a pontos terminais são distribuídos no domínio desta forma: (i) 0.85*N<sup>p</sup>* pontos são posicionados no domínio tais que satisfaçam *dp/dmax >* 0*.*55*, ∀p* (*d<sup>p</sup>* é a distância entre **x***iraiz* e um ponto **x***<sup>p</sup>* do domínio); (ii) 0.1*N<sup>p</sup>* pontos são posicionados no domínio tal que  $0.35 \le d_p/d_{max} \le 0.55$ ; (iii)  $0.05N_p$  pontos são localizados no domínio tal que  $d_p/d_{max} < 0.35$ . Note que a densidade de pontos é maior quanto mais distante os pontos estão da posição proximal do segmento raiz (**x***iraiz*), como indicado esquematicamente na Figura 5.17. Evidentemente outra distribuição de pontos terminais pode ser facilmente considerada. Entretanto é importante mencionar aqui que o nosso objetivo neste ponto não foi o de representar com grande semelhança a árvore arterial renal (o que requer uma informação mais detalhada de sua anatomia e de suas funcionalidades), senão mostrar como o modelo de árvore circulatória se modifica quando se adotam distribuições de pontos não homogêneas.

Na Tabela 5.13, nota-se que o volume intravascular (*V* ) das árvores arteriais com distribuição heterogênea de pontos aumentou quando comparado com aquele das árvores geradas com os candidatos a pontos terminais distribuídos de modo uniforme no domínio (ver Tabela 5.12). Por sua

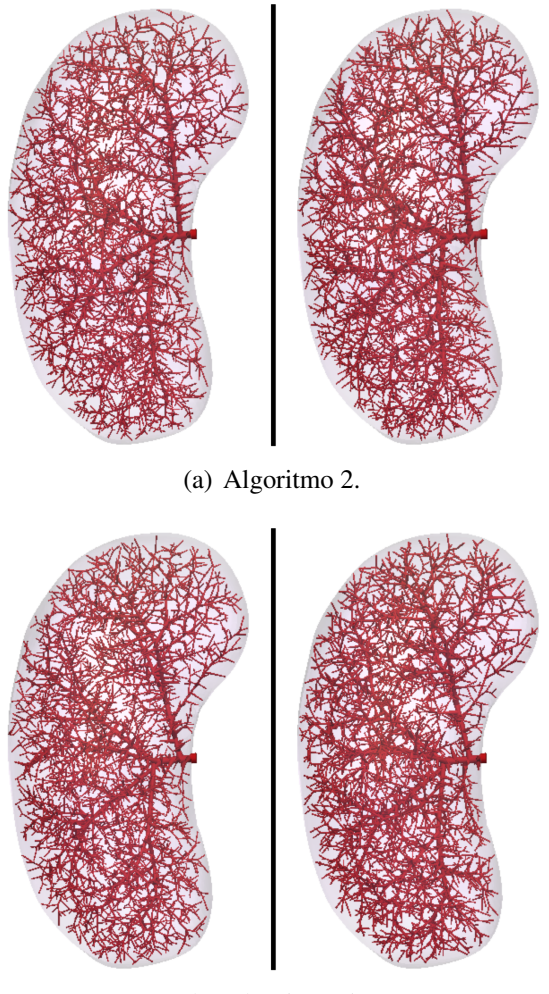

(b) Algoritmo 5.

Figura 5.18: Modelos de árvores circulatórias geradas com distribuição uniforme dos candidatos a pontos terminais para vascularização renal. Na coluna esquerda os resultados correspondem ao caso  $\gamma = 2.2$ , e na coluna direita ao caso  $\gamma = 2.4$ .

vez, o raio do segmento raiz (*riraiz*) e a ordem de Strahler (OS) permaneceram quase invariáveis, e o máximo nível de bifurcação (*n*max) diminuiu. Novamente, para *γ* = 2*.*2, o raio do segmento raiz (*riraiz*) está consistente com o raio de uma artéria renal real [108].

Na Figura 5.20 são apresentados modelos de árvores arteriais gerados pelos Algoritmos 2 e 5 de modo não uniforme dentro do volume de perfusão. Observa-se que nestes modelos as artérias de raios maiores transportam sangue até a região periférica que é irrigada por artérias de raios menores. Este modo de vascularização assemelha-se ao observado na realidade.

Na Figura 5.21 são mostradas as curvas morfométricas que relacionam o diâmetro médio do segmento em função de seu nível de bifurcação na árvore arterial renal. Salienta-se que ocorreu uma menor variabilidade do diâmetro médio em níveis de bifurcações inferiores a 20 quando comparada com os resultados obtidos com perfusão uniforme (ver Figura 5.19). Ainda, o decaimento do diâmetro médio é monotônico, contrariamente ao observado no caso de perfusão uniforme. Por outro lado observamos que as bifurcações iniciais da artéria renal são claramente afetadas por esta distribuição não homogênea. Assim, a sensibilidade frente a uma distribuição não homogênea de

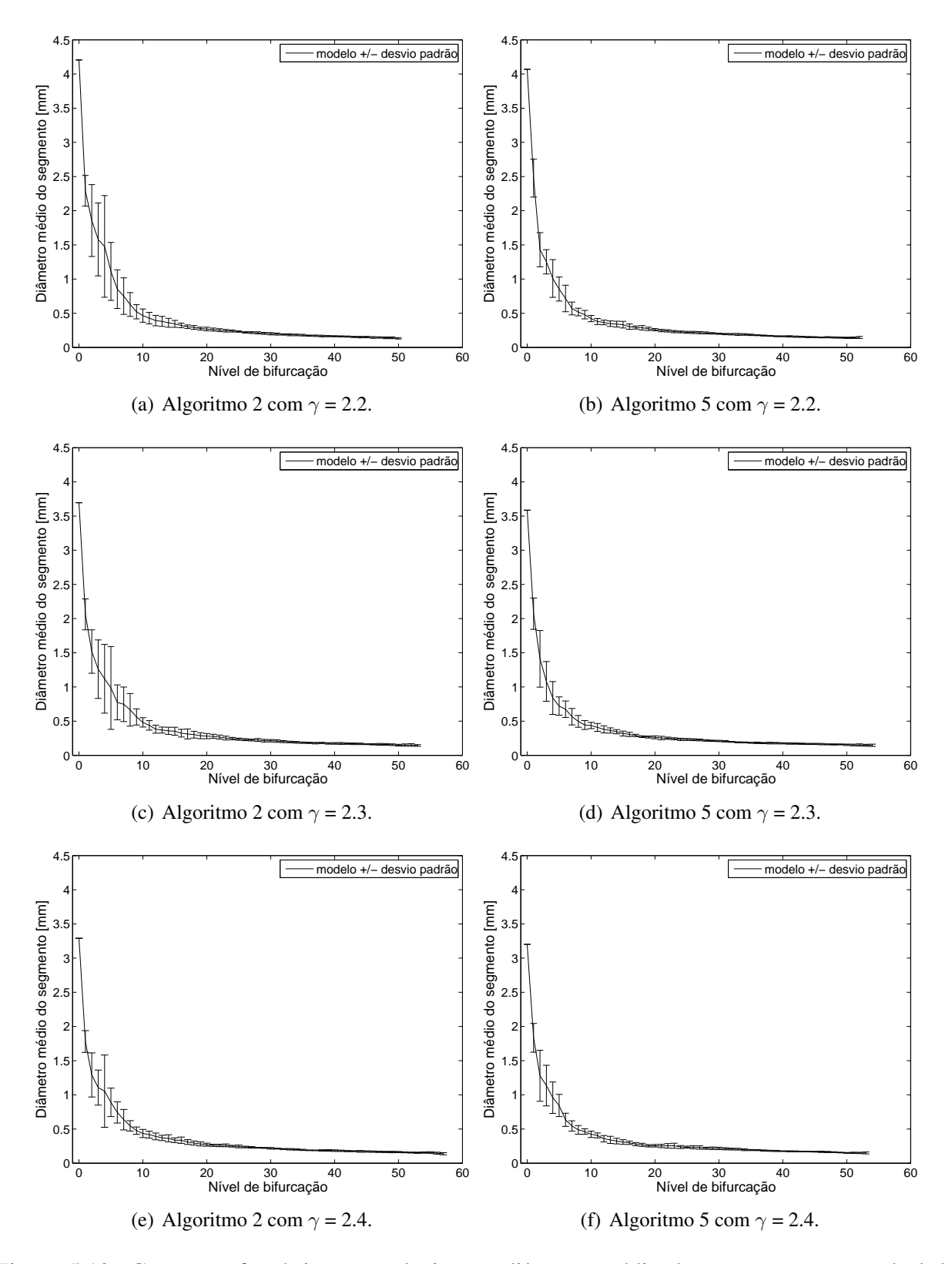

Figura 5.19: Curva morfométrica que relaciona o diâmetro médio do segmento com o nível de bifurcação da árvore circulatória renal gerada com distribuição uniforme dos candidatos a pontos terminais.

terminais caminha na direção do que acontece na realidade (ver Figura 5.16).

Tabela 5.13: Resultados obtidos empregando os Algoritmos 2 e 5 para a geração da árvore circulatória renal com distribuição não uniforme dos candidatos a pontos terminais.

| Alg. | $r_{iraiz}$ [mm]<br>$\gamma$ |                     | $r_{\min}$ [mm]     | V [ $mm3$ ]           | $n_{\text{max}}$ | <b>OS</b> |
|------|------------------------------|---------------------|---------------------|-----------------------|------------------|-----------|
|      | 2.2                          | $2.0900 \pm 0.0025$ | $0.0149 \pm 0.0012$ | 719.7046 ± 9.4015     | $45 \pm 3$       | $7\pm 0$  |
|      |                              | $1.8389 \pm 0.0013$ | $0.0152 \pm 0.0018$ | 635.7550±6.9962       | $45 \pm 2$       | $7\pm0$   |
|      | 2.4                          | $1.6405 \pm 0.0015$ | $0.0164 \pm 0.0018$ | 575.2288±4.4350       | $48 + 3$         | $7 + 0$   |
|      | 2.2                          | $2.0248 \pm 0.0019$ | $0.0151 \pm 0.0014$ | $688.1240 \pm 6.7288$ | $49 + 4$         | $7\pm 0$  |
|      |                              | $1.7864 \pm 0.0020$ | $0.0169 \pm 0.0018$ | $609.5214 \pm 3.3473$ | $48 + 3$         | $7\pm0$   |
|      | 2.4                          | 1.5994±0.0019       | $0.0190 \pm 0.0020$ | 558.3769±4.0855       | $52+4$           | $7{\pm}0$ |

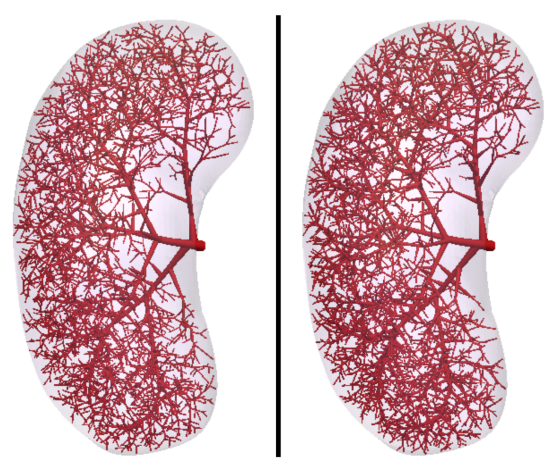

(a) Algoritmo 2.

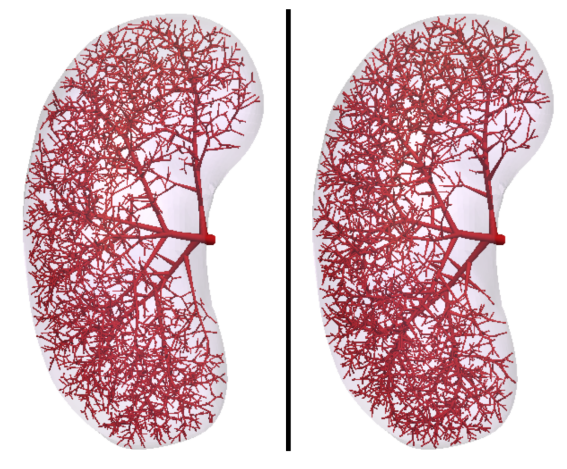

(b) Algoritmo 5.

Figura 5.20: Modelos de árvores circulatórias geradas com distribuição não uniforme dos candidatos a pontos terminais para vascularização renal. Para os Algoritmos 2 e 5, na coluna esquerda os resultados correspondem ao caso  $\gamma = 2.55$ , e na coluna direita ao caso  $\gamma = 3$ .

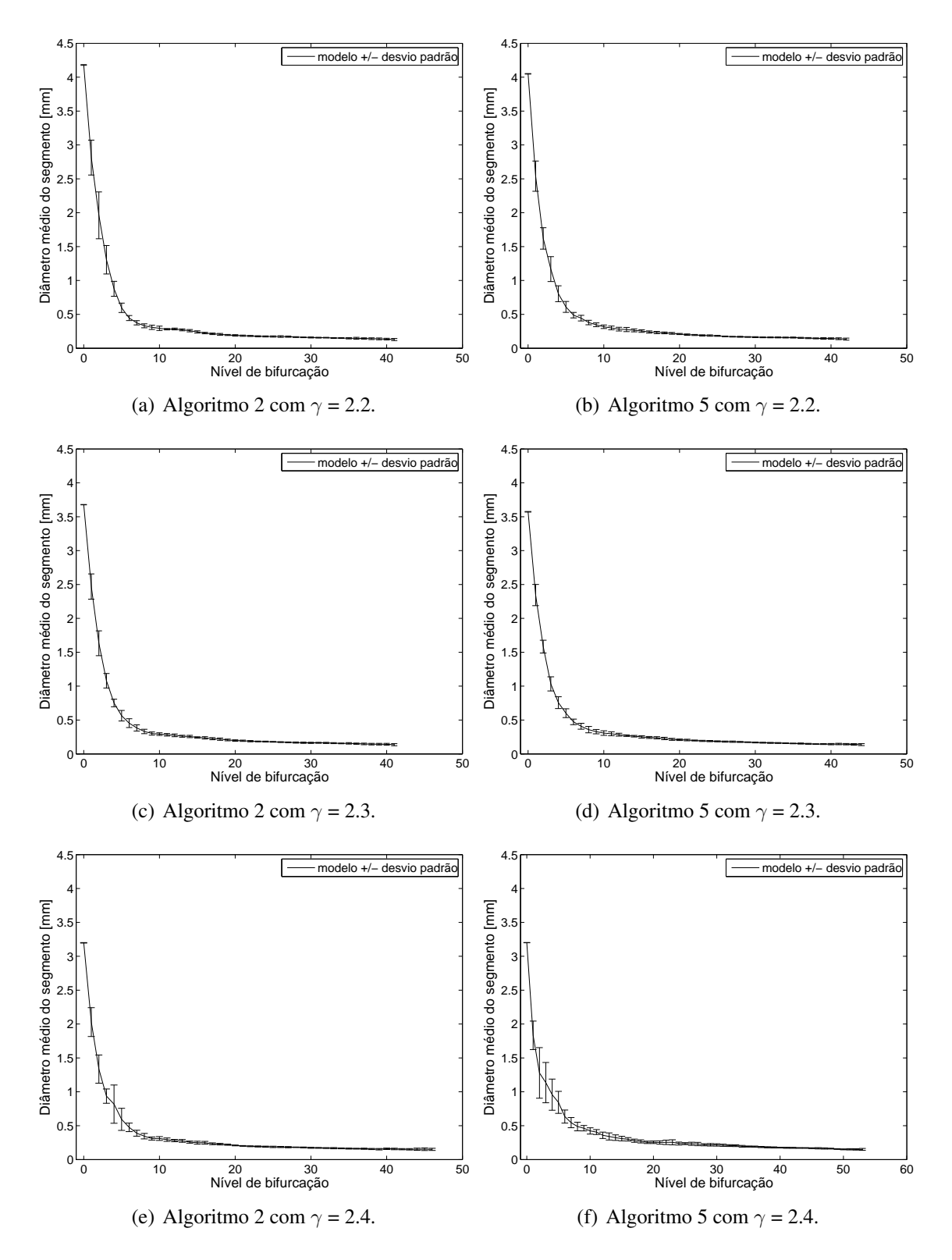

Figura 5.21: Curva morfométrica que relaciona o diâmetro médio do segmento com seu nível de bifurcação da árvore circulatória renal gerada com distribuição não uniforme dos candidatos a pontos terminais.

## **5.5.4 Rede arterial hepática**

O fígado desempenha um papel importante na preservação da integridade do corpo e dos seus órgãos. Isto é fruto do resultado das funções complexas que este órgão desempenha. Tais funções incluem a síntese de proteínas no sangue, a secreção da bile e o metabolismo dos produtos finais de digestão transportados pelo sangue através da circulação portal. Esta última é muito importante, uma vez que todo o sangue do sistema gastrointestinal passa primeiro pelo fígado antes de ir para o coração e para a circulação sistêmica. O sangue entra no fígado a partir de duas fontes, a veia porta e a artéria hepática, e sai através da veia hepática (principal ligação entre o fígado e a veia cava inferior e, portanto, entre as circulações portal e sistêmica).

A geração do sistema vascular hepático formado pelas três árvores (duas venosas e uma arterial associadas, respectivamente, às veias portal e hepática e artéria hepática) será apresentado na Seção 5.6.2. Em particular, nesta seção, são apresentados os resultados da geração apenas da árvore arterial hepática empregando os Algoritmos 2, 5 e 6.

A superfície do domínio 3D não convexo representando o fígado está mostrada na Figura 5.22. A geometria deste órgão foi obtida do aplicativo Anatomium<sup>TM</sup> [1]. Como em [42], os parâmetros relacionados às condições de contorno adotados nas simulações dos algoritmos são dados na Tabela 5.14. Além destes, outros adicionais são dados na Tabela 5.1.

Na Tabela 5.15, observa-se a diminuição do raio do segmento raiz (*riraiz*) com acréscimo do expoente de bifurcação (*γ*). Os valores obtidos para o raio do segmento raiz são comparáveis com o raio do vaso principal (segmento raiz) de uma árvore arterial hepática real, que tem o seu valor ao redor de 1.5 mm [7]. Salienta-se que o Algoritmo 6 produziu resultado mais próximo deste dado real e o Algoritmo 5 modelos com menores volumes intravasculares (*V* ). A ordem de Strahler (OS) manteve-se invariável com a escolha do expoente de bifurcação e algoritmo.

Nas Figuras 5.23 e 5.24 são representados exemplos de modelos de árvores arteriais gerados pelos Algoritmos 2, 5 e 6 para vascularizar o fígado. Estes modelos são similares e destaca-se que os algoritmos foram bem sucedidos para vascular a geometria complexa deste órgão.

Na Figura 5.25 são apresentadas as curvas morfométricas que relacionam o diâmetro médio do segmento em função de seu nível de bifurcação na árvore arterial hepática. Observa-se que o decaimento do diâmetro médio do segmento é acentuado em níveis de bifurcação menores que 20.

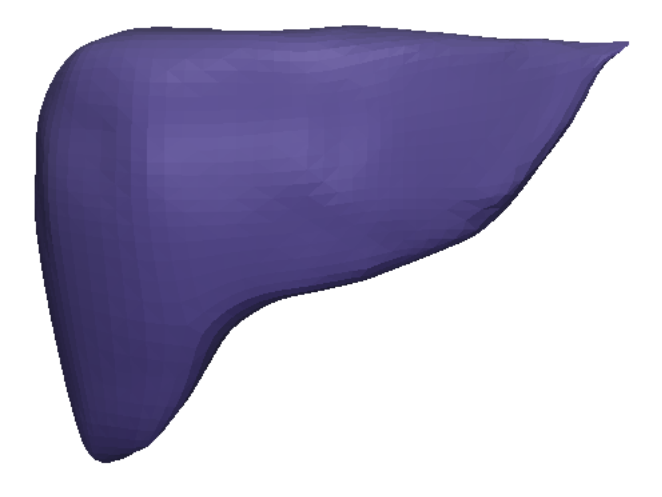

Figura 5.22: Representação da superfície envolvente do fígado.

| Parâmetro                     | Valor   |
|-------------------------------|---------|
| $N_{term}$                    | 12000   |
| $V_{perf}$ [cm <sup>3</sup> ] | 1437.66 |
| $Q_{perf}$ [mL/min]           | 400     |
| $Q_{term}^j$ [mL/min]         | 0.033   |
| $p_{perf}$ [mmHg]             | 95      |
| $p_{term}$ [mmHg]             | 20      |

Tabela 5.14: Parâmetros globais para a geração da rede arterial hepática.

Tabela 5.15: Resultados obtidos empregando os Algoritmos 2, 5 e 6 para a geração da árvore circulatória hepática.

| Alg.           | $\sim$      | $r_{iraiz}$ [mm]    | $r_{\min}$ [mm]     | V [ $mm3$ ]             | $n_{\text{max}}$ | <b>OS</b> |
|----------------|-------------|---------------------|---------------------|-------------------------|------------------|-----------|
| $\overline{2}$ | 2.55        | $1.8316 \pm 0.0011$ | $0.0130 \pm 0.0014$ | 2464.3128 ± 33.2369     | $107 + 6$        | $8\pm0$   |
|                |             | $1.2555 \pm 0.0038$ | $0.0209 \pm 0.0025$ | 2149.1246±34.5937       | $114 + 9$        | $8\pm0$   |
|                | 2.55        | $1.7757 \pm 0.0012$ | $0.0136 \pm 0.0015$ | $2347.0889 \pm 19.0450$ | $103 + 8$        | $8\pm0$   |
|                |             | $1.2338 \pm 0.0011$ | $0.0196 \pm 0.0024$ | 2107.4424±10.9986       | $104 + 4$        | $8\pm0$   |
| h              | ver $(4.1)$ | $1.2835 \pm 0.0243$ | $0.0214 \pm 0.0015$ | $2189.7075 \pm 15.6201$ | $109 + 12$       | $8\pm0$   |

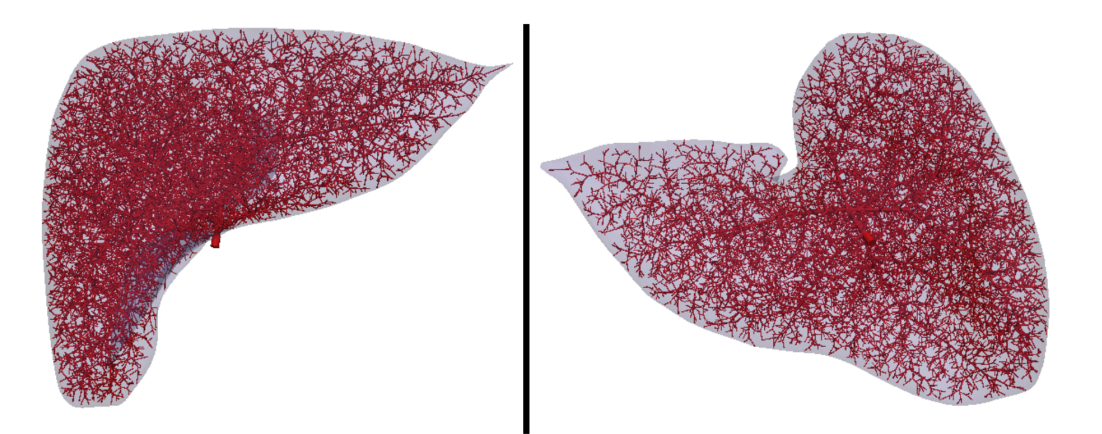

(a) Algoritmo 2 com  $\gamma$  = 2.55.

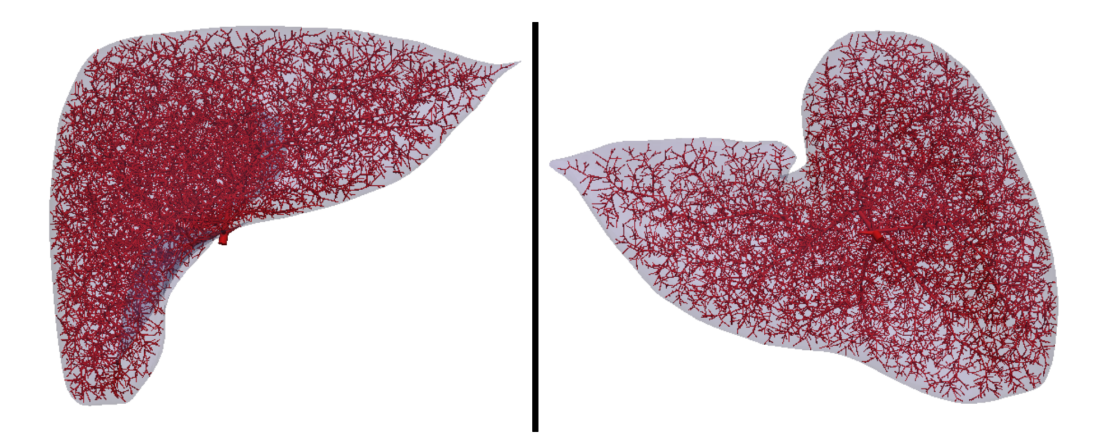

(b) Algoritmo 5 com  $\gamma$  = 2.55.

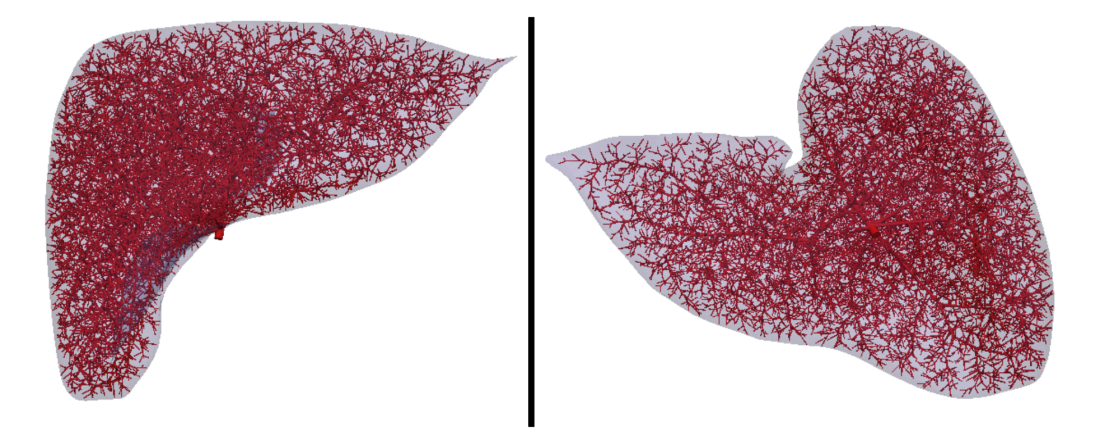

(c) Algoritmo 6 com *γ* dado em (4.1)

Figura 5.23: Representação em diferentes perspectivas dos modelos de árvores arteriais hepáticas com 12000 segmentos terminais gerados pelos Algoritmos 2, 5 e 6.

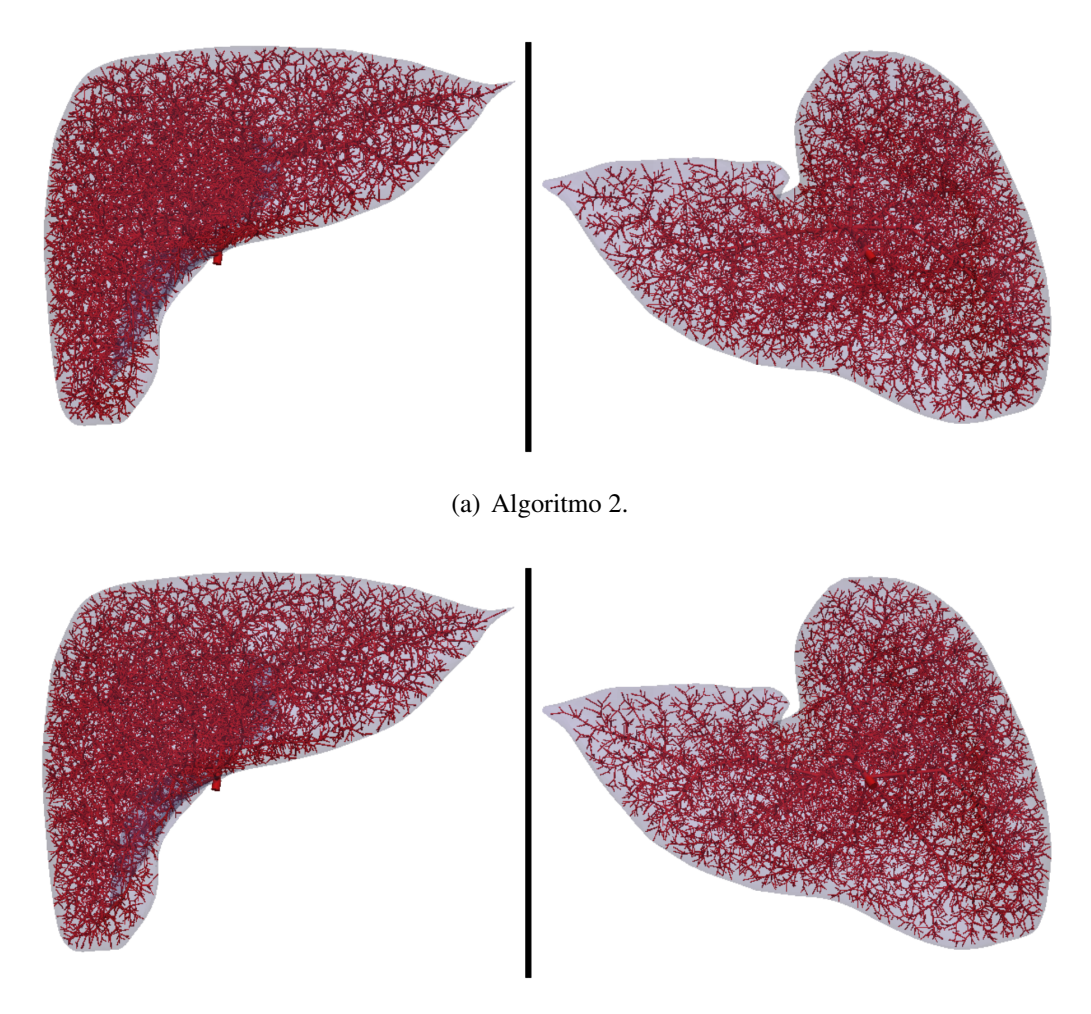

(b) Algoritmo 5.

Figura 5.24: Representação em diferentes perspectivas dos modelos de árvores arteriais hepáticas com 12000 segmentos terminais gerados pelos Algoritmos 2 e 5 com *γ* = 3.

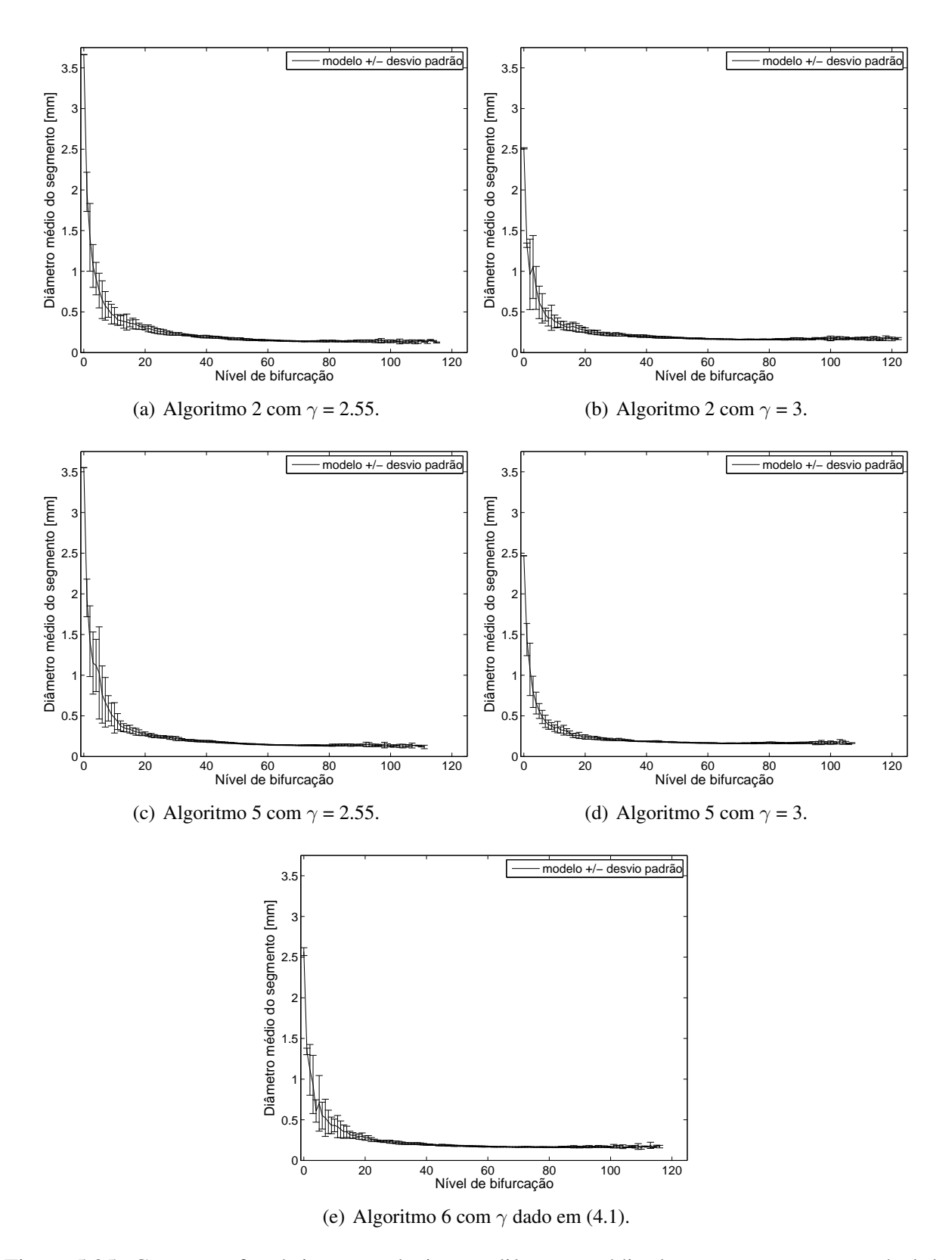

Figura 5.25: Curva morfométrica que relaciona o diâmetro médio do segmento com seu nível de bifurcação da árvore arterial hepática.

# **5.6 Vascularização arteriovenosa acoplada**

Nesta seção são apresentados sistemas vasculares acoplados construídos automaticamente utilizando os algoritmos propostos no Capítulo 2. Lembre-se de que neste caso as árvores constituentes do sistema são construídas de forma simultânea, onde o ponto de acoplamento entre elas são as posições terminais. Isto implica que para cada ponto terminal se terá tantos segmentos terminais como sistemas acoplados considerados. Por exemplo, no sistema renal teremos uma árvore arterial e outra venosa sendo que para o fígado teremos uma árvore arterial e duas venosas. Por outro lado, o ponto terminal associado estaria representando uma porção de tecido contendo a rede capilar, a qual não está sendo considerada.

### **5.6.1 Sistema vascular renal**

Como dito, o Algoritmo 8 e a combinação de algoritmo (C3) foram empregados para gerar o sistema vascular renal formado pelas árvores arterial e venosa acopladas. Como explicado na Seção 2.9, a combinação (C3) é formada pelos Algoritmos 5 e 8.

Os parâmetros utilizados nos algoritmos aqui considerados são apresentados na Tabela 5.16, de acordo com [42] no tocante às condições de contorno de pressão. Além destes, outros dados adicionais estão na Tabela 5.1, e a posição do segmento raiz de cada árvore do sistema renal foi aqui determinada a partir da rede vascular do aplicativo AnatomiumTM [1] e da localização dos ramos principais de cada árvore mostrada em [42]. A superfície do volume de perfusão 3D não convexo representando o rim é mostrada na Figura 5.17.

A geração do sistema vascular renal foi realizada considerando os candidatos a pontos terminais distribuídos de modo uniforme (Caso 1) e não uniforme (Caso 2) dentro do volume de perfusão. A distribuição destes pontos terminais foi feita como detalhado nas Seções 5.5.3.1 e 5.5.3.2.

Na Tabela 5.17, os resultados morfométricos das árvores arterial e venosa são apresentados. Nesta tabela, AA denota árvore arterial, AV corresponde à árvore venosa. Nota-se que o raio do segmento raiz (*riraiz*) do modelo de árvore arterial está consistente com o raio de uma artéria renal real, que está entre 2 mm e 6 mm de acordo com [108]. O valor do raio do segmento raiz do modelo de árvore venosa está próximo do valor do raio de uma veia renal real, que varia entre 5 mm e 7 mm conforme [76].

Observa-se, também na Tabela 5.17, que as árvores venosa e arterial tiveram a mesma ordem de Strahler (OS). Como esperado, o raio do segmento raiz e o volume intravascular (*V* ) são maiores para as árvores venosas do que aqueles das árvores arteriais. Os raios dos segmentos raiz das árvores arteriais e venosas do sistema gerado pela combinação (C3) são menores do que aqueles produzidos pelo Algoritmo 8. O nível máximo de bifurcação ( $n_{\text{max}}$ ) atingido pelas árvores AV e AA geradas pelo Algoritmo 8 foi maior comparando com o resultado da combinação (C3).

Nas Figuras 5.26 e 5.27 são mostrados os sistemas vasculares gerados para o rim utilizando o Algoritmo 8 e combinação de algoritmos (C3), respectivamente. As duas árvores que formam cada sistema são também mostradas separadas nestas figuras para facilitar a visualização das mesmas.

Nas Figuras 5.28 e 5.29 são apresentadas as curvas morfométricas que relacionam o diâmetro médio do segmento em função de seu nível de bifurcação no caso de perfusão uniforme e não uniforme, respectivamente. Observa-se que no caso de perfusão uniforme, o diâmetro médio da árvore venosa tem maior variabilidade do que o da árvore arterial nos níveis de bifurcação inferiores a 20 em se tratando dos modelos gerados pelo Algoritmo 8 (ver Figura 5.28). Por outro lado, considerando a perfusão não uniforme, a variabilidade dos resultados dos modelos gerados pelo Algoritmo 8 foi menor do que no caso uniforme (ver Figura 5.29). Em ambos os tipos de

vascularização, os resultados referentes aos modelos gerados pela combinação de algoritmos (C3) tiveram pouca variabilidade quando comparados com aqueles do Algoritmo 8.

Tabela 5.16: Parâmetros utilizados para a geração do sistema vascular renal empregando o Algoritmo 8 e combinação de algoritmos (C3).

| Parâmetro                     |               | Arvore arterial Arvore venosa |  |  |
|-------------------------------|---------------|-------------------------------|--|--|
| $p_{perf}$ [mmHg]             | 95            | 10                            |  |  |
| $p_{term}$ [mmHg]             | 15            |                               |  |  |
| $Q_{perf}$ [mL/min]           | 617.5         |                               |  |  |
| $Q_{term}^j$ [mL/min]         | 0.19297       |                               |  |  |
| $N_{term}$                    | 3200<br>57.01 |                               |  |  |
| $V_{perf}$ [cm <sup>3</sup> ] |               |                               |  |  |
|                               | 22            |                               |  |  |

Tabela 5.17: Resultados obtidos no emprego do Algoritmo 8 e combinação de algoritmos (C3) para gerar o sistema vascular renal.

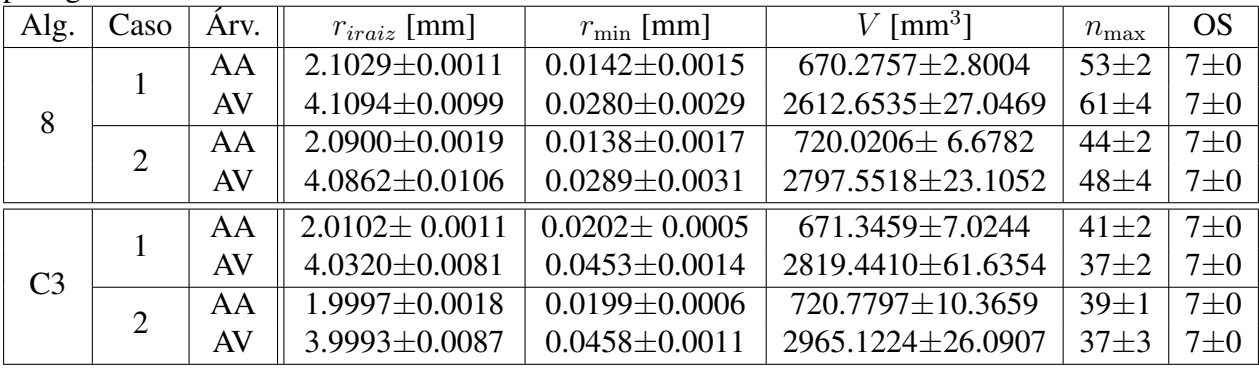

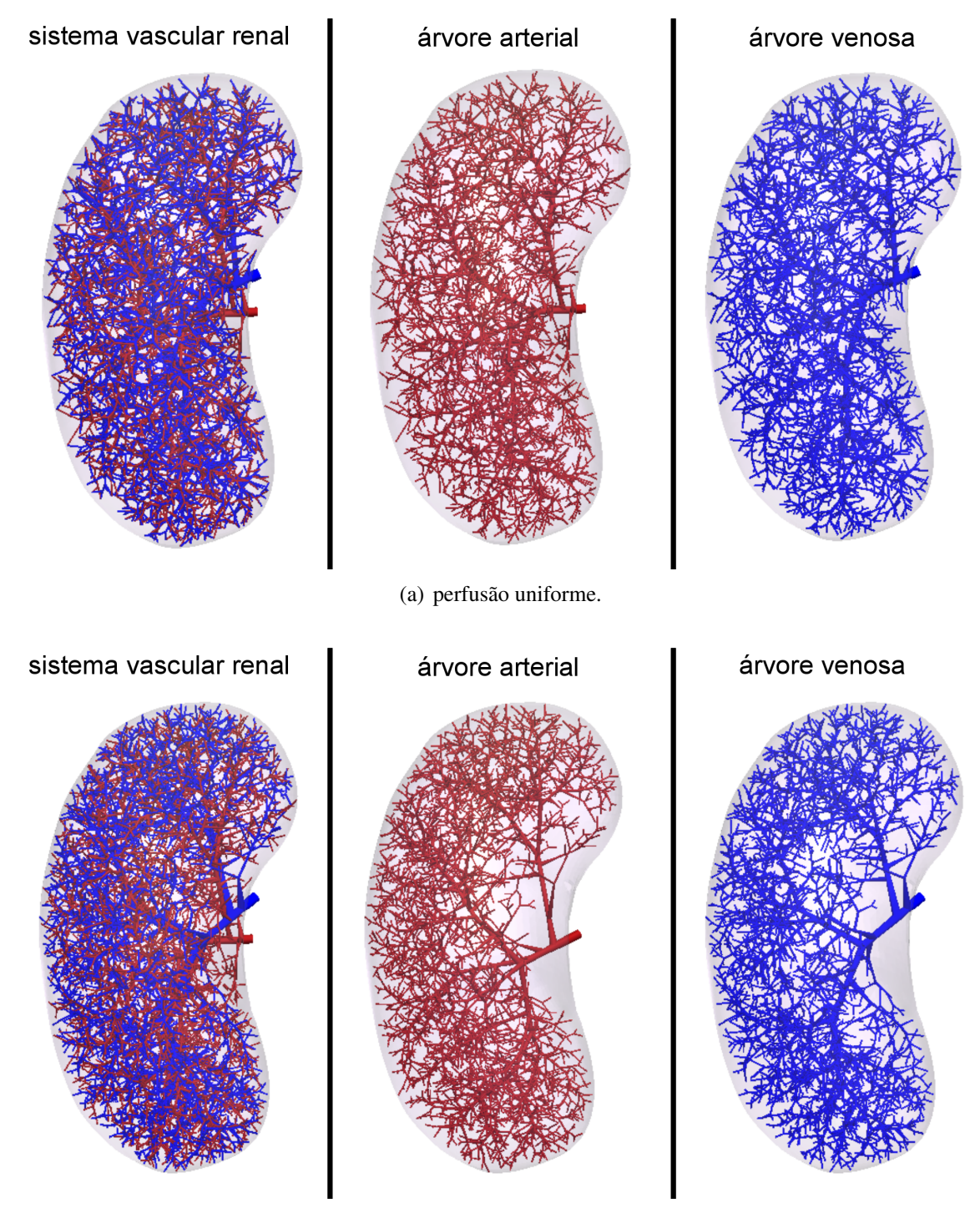

(b) perfusão não uniforme.

Figura 5.26: Sistema vascular renal gerado pelo Algoritmo 8.

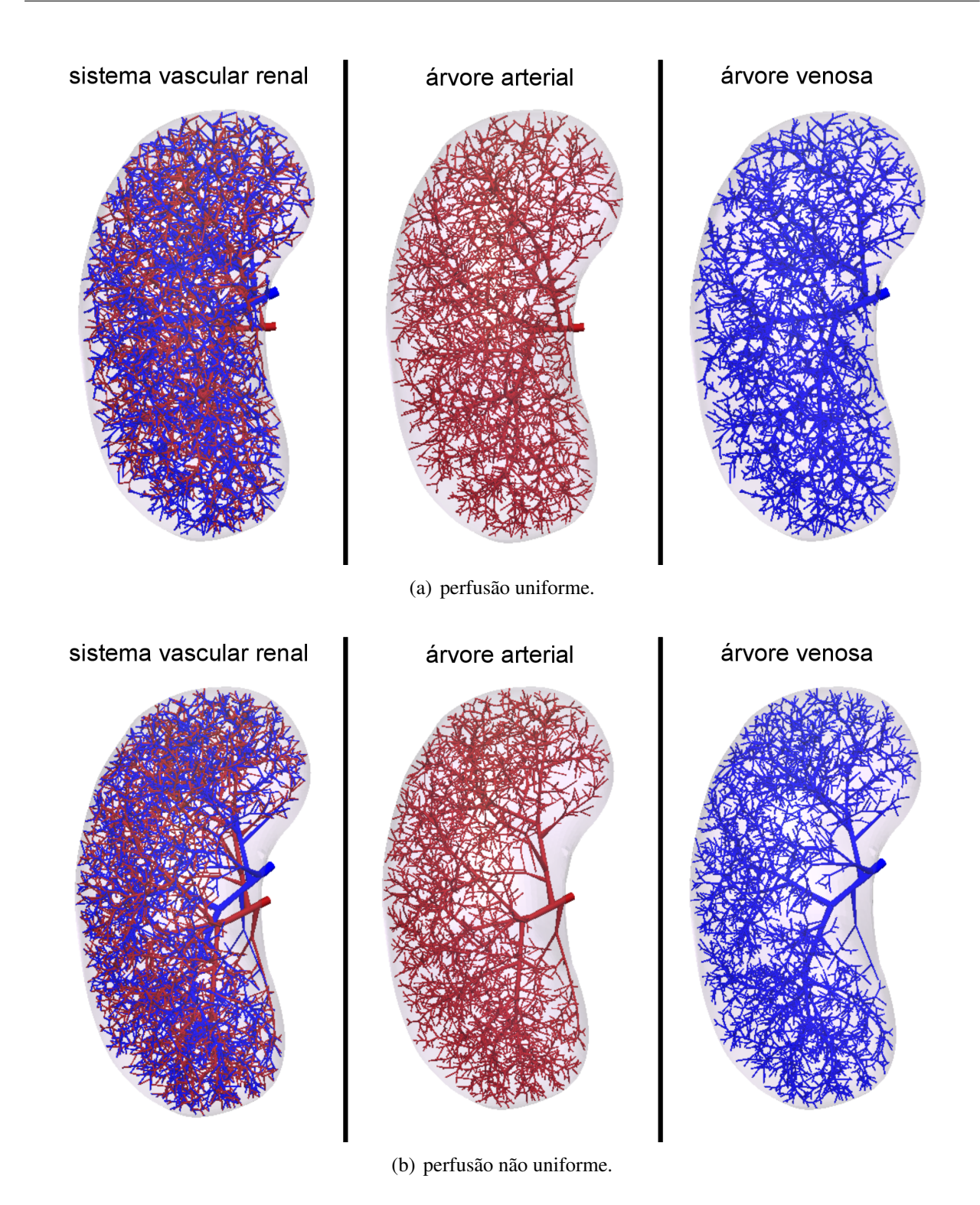

Figura 5.27: Sistema vascular renal gerado pela combinação de algoritmos (C3).

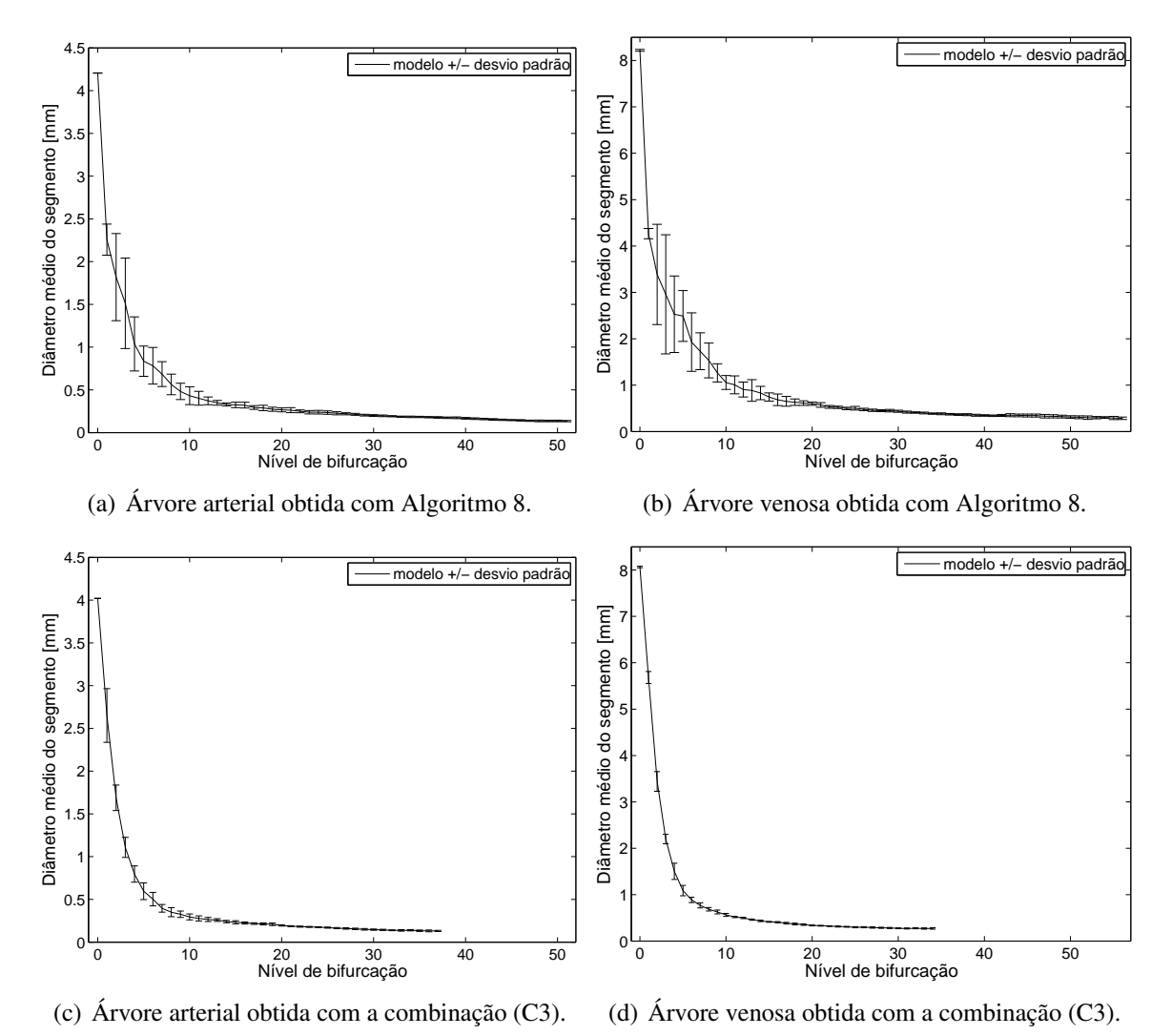

Figura 5.28: Curva morfométrica que relaciona o diâmetro médio do segmento com seu nível de

bifurcação das árvores arterial e venosa do sistema renal obtido no Caso 1 (perfusão uniforme).

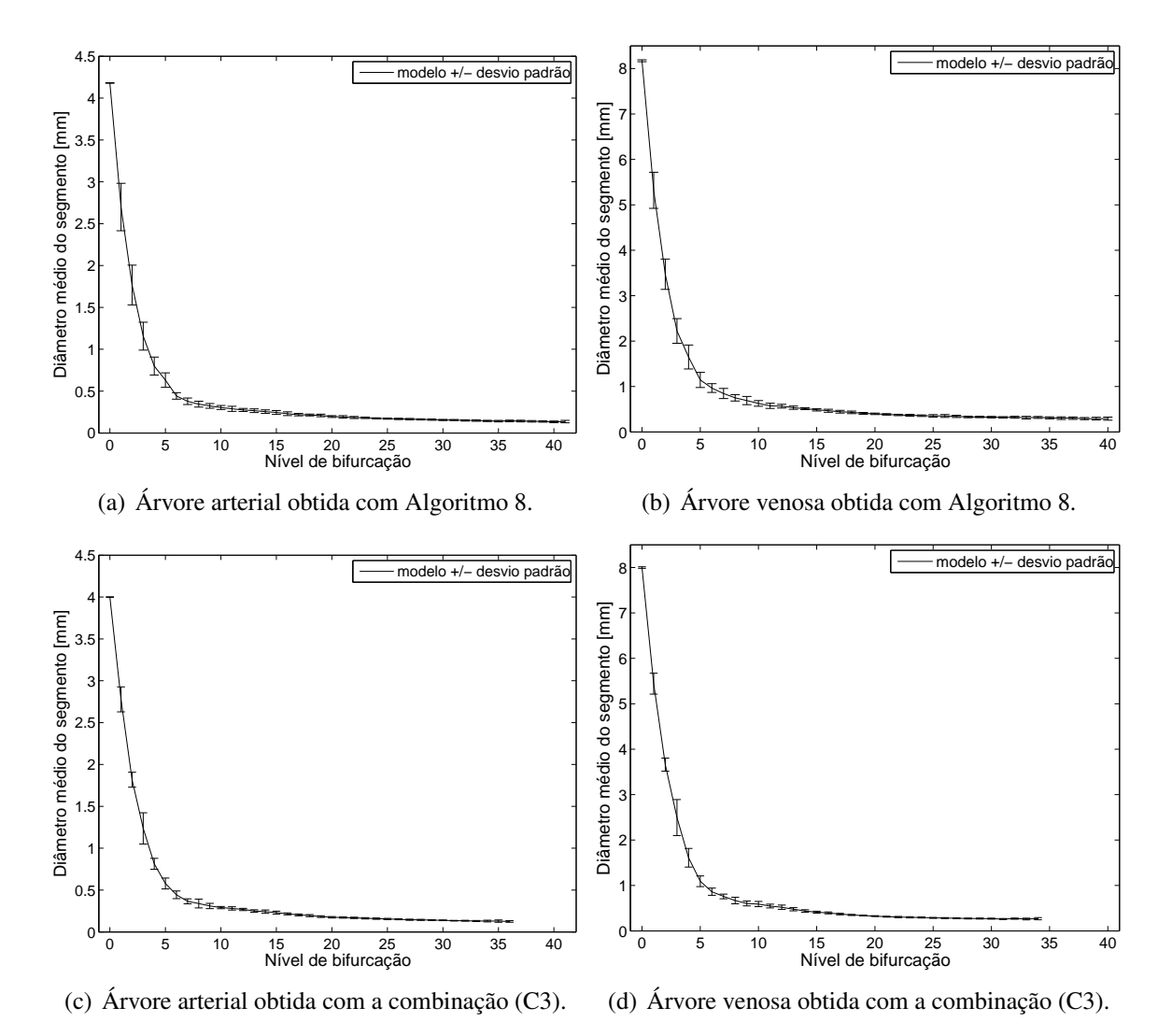

Figura 5.29: Curva morfométrica que relaciona o diâmetro médio do segmento com seu nível de bifurcação das árvores arterial e venosa do sistema renal obtido no Caso 2 (perfusão não uniforme).

### **5.6.2 Sistema vascular hepático**

Nesta seção, o Algoritmo 8 e as combinações de algoritmos (C3) e (C4) são empregados para gerar o sistema vascular hepático, o qual é formado por três árvores (duas árvores venosas e uma árvore arterial): (i) a árvore arterial, que irriga o parênquima hepático transportando sangue oxigenado aos leitos capilares, (ii) a árvore venosa portal, que transporta o sangue a partir do estômago, o baço, o intestino grosso, o pâncreas e vesícula biliar, fornecendo assim nutrientes adicionais e (iii) a árvore venosa hepática, que leva o sangue, pobre em nutrientes e rico em produtos metabólicos, do fígado de volta para o coração.

Os parâmetros adotados na execução dos algoritmos são apresentados na Tabela 5.18, de acordo com [42]. Além destes, outros são dados na Tabela 5.1 e o número de segmentos terminais *Nterm* é 12000. A posição do segmento raiz de cada árvore do sistema renal foi aqui determinada a partir da rede vascular do aplicativo Anatomium<sup>TM</sup> [1]. A superfície do domínio 3D não convexo representando o fígado é mostrada na Figura 5.22. O volume deste domínio é *Vperf* = 1437*.*66 cm<sup>3</sup> .

Na Tabela 5.19, os resultados morfométricos das árvores do sistema vascular hepático gerado com os algoritmos aqui propostos são apresentados. Nesta tabela AA denota árvore arterial, AV corresponde à arvore venosa, AVP indica árvore venosa portal. Observa-se que os valores obtidos para o raio do segmento raiz (*riraiz*) da árvore arterial hepática são comparáveis com o raio do vaso principal (segmento raiz) de uma árvore arterial hepática real, cujo valor está ao redor de 1.5 mm [7]. Salienta-se que a combinação (C3) produziu resultado mais próximo deste dado real. O valor do raio do segmento raiz do modelo de árvore venosa está consistente com o valor do raio da árvore venosa hepática, que está entre 2.5 mm e 7.5 mm [35].

Nas Figuras 5.30, 5.31 e 5.32, os sistemas vasculares gerados empregando o Algoritmo 8 e as combinações (C3) e (C4) são apresentados, respectivamente. As três árvores que formam cada sistema são também mostradas separadas nestas figuras para facilitar a visualização das mesmas.

Nas Figuras 5.33 e 5.34 são apresentadas as curvas morfométricas que relacionam o diâmetro médio do segmento em função de seu nível de bifurcação das árvores do sistema vascular hepático. Nota-se que os diâmetros dos segmentos das árvores arteriais geradas tiveram menor variabilidade comparados com aqueles das árvores venosa e venosa portal.

| Parâmetro           |        | Arvore arterial   Arvore venosa portal | Arvore venosa |
|---------------------|--------|----------------------------------------|---------------|
| $p_{perf}$ [mmHg]   |        | 25                                     |               |
| $p_{term}$ [mmHg]   | 20     | 15                                     |               |
| $Q_{perf}$ [mL/min] | 400    | 1100                                   | 1500          |
| [mL/min]            | 0.0333 | A A917                                 | 0.125         |

Tabela 5.18: Parâmetros utilizados para a geração do sistema vascular hepático empregando o Algoritmo 8.

| Alg.           | $r_{iraiz}$ [mm]<br>Arv. |                     | $r_{\rm min}$ [mm]  | $V$ [mm <sup>3</sup> ]  | $n_{\rm max}$ | <b>OS</b> |
|----------------|--------------------------|---------------------|---------------------|-------------------------|---------------|-----------|
|                | AA                       | $1.2337 \pm 0.0019$ | $0.0197 \pm 0.0021$ | 1988.6868±18.5514       | $115+9$       | $8\pm0$   |
| 8              | <b>AVP</b>               | $2.6275 \pm 0.0023$ | $0.0405 \pm 0.0046$ | $9016.5861 \pm 54.5118$ | $134 \pm 11$  | $7\pm1$   |
|                | AV                       | $3.1140 \pm 0.0031$ | $0.0501 \pm 0.0048$ | 12843.1332±79.3649      | $136 \pm 12$  | $8\pm0$   |
|                | AA                       | $1.2146 \pm 0.0017$ | $0.0189 \pm 0.0013$ | 1959.2413±15.9177       | $112 \pm 8$   | $8\pm0$   |
| C <sub>3</sub> | <b>AVP</b>               | $2.6195 \pm 0.0032$ | $0.0408 \pm 0.0036$ | $9119.1083\pm 69.5164$  | 129±9         | $7\pm1$   |
|                | AV                       | $3.1154 \pm 0.0041$ | $0.0489 \pm 0.0026$ | 13219.0459±103.1841     | $136 + 7$     | $7\pm0$   |
|                | AA                       | $1.2899 \pm 0.0325$ | $0.0207 \pm 0.0012$ | 2027.7098±15.6802       | $108 + 7$     | $8\pm0$   |
| C <sub>4</sub> | <b>AVP</b>               | $2.7431 \pm 0.0520$ | $0.0419 \pm 0.0050$ | 9230.9884±58.4215       | $128 + 7$     | $8\pm1$   |
|                | AV                       | $3.2199 \pm 0.0390$ | $0.0473 \pm 0.0038$ | 13225.3044±102.4786     | $139 + 7$     | $7\pm0$   |

Tabela 5.19: Resultados obtidos empregando o Algoritmo 8 e as combinações de algoritmos (C3) e (C4) para gerar o sistema vascular hepático.

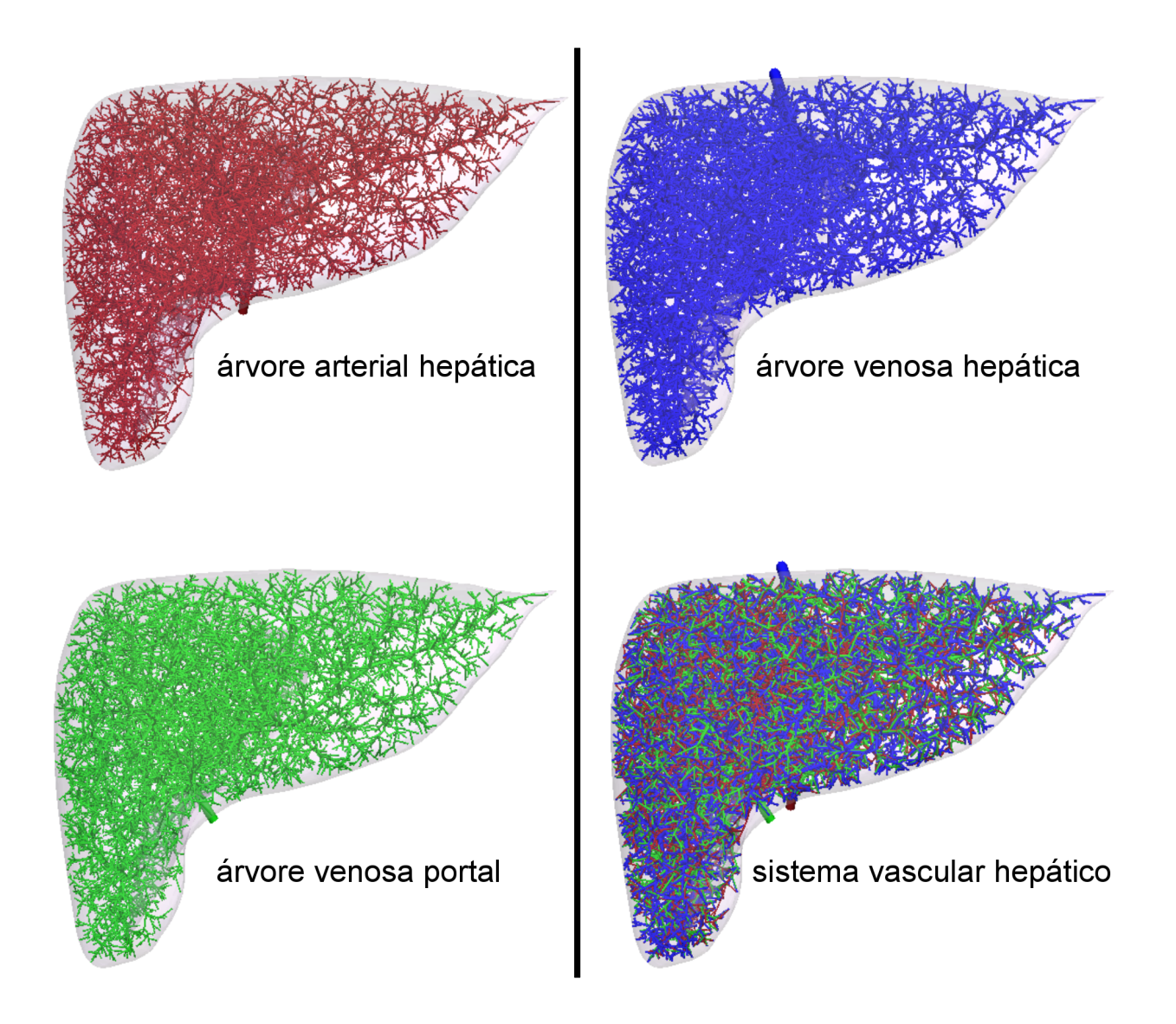

Figura 5.30: Sistema vascular hepático gerado com o Algoritmo 8.

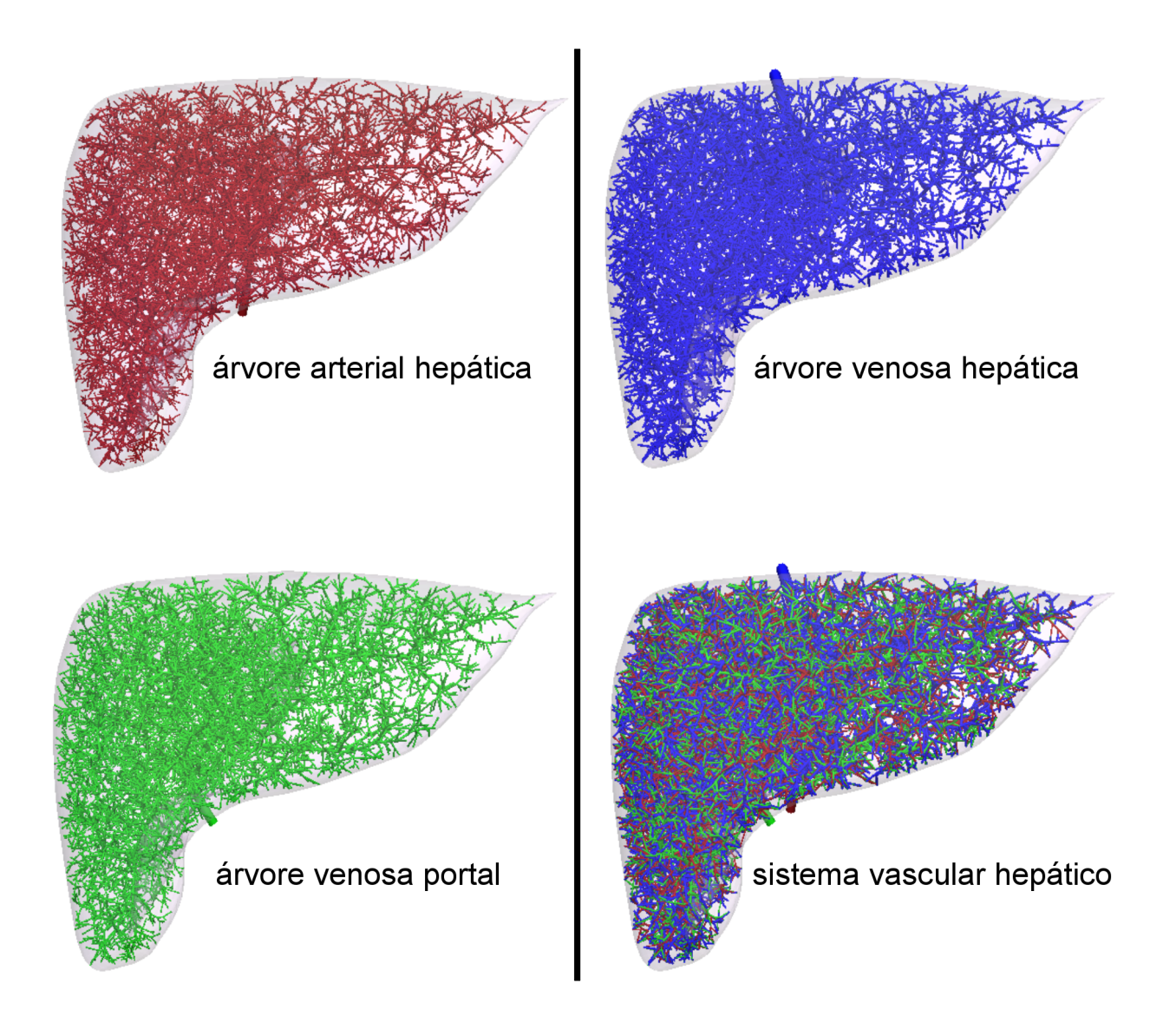

Figura 5.31: Sistema vascular hepático gerado com o algoritmo oriundo da combinação de algoritmos (C3).

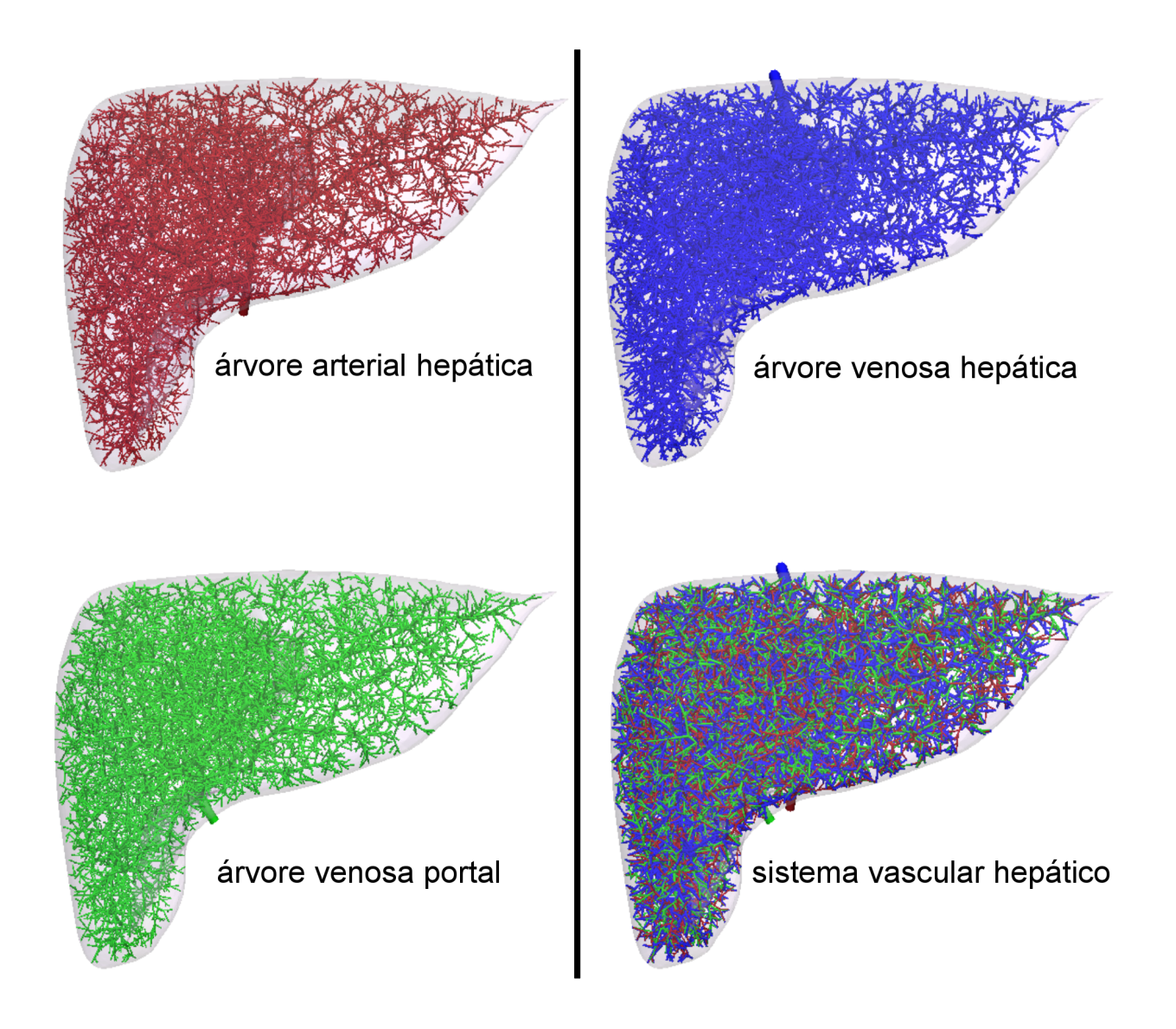

Figura 5.32: Sistema vascular hepático gerado com o algoritmo oriundo da combinação de algoritmos (C4).

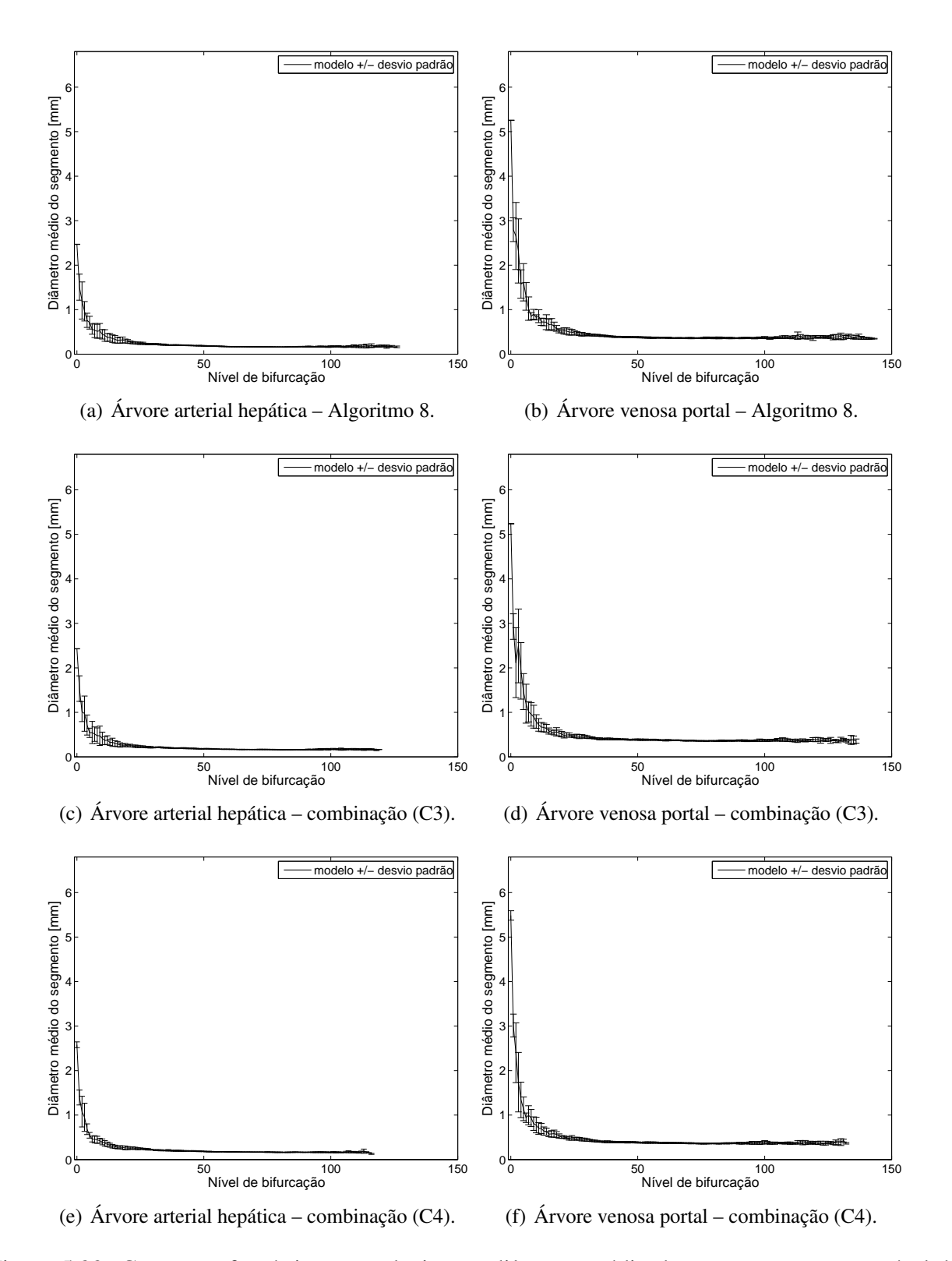

Figura 5.33: Curva morfométrica que relaciona o diâmetro médio do segmento com seu nível de bifurcação das árvores arterial e venosa portal do sistema hepático obtido utilizando o Algoritmo 8 e as combinações (C3) e (C4).

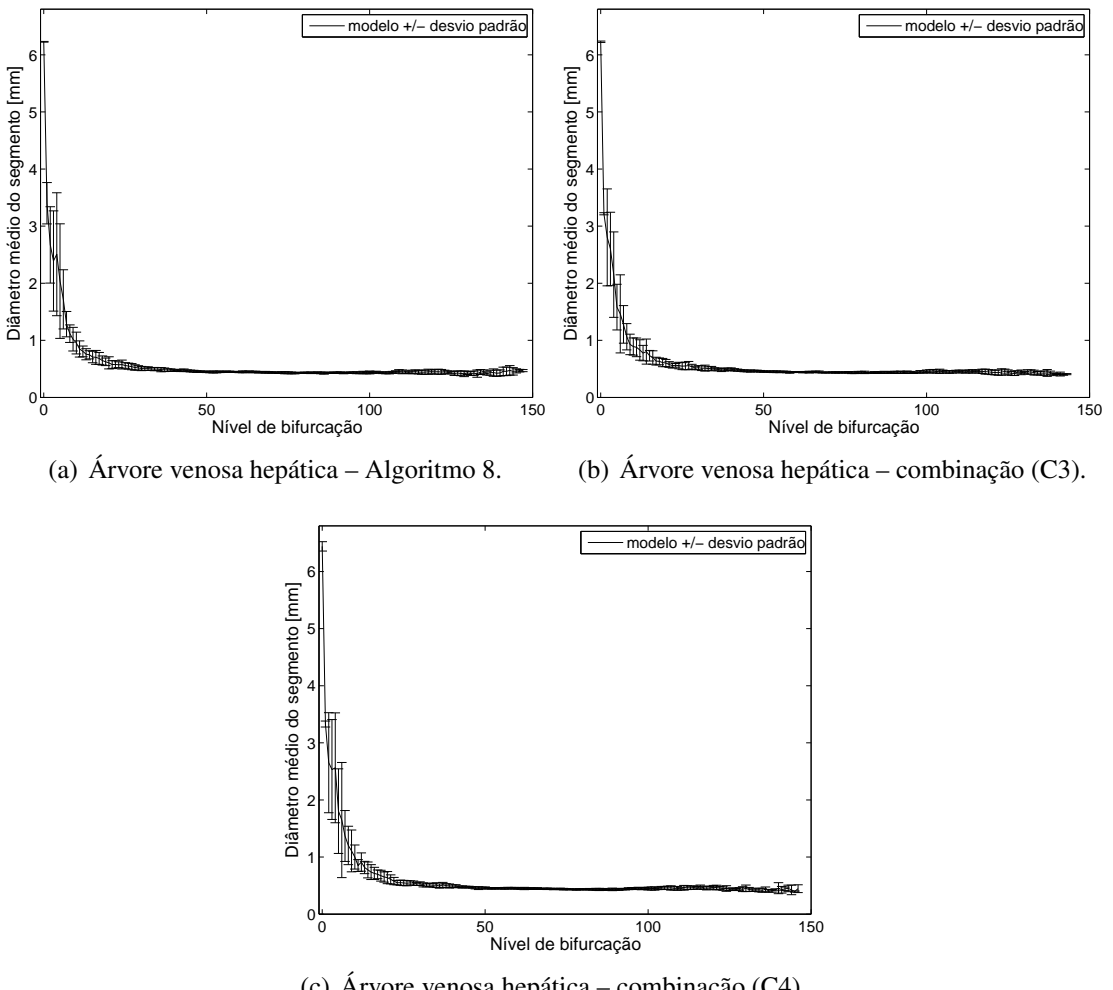

(c) Árvore venosa hepática – combinação (C4).

Figura 5.34: Curva morfométrica que relaciona o diâmetro médio do segmento com seu nível de bifurcação da árvore venosa do sistema hepático obtido utilizando o Algoritmo 8 e as combinações (C3) e (C4).

# **5.7 Vascularização de domínios com múltiplas entradas**

Nesta seção são apresentados resultados obtidos com a estratégia computacional descrita no Capítulo 3 que possibilita criar múltiplas árvores circulatórias em territórios vasculares supridos por muitas artérias perfurantes.

## **5.7.1 Exemplos sintéticos**

Aqui, apresentamos dois exemplos sintéticos para analisar as propriedades morfológicas do particionamento do território vascular, bem como as redes arteriais geradas dentro de cada subdomínio. Todas as quantidades físicas envolvidas nesta seção são apresentadas em unidades adimensionais. O domínio a ser vascularizado está dado por esferas e cubos.

Os exemplos analisados nesta seção, estão restritos aos casos *a* = 1 e *a* = 3*/*4, resultando em uma relação entre o sangue fornecido a cada subdomínio através da correspondente artéria perfurante e o volume do subdomínio que satisfaz uma lei de potência (ver Seção 3.3.2). Isto, como

dito, está de acordo com os dados reportados em [20]. Posteriormente, analisamos a sensibilidade das árvores criadas a este expoente *a*. Evidentemente, o Algoritmo 11 poderia ser combinado com os outros algoritmos propostos no Capítulo 2, entretanto aqui o foco da análise será na comparação das árvores que compõem um dado território vascular. Além disso, a diferença de pressão imposta durante a geração da árvore circulatória é a mesma para todas as realizações do Algoritmo 11. Em todos os casos testados, a sensibilidade dos resultados em relação ao número de terminais foi realizada de modo a assegurar a convergência deste algoritmo com respeito a este número.

### **5.7.1.1 Território vascular esférico com duas artérias perfurantes**

Um território vascular esférico centrado na origem com raio unitário é aqui considerado (ver Figura 5.35). Duas artérias localizadas em  $x_1 = (1, 0, 0)$  e  $x_2 = (-1, 0, 0)$  fornecem o fluxo de sangue (a posição das artérias perfurantes é sobre a superfície). A entrada de fluxo sanguíneo através das artérias perfurantes é tal que *Q*<sup>1</sup> + *Q*<sup>2</sup> = *Q<sup>T</sup>* . O particionamento e a geração das redes vasculares são realizados para vários casos obtidos variando a razão *<sup>Q</sup>*<sup>1</sup> *Q*<sup>2</sup> . Neste exemplo, adotamos *Q<sup>T</sup>* = 500 e ∆*p* = 28. Na Figura 5.35, um conjunto de linhas de corrente associadas à solução do problema (3.11) para  $\frac{Q_1}{Q_2} = 2$  é apresentado, caracterizando também a partição em subdomínios. Calculamos o volume de cada subdomínio  $V_1$  e  $V_2$  e analisamos a relação  $\frac{V_1}{V_2}$ .

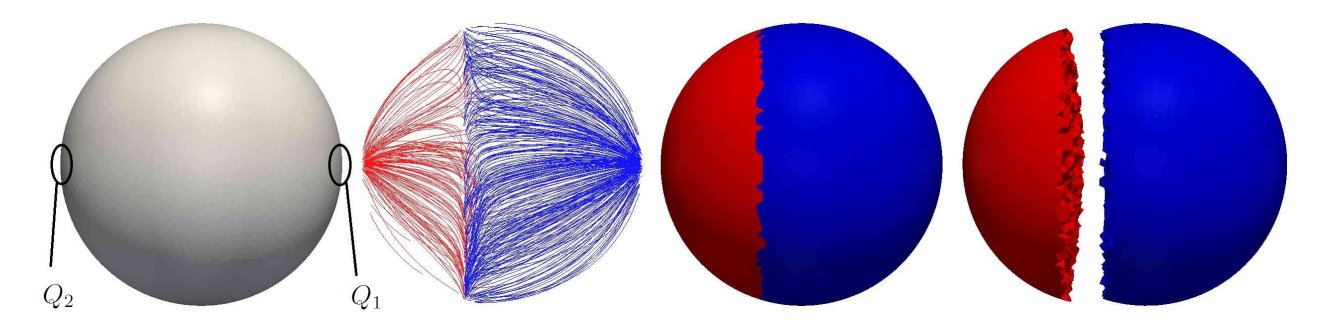

Figura 5.35: Particionamento de um território vascular esférico perfundido por duas artérias perfurantes com razão de fluxo  $\frac{Q_1}{Q_2} = 2$ . Da esquerda para a direita: (i) a geometria e localização das artérias perfurantes sobre a superfície, (ii) conjunto de linhas de corrente mostrando a estrutura interna do modelo de fluxo obtido depois de resolver (3.11), (iii) resultado do particionamento em dois subdomínios usando o Algoritmo 10, (iv) a visualização da topologia dos subdomínios separadamente.

Na Figura 5.36, a relação entre *<sup>Q</sup>*<sup>1</sup> *Q*<sup>2</sup> (razão de fluxo de entradas através das artérias perfurantes)  $e\frac{V_1}{V_2}$  $\frac{V_1}{V_2}$  (razão dos volumes dos subdomínios) é exibida. A linearidade da relação é como prevista pelo resultado mostrado na Seção 3.3.2 quando *a* = 1, e está de acordo com [20]. Na mesma figura, a partição do território vascular (separada para facilitar a visualização) e as redes arteriais geradas são apresentadas para  $\frac{Q_1}{Q_2} \in \{1, 3, 5, 10\}.$ 

Depois do particionamento do território vascular esférico, o Algoritmo 11 é empregado para gerar as árvores circulatórias em cada subdomínio como mostra a Figura 5.36. O número de segmentos terminais no total, ao adicionar-se o número de terminais das duas redes vasculares, é 1000 e é distribuído em cada rede vascular proporcionalmente a  $V_i^a$ . A lei de potência que rege o comportamento de bifurcações dentro de cada subdomínio é *γ* = 3. O expoente em uma lei de potência que relaciona a divisão de fluxo entre os dois territórios (*Q*<sup>1</sup> e *Q*2) e os raios dos segmentos de raiz correspondentes ( $r_1$  e  $r_2$ ) é analisado como segue

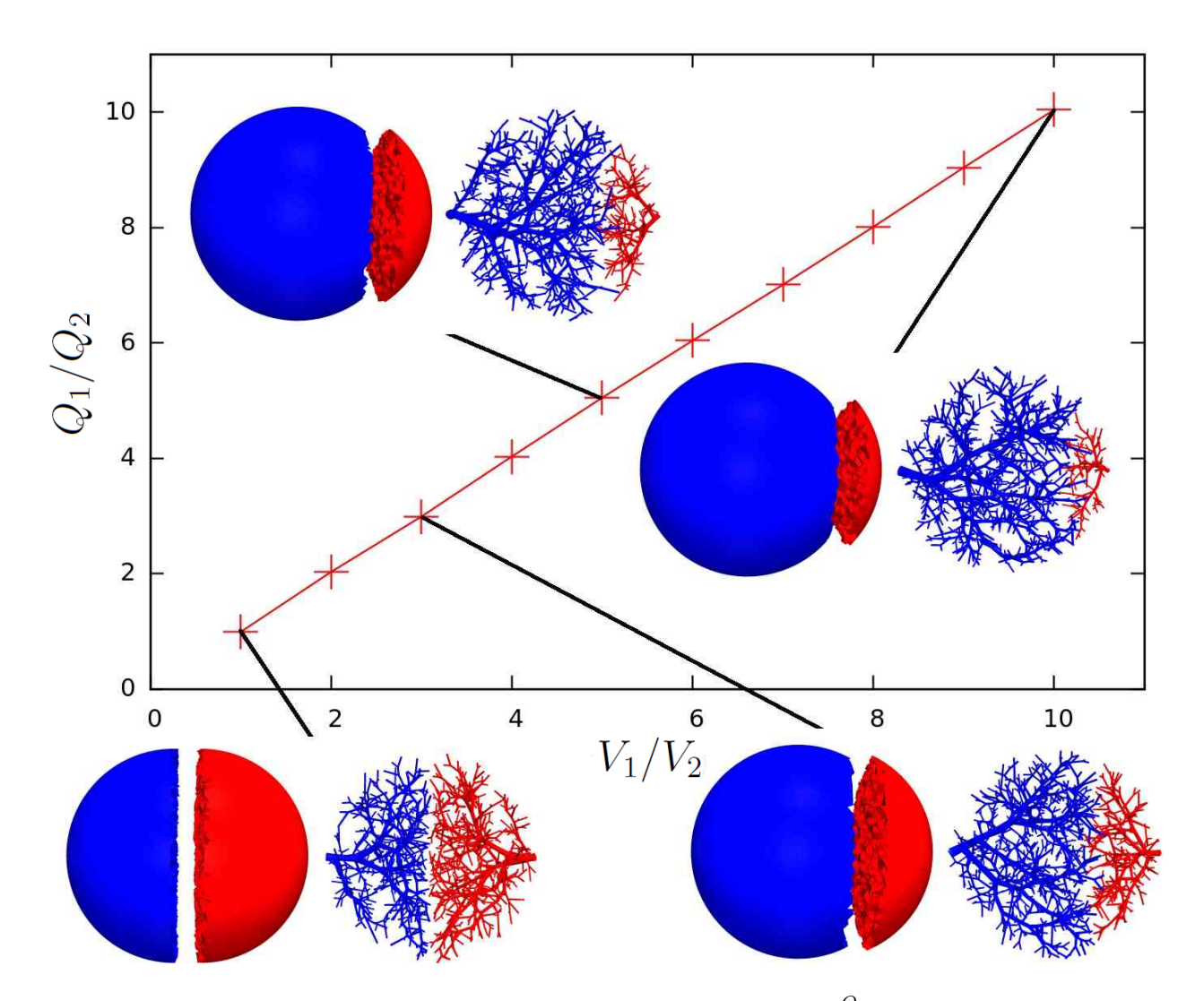

Figura 5.36: Razão dos fluxos através das artérias de alimentação  $\frac{Q_1}{Q_2}$  em função da razão dos volumes dos subdomínios  $\frac{V_1}{V_2}$ . Partição em subdomínios e correspondentes redes arteriais são dadas  $\text{para } \frac{Q_1}{Q_2} \in \{1, 3, 5, 10\}.$ 

$$
\frac{Q_1}{\mathsf{r}_1^{\delta}} = \frac{Q_2}{\mathsf{r}_2^{\delta}} \quad \Rightarrow \quad \delta = \frac{\ln\left(\frac{Q_1}{Q_2}\right)}{\ln\left(\frac{\mathsf{r}_1}{\mathsf{r}_2}\right)}.\tag{5.3}
$$

Nas Tabelas 5.20 e 5.21 os valores da razão de fluxo  $\frac{Q_1}{Q_2} = \left(\frac{V_1}{V_2}\right)$ *V*2 *a* , a razão entre os raios das artérias perfurantes  $\frac{r_1}{r_2}$  e o valor de *δ* são apresentados (valor médio e desvio padrão) para todos os cenários considerados adotando *a* = 1 e *a* = 3*/*4, respectivamente. Levando-se em conta  $a = 1$ , obtemos  $\delta = 2.6887 \pm 0.0274$ . Por outro lado, quando adotamos  $a = 3/4$ , resulta que  $\delta = 2.6645 \pm 0.0193$ . Agora, como temos por construção  $\frac{V_1}{V_2} = \left(\frac{Q_1}{Q_2}\right)$ *Q*<sup>2</sup>  $\int^{(1/a)}$ , observe que a equação (5.3) representa uma lei alométrica relacionando o raio do lúmen da artéria perfurante com o volume de perfusão dada por

$$
r \propto V^{\chi}.\tag{5.4}
$$

De acordo com [110], o expoente para tal lei alométrica é  $\chi = \frac{1}{\delta} = \frac{3}{8}$  $\frac{3}{8}$ . Os resultados apresentados nas Tabelas 5.20 e 5.21 utilizando a estratégia proposta são consistentes com este resultado analítico. Em particular, quando foi escolhido o expoente *a* = 3*/*4 para lei de potência (ver Seção 3.3.2) que relaciona o sangue fornecido a cada subdomínio através da correspondente artéria perfurante e o volume do subdomínio, o expoente *δ* obtido se aproxima muito do resultado analítico derivado para *χ*.

Tabela 5.20: Razão  $\frac{r_1}{r_2}$  e o coeficiente da lei de potência para a separação de fluxo ao nível das artérias perfurantes para *a* = 1.

| $\frac{V_1}{V_2}$ | $\mathcal{Q}_2$ | $_{1}$<br>r2        |                     |
|-------------------|-----------------|---------------------|---------------------|
| 1                 |                 | $1.0013 \pm 0.0035$ |                     |
| $\overline{2}$    | $\overline{2}$  | $1.2991 \pm 0.0038$ | $2.6495 \pm 0.0304$ |
| 3                 | 3               | $1.5036 \pm 0.0019$ | $2.6938 \pm 0.0083$ |
| 4                 | 4               | $1.6736 \pm 0.0028$ | $2.6921 \pm 0.0088$ |
| 5                 | 5               | $1.8155 \pm 0.0058$ | 2.6988±0.0147       |
| 6                 | 6               | 1.9355±0.0030       | $2.7133 \pm 0.0064$ |
| 7                 | 7               | $2.0625 \pm 0.0044$ | $2.6881 \pm 0.0079$ |
| 8                 | 8               | $2.1690 \pm 0.0387$ | $2.6874 \pm 0.0577$ |
| 9                 | 9               | $2.2651 \pm 0.0046$ | $2.6873 \pm 0.0067$ |
| 10                | 10              | $2.3551 \pm 0.0084$ | $2.6882 \pm 0.0112$ |

Tabela 5.21: Razão  $\frac{r_1}{r_2}$  e o coeficiente da lei de potência para a separação de fluxo ao nível das artérias perfurantes para *a* = 3*/*4.

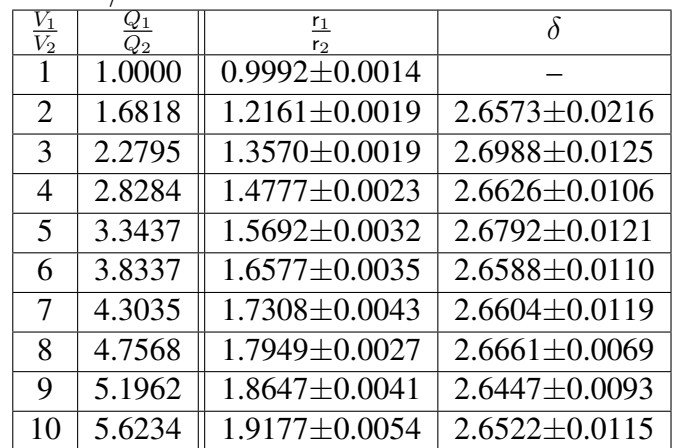

#### **5.7.1.2 Território vascular cúbico com três artérias perfurantes**

Neste exemplo, o território vascular é um cubo de volume unitário ( $V_T = 1$ ) perfundido por três artérias perfurantes, que são colocadas sobre o contorno em  $x_1 = (0.5, 0.5, 1.0), x_2 =$  $(0.0, 0.2, 0.2)$  e  $\mathbf{x}_3 = (0.8, 0.8, 0)$  (ver origem das coordenadas na Figura 5.37). Como no exemplo anterior, temos que  $Q_1 + Q_2 + Q_3 = Q_T$ . Como antes, adotamos  $Q_T = 500$  e  $\Delta p = 28$ . Também

na Figura 5.37 a solução do problema (3.11) e o particionamento resultante são mostrados para o caso específico de  $\frac{Q_1}{Q_T} = 0.2$ ,  $\frac{Q_2}{Q_T}$  $\frac{Q_2}{Q_T} = 0.3$  e  $\frac{Q_3}{Q_T}$  $\frac{Q_3}{Q_T} = 0.5.$ 

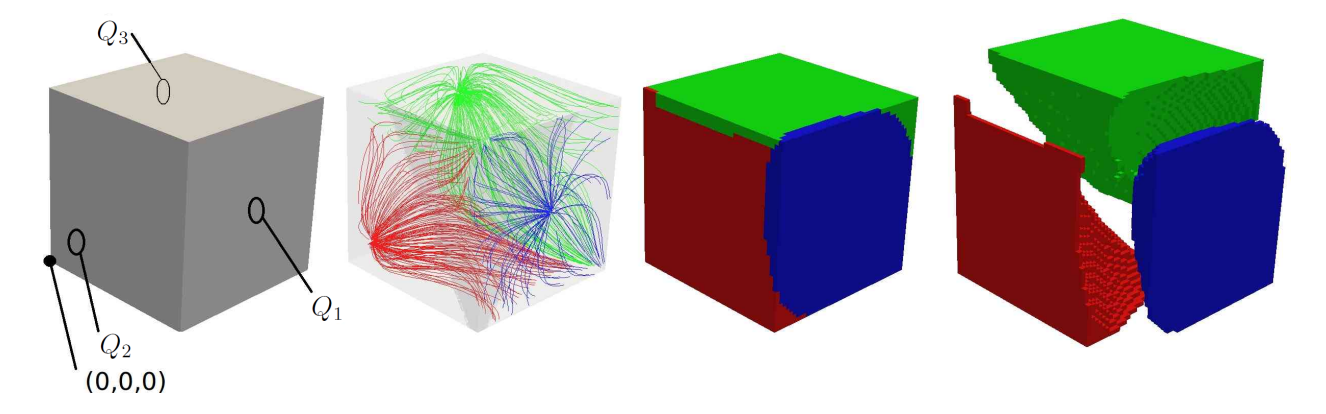

Figura 5.37: Particionamento de um território vascular cúbico suprido por três artérias perfurantes com razões de fluxo  $\frac{Q_1}{Q_T} = 0.2$ ,  $\frac{Q_2}{Q_T}$  $\frac{Q_2}{Q_T} = 0.3$  e  $\frac{Q_3}{Q_T}$  $\frac{Q_3}{Q_T} = 0.5$ . Da esquerda para a direita: (i) a geometria e localização das artérias perfurantes sobre a superfície, (ii) conjunto de linhas de corrente mostrando a estrutura interna do modelo de fluxo obtido depois de resolver (3.11), (iii) particionamento resultando em três subdomínios usando o Algoritmo 10, (iv) a visualização da topologia dos subdomínios por separação.

Diferentes condições de entradas de fluxo sanguíneo são consideradas, e encontram-se resumidas na Tabela 5.22. Nesta tabela, para cada caso estudado, o particionamento e as correspondentes redes vasculares são apresentados. A razão dos volumes é relatada para diferente razão de fluxos em análise. Tal como no exemplo anterior, observe que o volume dos subdomínios é proporcional ao fluxo de entrada através da artéria perfurante correspondente que está de acordo com o resultado teórico obtido na Seção 3.3.2 para *a* = 1, e é consistente com [20].

Neste caso, o número de terminais total é 2000 e é distribuído em cada rede vascular proporcionalmente a  $V_i^a$ . Analogamente a (5.3), no presente caso, calculamos

$$
\delta_{12} = \frac{\ln\left(\frac{Q_1}{Q_2}\right)}{\ln\left(\frac{r_1}{r_2}\right)} \qquad \delta_{13} = \frac{\ln\left(\frac{Q_1}{Q_3}\right)}{\ln\left(\frac{r_1}{r_3}\right)} \qquad \delta_{23} = \frac{\ln\left(\frac{Q_2}{Q_3}\right)}{\ln\left(\frac{r_2}{r_3}\right)}.\tag{5.5}
$$

Nas Tabelas 5.23 e 5.24, os valores dos coeficientes de lei de potência *δ*12, *δ*<sup>13</sup> e *δ*<sup>23</sup> são apresentados para cada caso considerando os fluxos através das artérias perfurantes  $Q_i \propto V_i^a$  com  $a = 1$  e  $a = 3/4$ , respectivamente. Considerando todos os resultados e  $a = 1$ , o valor médio e o desvio padrão são *δ* = 2*.*7321 *±* 0*.*1138. Para *a* = 3*/*4, o valor médio e o desvio padrão são  $\delta = 2.6260 \pm 0.1188.$ 

Como no exemplo da seção anterior, os resultados obtidos (ver Tabelas 5.23 e 5.24) estão de acordo com a lei alométrica (5.4) e o expoente *a* = 3*/*4 conduz ao expoente *δ* que melhor aproxima o resultado analítico desta lei.

| Caso           | Fluxos de                                                                                | Particionamento do | Rede     | Volumes dos                                                                            |
|----------------|------------------------------------------------------------------------------------------|--------------------|----------|----------------------------------------------------------------------------------------|
|                | entrada                                                                                  | domínio            | arterial | subdomínios                                                                            |
| $\mathbf{1}$   | $\frac{Q_1}{Q_T} = 0.2$<br>$\frac{Q_2}{Q_T} = 0.3$<br>$\frac{Q_3}{Q_T} = 0.5$            |                    |          | $rac{V_1}{V_T} = 0.2004$<br>$rac{V_2}{V_T} = 0.3007$<br>$rac{V_3}{V_T} = 0.4999$       |
| $\overline{2}$ | $\frac{Q_1}{Q_T} = 0.5$<br>$\frac{Q_2}{Q_T} = 0.2$<br>$\frac{Q_3}{Q_T} = 0.3$            |                    |          | $\frac{V_1}{V_T} = 0.5000$<br>$\frac{V_2}{V_T} = 0.2006$<br>$\frac{V_3}{V_T} = 0.2994$ |
| 3              | $\frac{Q_1}{Q_T} = 0.8$<br>$\frac{Q_2}{Q_T} = 0.1$<br>$\frac{Q_3}{Q_T} = 0.1$            |                    |          | $rac{V_1}{V_T} = 0.8004$<br>$rac{V_2}{V_T} = 0.0996$<br>$rac{V_3}{V_T} = 0.1000$       |
| $\overline{4}$ | $\frac{Q_1}{Q_T} = 0.3$<br>$\frac{Q_2}{Q_T} = 0.6$<br>$\frac{Q_3}{Q_T} = 0.1$<br>$= 0.1$ |                    |          | $rac{V_1}{V_T} = 0.3003$<br>$rac{V_2}{V_T} = 0.5999$<br>$rac{V_3}{V_T} = 0.0998$       |

Tabela 5.22: Partição do território vascular cúbico e as redes arteriais subjacentes geradas em cada subdomínio. A rede arterial é uma das 10 realizações do Algoritmo 11.

Tabela 5.23: Coeficientes da lei de potência para a separação de fluxo no nível das artérias perfurantes para  $a = 1$ .

| Caso | $Q_T$ | ⊌3<br>$Q_{T}$ | $0_{12}$            | $O_{13}$            | 023                 |
|------|-------|---------------|---------------------|---------------------|---------------------|
|      |       |               | $2.5568 \pm 0.0543$ | $2.6401 \pm 0.0398$ | $2.7110 \pm 0.0523$ |
|      |       |               | $2.8431 \pm 0.0341$ | $2.9455 \pm 0.0541$ | $2.7265 \pm 0.0855$ |
|      | 0.8   |               | $2.7806 \pm 0.0189$ | $2.7704 \pm 0.0226$ |                     |
|      |       |               | $2.6077 \pm 0.0497$ | $2.7682 \pm 0.0446$ | $2.7034 \pm 0.0271$ |

Tabela 5.24: Coeficientes da lei de potência para a separação de fluxo no nível das artérias perfurantes para  $a = 3/4$ .

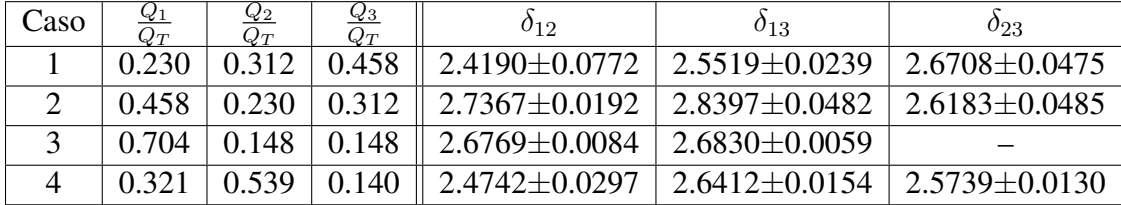

## **5.7.2 Exemplos de aplicação**

Nesta seção são apresentados dois exemplos de aplicação para investigar as propriedades morfológicas do particionamento de domínios anatômicos e morfométricas das árvores arteriais geradas dentro de cada subdomínio. Como na seção anterior, todas as quantidades físicas envolvidas na simulação são apresentadas em unidades adimensionais. Com estes exemplos procura-se dar uma amostra da potência da estratégia combinada de particionamento-geração via CCO para a vascularização de leitos periféricos.

### **5.7.2.1 Redes arteriais em tecido do tipo folha**

Nesta seção é apresentada uma aplicação da metodologia proposta para a caracterização das redes vasculares dentro de um território vascular do membro superior. Um mapa dos territórios vasculares com a localização das principais artérias perfurantes é fornecido em [17, 51]. Isto foi usado em [11, 107] para definir um modelo da vasculatura no membro superior. Esta região é conhecida como *território RA* em [51], *território U9* em [17] e *território A9* em [11] (como no presente estudo). O território vascular sob consideração é uma estrutura do tipo folha no espaço 3D representando as camadas musculares, fáscia profunda e superficial. A geometria é mostrada na Figura 5.38, bem como a localização das cinco principais artérias perfurantes. Por simplicidade, a espessura do território vascular é constante. A fração de fluxo sanguíneo  $\frac{Q_i}{Q_T}$ ,  $i = 1, \ldots, 5, Q_T$  =  $\sum_{i=1}^{5} Q_i$ , fornecida através de cada entrada de alimentação foi estimada a partir da distribuição de artérias perfurantes e da área de tecido por artéria perfurante relatados em [17]. Como nas seções anteriores, aqui estamos considerando os casos *a* = 3*/*4 e *a* = 1. Nas Tabelas 5.25 e 5.26 são mostradas as frações de fluxo sanguíneo adotadas em cada caso.

A solução do problema (3.11) é mostrada na Figura 5.38, bem como o particionamento resultante do território vascular. As redes arteriais geradas dentro deste território empregando o Algoritmo 11 são apresentadas nas Figuras 5.39 e 5.40 para os casos *a* = 1 e *a* = 3*/*4, respectivamente. O número de terminais total de cada caso é 20000. Esta quantidade de terminais é distribuída em cada subdomínio proporcionalmente a  $V_i^a$ ,  $i = 1, \ldots, 5$ . Também são considerados  $Q_T = 1 e \Delta p = 90.$ 

O volume relativo  $\frac{V_i}{V_T}$ ,  $i = 1, ..., 5$ ,  $V_T = \sum_{i=1}^5 V_i$ , depois de realizar o particionamento de domínio, é mostrado nas Tabelas 5.25 e 5.26 para *a* = 1 e *a* = 3*/*4, respectivamente. Nestas tabelas, o raio da artéria perfurante em cada subdomínio é também relatado. Como esperado, o volume de cada partição segue de perto a fração do fluxo para cada subdomínio. Além disso, os raios do lúmen seguem a mesma lei alométrica apresentada e discutida nas seções anteriores.

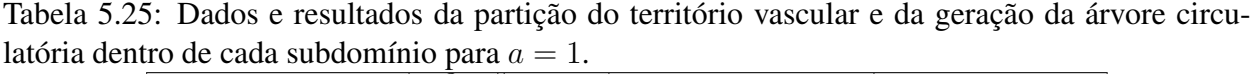

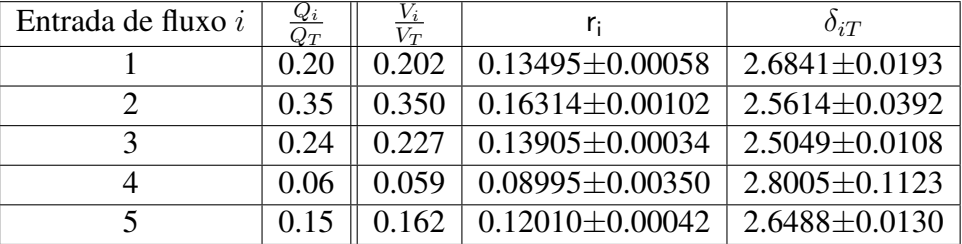

Para obter um valor significativo para o expoente da lei de potência, o raio  $r<sub>T</sub>$  de base de um vaso arterial hipotético suprindo o volume inteiro *V<sup>T</sup>* com fluxo total *Q<sup>T</sup>* é calculado. Com base nos

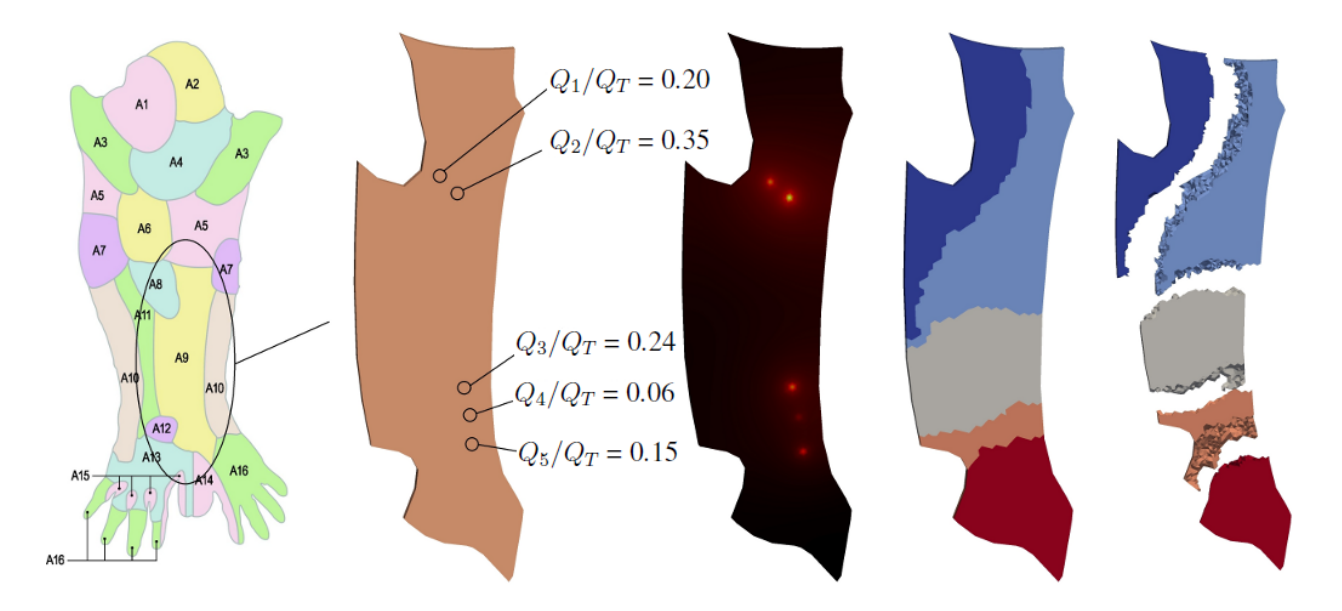

Figura 5.38: Problema de particionamento em um território vascular do tipo folha do membro superior. Da esquerda para a direita: (i) territórios vasculares do membro superior, (ii) território vascular específico (A9) a ser vascularizado por cinco artérias perfurantes, e a localização dos vasos de alimentação, (iii) a solução *p<sup>h</sup>* do problema (3.11), (iv) particionamento do domínio de acordo com o Algoritmo 10, (v) visualização da topologia de subdomínios através da separação das estruturas.

| Entrada de fluxo i | $Q_i$  | $V_T$ |                       | $\mathcal{O}_i T$   |  |  |  |
|--------------------|--------|-------|-----------------------|---------------------|--|--|--|
|                    | 0.2049 | 0.202 | $0.13901 \pm 0.00036$ | $2.7330 \pm 0.0122$ |  |  |  |
|                    | 0.3118 | 0.350 | $0.15988 \pm 0.00034$ | $2.6475 \pm 0.0128$ |  |  |  |
|                    | 0.235  | 0.227 | $0.14136 \pm 0.00037$ | $2.5708 \pm 0.0119$ |  |  |  |
|                    | 0.0831 | 0.059 | $0.09869 \pm 0.00037$ | $2.6963 \pm 0.0110$ |  |  |  |
|                    | 0.1652 |       | $0.12618 \pm 0.00014$ | $2.6602 \pm 0.0045$ |  |  |  |

Tabela 5.26: Dados e resultados da partição do território vascular e da geração da árvore circulatória dentro de cada subdomínio para *a* = 3*/*4.

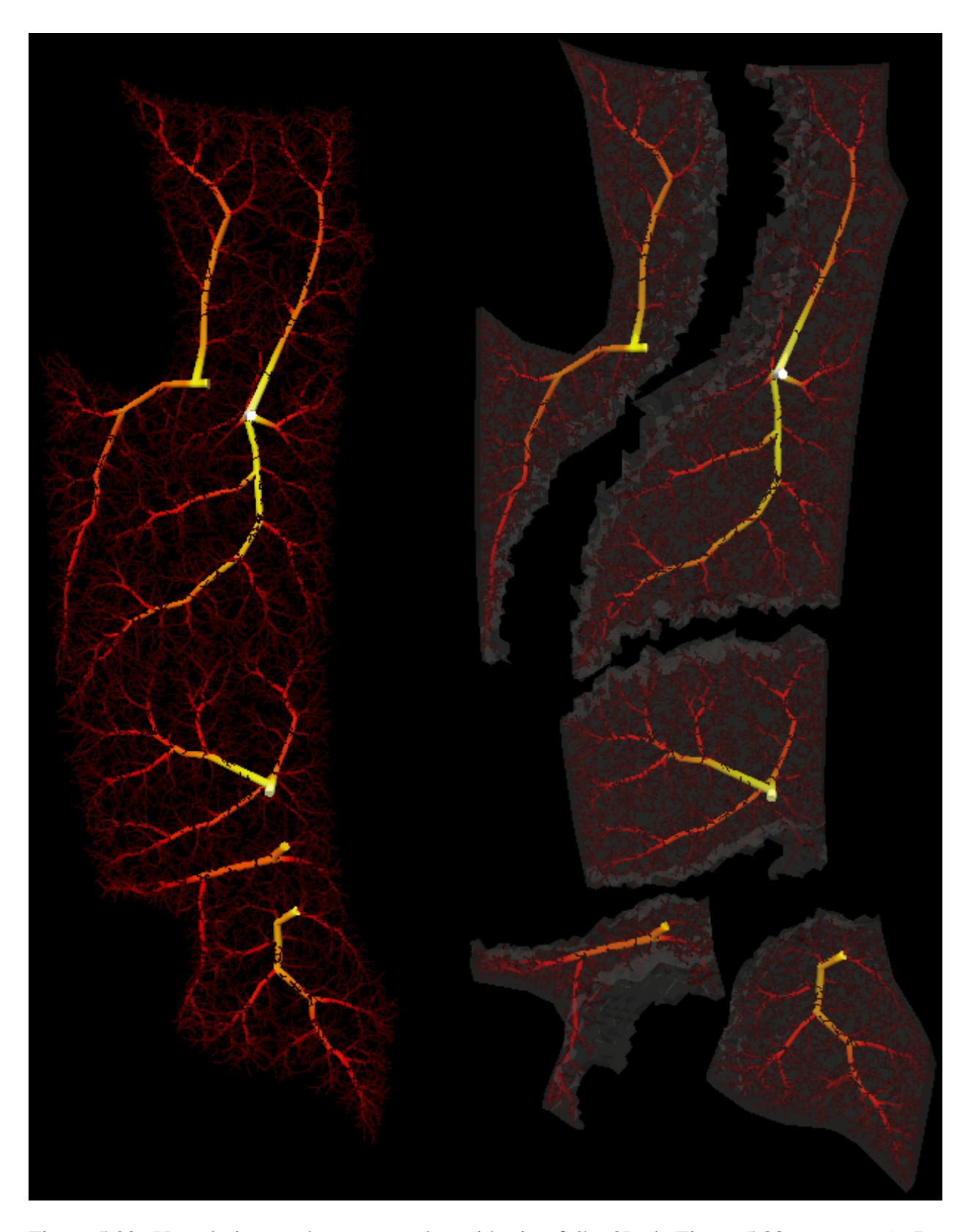

Figura 5.39: Vascularização da estrutura do tecido tipo folha 3D da Figura 5.38 para *a* = 1. Da esquerda para a direita: (i) cinco redes arteriais cada uma gerada a partir da artéria perfurante correspondente, (ii) detalhes (por meio de separação de subdomínios) da vascularização dos cinco subdomínios. Cor indica a magnitude dos raios do lúmen, que vai do branco (raios grandes) a vermelho escuro (raios pequenos).

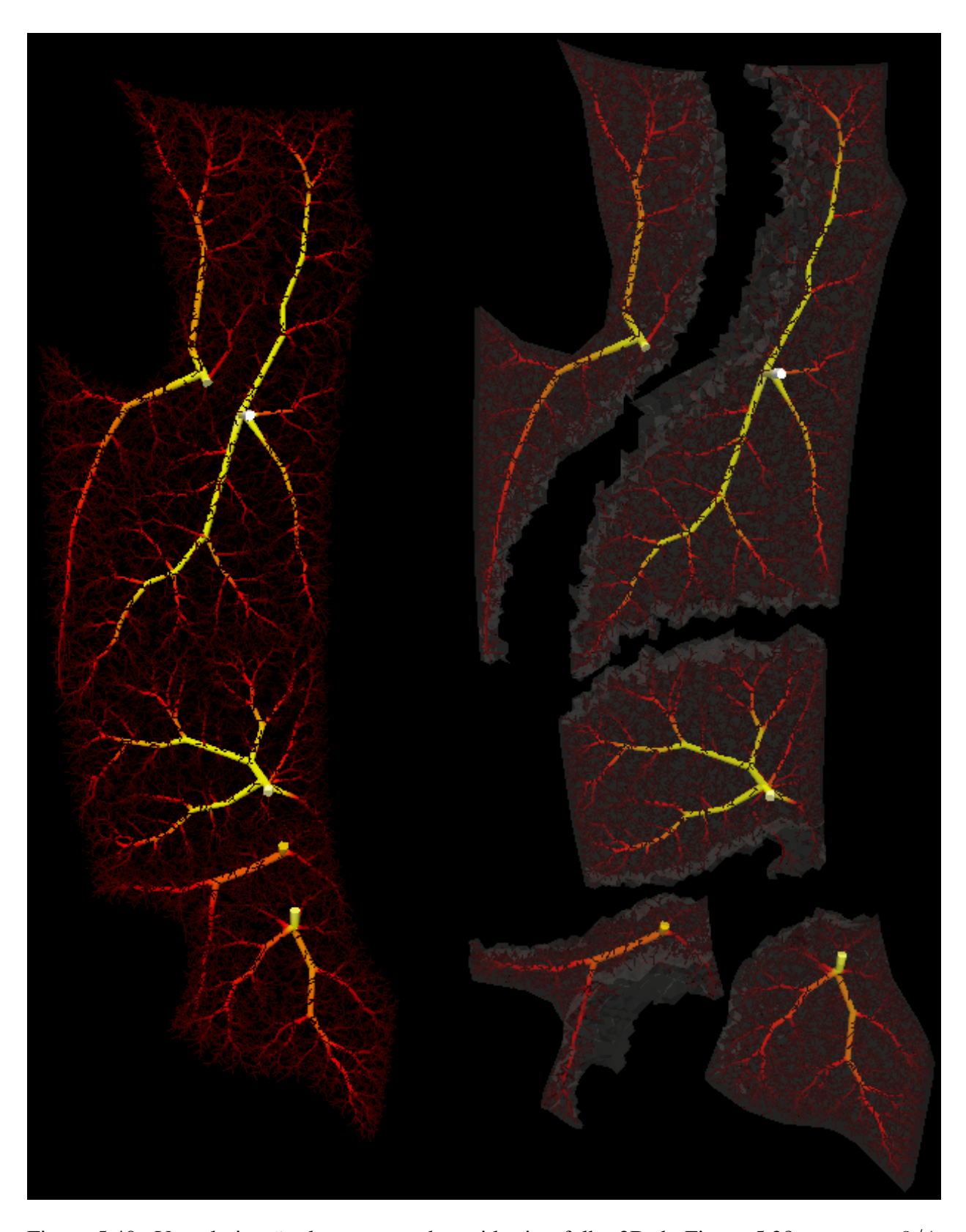

Figura 5.40: Vascularização da estrutura do tecido tipo folha 3D da Figura 5.38 para *a* = 3*/*4. Da esquerda para a direita: (i) cinco redes arteriais cada uma gerada a partir da artéria perfurante correspondente, (ii) detalhes (por meio de separação de subdomínios) da vascularização dos cinco subdomínios. Cor indica a magnitude dos raios do lúmen, que vai do branco (raios grandes) a vermelho escuro (raios pequenos).

experimentos anteriores, supomos a existência de lei de potência para calcular  $r<sub>T</sub>$ . Considerando todos os casos *i* = 1*, . . . , N*, em que *N* = 5 é o número de artérias perfurantes, e realizando *M* = 10 execuções empregando o Algoritmo 11 em cada caso (número de terminais fixo e igual a 20000), o raio  $r<sub>T</sub>$  é calculado da seguinte forma

$$
r_{\mathsf{T}} = \frac{1}{N} \sum_{i=1}^{N} \frac{1}{M} \bigg( \sum_{j=1}^{M} r_i^j \bigg) \bigg( \frac{Q_T}{Q_i} \bigg)^{\frac{3}{8}},\tag{5.6}
$$

e, então, calculamos

$$
\delta_{iT} = \frac{\ln(\frac{r_i}{r_{\mathsf{T}}})}{\ln(\frac{Q_i}{Q_T})} \qquad i = 1, \dots, N. \tag{5.7}
$$

Os valores para  $\delta_{iT}$ ,  $i = 1, \ldots, 5$ , são apresentados nas Tabelas 5.25 e 5.26. Como anteriormente, os resultados obtidos são consistentes quando comparados com a lei alométrica relacionando o raio do segmento raiz e o volume de perfusão. Adotando todos os resultados de  $\delta_{iT}$  e *a* = 1, o valor médio e o desvio padrão são *δ* = 2*.*64 *±* 0*.*1157. Para *a* = 3*/*4, o valor médio e o desvio padrão são *δ* = 2*.*6616 *±* 0*.*0553. Novamente, o expoente *a* = 3*/*4 implica no expoente *δ* mais próximo do resultado analítico da lei alométrica (5.4).

É importante ressaltar que na presente análise do território vascular (ver Figura 5.38), foram incluídas as artérias perfurantes que foram relatadas na literatura (média de cinco artérias perfurantes para o território em questão). Artérias perfurantes menores existem, mas elas são tão pequenas que qualquer abordagem experimental é destrutiva. Assim, a fim de ter uma vascularização verdadeiramente realista, são necessários mais estudos para ganhar entendimento sobre a variabilidade das redes arteriais construídas com respeito à quantidade e à localização das entradas das artérias de alimentação e a variabilidade da quantidade de sangue fornecido por cada artéria perfurante. Essas modificações podem afetar o comportamento estrutural dos territórios vasculares. Em qualquer caso, a estratégia proposta para particionar o domínio vascular é geral e, portanto, válida para cenários mais complexos. A particularidade é que a metodologia fornece uma partição vascular tal que os fluxos de entrada de sangue e os volumes de subdomínios estão relacionados através de uma lei de potência.

#### **5.7.2.2 Redes arteriais no cérebro**

Nesta seção é apresentada uma outra aplicação da metodologia proposta no Capítulo 3 para a caracterização das redes vasculares no cérebro. Para tanto, foi adotado um domínio vascular que faz parte do estudo realizado em [16] sobre caracterização territorial e morfométrica de árvores arteriais cerebrais. O modelo arterial cerebral utilizado possui 92 artérias perfurantes e foi gentilmente compartilhado pelo Prof. Juán Cebral do Centro para Dinâmica dos Fluidos Computacional da Universidade da George Mason, USA.

O domínio vascular aqui utilizado foi construído como segue. Primeiramente, 61 reconstruções digitais de redes arteriais cerebrais de humanos saudáveis foram criadas a partir de imagens de angiografia por ressonância magnética (MRA) 3T, e utilizadas para derivar características morfométricas de uma população média de indivíduos. Estas imagens foram adquiridas com um campo de visão que escaneou o cérebro inteiro em uma resolução isotrópica de voxel de 0.6 mm. Uma caixa limitada onde foram colocadas as 61 redes vasculares alinhadas foi calculada e usada para criar uma imagem 3D ou voxelização composta de  $512<sup>3</sup>$  voxels isotrópicos. Posteriormente, cada árvore arterial de cada indíviduo foi voxelizada, ou seja, voxels que interceptam a rede vascular

foram pintados de branco, enquanto os outros de preto. O convexo de uma população de indivíduos foi então criado rasterizando (ou seja, calculando o fecho convexo) todos os voxels tocados pelo menos uma vez por algum vaso das 61 redes arteriais reconstruídas. Aqui, este domínio convexo é dito *território vascular cerebral* e está apresentado na Figura 5.41. Nesta mesma figura são mostradas as redes vasculares de um indivíduo específico reconstruídas a partir de imagens de MRA. Estas redes arteriais são rotuladas por: RACA (anterior direita), LACA (anterior esquerda), RMCA (média direita), LMCA (média esquerda), RPCA (posterior direita), LPCA (posterior esquerda). Salienta-se que estas redes possuem no total 92 pontos terminais, os quais são adotados como posições proximais dos segmentos raiz do modelo arterial a ser gerado pelo Algoritmo 11 em cada subdomínio resultante do particionamento do território cerebral.

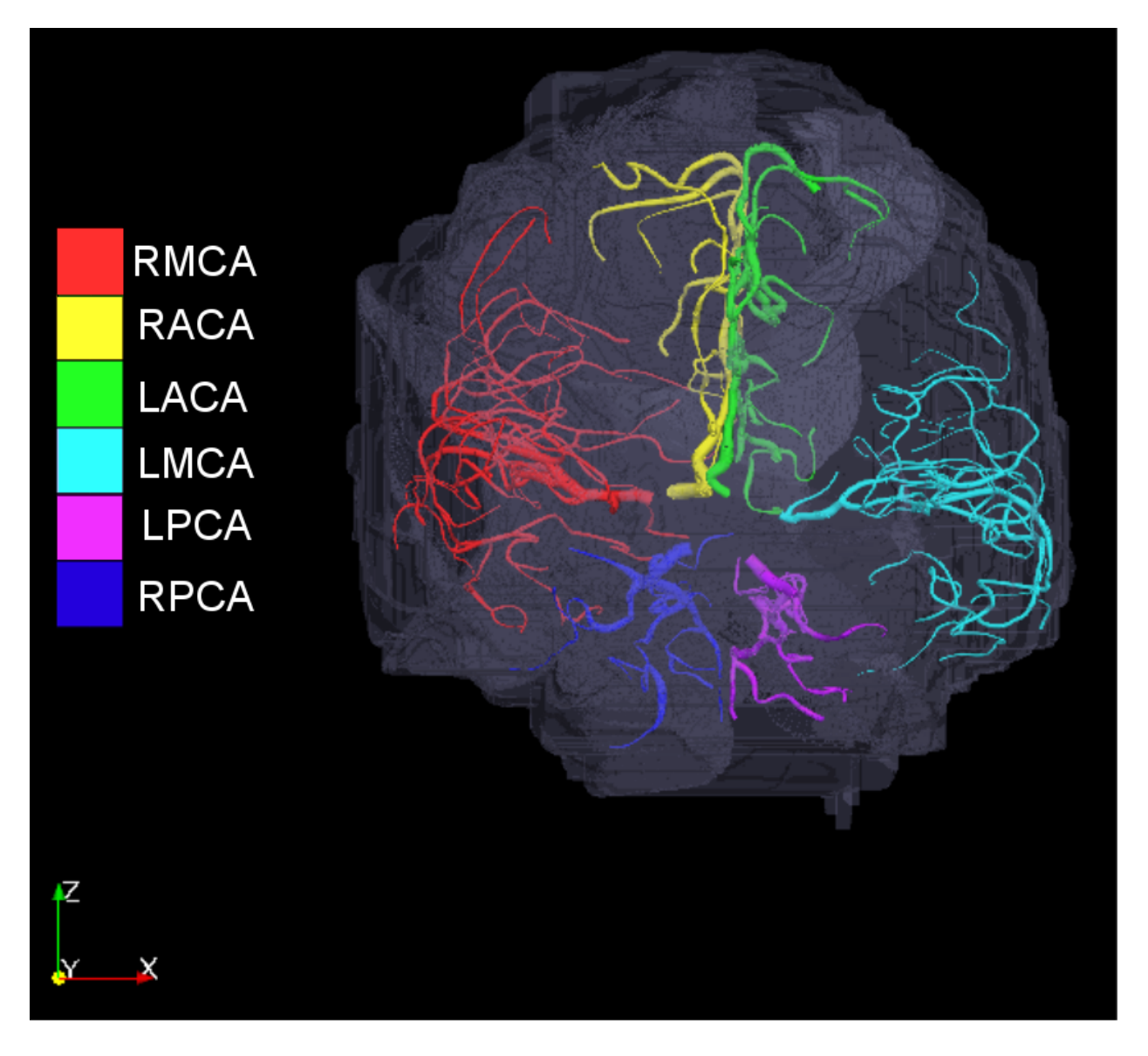

Figura 5.41: Representação do território anatômico cerebral com as 6 principais redes arteriais obtidas via imagens médicas de um caso específico.

Para execução do Algoritmo 11, a fração de fluxo sanguíneo  $\frac{Q_i}{Q_T}, i=1,\ldots,92,$   $Q_T=\sum_{i=1}^{92}Q_i,$
fornecida através de cada entrada de alimentação é dada nas Tabelas 5.27 e 5.28. Também é considerado  $Q_T = 0.78$  e  $\Delta p = 50$ . A rede vascular gerada para o território cerebral pelo Algoritmo 11 tem no total 100000 segmentos terminais, os quais foram distribuídos em cada árvore do subdomínio *i* resultante do particionamento do território proporcionalmente ao volume deste subdomínio  $V_i^a$ ,  $i = 1, ..., 92$  e  $a = 1$ .

O volume relativo  $\frac{V_i}{V_T}$ ,  $i = 1, ..., 92$ ,  $V_T = \sum_{i=1}^{92} V_i$ , depois de realizar o particionamento do território é apresentado nas Tabelas 5.27 e 5.28, em que o raio da artéria perfurante em cada subdomínio é também indicado. Nestes resultados observa-se que o volume de cada partição segue de perto a fração do fluxo para cada subdomínio conforme esperado. Bem como, os raios arteriais seguem a lei alométrica analisada nas seções anteriores.

Da mesma forma que na seção anterior, para obter um valor consistente para o expoente da lei de potência da lei alométrica, o raio  $r<sub>T</sub>$  de base de um vaso arterial hipotético suprindo o volume inteiro *V<sub>T</sub>* com fluxo total  $Q_T$  é calculado pela equação (5.6) com  $N = 92$ . Os valores para  $\delta_{iT}$ , *i* = 1*, . . . ,* 92, também são apresentados nas Tabelas 5.27 e 5.28. Como nas seções anteriores, os resultados obtidos são consistentes quando comparado com a lei alométrica dada em (5.4). Considerando todos os resultados, o valor médio e o desvio padrão são  $\delta = 2.6643 \pm 0.0443$ . Este valor do expoente *δ* predito pelo modelo coincide com o resultado analítico derivado para *χ* na lei alométrica (5.4).

Conforme descrito acima, o território vascular cerebral foi particionado em 92 subdomínios. Em seguida, estes subdomínios foram agrupados conforme as seis principais redes vasculares que os suprem. O resultado obtido é mostrado na Figura 5.42, onde podem ser visualizados os seis principais subdomínios e as suas respectivas redes arteriais.

Na Figura 5.43 são mostrados exemplos de árvores geradas automaticamente pelo Algoritmo 11 a partir de uma posição terminal de cada rede arterial do cérebro. Salienta-se que estas árvores vascularizam o seu correspondente subdomínio obtido na etapa de particionamento.

Por fim, destaca-se que a aplicação apresentada aqui comprova novamente o potencial do novo método de vascularização de regiões anatômicas perfusadas por várias entradas. Como mostrado, este método permite enriquecer com mais detalhe a estrutura de uma rede vascular real reconstruída a partir de imagens médicas, o que possibilita um estudo mais realístico da hemodinâmica local da região de interesse.

| Rede vascular cerebral | Entrada de fluxo i        | $\frac{Q_i}{Q_T}$ | $\frac{V_i}{V_T}$ | $r_i$               | $\delta_{iT}$       |
|------------------------|---------------------------|-------------------|-------------------|---------------------|---------------------|
| <b>RMCA</b>            | 1                         | 0.0102            | 0.0102            | $0.6363\pm0.0008$   | $2.6641\pm0.0019$   |
| <b>RMCA</b>            | $\overline{2}$            | 0.0071            | 0.0072            | $0.5484 \pm 0.0007$ | $2.6461 \pm 0.0017$ |
| <b>RMCA</b>            | $\overline{\overline{3}}$ | 0.0139            | 0.0142            | $0.7158 \pm 0.002$  | $2.6668 \pm 0.0046$ |
| <b>RMCA</b>            | $\overline{4}$            | 0.005             | 0.005             | $0.5177 \pm 0.0016$ | 2.7489±0.0045       |
| <b>RMCA</b>            | $\overline{5}$            | 0.0091            | 0.0091            | $0.6019 \pm 0.0013$ | 2.6449±0.0032       |
| <b>RMCA</b>            | 6                         | 0.0067            | 0.0063            | $0.5330 \pm 0.0006$ | $2.6369 \pm 0.0015$ |
| <b>RMCA</b>            | $\overline{7}$            | 0.0064            | 0.0062            | $0.5150 \pm 0.0007$ | $2.6136 \pm 0.0020$ |
| <b>RMCA</b>            | $\overline{8}$            | 0.0061            | 0.0061            | $0.5125 \pm 0.0009$ | $2.6321 \pm 0.0023$ |
| <b>RMCA</b>            | $\overline{9}$            | 0.008             | 0.0079            | $0.5695 \pm 0.0010$ | $2.6355 \pm 0.0025$ |
| <b>RMCA</b>            | 10                        | 0.0095            | 0.0091            | $0.6067 \pm 0.0011$ | $2.6326 \pm 0.0028$ |
| <b>RMCA</b>            | 11                        | 0.0129            | 0.0125            | $0.6835 \pm 0.0009$ | $2.6374 \pm 0.0022$ |
| <b>RMCA</b>            | 12                        | 0.0089            | 0.0087            | $0.6042 \pm 0.0009$ | $2.6632 \pm 0.0021$ |
| <b>RMCA</b>            | 13                        | 0.0059            | 0.0058            | $0.5294 \pm 0.0012$ | $2.6943 \pm 0.0031$ |
| <b>RMCA</b>            | 14                        | 0.0053            | 0.0055            | $0.5244 \pm 0.0017$ | 2.7369±0.0046       |
| <b>RMCA</b>            | 15                        | 0.0077            | 0.0077            | $0.5987 \pm 0.0022$ | 2.7309±0.0057       |
| <b>RMCA</b>            | 16                        | 0.0041            | 0.004             | $0.4628 \pm 0.0011$ | 2.6952±0.0032       |
| <b>RMCA</b>            | 17                        | 0.0147            | 0.0145            | $0.7150 \pm 0.0009$ | 2.6299±0.0021       |
| <b>RMCA</b>            | 18                        | 0.0107            | 0.0103            | $0.6337 \pm 0.0017$ | $2.6302 \pm 0.0040$ |
| <b>RMCA</b>            | 19                        | 0.0127            | 0.0125            | $0.6735 \pm 0.0013$ | $2.6234 \pm 0.0031$ |
| <b>RMCA</b>            | 20                        | 0.0101            | 0.01              | $0.6278 \pm 0.0017$ | $2.6491 \pm 0.0042$ |
| <b>RMCA</b>            | 21                        | 0.0148            | 0.0147            | $0.7244 \pm 0.0016$ | $2.6472 \pm 0.0036$ |
| <b>RMCA</b>            | $\overline{22}$           | 0.0073            | 0.0073            | $0.5598 \pm 0.0012$ | $2.6606 \pm 0.0030$ |
| <b>RMCA</b>            | $\overline{23}$           | 0.0092            | 0.0089            | $0.6050 \pm 0.0012$ | $2.6465 \pm 0.0029$ |
| <b>RMCA</b>            | 24                        | 0.0076            | 0.0076            | $0.5741 \pm 0.0007$ | $2.6752 \pm 0.0018$ |
| <b>RMCA</b>            | $\overline{25}$           | 0.0095            | 0.0093            | $0.6258 \pm 0.0014$ | $2.6794 \pm 0.0035$ |
| <b>RMCA</b>            | 26                        | 0.01              | 0.0099            | $0.6291 \pm 0.0011$ | $2.6580 \pm 0.0026$ |
| <b>RMCA</b>            | $\overline{27}$           | 0.0081            | 0.0081            | $0.5721 \pm 0.0002$ | $2.6352 \pm 0.0006$ |
| <b>RMCA</b>            | 28                        | 0.0115            | 0.0116            | $0.6362 \pm 0.0008$ | $2.5943 \pm 0.0018$ |
| <b>RACA</b>            | $\overline{29}$           | 0.0159            | 0.0161            | $0.7468 \pm 0.0022$ | $2.6531 \pm 0.0050$ |
| <b>RACA</b>            | 30                        | 0.0112            | 0.0112            | $0.6610 \pm 0.0008$ | $2.6687 \pm 0.0020$ |
| <b>RACA</b>            | $\overline{31}$           | 0.0068            | 0.0067            | $0.5737 \pm 0.0015$ | $2.7352 \pm 0.0040$ |
| <b>RACA</b>            | $\overline{32}$           | 0.0194            | 0.0196            | $0.7798 \pm 0.0010$ | 2.5975±0.0022       |
| <b>RACA</b>            | $\overline{33}$           | 0.0229            | 0.0234            | $0.8253 \pm 0.0010$ | 2.5849±0.0022       |
| <b>RACA</b>            | 34                        | 0.0114            | 0.0114            | $0.6520 \pm 0.0020$ | $2.6367 \pm 0.0049$ |
| <b>RACA</b>            | $\overline{35}$           | 0.0122            | 0.0119            | $0.6503 \pm 0.0005$ | 2.5929±0.0012       |
| <b>RACA</b>            | 36                        | 0.0122            | 0.0122            | $0.6526 \pm 0.0009$ | 2.5982±0.0020       |
| <b>RACA</b>            | 37                        | 0.02              | 0.0199            | $0.7881 \pm 0.0007$ | 2.5956±0.0016       |
| <b>LACA</b>            | 38                        | 0.0087            | 0.0086            | $0.6022 \pm 0.0010$ | $2.671 \pm 0.0025$  |
| <b>LACA</b>            | 39                        | 0.0108            | 0.0113            | $0.6669 \pm 0.0011$ | 2.7046±0.0026       |
| <b>LACA</b>            | 40                        | 0.0076            | 0.0072            | $0.5813 \pm 0.0014$ | 2.6936±0.0035       |
| <b>LACA</b>            | 41                        | 0.009             | 0.009             | $0.6091 \pm 0.0016$ | $2.6691 \pm 0.0040$ |
| <b>LACA</b>            | 42                        | 0.0116            | 0.0118            | $0.6856 \pm 0.0026$ | $2.7067 \pm 0.0063$ |
| LACA                   | 43                        | 0.0139            | 0.0142            | $0.7125 \pm 0.0018$ | $2.6591 \pm 0.0042$ |
| LACA                   | 44                        | 0.0106            | 0.0104            | $0.6326 \pm 0.0010$ | $2.6328 \pm 0.0024$ |
| LACA                   | 45                        | 0.0162            | 0.0165            | $0.7297 \pm 0.0008$ | $2.6024 \pm 0.0019$ |
| <b>LACA</b>            | 46                        | 0.0104            | 0.0103            | $0.6180 \pm 0.0007$ | $2.6087 \pm 0.0018$ |

Tabela 5.27: Dados e resultados da partição do território anatômico cerebral e da geração da árvore arterial dentro dos subdomínios 1 até 46 deste território. *Q<sup>i</sup>*

| Rede vascular cerebral | Entrada de fluxo i | $\frac{Q_i}{Q_T}$ | $\frac{V_i}{V_T}$ | $r_i$                          | $\delta_{iT}$       |
|------------------------|--------------------|-------------------|-------------------|--------------------------------|---------------------|
| <b>LACA</b>            | 47                 | 0.0074            | 0.0075            | $0.5572 \pm 0.0010$            | $2.6465 \pm 0.0025$ |
| <b>LACA</b>            | 48                 | 0.0046            | 0.0045            | $0.4692 \pm 0.0010$            | $2.6567 \pm 0.0029$ |
| <b>LACA</b>            | 49                 | 0.0142            | 0.0143            | $0.6849 \pm 0.0006$            | 2.5823±0.0015       |
| <b>LMCA</b>            | $\overline{50}$    | 0.0223            | 0.0225            | $0.8517 \pm 0.0015$            | $2.6602 \pm 0.0033$ |
| <b>LMCA</b>            | $\overline{51}$    | 0.0081            | 0.008             | $0.6107 \pm 0.0006$            | 2.7329±0.0016       |
| <b>LMCA</b>            | $\overline{52}$    | 0.0081            | 0.0081            | $0.6095 \pm 0.0009$            | 2.7297±0.0023       |
| <b>LMCA</b>            | $\overline{53}$    | 0.0193            | 0.0194            | $0.8168 \pm 0.0023$            | 2.6829±0.0052       |
| <b>LMCA</b>            | $\overline{54}$    | 0.0106            | 0.0105            | $0.6518 \pm 0.0022$            | $2.6791 \pm 0.0052$ |
| <b>LMCA</b>            | $\overline{55}$    | 0.0194            | 0.0194            | $0.8063 \pm 0.0013$            | $2.6561 \pm 0.0029$ |
| <b>LMCA</b>            | 56                 | 0.0101            | 0.0099            | $0.6225 \pm 0.0008$            | $2.6362 \pm 0.0019$ |
| <b>LMCA</b>            | $\overline{57}$    | 0.0138            | 0.0139            | $0.7297 \pm 0.0020$            | $2.7037 \pm 0.0047$ |
| <b>LMCA</b>            | $\overline{58}$    | 0.0229            | 0.0232            | $0.8549 \pm 0.0029$            | $2.6487 \pm 0.0062$ |
| <b>LMCA</b>            | $\overline{59}$    | 0.0137            | 0.0138            | $0.7162 \pm 0.0032$            | $2.6766 \pm 0.0074$ |
| <b>LMCA</b>            | $\overline{60}$    | 0.0152            | 0.0162            | $0.7375 \pm 0.0017$            | $2.6604 \pm 0.0038$ |
| <b>LMCA</b>            | 61                 | 0.0167            | 0.017             | $0.7654 \pm 0.0016$            | $2.6635 \pm 0.0036$ |
| <b>LMCA</b>            | 62                 | 0.0133            | 0.0136            | $0.7105 \pm 0.0016$            | $2.6817 \pm 0.0038$ |
| <b>LMCA</b>            | 63                 | 0.0078            | 0.0078            | $0.5796 \pm 0.0010$            | $2.6749 \pm 0.0025$ |
| <b>LMCA</b>            | 64                 | 0.0121            | 0.0121            | $0.6679 \pm 0.0005$            | $2.6391 \pm 0.0012$ |
| <b>LMCA</b>            | $\overline{65}$    | 0.0106            | 0.0111            | $0.6588 \pm 0.0022$            | $2.6961 \pm 0.0054$ |
| <b>LMCA</b>            | 66                 | 0.012             | 0.0117            | $0.6527 \pm 0.0014$            | $2.6084 \pm 0.0033$ |
| <b>LMCA</b>            | 67                 | 0.0149            | 0.0149            | $0.7002 \pm 0.0009$            | 2.5879±0.0021       |
| <b>LMCA</b>            | 68                 | 0.0066            | 0.0066            | $0.5373 \pm 0.0013$            | $2.6561 \pm 0.0034$ |
| <b>LMCA</b>            | 69                 | 0.0286            | 0.0279            | $0.8894 \pm 0.0011$            | 2.5639±0.0024       |
| <b>RPCA</b>            | 70                 | 0.0089            | 0.0087            | $0.6182 \pm 0.0010$            | $2.6981 \pm 0.0026$ |
| <b>RPCA</b>            | 71                 | 0.004             | 0.004             | $0.4746 \pm 0.0011$            | $2.7411 \pm 0.0033$ |
| <b>RPCA</b>            | 72                 | 0.0055            | 0.0055            | $0.5281 \pm 0.0009$            | 2.7275±0.0025       |
| <b>RPCA</b>            | $\overline{73}$    | 0.0162            | 0.0162            | $0.7471 \pm 0.0019$            | $2.6417 \pm 0.0042$ |
| <b>RPCA</b>            | $\overline{74}$    | 0.0105            | 0.0109            | $0.6467 \pm 0.0015$            | $2.6724 \pm 0.0036$ |
| <b>RPCA</b>            | $\overline{75}$    | 0.0056            | 0.0056            | $0.5347 \pm 0.0012$            | 2.7359±0.0032       |
| <b>RPCA</b>            | 76                 | 0.0073            | 0.0077            | $0.5882 \pm 0.0014$            | $2.7336 \pm 0.0036$ |
| <b>RPCA</b>            | $\overline{77}$    | 0.0052            | 0.0049            | $\overline{0.5044} \pm 0.0011$ | $2.6921 \pm 0.0031$ |
| <b>RPCA</b>            | 78                 | 0.0106            | 0.0106            | $0.6448 \pm 0.0006$            | $2.6623 \pm 0.0014$ |
| <b>RPCA</b>            | 79                 | 0.0167            | 0.0161            | $0.7361 \pm 0.0017$            | 2.5975±0.0038       |
| <b>RPCA</b>            | $\overline{80}$    | 0.0057            | 0.0055            | $0.5103 \pm 0.0012$            | $2.6611 \pm 0.0034$ |
| <b>RPCA</b>            | $\overline{81}$    | 0.0061            | 0.0061            | $0.5242 \pm 0.0011$            | $2.6629 \pm 0.0030$ |
| <b>LPCA</b>            | $\overline{82}$    | 0.0047            | 0.0051            | $0.5111 \pm 0.0014$            | 2.7626±0.0038       |
| <b>LPCA</b>            | 82                 | 0.0047            | 0.0051            | $0.5111 \pm 0.0014$            | $2.7626 \pm 0.0038$ |
| $L\overline{PCA}$      | 83                 | 0.0066            | 0.0066            | $0.5632 \pm 0.0014$            | 2.7239±0.0037       |
| <b>LPCA</b>            | 84                 | 0.0064            | 0.0064            | $0.5690 \pm 0.0034$            | 2.7560±0.0091       |
| <b>LPCA</b>            | 85                 | 0.0115            | 0.0113            | $0.6704 \pm 0.0014$            | $2.6757 \pm 0.0032$ |
| <b>LPCA</b>            | 86                 | 0.0129            | 0.0136            | $0.7057 \pm 0.0013$            | $2.6894 \pm 0.0030$ |
| <b>LPCA</b>            | 87                 | 0.0071            | 0.0069            | $0.5706 \pm 0.0013$            | 2.7034±0.0034       |
| <b>LPCA</b>            | 88                 | 0.0132            | 0.0132            | $0.7047 \pm 0.0025$            | $2.6728 \pm 0.0059$ |
| <b>LPCA</b>            | 89                 | 0.0134            | 0.0133            | $0.7111 \pm 0.0020$            | $2.6785 \pm 0.0048$ |
| <b>LPCA</b>            | $\overline{90}$    | 0.0043            | 0.0042            | $0.4838 \pm 0.0010$            | $2.7311 \pm 0.0027$ |
| <b>LPCA</b>            | 91                 | 0.0106            | 0.0106            | $0.6572 \pm 0.0022$            | $2.6923 \pm 0.0053$ |
| <b>LPCA</b>            | 92                 | 0.0113            | 0.0109            | $0.6628 \pm 0.0012$            | $2.6678 \pm 0.0028$ |

Tabela 5.28: Dados e resultados da partição do território anatômico cerebral e da geração da árvore arterial dentro dos subdomínios 47 até 92 deste território.

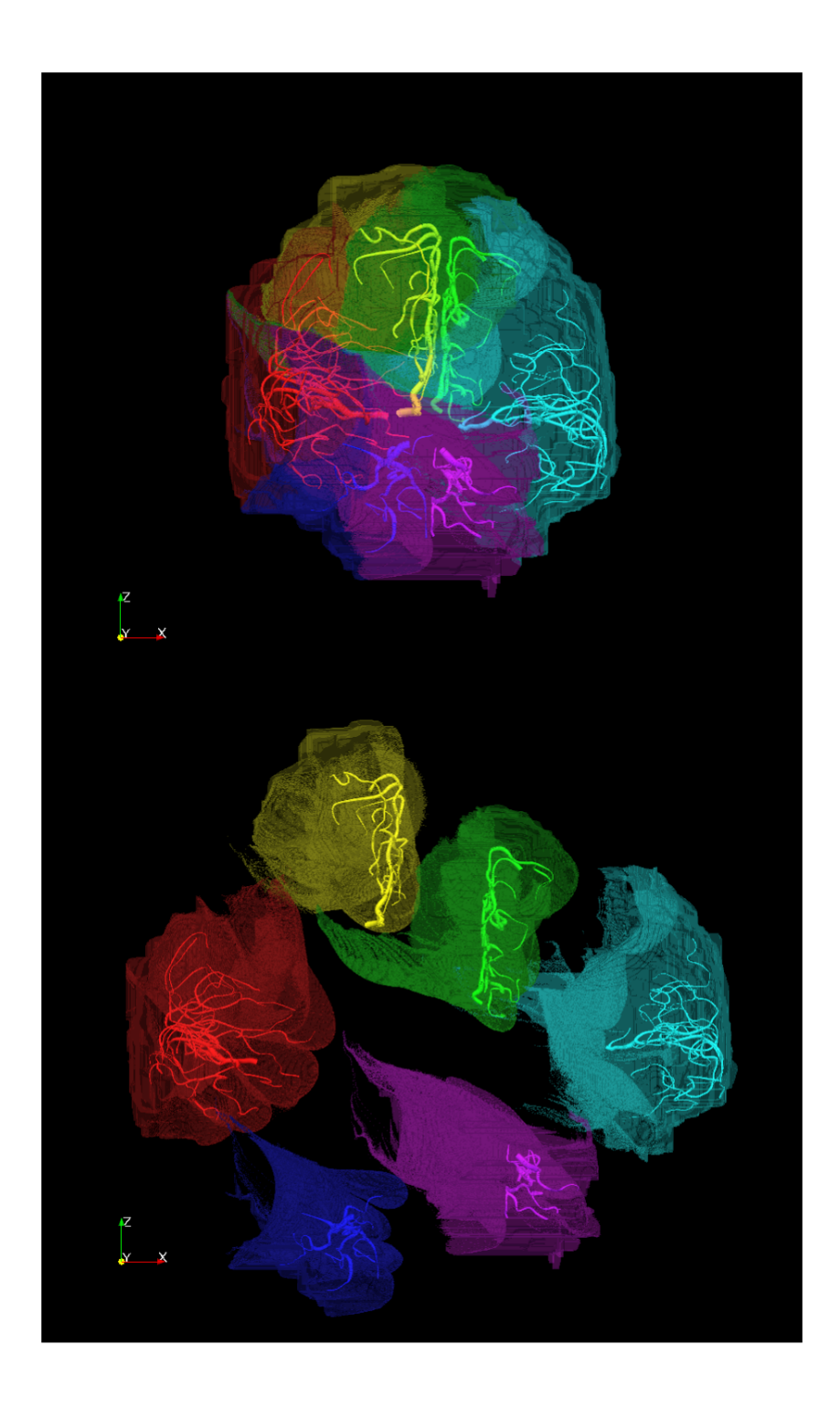

Figura 5.42: Resultado do particionamento do território anatômico cerebral nos 6 principais subdomínios vasculares.

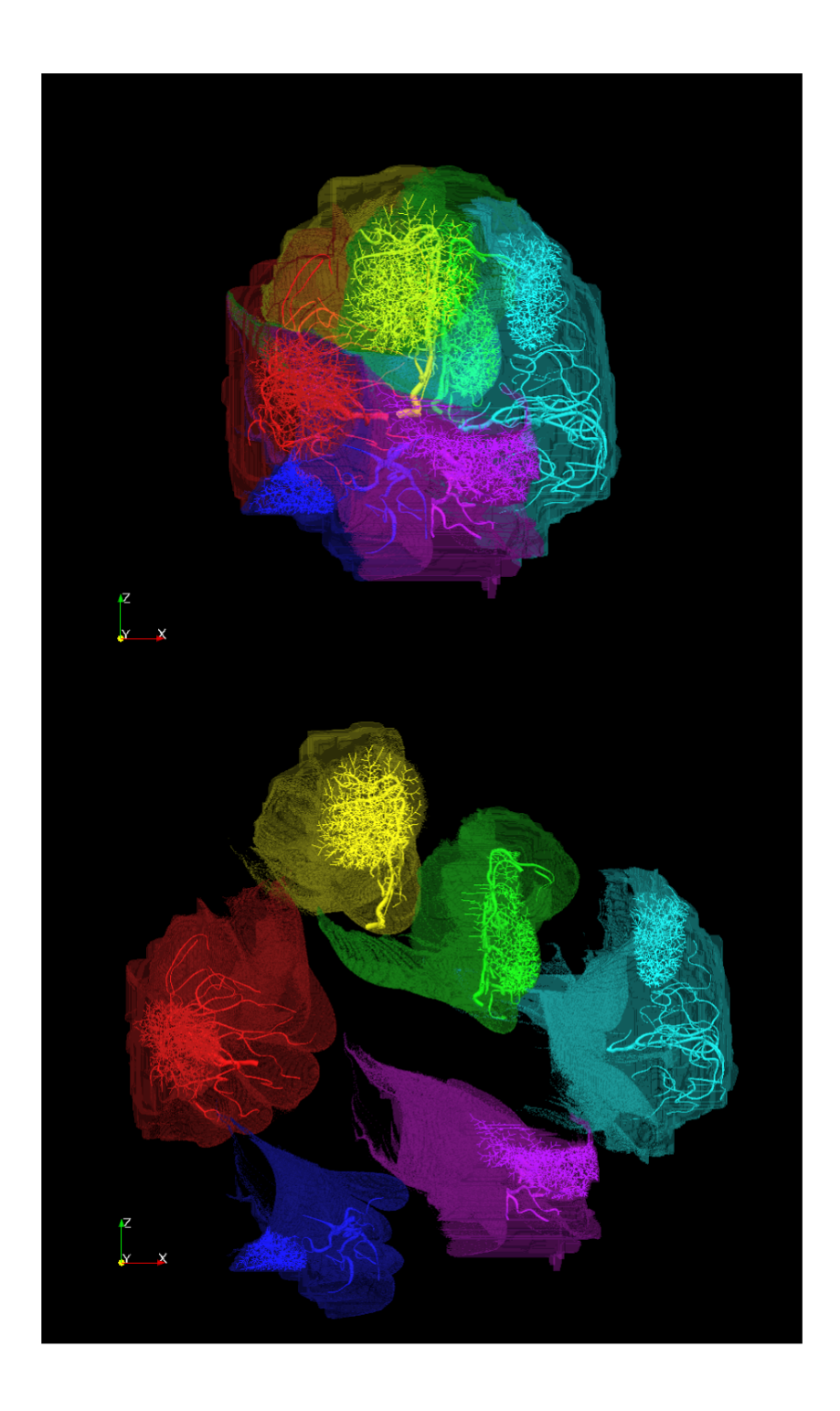

Figura 5.43: Exemplos de modelos de árvores arteriais gerados automaticamente a partir da posição de alguns pontos terminais da árvore arterial dada.

## **5.8 Considerações finais**

As potencialidades das inovações incorporadas ao método CCO clássico, através dos algoritmos automáticos de geração de árvores arteriais desenvolvidos neste trabalho, foram mostradas ao longo deste capítulo. Neste sentido é importante ressaltar a versatilidade dos mesmos ao permitir gerar árvores arteriais capazes de irrigar um domínio de maneira uniforme, ou não, e independentemente da forma e/ou da (falta de) convexidade do mesmo. Aqui é importante salientar a versatilidade dos algoritmos propostos no sentido de permitir também a construção simultânea de várias árvores (arteriais e venosas) que integram a vascularização (suprimento e drenagem) de um dado órgão. Em particular, e dependendo dos valores escolhidos para os parâmetros, estes algoritmos permitem gerar árvores que minimizam o volume do sangue envolvido atendendo ainda propriedades morfológicas encontradas em árvores arteriais reais assim como aspectos existentes nestas tais como simetria e seu impacto na funcionalidade do segmento arterial (transporte e subministro). Neste sentido, salienta-se novamente que os exemplos de modelos de árvores aqui gerados não visaram representar exatamente a árvore arterial de uma dada região. Entretanto, e pela indisponibilidade de suficientes dados morfológicos, foi procurado nestes exemplos pôr em evidência a capacidade destas inovações em atender diversos requerimentos próprios do processo de modelagem e simulação computacional do escoamento sanguíneo em árvores arteriais.

Da mesma maneira, também foi comprovado o comportamento do algoritmo de partição de domínios vasculares alimentados através de mais de uma artéria. De fato, foram confirmadas as leis alométricas que estabelecem uma relação de potência entre o fluxo sanguíneo entrante a um subdomínio (gerado pelo algoritmo de partição) e seu volume ( $Q_i \propto V_i^a$ ), e do seu correspondente raio da artéria de alimentação (gerada pelos algoritmos propostos) e o volume do domínio (r<sup>i</sup> *∝*  $V_i^{\chi}$  $i^{\prime\chi}$ ).

Outro aspecto a salientar deste algoritmo de partição, e que constitui outra contribuição, é que ele permite definir uma nova metodologia de geração de árvores arteriais orientada a pacientes específicos. De fato, esta metodologia consiste na seguinte seqüência de passos:

- *•* através de imagens médicas do paciente, reconstruir a geometria real do órgão ou região para o qual se deseja construir automaticamente sua vascularização;
- *•* empregando estas mesmas imagens, reconstruir os vasos que alimentam e/ou retiram os produtos metabólicos da região;
- *•* com a caracterização destes pontos de entrada/saída, aplicar o algoritmo de partição de maneira a obter cada um dos subdomínios a serem vascularizados;
- *•* finalmente e para cada um destes subdomínios, aplicar algum dos métodos automáticos de vascularização propostos neste trabalho.

CAPÍTULO *6*

# *Análises hemodinâmicas*

### **6.1 Introdução**

Neste capítulo, um modelo a parâmetros condensados é empregado para simular o escoamento sanguíneo através das redes vasculares geradas automaticamente dentro do contexto do método CCO. O modelo proposto permite levar em conta a dependência da viscosidade aparente sanguínea em relação ao diâmetro do vaso e descarga de hematócrito (o efeito Fåhraeus-Lindqvist). No entanto, a redução do hematócrito intravascular relativo ao influxo de hematócrito de um vaso (o efeito Fåhraeus), e a distribuição desproporcional de células vermelhas do sangue e plasma em bifurcações arteriolares (fase de separação) que são contempladas no modelo teórico de Pries et al. [65] construído para simular fluxo sanguíneo em redes microvasculares são aqui desconsideradas.

Nas análises hemodinâmicas aqui descritas, o comportamento da impedância de árvores circulatórias construídas pelos algoritmos propostos e o estudo de um modelo a parâmetros distribuídos 1D acoplado com árvores geradas automaticamente são investigados. Os objetivos são: (i) caracterizar a resposta de impedância das árvores circulatórias e compará-la com a resposta de modelos clássicos de leitos periféricos representados por terminais do tipo Windkessel, (ii) estudar as interações sistêmicas entre o modelo 1D e os modelos de árvores circulatórias dos rins e do fígado.

A impedância de entrada vascular, denominada *Z*, em qualquer leito é definido como a razão entre a pressão *P* e o fluxo *Q* no domínio da frequência. Uma vez que tanto a pressão arterial e o fluxo, no caso linear como o aqui tratado, podem ser pensadas como a composição de funções oscilatórias (periódicas), a impedância é geralmente representada no domínio da frequência [4, 57] por

$$
Z(\omega) = \frac{P_{\omega}(\omega)}{Q_{\omega}(\omega)},
$$
\n(6.1)

onde *ω* é a frequência angular; *P<sup>ω</sup>* e *Q<sup>ω</sup>* são a pressão e o fluxo no domínio da frequência, respectivamente. Em [4], salienta-se que o comportamento da impedância de entrada vascular depende da geometria do leito vascular, das propriedades físicas das paredes dos vasos e do sangue, e da impedância de saída (impedância de carga) do leito. Alguns destes aspectos serão estudados neste capítulo.

Este capítulo está organizado como segue. Na Seção 6.2 é descrito o modelo Windkessel. Na Seção 6.3 é apresentado o modelo a parâmetros condensados que descreve o escoamento sanguíneo e o cálculo da impedância de entrada da árvore circulatória. A análise da impedância de modelos de árvores circulatórias é realizada na Seção 6.4. Na Seção 6.5 são apresentadas as equações que regem o modelo 1D do sistema arterial aqui adotado. Por fim, o acoplamento do modelo 1D com modelos de árvores circulatórias será investigado na Seção 6.6.

### **6.2 Modelo Windkessel**

O modelo Windkessel representa a resistência e a elasticidade dos vasos por um modelo elétrico análogo, que consiste de uma resistência  $R_1$  em série com uma combinação paralela de uma resistência  $R_2$  e um capacitor  $C_T$ . A resistência  $R_T = R_1 + R_2$  corresponde a resistência total e o capacitor *C<sup>T</sup>* simula a complacência dos leitos periféricos. Este modelo a parâmetros condensados utilizado em [57, 58, 91, 109] é capaz de predizer o comportamento da impedância de entrada vascular. Isto justifica o interesse de considerá-lo nesta análise de impedância das árvores circulatórias.

A principal vantagem do modelo Windkessel para representar os leitos periféricos, em comparação com um modelo puramente resistivo [2], é que este modelo contempla ambos os efeitos resistivos e complacentes dos vasos arteriais a jusante da sua posição distal. No entanto, este tipo de modelo tem como desvantagem não incorporar a estrutura conectiva e geométrica das árvores circulatórias que vascularizam os leitos periféricos. De fato, o modelo fica restrito aos efeitos que os parâmetros  $R_1$ ,  $R_2$  e  $C_T$  são capazes de considerar.

Na forma de equação diferencial ordinária, o modelo Windkessel é expresso por [91]

$$
\frac{dQ}{dt} = \frac{1}{R_1} \frac{dP}{dt} + \frac{P}{R_1 R_2 C_T} - \left(1 + \frac{R_1}{R_2}\right) \frac{Q}{R_1 C_T},\tag{6.2}
$$

onde *P* e *Q* denotam a pressão e o fluxo através do terminal Windkessel;  $R_1 + R_2 = R$  é a resistência total do ramo terminal e *C<sup>T</sup>* é a complacência total do leito periférico. Neste modelo considera-se a pressão de descarga nula.

Considerando (6.1) e reescrevendo (6.2) no domínio da frequência, obtém-se a resposta da impedância do modelo Windkessel no domínio da frequência como segue [57]

$$
Z(\omega) = \frac{R_1 + R_2 + i\omega C_T R_1 R_2}{1 + i\omega C_T R_2},
$$
\n(6.3)

onde *i* é a unidade imaginária. O módulo da impedância *Z* é dado por

$$
|Z| = \sqrt{Re(Z)^2 + Im(Z)^2},\tag{6.4}
$$

onde *Re*(*Z*) é a parte real e *Im*(*Z*) é a parte imaginária da impedância *Z* calculadas como seguem

$$
Re(Z) = \frac{R_1 + R_2 + \omega^2 C_T^2 R_1 R_2^2}{1 + \omega^2 C_T^2 R_2^2} = R_1 + \frac{R_2}{1 + \omega^2 C_T^2 R_2^2},
$$
(6.5)

$$
Im(Z) = -\frac{\omega C_T R_2^2}{1 + \omega^2 C_T^2 R_2^2}.
$$
\n(6.6)

A fase *φ* da impedância *Z* é expressa em radianos por

$$
\phi = -\arctan\left(\frac{\omega C_T R_2^2}{R_1 + R_2 + \omega^2 C_T^2 R_1 R_2}\right).
$$
\n(6.7)

Analisando as expressões (6.5) e (6.6), conclui-se que quando a frequência angular *ω* tende para um valor muito alto, o módulo  $|Z|$  tende para o valor da resistência R<sub>1</sub> e a fase  $\phi$  tende para 0 rad. Entretanto, para *ω* tendendo para zero, o módulo *|Z|* tende para o valor da resistência *R* e a fase *φ* tende novamente para 0 rad.

## **6.3 Modelo a parâmetros condensados**

Nesta seção é apresentado um modelo a parâmetros condensados que visa a análise hemodinâmica utilizando como substrato geométrico as árvores circulatórias geradas por algoritmos propostos no Capítulo 2. Especificamente, estaremos interessados em explorar as características destes modelos de árvores CCO no tocante à resposta da impedância destes modelos. Cabe destacar que este trabalho pode ser considerado precursor neste tipo de análise dos modelos de árvores CCO.

Dada a estrutura geométrica da árvore circulatória com *Nterm* segmentos terminais, consideremos que o escoamento sanguíneo nesta árvore ocorre através de segmentos que apresentam oposição à circulação do sangue devido à viscosidade do mesmo e que podem sofrer deformações. Assumiremos também que os efeitos inerciais são desprezados. Assim, as equações que governam este escoamento em regime transiente através de cada segmento *s* da árvore circulatória são dadas por

$$
R_s Q_{s,d} - P_{s,p} + P_{s,d} = 0,
$$
\n(6.8)

$$
-C_s \frac{dP_{s,p}}{dt} + Q_{s,p} - Q_{s,d} = 0, \tag{6.9}
$$

onde temos que

- *• Qs,p* e *Ps,p* denotam o fluxo e a pressão na posição proximal do segmento *s*, respectivamente;
- *• Qs,d* e *Ps,d* simbolizam o fluxo e a pressão na posição distal do segmento *s*, respectivamente;
- *• R<sup>s</sup>* é a resistência hidrodinâmica do segmento *s* expressa pela lei de Poiseuille como segue

$$
R_s = \left(\frac{8\eta_s}{\pi}\right) \frac{l_s}{r_s^4},\tag{6.10}
$$

onde a viscosidade sanguínea *η<sup>s</sup>* depende do raio do segmento *s* (*rs*) quando se utiliza o Algoritmo 5 do Capítulo 2 (incorpora o efeito Fåhraeus-Lindqvist), ou *η<sup>s</sup>* = 3*.*6 cP constante em se tratando do emprego de outro algoritmo para geração do modelo de árvore circulatória;

*• C<sup>s</sup>* é a complacência do segmento *s* expressa por

$$
C_s = \frac{3\pi r_s^3 l_s}{2E_s h_s},\tag{6.11}
$$

onde *E<sup>s</sup>* é o módulo efetivo de elasticidade e *h<sup>s</sup>* é a espessura do segmento *s*. Consideraremos que a espessura *h<sup>s</sup>* satisfaz a relação [107]

$$
h_s = r_s \left( a e^{br_s} + c e^{dr_s} \right),\tag{6.12}
$$

onde *a* = 0.2802, *b* = -5.053, *c* = 0.1324, *d* = -0.1114 (ver Figura 6.1(a)). Assumiremos que o módulo de elasticidade *E<sup>s</sup>* é dado por [58]

$$
E_s = \frac{r_s}{h_s} \left[ k_1 \exp(k_2 r_s) + k_3 \right],\tag{6.13}
$$

onde *k*<sup>1</sup> = 2 *×* 10<sup>7</sup> dyn cm*−*<sup>2</sup> , *k*<sup>2</sup> = -22.53 cm*−*<sup>1</sup> e *k*<sup>3</sup> = 8*.*65 *×* 10<sup>5</sup> dyn cm*−*<sup>2</sup> são constantes (ver Figura 6.1(b)). Cabe mencionar que a complacência total *C* da árvore é obtida por

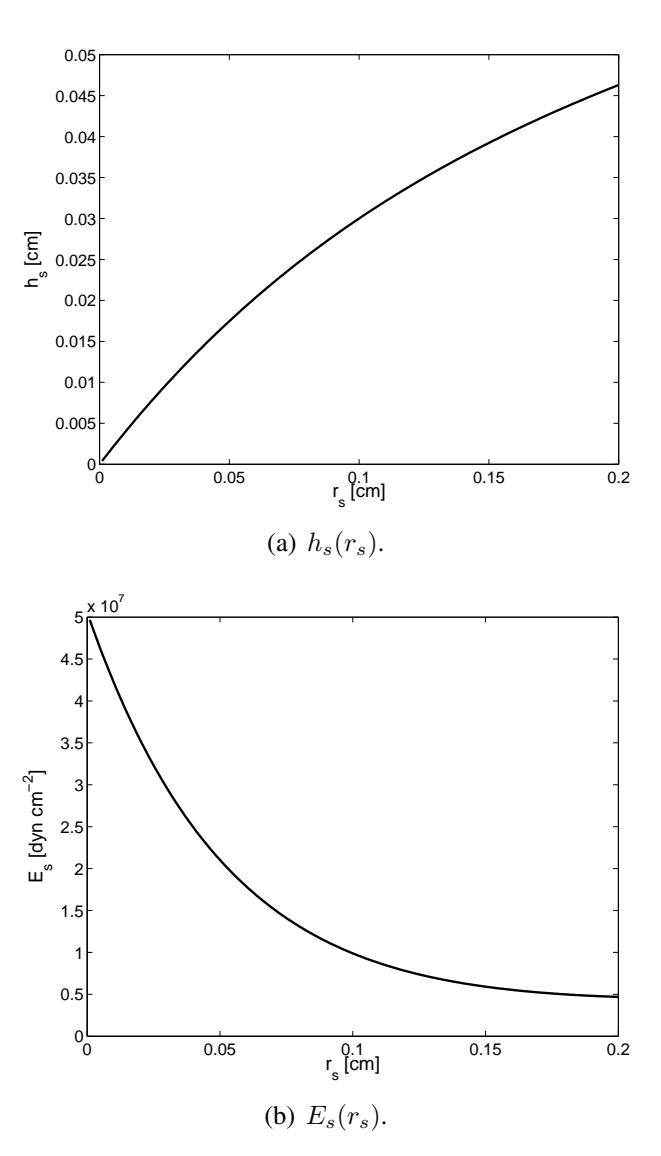

$$
C = \sum_{s=1}^{K_{tot}} C_s.
$$
 (6.14)

Figura 6.1: Representação das curvas da espessura *h<sup>s</sup>* e do módulo efetivo da elasticidade *E<sup>s</sup>* em função do raio *rs*.

Além das equações (6.8) e (6.9), em bifurcações, a conservação de massa é garantida como segue

$$
Q_{i,d} - Q_{esq,p} - Q_{dir,p} = 0,
$$
\n(6.15)

onde *Qi,d* denota o fluxo sanguíneo na posição distal do segmento pai *i* da bifurcação. Os fluxos nas posições proximais dos segmentos filhos a esquerda *esq* e a direita *dir* do segmento *i* são *Qesq,p* e *Qdir,p*, respectivamente. A continuidade da pressão é também satisfeita nas bifurcações como segue

$$
P_{esq,p} - P_{i,d} = 0, \t\t(6.16)
$$

$$
P_{dir,p} - P_{i,d} = 0, \t\t(6.17)
$$

onde *Pi,d* denota a pressão na posição distal do segmento pai *i* da bifurcação. As pressões nas posições proximais dos segmentos filhos a esquerda *esq* e a direita *dir* do segmento *i* são *Pesq,p* e *Pdir,p*, respectivamente.

Por fim, as condições de contorno da árvore circulatória aqui adotadas são dadas a seguir. Na posição distal de cada segmento terminal *iterm*, a pressão *Piterm,d* é mantida constante e igual a

$$
P_{item,d} = P_0,\tag{6.18}
$$

onde *P*<sup>0</sup> é um valor de referência especificado, que representa o valor da pressão no nível circulatório no qual a árvore foi truncada. O fluxo de entrada *Qiraiz,p* através da posição proximal do segmento raiz *iraiz* é imposto como sendo

$$
Q_{iraiz,p} = Q_0,\t\t(6.19)
$$

onde *Q*<sup>0</sup> é um fluxo dado que depende do tempo.

#### **6.3.1 Discretização das equações**

Adotando um esquema numérico semi-implícito, as equações (6.8) e (6.9) associadas a um segmento *s* da árvore circulatória são discretizadas por

$$
\theta R_s Q_{s,d}^{n+1} - \theta P_{s,p}^{n+1} + \theta P_{s,d}^{n+1} = -(1-\theta)R_s Q_{s,d}^n + (1-\theta)P_{s,p}^n - (1-\theta)P_{s,d}^n, (6.20)
$$

$$
-\frac{C_s}{\Delta t} P_{s,p}^{n+1} + \theta \left( Q_{s,p}^{n+1} - Q_{s,d}^{n+1} \right) = -\frac{C_s}{\Delta t} P_{s,p}^n - (1 - \theta) \left( Q_{s,p}^n - Q_{s,d}^n \right), \tag{6.21}
$$

onde ∆*t* é o espaçamento temporal, *n* denota instante de tempo anterior e *n*+1 o instante de tempo atual, e *θ* é um parâmetro do esquema numérico. Assume-se *θ* = 0*.*5 nas simulações realizadas na Seção 6.4, resultanto em um esquema de Crank-Nicolson de segunda ordem.

As equações (6.15), (6.17) e (6.17) satisfeitas nas bifurcações da árvore circulatória são discretizadas, respectivamente, de forma implícita como segue

$$
Q_{i,d}^{n+1} - Q_{esq,p}^{n+1} - Q_{dir,p}^{n+1} = 0,
$$
\n(6.22)

$$
P_{esq,p}^{n+1} - P_{i,d}^{n+1} = 0,\t\t(6.23)
$$

$$
P_{dir,p}^{n+1} - P_{i,d}^{n+1} = 0.
$$
\n(6.24)

As condições de contorno de pressão (6.18) e fluxo (6.19), no caso de uma pressão  $P_0$  constante e um fluxo *Q*<sup>0</sup> dependente do tempo, são discretizadas por

$$
P_{\text{iterm},d}^{n+1} = P_0,\tag{6.25}
$$

$$
Q_{iraiz,p}^{n+1} = Q_0^{n+1}.
$$
\n(6.26)

Dada uma árvore circulatória com *Nterm* segmentos terminais e adotando as discretizações apresentadas acima, monta-se um sistema da forma *A***x** = *b*. Este sistema é resolvido para se determinar o vetor **x** que contém os fluxos proximais *Qs,p* e distais *Qs,d* de cada segmento *s* da árvore. Bem como, as pressões proximais *Ps,p* e distais *Ps,d* de cada segmento *s* da árvore.

#### **6.3.2 Caracterização da impedância**

Na análise hemodinâmica das árvores circulatórias realizada neste trabalho, devido a que objetivamos uma análise da impedância, assumiremos que o fluxo de entrada *Q*<sup>0</sup> é uma função trigonométrica da forma

$$
Q_0(t) = \sin(2\pi ft),\tag{6.27}
$$

onde *f* é a frequência desta função periódica.

A impedância de entrada *Z* da árvore circulatória é definida por

$$
Z = |Z|e^{i\phi}.\tag{6.28}
$$

No caso de impor o fluxo como sendo uma função senoidal (6.27) na raiz da árvore, o módulo *|Z|* é calculado por

$$
|Z| = \frac{P_{\text{max}}}{Q_{\text{max}}},\tag{6.29}
$$

quando  $P_0 = 0$  em (6.25), onde  $P_{\text{max}}$  e  $Q_{\text{max}}$  denotam o valor máximo da pressão  $P_{\text{inaz},p}(t)$  e o fluxo sanguíneo *Qiraiz,p*(*t*) na posição proximal do segmento raiz da árvore circulatória dentro de um período  $T = 1/f$ , respectivamente. Por outro lado, considerando o fluxo (6.27) e  $P_0 \neq 0$ , o módulo *|Z|* é obtido por

$$
|Z| = \frac{P_{\text{max}} - P_{\text{min}}}{Q_{\text{max}} - Q_{\text{min}}},\tag{6.30}
$$

onde *P*min e *Q*min denotam o valor mínimo da pressão *Piraiz,p*(*t*) e o fluxo sanguíneo *Qiraiz,p*(*t*) na posição proximal do segmento raiz da árvore circulatória dentro de um período *T* = 1*/f*. Nota-se pela escolha de  $Q_0(t)$  que  $Q_{\text{min}} = -1$  e  $Q_{\text{max}} = 1$ .

Como assumimos (6.27), a fase *φ* da impedância é calculada como sendo

$$
\phi = 2\pi f (t_q - t_p),\tag{6.31}
$$

onde  $t_q$  e  $t_p$  são os instantes de tempo dentro de um período  $T = 1/f$  nos quais temos que  $Q_{\text{max}} = Q_{\text{iraiz},p}(t_q)$  e  $P_{\text{max}} = P_{\text{iraiz},p}(t_p)$ , respectivamente.

## **6.4 Análise da impedância de modelos de CCO**

Nesta seção são apresentados resultados da caracterização da impedância de modelos de árvores gerados no contexto CCO. Estas redes vasculares foram utilizadas como substratos geométricos nas simulações hemodinâmicas aqui realizadas. Salienta-se que o fluxo de entrada transiente (6.27) é imposto em cada modelo através do segmento raiz com as frequências *f* variando de 1 Hz até 1000 Hz em múltiplo de 50 Hz. Em cada experimento numérico com período  $T = 1/f$ , o espaçamento temporal do método numérico foi estabelecido como sendo ∆*t* = *T/*200. O tempo final de simulação é dado por *t* = 4 s, garantindo que o estado periódico foi alcançado.

#### **6.4.1 Impedância de um domínio representando o fígado**

Nesta seção as respostas da impedância de um modelo de árvore arterial hepática gerado empregando o Algoritmo 5 e de um modelo Windkessel são apresentadas. Ambos os modelos serão acoplados em um modelo 1D do sistema arterial humano, o qual é descrito na Seção 6.5.

O modelo de árvore arterial hepática (chamado de modelo CCO) é construído adotando as seguintes condições para executar o Algoritmo 5: (i) *Nterm* = 12000, (ii) *Qperf* = 6.6828 cm<sup>3</sup>  $s^{-1}$ , (iii)  $Q_{term}^j = 5.569 \times 10^{-4}$  cm<sup>3</sup>  $s^{-1}$ , (iv)  $\gamma = 2.55$  e (v)  $\Delta p = 9.4826 \times 10^4$  dyn cm<sup>-2</sup>. O modelo de árvore resultante possui as seguintes propriedades: *riraiz* = 0.18 cm (raio da artéria hepática do modelo 1D),  $r_{\min} = 1.4754 \times 10^{-3}$  (raio mínimo de um segmento terminal),  $n_{max} =$ 97 (nível máximo de bifurcação) e *C* = 5.6542 *×*10*−*<sup>7</sup>dyn*−*<sup>1</sup> cm<sup>5</sup> (complacência da rede vascular). No estudo hemodinâmico aqui realizado utilizando esta árvore arterial como modelo geométrico assume-se a pressão *P*<sup>0</sup> = 2.5164 *×*10<sup>4</sup> dyn cm*−*<sup>2</sup> na posição terminal. Desta forma, adiciona-se uma resistência *Rterm* = *P*0*/Q<sup>j</sup> term* ao suprimento sanguíneo pelo segmento terminal na região circulatória de pressão nula. Assim, a resistência total da rede vascular é  $R = 1.7955 \times 10^4$  dyn s cm*−*<sup>5</sup> .

O modelo Windkessel calibrado para representar a árvore arterial hepática tem parâmetros: R<sub>1</sub>  $= 0.002 \times R$ , R<sub>2</sub> = 0.998  $\times R$  e  $C_T = 3.98 \times 10^{-7}$  dyn<sup>-1</sup> cm<sup>5</sup>. Estes valores de resistências e complacência foram escolhidos para que os modelos CCO e Windkessel atinjam na frequência *f*  $= 1000$  Hz o mesmo valor da impedância normalizada  $\frac{|Z|}{R}$ .

Na Figura 6.2 são apresentados o comportamento da impedância normalizada *<sup>|</sup>Z<sup>|</sup> R* e da fase *φ* obtidas para cada frequência *f*. Percebe-se claramente que a resposta de impedância dos modelos Windkessel e CCO são bastante similares.

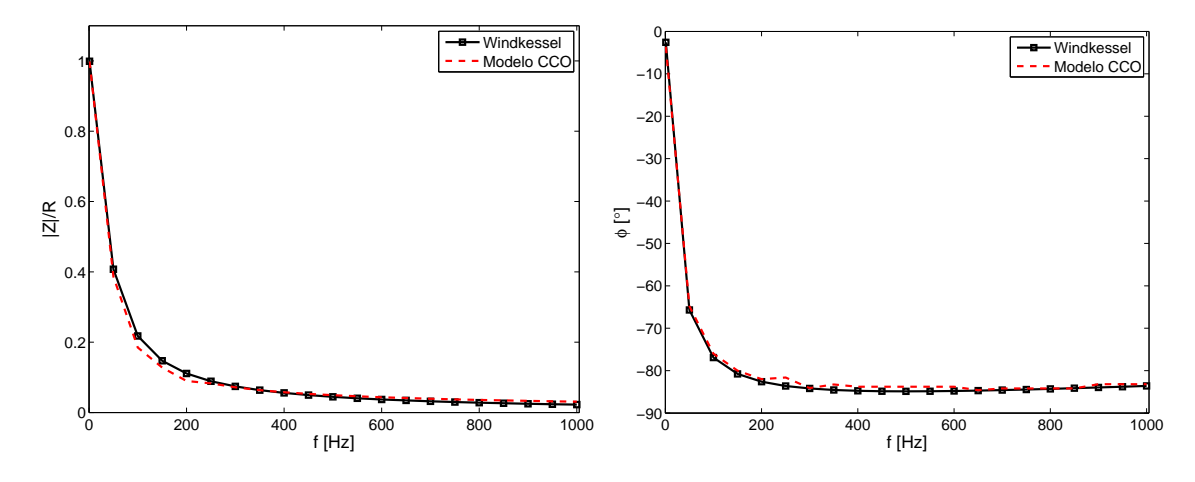

Figura 6.2: Impedância de um domínio representando o fígado. Na coluna esquerda, a razão *<sup>|</sup>Z<sup>|</sup> R* em função da frequência *f* é mostrada. Na coluna direita, a fase *φ* em função da frequência *f* é representada.

#### **6.4.2 Impedância de um domínio representando o rim**

Na Seção 5.5.3, o Algoritmo 5 foi utilizado para construir modelos de árvores circulatórias dentro de um domínio representando o rim (ver Figura 5.17). Foram realizados dois tipos de vascularização: uniforme (Seção 5.5.3.1) e não uniforme (Seção 5.5.3.2). Em ambas os casos, 10 modelos de árvores circulatórias com *Nterm* = 3200 segmentos terminais foram gerados pelo Algoritmo 5 utilizando os parâmetros fornecidos na Tabela 5.11. Salienta-se que os modelos foram gerados satisfazendo  $Q_{term}^j = 3.2162 \times 10^{-3}$  cm<sup>3</sup> s<sup>-1</sup> (fluxo terminal) e  $\Delta p = 1.0666 \times 10^5$  dyn cm*−*<sup>2</sup> . Também foi adotado o expoente da lei de bifurcação (*γ*) como sendo igual a 2.2, pois isto produz modelos com raio *riraiz* que melhor se aproxima do valor real do raio da artéria renal.

Na Tabela 6.1 são mostradas as características morfométricas dos modelos de árvores circulatórias adotados neste estudo hemodinâmico. Nas simulações hemodinâmicas aqui realizadas adota-se a pressão *P*<sup>0</sup> = 1.3332 *×*10<sup>4</sup> dyn cm*−*<sup>2</sup> na posição terminal. Com isto, acrescenta-se uma resistência *Rterm* = *P*0*/Q<sup>j</sup> term* ao suprimento sanguíneo por cada segmento terminal na região circulatória de pressão nula. Portanto, a resistência total da rede vascular é  $R = 1.1659 \times 10^4$  dyn s cm*−*<sup>5</sup> .

| Perfusão     | Modelo CCO i   | $r_{iraiz}$ [cm]        | $r_{\min}$ [cm]         | C [dyn <sup>-1</sup> cm <sup>5</sup> ] | $V$ [cm <sup>3</sup> ] |
|--------------|----------------|-------------------------|-------------------------|----------------------------------------|------------------------|
|              |                | $2.0343\times10^{-1}$   | $1.4275 \times 10^{-3}$ | $2.0463 \times 10^{-7}$                | $6.4119\times10^{-1}$  |
|              | $\mathfrak{D}$ | $2.0340\times10^{-1}$   | $1.6230\times10^{-3}$   | $2.1200\times10^{-7}$                  | $6.4745\times10^{-1}$  |
|              | 3              | $2.0336\times10^{-1}$   | $1.4604\times10^{-3}$   | $1.8186\times10^{-7}$                  | $6.3252\times10^{-1}$  |
|              | 4              | $2.0332\times10^{-1}$   | $1.7061\times10^{-3}$   | $1.7547\times10^{-7}$                  | $6.4064\times10^{-1}$  |
| Uniforme     |                | $2.0372\times10^{-1}$   | $1.6744\times10^{-3}$   | $1.7115\times10^{-7}$                  | $6.3568\times10^{-1}$  |
|              | 6              | $2.0331\times10^{-1}$   | $1.7865\times10^{-3}$   | $2.1798 \times 10^{-7}$                | $6.4320\times10^{-1}$  |
|              |                | $2.0358\times10^{-1}$   | $1.4561\times10^{-3}$   | $1.8031\times10^{-7}$                  | $6.3412\times10^{-1}$  |
|              | 8              | $2.0354\times10^{-1}$   | $1.6149\times10^{-3}$   | $1.6532\times10^{-7}$                  | $6.3254\times10^{-1}$  |
|              | 9              | $2.0332\times10^{-1}$   | $1.3025\times10^{-3}$   | $1.8708\times10^{-7}$                  | $6.3875\times10^{-1}$  |
|              | 10             | $2.0340\times10^{-1}$   | $1.6224\times10^{-3}$   | $1.7360\times10^{-7}$                  | $6.3407\times10^{-1}$  |
|              |                | $2.0262\times10^{-1}$   | $1.4892\times10^{-3}$   | $2.2516 \times 10^{-7}$                | $6.9289\times10^{-1}$  |
|              | $\mathfrak{D}$ | $2.0226 \times 10^{-1}$ | $1.6144\times10^{-3}$   | $2.2752\times10^{-7}$                  | $6.8742\times10^{-1}$  |
|              | 3              | $2.0258\times10^{-1}$   | $1.5071\times10^{-3}$   | $2.1436\times10^{-7}$                  | $6.9617\times10^{-1}$  |
|              |                | $2.0218\times10^{-1}$   | $1.5113\times10^{-3}$   | $2.2652\times10^{-7}$                  | $6.9046\times10^{-1}$  |
| Não uniforme |                | $2.0250\times10^{-1}$   | $1.6821\times10^{-3}$   | $1.9733\times10^{-7}$                  | $6.8100\times10^{-1}$  |
|              | 6              | $2.0260\times10^{-1}$   | $1.1450\times10^{-3}$   | $2.2618\times10^{-7}$                  | $6.9607\times10^{-1}$  |
|              |                | $2.0278\times10^{-1}$   | $1.5224\times10^{-3}$   | $2.0330\times10^{-7}$                  | $6.8825\times10^{-1}$  |
|              | 8              | $2.0244 \times 10^{-1}$ | $1.5393\times10^{-3}$   | $2.1937\times10^{-7}$                  | $6.8057\times10^{-1}$  |
|              | 9              | $2.0227\times10^{-1}$   | $1.5967\times10^{-3}$   | $2.1207\times10^{-7}$                  | $6.7671\times10^{-1}$  |
|              | 10             | $2.0252\times10^{-1}$   | $1.5295\times10^{-3}$   | $2.5025 \times 10^{-7}$                | $6.9170\times10^{-1}$  |

Tabela 6.1: Características dos modelos de árvores circulatórias gerados dentro de um domínio representando o rim.

Os modelos Windkessel são calibrados aqui adotando a complacência  $C_T \in \{C_1, C_2\}$ , onde *C*<sup>1</sup> e *C*<sup>2</sup> são dados na Tabela 6.2. Em particular, *C*<sup>1</sup> é o valor médio da complacência *C* das árvores geradas em cada tipo de vascularização (ver Tabela 6.1), enquanto que o valor de *C*<sup>2</sup> foi ajustado de forma específica para reproduzir o comportamento da impedância do modelo CCO. As resistências nestes terminais Windkessel são expressas por  $R_1 = \alpha R e R_2 = (1 - \alpha)R$ , onde *α* é dado na Tabela 6.2. Este parâmetro *α* é escolhido de modo a implicar que modelos CCO e Windkessel convirjam na frequência  $f = 1000$  Hz para o mesmo valor médio  $\frac{|Z|}{R}$ . Em seguida, o módulo e a fase da impedância *Z* de cada modelo Windkessel são determinados via (6.4) e (6.7), respectivamente.

Tabela 6.2: Parâmetros adotados para configurar os modelos Windkessel no estudo da impedância de um domínio representando o rim.

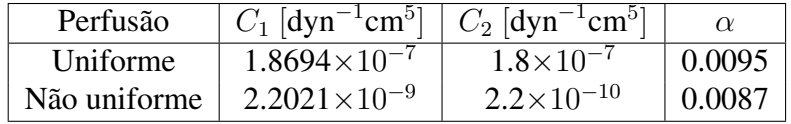

A impedância normalizada  $\frac{|Z|}{R}$  e a fase  $\phi$  obtidas para cada frequência f são representadas na Figura 6.3. Nota-se que neste caso foi possível calibrar terminais Windkessel que produzem praticamente a mesma resposta de impedância que os modelos de árvores circulatórias. Isto ocorre principalmente quando os modelos Windkessel são calibrados com complacência *C<sup>T</sup>* = *C*2. Percebe-se também que o tipo de vascularização influencia na resposta da impedância da árvore circulatória.

Cabe aqui mencionar que neste trabalho será também analisado o acoplamento de um modelo 1D com uma árvore arterial renal gerada automaticamente no contexto CCO. Como neste modelo 1D o raio da artéria renal é 0.26 cm, gera-se um modelo de árvore circulatória com vascularização não uniforme para atender esta exigência empregando o Algoritmo 5. Para tanto, adotam-se *Nterm*  $= 3200, Q_{perf} = 9.4712 \text{ cm}^3 \text{ s}^{-1}, Q_{term}^j = 2.9597 \times 10^{-3} \text{ cm}^3 \text{ s}^{-1}, \gamma = 2.2 \text{ e } \Delta p = 3.6369 \times 10^4 \text{ dyn}$ cm<sup>−2</sup>. Na análise de impedância deste modelo de árvore circulatória, considera-se a pressão  $P_0$  = 2.5164 *×*10<sup>4</sup> dyn cm*−*<sup>2</sup> na posição terminal. O modelo Windkessel configurado para representar esta árvore arterial renal têm parâmetros:  $R = 1.2669 \times 10^4$  dyn s cm<sup>−5</sup>,  $R_1 = 0.0023 \times R$ , *R*<sup>2</sup> = 0*.*9977 *× R* e *C<sup>T</sup>* = 5*.*5672 *×* 10*−*<sup>7</sup> dyn*−*<sup>1</sup> cm<sup>5</sup> . Na Figura 6.4 são apresentadas as respostas da impedância obtidas com os modelos CCO e Windkessel, as quais são muito parecidas. As discrepâncias maiores entre os modelos ocorreu na fase *φ* entre as frequências 400 Hz e 600 Hz.

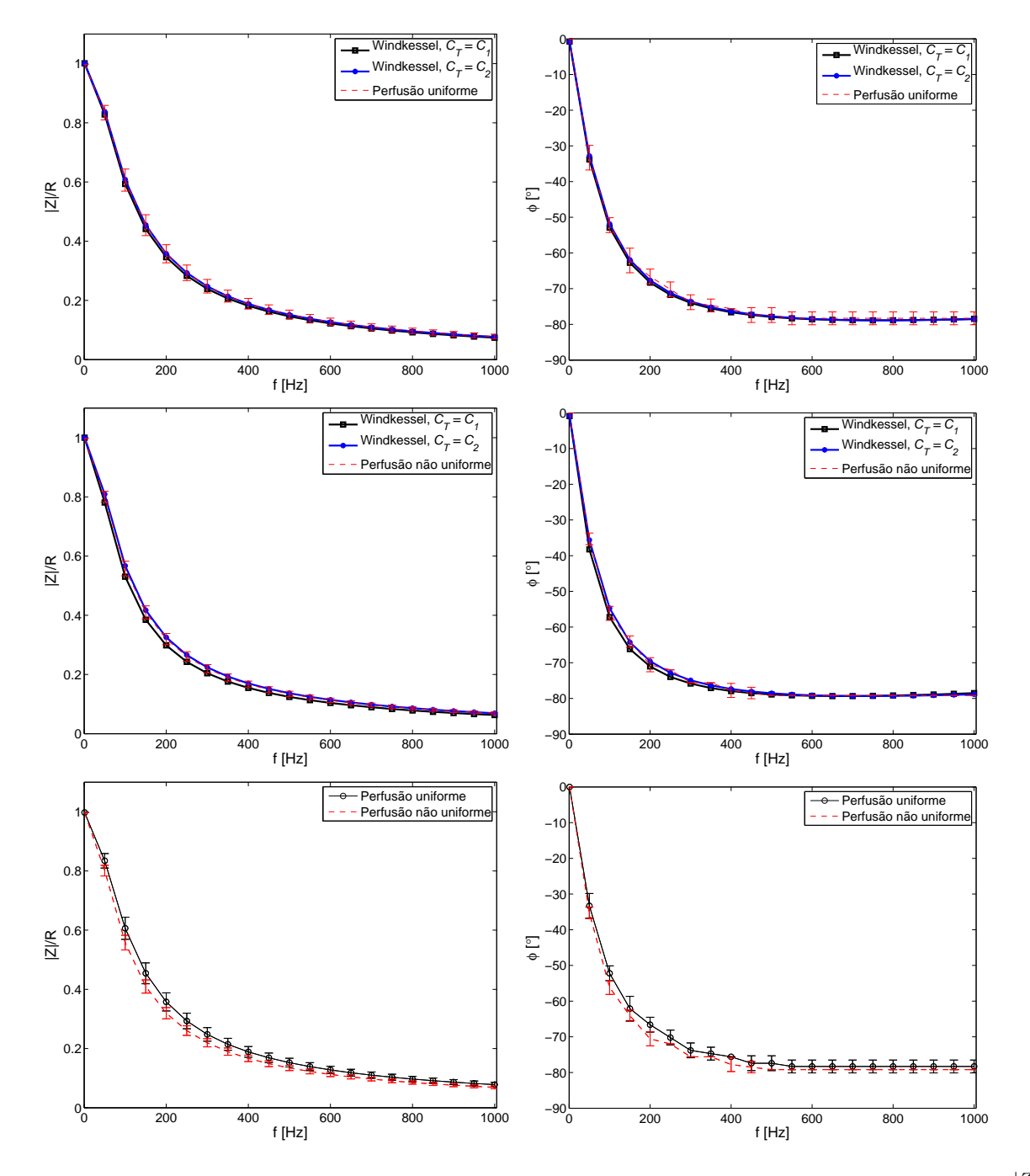

Figura 6.3: Impedância de um domínio representando o rim. Na coluna esquerda, a razão  $\frac{|Z|}{R}$ em função da frequência  $f$  é mostrada. Na coluna direita, a fase  $\phi$  em função da frequência  $f$  é apresentada.

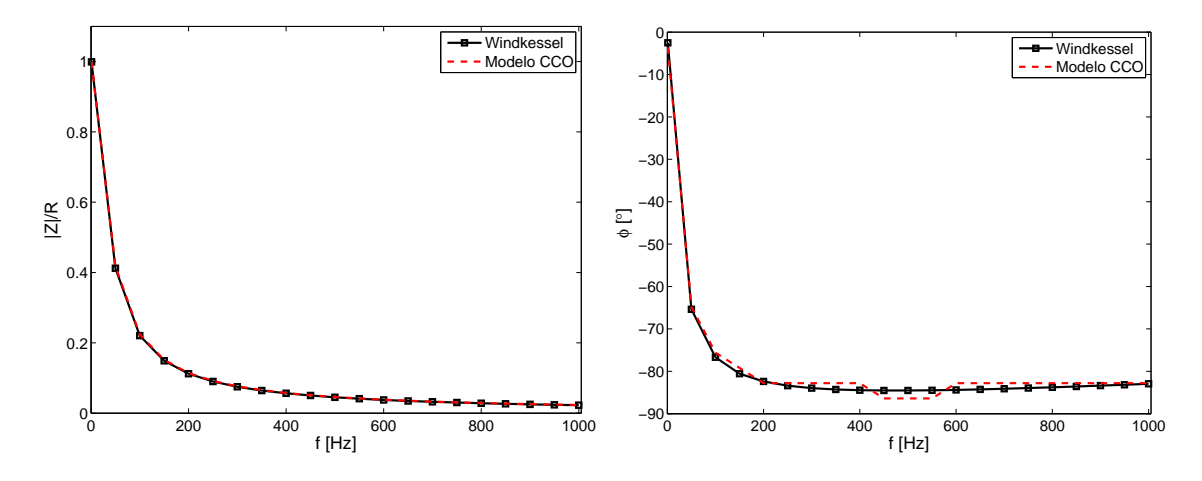

Figura 6.4: Impedância de um domínio representando o rim com vascularização não uniforme. Na coluna esquerda, a razão  $\frac{|Z|}{R}$  em função da frequência  $f$  é mostrada. Na coluna direita, a fase  $\phi$  em função da frequência *f* é representada.

#### **6.4.3 Impedância de um domínio tipo folha**

Nesta seção, o Algoritmo 5 foi adotado para produzir redes arteriais dentro de um território vascular do tipo folha suprido por cinco artérias perfurantes cuja geometria é mostrada na Figura 5.38. O número de terminais total neste território vascular é 20000. Esta quantidade de número terminais é distribuída em cada subdomínio resultante do particionamento proporcionalmente a  $V_i^a$  para  $i = 1, \ldots, 5$  e  $a = 3/4$ .

A fração de fluxo sanguíneo  $\frac{Q_i}{Q_T}$ ,  $i = 1, \ldots, 5$ ,  $Q_T = \sum_{i=1}^5 Q_i$ , fornecida através de cada entrada de alimentação foi apresentada na Tabela 5.26. Além disso, *Q<sup>T</sup>* = 0.0167 cm<sup>3</sup> s *−*1 , ∆*p* = 1*.*1999 *×* 10<sup>5</sup> dyn cm*−*<sup>2</sup> e *γ* = 3 são adotados. Assim, a resistência hidrodinâmica total *R<sup>i</sup>* da rede arterial gerada em cada subdomínio *i* é expressa por: *R*<sup>1</sup> = 3*.*5136 *×* 10<sup>7</sup> dyn s cm*−*<sup>5</sup> , *R*<sub>2</sub> = 2.3090 × 10<sup>7</sup> dyn s cm<sup>−5</sup>, *R*<sub>3</sub> = 3.0636 × 10<sup>7</sup> dyn s cm<sup>−5</sup>, *R*<sub>4</sub> = 8.6635 × 10<sup>7</sup> dyn s cm<sup>−5</sup> e *R*<sup>5</sup> = 4*.*3580 *×* 10<sup>7</sup> dyn s cm*−*<sup>5</sup> .

Em cada subdomínio vascular *i*, 10 modelos de redes arteriais foram gerados pelo Algoritmo 5 sob as condições acima. As características morfométricas dos modelos CCO gerados dentro dos subdomínios vasculares são dadas na Tabela 6.3. No estudo hemodinâmico realizado utilizando como substrato geométrico estes modelos de árvores CCO, adota-se a pressão  $P_0$  como sendo nula na posição terminal.

Realizando simulações dentro do contexto explicado na Seção 6.3, calcula-se a impedância do modelo de árvore CCO gerada em cada subdomínio vascular *i* através da equação (6.28). A impedância de dois modelos Windkessel foi calculada em cada subdomínio vascular *i* considerando: (i) *C<sup>T</sup>* = *C*<sup>1</sup> (valor médio da complacência *C* das árvores geradas no subdomínio *i* apresentada na Tabela 6.3) ou *C<sup>T</sup>* = *C*<sup>2</sup> (ajustado de forma específica para reproduzir o comportamento da impedância das árvores geradas), e (ii) as resistências  $R_1$  e  $R_2$  avaliadas em cada subdomínio *i* como seguem:  $R_1 = R_{1,i} = \alpha_i R_i$  e  $R_2 = R_{2,i} = (1 - \alpha_i)R_i$ . Na Tabela 6.4 são apresentados os valores das complacências  $C_1$  e  $C_2$  e dos coeficientes  $\alpha_i$  ( $i = 1, \ldots, 5$ ) adotados para calibrar os modelos Windkessel associados a cada subomínio vascular. Estes parâmetros foram

| Subdomínio vascular i | Modelo CCO i            | $r_{iraiz}$ [cm]                                 | $r_{\min}$ [cm]                                  | $C$ [dyn <sup>-1</sup> cm <sup>5</sup> ]             | $V$ [cm <sup>3</sup> ]                           |
|-----------------------|-------------------------|--------------------------------------------------|--------------------------------------------------|------------------------------------------------------|--------------------------------------------------|
|                       | 1                       | $1.3862\times10^{-2}$                            | $4.6951\times10^{-4}$                            | $7.\overline{5358\times10^{-10}}$                    | $9.3839 \times 10^{-3}$                          |
|                       | $\boldsymbol{2}$        | $1.3913\times10^{-2}$                            | $4.2073\times10^{-4}$                            | $7.6836 \times 10^{-10}$                             | $9.5347 \times 10^{-3}$                          |
|                       | 3                       | $1.3862\times10^{-2}$                            | $4.5709 \times 10^{-4}$                          | $7.4542\times10^{-10}$                               | $9.3048\times10^{-3}$                            |
|                       | 4                       | $1.3897 \times 10^{-2}$                          | $4.7343 \times 10^{-4}$                          | $7.6680\times10^{-10}$                               | $9.5255 \times 10^{-3}$                          |
| 1                     | 5                       | $1.3918\times10^{-2}$                            | $4.4548\times10^{-4}$                            | $7.7357\times10^{-10}$                               | $9.6125 \times 10^{-3}$                          |
|                       | 6                       | $1.3913\times10^{-2}$                            | $4.5882\times10^{-4}$                            | $7.7006\times10^{-10}$                               | $9.5601\times10^{-3}$                            |
|                       | 7                       | $1.3884\times10^{-2}$                            | $4.3437 \times 10^{-4}$                          | $7.5326\times10^{-10}$                               | $9.3781 \times 10^{-3}$                          |
|                       | 8                       | $1.3864 \times 10^{-2}$                          | $4.7643\times10^{-4}$                            | $7.4975 \times 10^{-10}$                             | $9.3337 \times 10^{-3}$                          |
|                       | 9                       | $1.3926 \times 10^{-2}$                          | $4.9582\times10^{-4}$                            | $7.7042\times10^{-10}$                               | $9.5787\times10^{-3}$                            |
|                       | 10                      | $1.3977 \times 10^{-2}$                          | $4.5620\times10^{-4}$                            | $7.9211\times10^{-10}$                               | $9.8230\times10^{-3}$                            |
|                       | 1                       | $1.5983 \times 10^{-2}$                          | $4.7245 \times 10^{-4}$                          | $1.1647\times10^{-9}$                                | $1.4375 \times 10^{-2}$                          |
|                       | $\boldsymbol{2}$        | $1.5965 \times 10^{-2}$                          | $4.3895 \times 10^{-4}$                          | $1.1506 \times 10^{-9}$                              | $1.4257\times10^{-2}$                            |
|                       | 3                       | $1.6027\times10^{-2}$                            | $4.6866 \times 10^{-4}$                          | $1.1808\times10^{-9}$                                | $1.4582\times10^{-2}$                            |
|                       | 4                       | $1.5983 \times 10^{-2}$                          | $4.1128 \times 10^{-4}$                          | $1.1605\times10^{-9}$                                | $1.4365 \times 10^{-2}$                          |
| 2                     | 5                       | $1.6013\times10^{-2}$                            | $4.5345 \times 10^{-4}$                          | $1.1718\times10^{-9}$                                | $1.4491 \times 10^{-2}$                          |
|                       | 6                       | $1.5933 \times 10^{-2}$                          | $4.6416\times10^{-4}$                            | $1.1356\times10^{-9}$                                | $1.4096\!\times\!10^{-2}$                        |
|                       | 7                       | $1.6023\times10^{-2}$                            | $4.2307\times10^{-4}$                            | $1.1918\times10^{-9}$                                | $1.4710\times10^{-2}$                            |
|                       | 8                       | $1.6029\times10^{-2}$                            | $4.5066 \times 10^{-4}$                          | $1.1906 \times 10^{-9}$                              | $1.4683 \times 10^{-2}$                          |
|                       | 9                       | $1.5978 \times 10^{-2}$                          | $4.6826 \times 10^{-4}$                          | $1.1588\times10^{-9}$                                | $1.4334 \times 10^{-2}$                          |
|                       | 10                      | $1.5948 \times 10^{-2}$                          | $4.2760\times10^{-4}$                            | $1.1385 \times 10^{-9}$                              | $1.4183 \times 10^{-2}$                          |
|                       | $\overline{1}$          | $1.4141 \times 10^{-2}$                          | $4.7845 \times 10^{-4}$                          | $7.0952\times10^{-10}$                               | $8.9783 \times 10^{-3}$                          |
|                       | $\overline{c}$          | $1.4171 \times 10^{-2}$                          | $4.1870\times10^{-4}$                            | $7.1794\times10^{-10}$                               | $9.0769 \times 10^{-3}$                          |
|                       | 3                       | $1.4111 \times 10^{-2}$                          | $4.2664\times10^{-4}$                            | $7.0234\times10^{-10}$                               | $8.8859\times10^{-3}$                            |
|                       | 4                       | $1.4094 \times 10^{-2}$                          | $4.5178\times10^{-4}$                            | $6.9549\times10^{-10}$                               | $8.8257\times10^{-3}$                            |
| 3                     | 5                       | $1.4114\times10^{-2}$                            | $4.8868 \times 10^{-4}$                          | $7.0306\times10^{-10}$                               | $8.9271\times10^{-3}$                            |
|                       | 6                       | $1.4136 \times 10^{-2}$                          | $4.5655 \times 10^{-4}$                          | $7.0827\times10^{-10}$                               | $8.9575 \times 10^{-3}$                          |
|                       | 7                       | $1.4139\times10^{-2}$                            | $4.6072\times10^{-4}$                            | $7.1133\times10^{-10}$                               | $8.9763 \times 10^{-3}$                          |
|                       | 8                       | $1.4098 \times 10^{-2}$                          | $4.6662\times10^{-4}$                            | $6.9596 \times 10^{-10}$                             | $8.8304\times10^{-3}$                            |
|                       | 9                       | $1.4218 \times 10^{-2}$                          | $4.7180\times10^{-4}$                            | $7.3573\times10^{-10}$                               | $9.2879 \times 10^{-3}$                          |
|                       | 10                      | $1.4136 \times 10^{-2}$                          | $4.3642\times10^{-4}$                            | $7.0716\times10^{-10}$                               | $8.9440\times10^{-3}$                            |
|                       |                         |                                                  |                                                  |                                                      | $3.0855 \times 10^{-3}$                          |
|                       | $\mathbf{1}$            | $9.8937 \times 10^{-3}$                          | $4.6867 \times 10^{-4}$                          | $2.4269 \times 10^{-10}$                             |                                                  |
|                       | $\overline{c}$          | $9.8676\times10^{-3}$                            | $4.6648\times10^{-4}$                            | $2.3620\times10^{-10}$                               | $3.0102\times10^{-3}$                            |
|                       | 3                       | $9.8762\times10^{-3}$                            | $4.6266\times10^{-4}$                            | $2.4229 \times 10^{-10}$                             | $3.0918\times10^{-3}$                            |
|                       | 4                       | $9.8545 \times 10^{-3}$                          | $4.5102\times10^{-4}$<br>$4.7237\times10^{-4}$   | $2.3447\times10^{-10}$<br>$2.3737 \times 10^{-10}$   | $2.9899 \times 10^{-3}$<br>$3.0119\times10^{-3}$ |
| 4                     | 5                       | $9.8582\times10^{-3}$<br>$9.8370\times10^{-3}$   | $4.7037\times10^{-4}$                            | $2.3430\times10^{-10}$                               | $2.9925 \times 10^{-3}$                          |
|                       | 6                       |                                                  |                                                  |                                                      | $2.9374\times10^{-3}$                            |
|                       | 7<br>8                  | $9.8102\times10^{-3}$<br>$9.9439 \times 10^{-3}$ | $4.9486 \times 10^{-4}$<br>$4.9175\times10^{-4}$ | $2.3005 \times 10^{-10}$<br>$2.4799 \times 10^{-10}$ | $3.1608\times10^{-3}$                            |
|                       | 9                       | $9.8478\times10^{-3}$                            | $5.0287\times10^{-4}$                            | $2.3596 \times 10^{-10}$                             | $3.0174\times10^{-3}$                            |
|                       | 10                      | $9.9001\times10^{-3}$                            | $4.2710\times10^{-4}$                            | $2.4371 \times 10^{-10}$                             | $3.1108\times10^{-3}$                            |
|                       |                         |                                                  |                                                  |                                                      |                                                  |
|                       | $\mathbf{1}$            | $1.2608 \times 10^{-2}$                          | $4.8135 \times 10^{-4}$                          | $5.0465 \times 10^{-10}$                             | $6.3845 \times 10^{-3}$                          |
|                       | $\overline{\mathbf{c}}$ | $1.2633 \times 10^{-2}$                          | $4.5849\times10^{-4}$                            | $5.1261\times10^{-10}$                               | $6.4816\times10^{-3}$                            |
|                       | 3                       | $1.2637\times10^{-2}$                            | $4.9721\times10^{-4}$                            | $5.1321 \times 10^{-10}$                             | $6.4889\times10^{-3}$                            |
|                       | 4                       | $1.2613\times10^{-2}$                            | $4.8878\times10^{-4}$                            | $5.0726 \times 10^{-10}$                             | $6.4166 \times 10^{-3}$                          |
| 5                     | 5                       | $1.2643 \times 10^{-2}$                          | $4.3496 \times 10^{-4}$                          | $5.1697\times10^{-10}$                               | $6.5358\times10^{-3}$                            |
|                       | 6                       | $1.2610\times10^{-2}$                            | $4.2837\times10^{-4}$                            | $5.0478\times10^{-10}$                               | $6.3930\times10^{-3}$                            |
|                       | 7                       | $1.2619\times10^{-2}$                            | $4.4933 \times 10^{-4}$                          | $5.0853\times10^{-10}$                               | $6.4425 \times 10^{-3}$                          |
|                       | 8                       | $1.2610\times10^{-2}$                            | $4.5831 \times 10^{-4}$                          | $5.0793\times10^{-10}$                               | $6.4306 \times 10^{-3}$                          |
|                       | 9                       | $1.2601 \times 10^{-2}$                          | $4.7982\times10^{-4}$                            | $5.0407\times10^{-10}$                               | $6.3881\times10^{-3}$                            |
|                       | 10                      | $1.2611 \times 10^{-2}$                          | $4.6982\times10^{-4}$                            | $5.0627\times10^{-10}$                               | $6.4108\times10^{-3}$                            |

Tabela 6.3: Características das árvores circulatórias geradas dentro de tecido tipo folha.

escolhidos para que os modelos CCO e Windkessel convirjam na frequência *f* = 1000 Hz para o mesmo valor médio  $\frac{|Z_i|}{R_i}$ .

| Subdomínio vascular $i \mid C_1$ [dyn <sup>-1</sup> cm <sup>5</sup> ] |                          | $C_2$ [dyn <sup>-1</sup> cm <sup>5</sup> ] | $\alpha_i$ |
|-----------------------------------------------------------------------|--------------------------|--------------------------------------------|------------|
|                                                                       | $7.6433 \times 10^{-10}$ | $2.3 \times \overline{10^{-10}}$           | 0.049      |
|                                                                       | $1.1644 \times 10^{-9}$  | $3.5 \times 10^{-10}$                      | 0.046      |
|                                                                       | $7.0868\times10^{-10}$   | $2.1 \times 10^{-10}$                      | 0.050      |
|                                                                       | $2.3850\times10^{-10}$   | $7.7\times10^{-11}$                        | 0.058      |
|                                                                       | $5.0863\times10^{-10}$   | $1.6 \times 10^{-10}$                      | 0.057      |

Tabela 6.4: Parâmetros adotados para configurar os modelos Windkessel no estudo da impedância de um domínio tipo folha.

Nas Figuras 6.5 e 6.6 são mostrados os valores da razão *<sup>|</sup>Zi<sup>|</sup> R<sup>i</sup>* e da fase *φ<sup>i</sup>* em cada frequência *f* obtidos para os modelos CCO e Windkessel no subdomínio vascular *i* (*i* = 1*, . . . ,* 5), respectivamente. A partir destes resultados, nota-se que dependendo da escolha da complacência *C<sup>T</sup>* , tanto a fase  $\phi_i$  como a impedância normalizada  $\frac{|Z_i|}{R_i}$  variam significativamente quando o modelo é reduzido a um modelo Windkessel. Isto fala a respeito do modelo de Windkessel não ser suficientemente preciso para representar o comportamento dado pela árvore circulatória gerada automaticamente pelos algoritmos baseados no método CCO. Logo, a calibração dos modelos de Windkessel pode depender do problema em questão. O funcionamento destes modelos e seu impacto em um modelo 1D do sistema arterial humano serão motivo de estudo na seção seguinte.

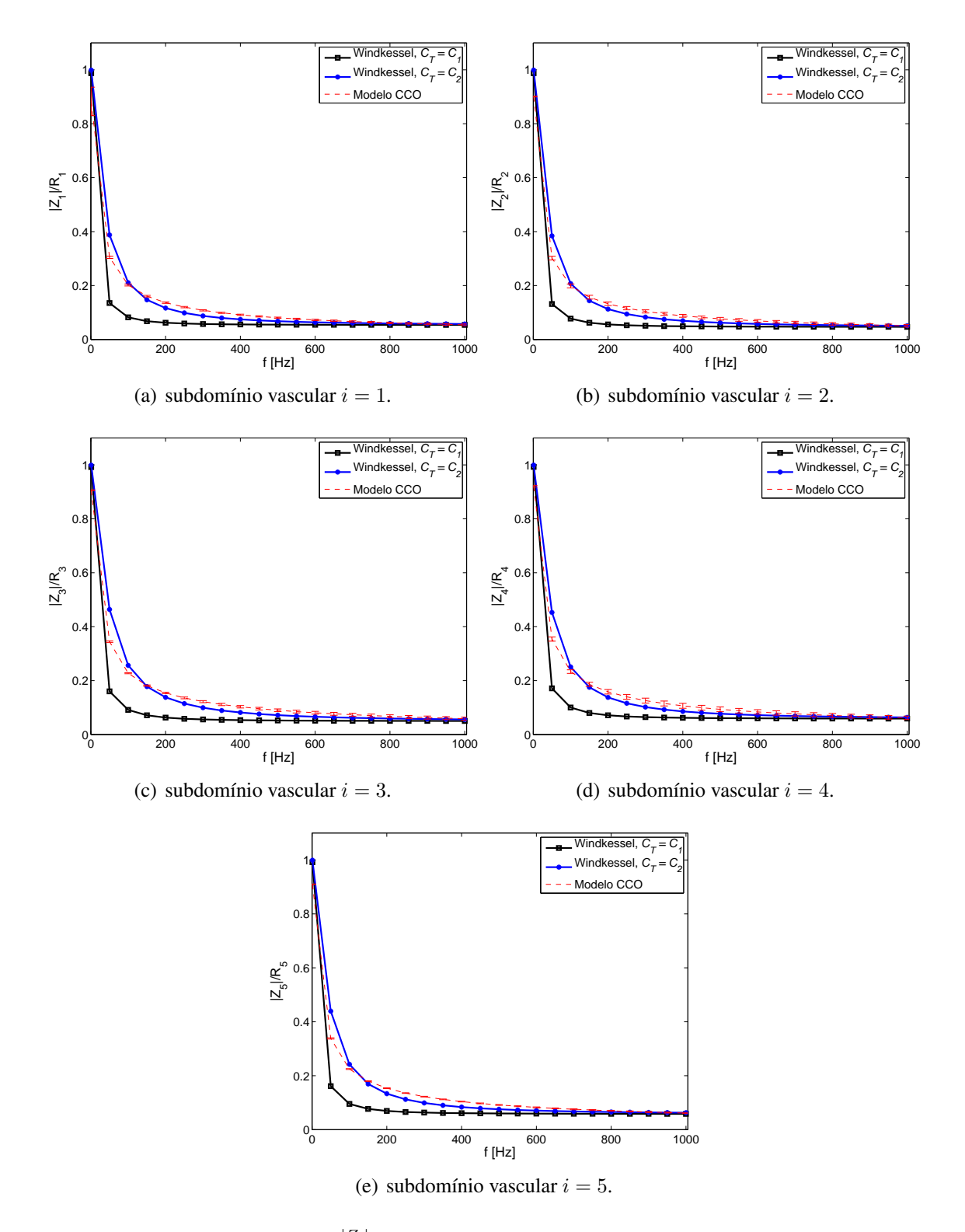

Figura 6.5: Relação entre a razão  $\frac{|Z_i|}{R_i}$  e a frequência  $f$  resultante para os modelos de árvore CCO e Windkessel em cada subdomínio vascular *i* (*i* = 1*,* 2*, . . . ,* 5).

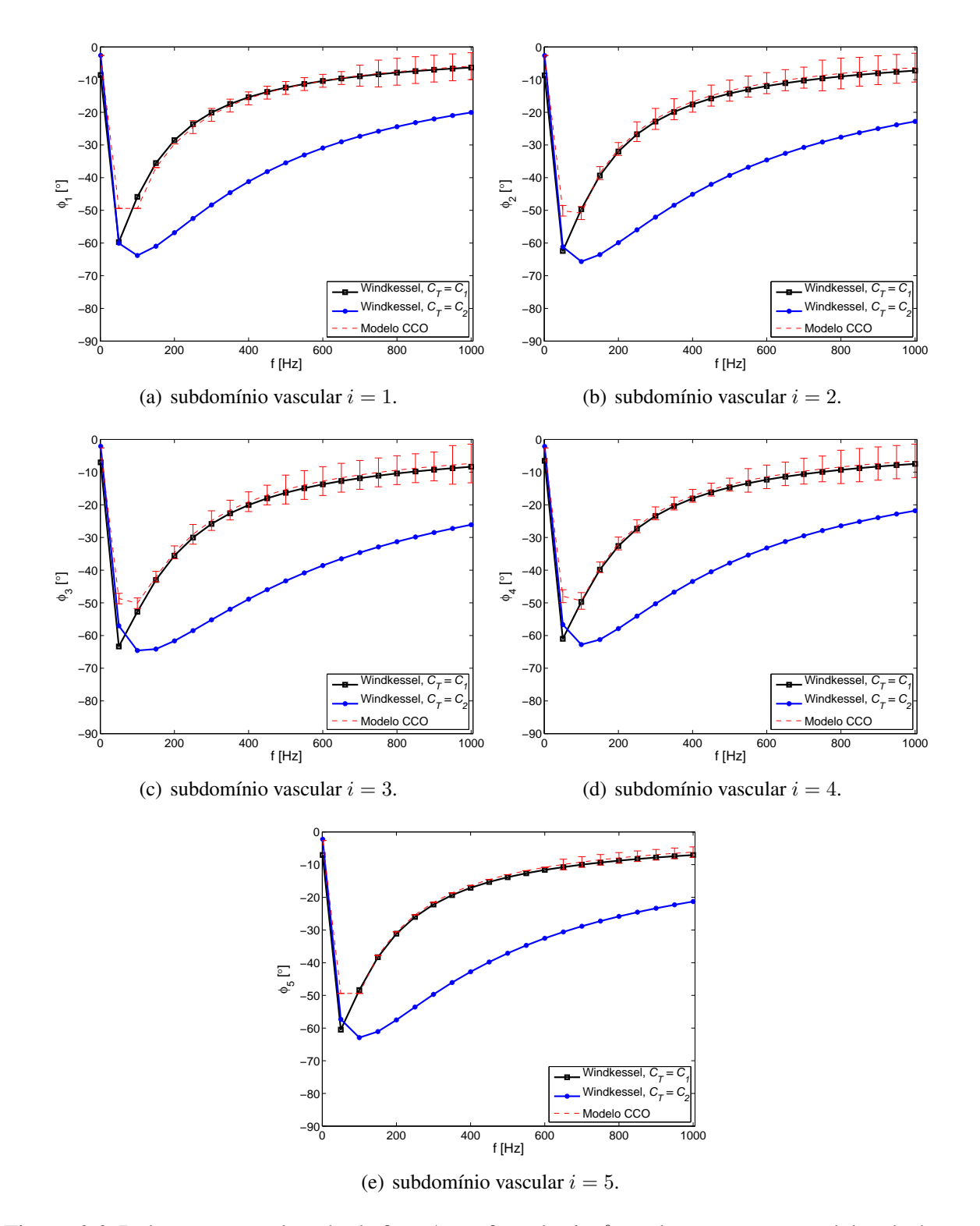

Figura 6.6: Relação entre o ângulo de fase *φ<sup>i</sup>* e a frequência *f* resultante para os modelos de árvore CCO e Windkessel em cada subdomínio vascular *i* (*i* = 1*,* 2*, . . . ,* 5).

## **6.5 Modelo 1D do sistema arterial humano**

Nesta seção brevemente revisitaremos as equações que governam o escoamento de um fluido incompressível em domínios deformáveis. Sejam *Q* o fluxo sanguíneo, *A* a área interna da seção transversal do vaso e *p* a pressão sanguínea, as equações 1D que regem o escoamento sanguíneo em vasos deformáveis são dadas por:

$$
\frac{\partial A}{\partial t} + \frac{\partial Q}{\partial x} = 0,\tag{6.32}
$$

$$
\frac{\partial Q}{\partial t} + \frac{\partial}{\partial x} \left( \frac{Q^2}{A} \right) = -\frac{A}{\rho} \frac{\partial p}{\partial x} + \frac{8\pi \eta}{\rho A} Q,\tag{6.33}
$$

$$
p = p_0 + \frac{Eh}{r} \left( \sqrt{\frac{A}{A_0}} - 1 \right), \tag{6.34}
$$

onde *ρ* e *η* são a densidade e a viscosidade do sangue, respectivamente, o índice *o* indica um valor de referência, *E* é o coeficiente de elasticidade efetivo, *r* é o raio do lúmen e *h* é a espessura da parede arterial. Observe que foi adotado uma equação constitutiva elástica para relacionar a pressão do fluido com a área do vaso.

Em bifurcações, para garantir a conservação de massa e continuidade da pressão são satisfeitas as respectivas equações:

$$
\sum_{i=1}^{N_s} Q_i = 0, \tag{6.35}
$$

$$
p_i = p_1, \quad \forall i = 1, ..., N_s,
$$
\n(6.36)

onde *N<sup>s</sup>* denota o número de vasos que incidem na bifurcação.

Em segmentos terminais, um elemento terminal é necessário ser empregado para incorporar o efeito da circulação periférica, ou seja, aquela que ocorre ao nível das pequenas artérias, arteríolas e capilares. Para tanto, neste trabalho são adotados terminais do tipo modelo Windkessel (descrito na Seção 6.2) e modelos de árvores circulatórias gerados pelos algoritmos propostos no Capítulo 2. Em particular, na próxima seção será investigada a utilização de árvores circulatórias geradas pelo método CCO no lugar de segmentos terminais Windkessel correspondentes as redes vasculares hepática e renal.

A topologia da rede arterial humana considerada no presente trabalho foi configurada usando dados anatômicos do modelo 1D desenvolvido por Avolio [5]. Neste modelo, a vasculatura sistêmica é representada por 128 segmentos organizados de acordo com a arquitetura anatômica do sistema arterial humano. Esta topologia pode ser vista na Figura 6.7.

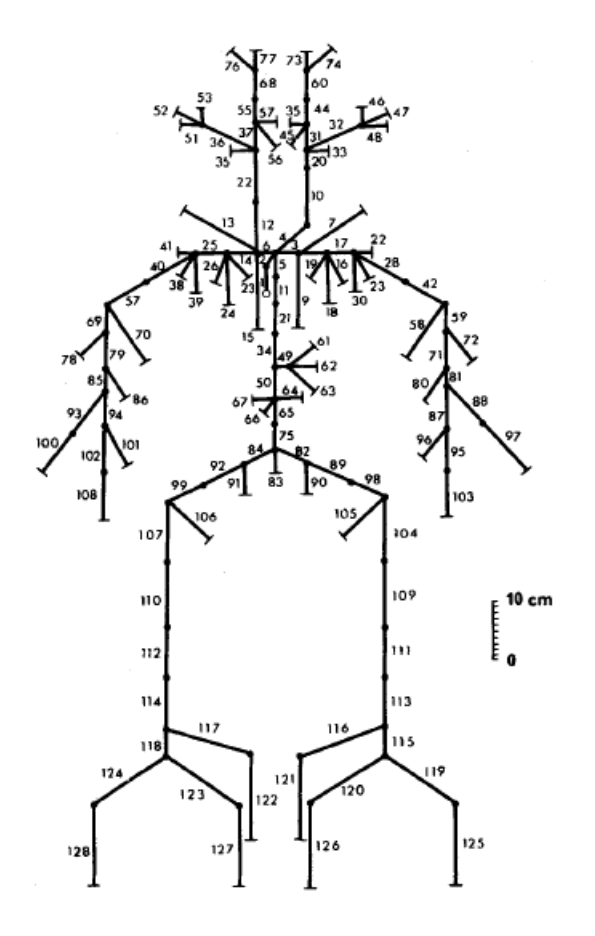

Figura 6.7: Representação esquemática da árvore arterial humana com todas as distâncias em escala. Os números dos segmentos correspondem às artérias (adaptada de [5]).

## **6.6 Acoplamento do modelo 1D com árvores CCO**

Nesta seção são apresentados resultados obtidos nas simulações hemodinâmicas realizadas envolvendo o acoplamento do modelo 1D do sistema arterial humano descrito na seção anterior (ver também [9] para maiores informações) com modelos de árvores arteriais gerados pelos algoritmos desenvolvidos neste trabalho baseados no método de CCO em domínios representando os rins e o fígado. O objetivo aqui é estudar o impacto da utilização de modelos de árvores circulatórias para representar a vascularização destes órgãos no lugar dos terminais do tipo Windkessel (ver Seção 6.2), assim como também analisar o ganho no detalhe da análise hemodinâmica que se consegue ao empregar modelos de árvores de CCO. Em suma, neste estudo, pretende-se comparar os resultados do acoplamento 1D-CCO com os do acoplamento clássico 1D-Windkessel, sendo que o modelo de Windkessel será calibrado a partir do modelo de árvore CCO.

Na Figura 6.8 é mostrado o modelo 1D e os modelos de árvores renais e hepática, onde é indicado as localizações do acoplamento para produzir o modelo 1D-CCO. No caso das árvores renais, a perfusão não uniforme é adotada por representar de forma mais real a vascularização do domínio renal.

Inicialmente, é analisada a impedância dos modelos de árvores circulatórias (renais e hepática) e dos terminais do tipo Windkessel aqui adotados no acoplamento 1D. Detalhes destas árvores circulatórias e dos terminais Windkessel são delineados nas Seções 6.4.1 e 6.4.2. Nas Figuras 6.2

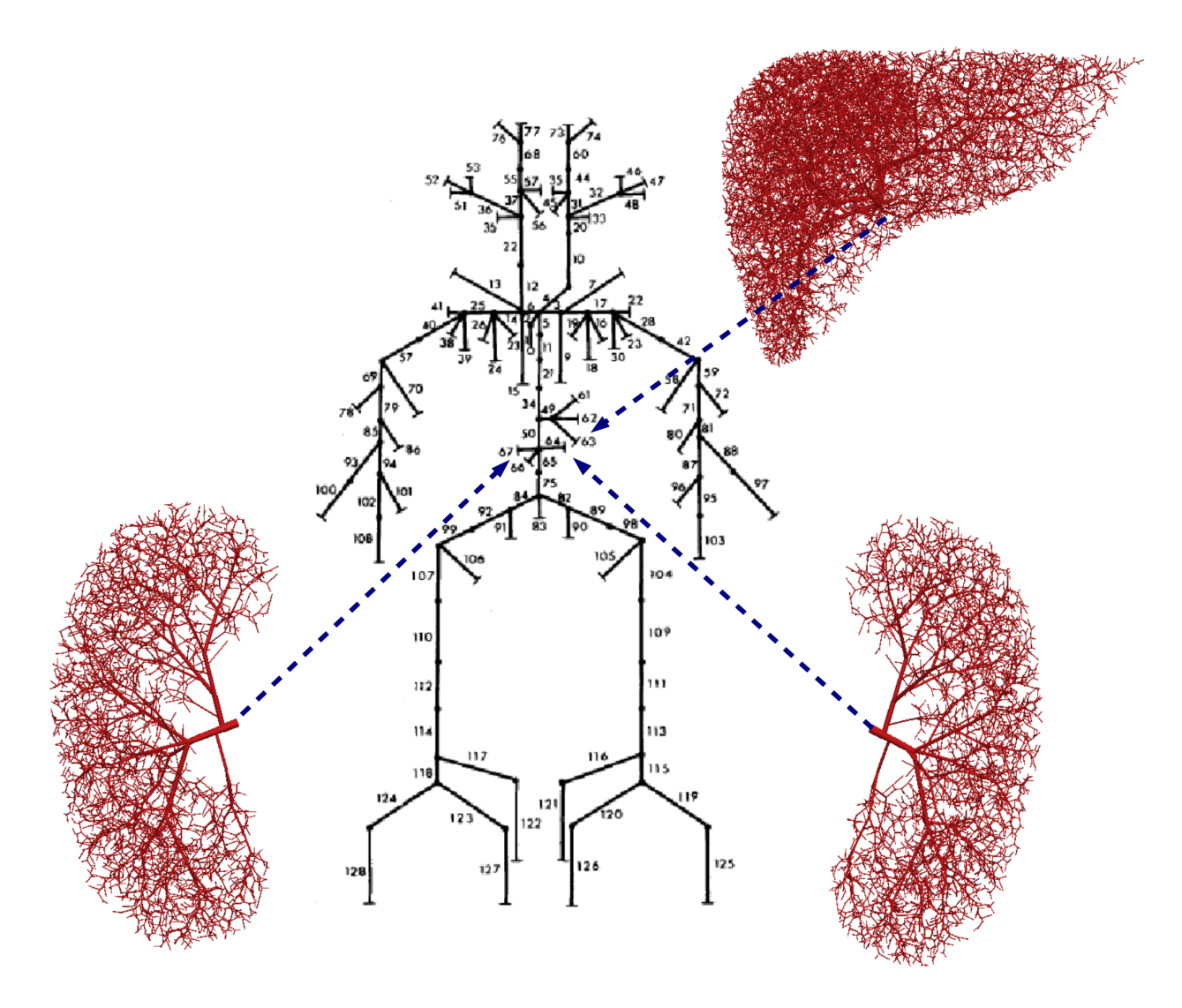

Figura 6.8: Representação do modelo 1D com as localizações do acoplamento com as árvores renais e hepática. Segmentos 64 e 67 do modelo 1D correspondem às artérias renais. Segmento 63 refere-se a artéria hepática.

e 6.4 podem ser visualizadas as respostas de impedância destes modelos em domínios representando o fígado e o rim, respectivamente. Os terminais Windkessel são calibrados com resistências  $(R_1 \n\t\epsilon R_2)$  e complacência  $(C_T)$  de modo que tenham praticamente a mesma impedância dos modelos de árvores circulatórias.

Em seguida, as árvores circulatórias e os modelos Windkessel devidamente calibrados são acoplados na posição distal dos segmentos correspondentes às artérias renais (direita e esquerda) e hepática do modelo 1D (ver Figura 6.7) para produzir os modelos 1D-CCO e 1D-Windkessel aqui analisados.

Para resolver os acoplamentos 1D-CCO e 1D-Windkessel, as equações (6.32)–(6.36) são discretizadas no tempo por um método de diferenças finitas e no espaço por um método de elementos finitos implícito de primeira ordem escrita ao longo das características [106, 107]. Nas simulações hemodinâmicas realizadas, o espaçamento temporal do método numérico foi fixado em ∆*t* = 0*.*0025 s. O período cardíaco é *T* = 0*.*8 s e foram simulados 5 ciclos para assegurar o estado periódico. Os resultados mostrados a seguir correspondem aos últimos dois batimentos. A curva de ejeção cardíaca imposta na raiz da artéria aorta do modelo 1D é apresentada na Figura 6.9.

Na Figura 6.10 são apresentadas os perfis de fluxo e pressão nas interfaces dos acoplamentos 1D-Windkessel e 1D-CCO. No caso da interface de acoplamento com a artéria renal, os modelos empregados apresentaram curvas de fluxo e pressão bastante similares. A diferença entre os modelos foi maior no tocante à curva de fluxo na interface de acoplamento com a artéria hepática. Observe que ambos os modelos de circulação periférica (a árvore CCO e o terminal Windkessel) comportam-se de forma praticamente resistiva. Isto deve-se basicamente ao fato de termos empregado a expressão (6.11) para calibrar a complacência dos segmentos da árvore circulatória. Estes resultados estão levemente fora da faixa fisiológica, o que requeriria uma maior complacência periférica. Isto poderia ser conseguido através da calibração baseada em informações médicas (medições de fluxo nas respectivas artérias) e é deixado como trabalho futuro.

Por sua vez, na Figura 6.11 mostra-se um detalhe da pressão nas árvores circulatórias. Já nas Figuras 6.12 e 6.13 apresenta-se o fluxo sanguíneo em diferentes segmentos das árvores renal esquerda e hepática, respectivamente. Este detalhamento hemodinâmico somente pode ser conseguido através do emprego de modelos como os aqui desenvolvidos, já que não há qualquer possibilidade de ter esta informação com o uso dos modelos Windkessel unicamente. Neste sentido, estes modelos circulatórios permitem analisar condições hemodinâmicas locais com altíssimo grau de detalhe, aspecto que motiva seu emprego em hemodinâmica computacional. Por exemplo, o estudo de condições anormais de circulação periférica pela presença de tumores ou devascularização são de interesse clínico com vistas ao diagnóstico de doenças cardiovasculares associadas à circulação periférica.

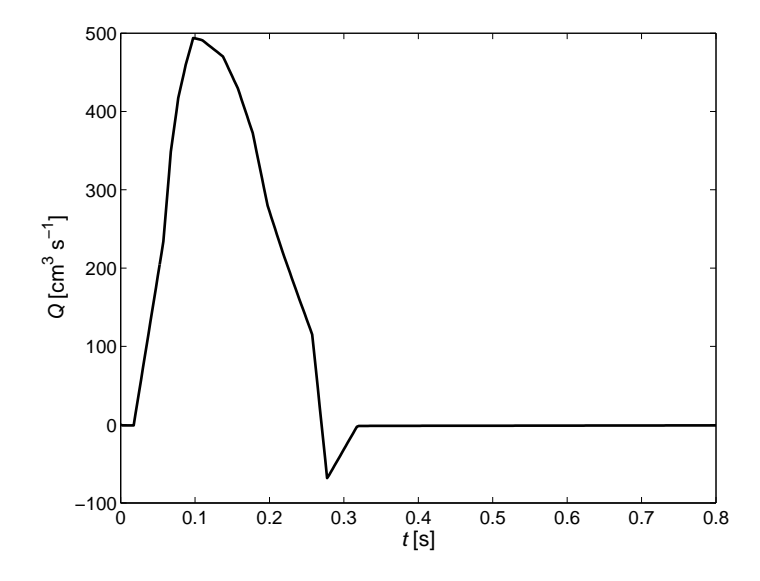

Figura 6.9: Curva de ejeção cardíaca imposta na raiz da aorta do modelo 1D.

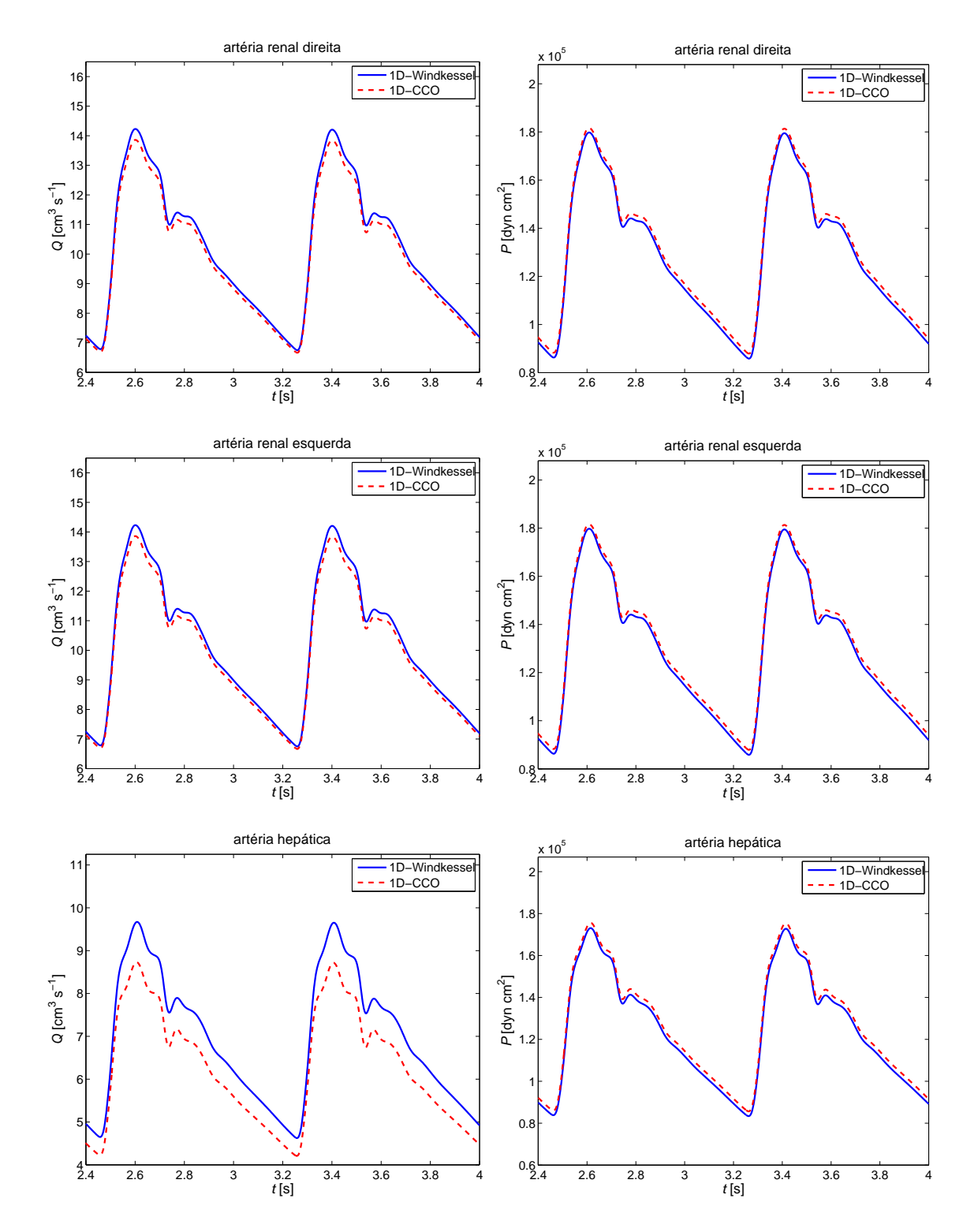

Figura 6.10: Fluxo e pressão nas interfaces dos acoplamentos 1D-Windkessel e 1D-CCO.

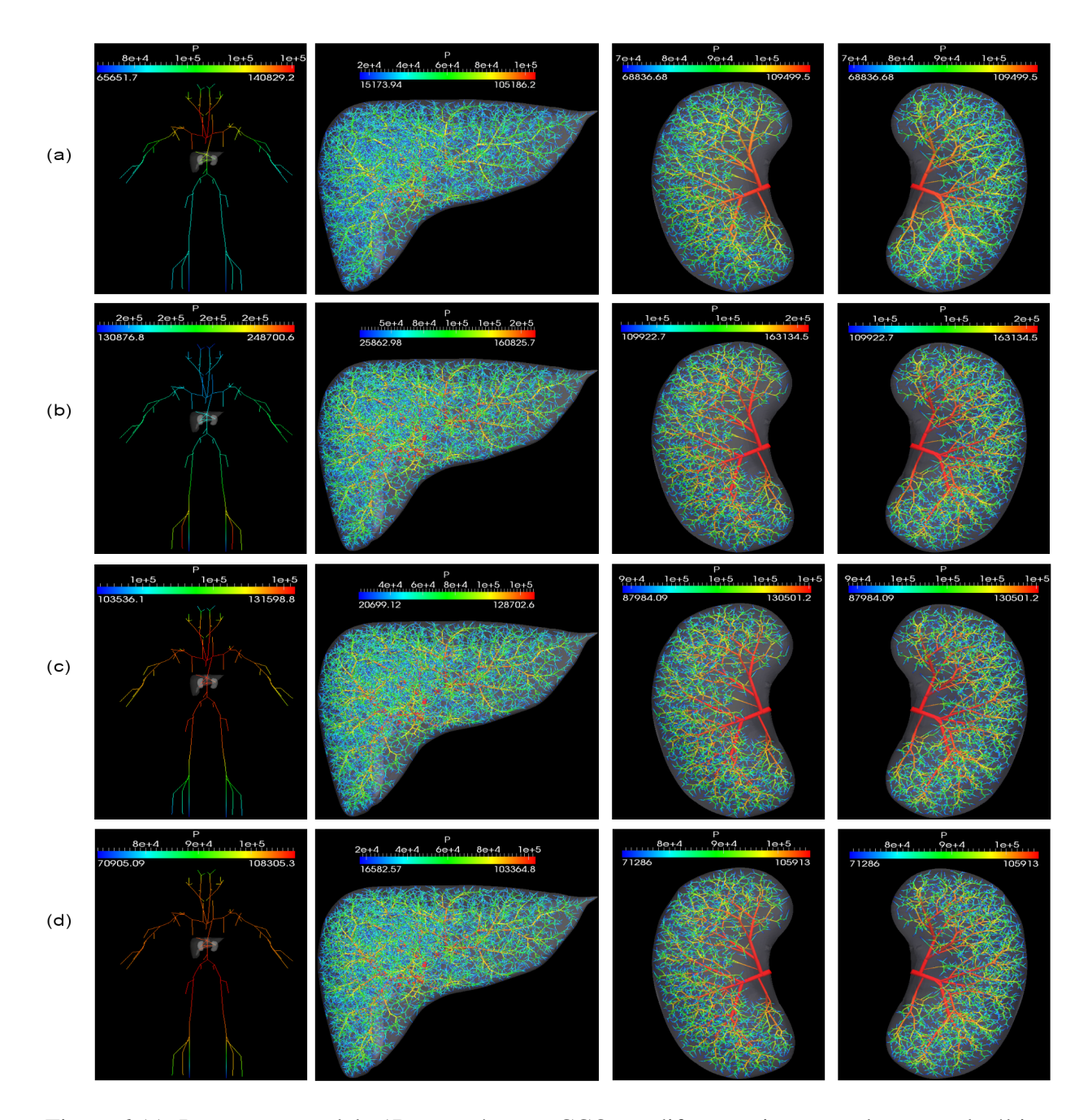

Figura 6.11: Pressão no modelo 1D e nas árvores CCO em diferentes instantes de tempo do último ciclo cardíaco: (a)  $t = 3.3$  s, (b)  $t = 3.5$  s, (c)  $t = 3.7$  s, (d)  $t = 3.9$  s. No histograma, a unidade da pressão (*P*) é dyn cm*−*<sup>2</sup> .

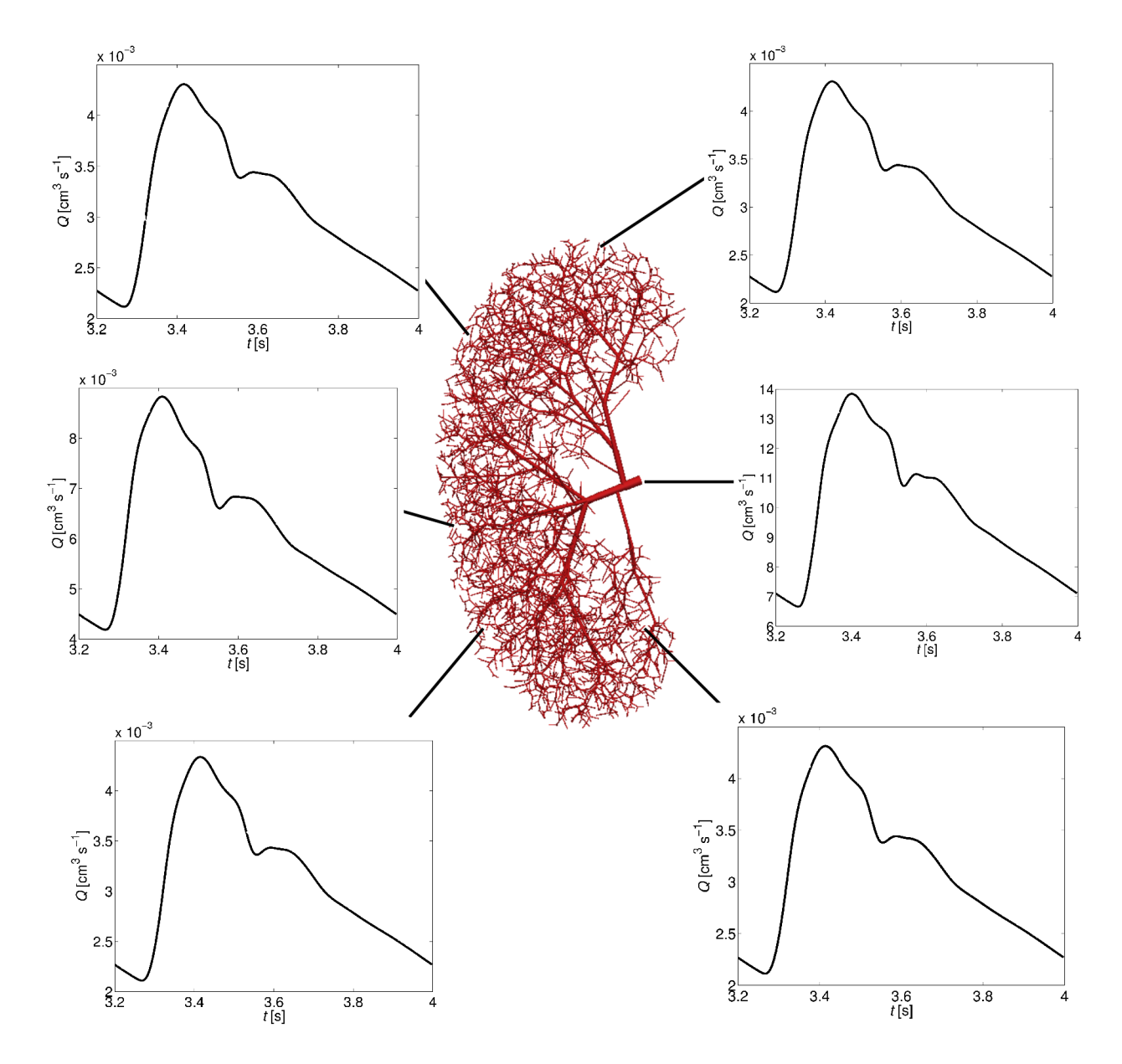

Figura 6.12: Fluxo sanguíneo em diferentes segmentos do modelo de árvore arterial renal.

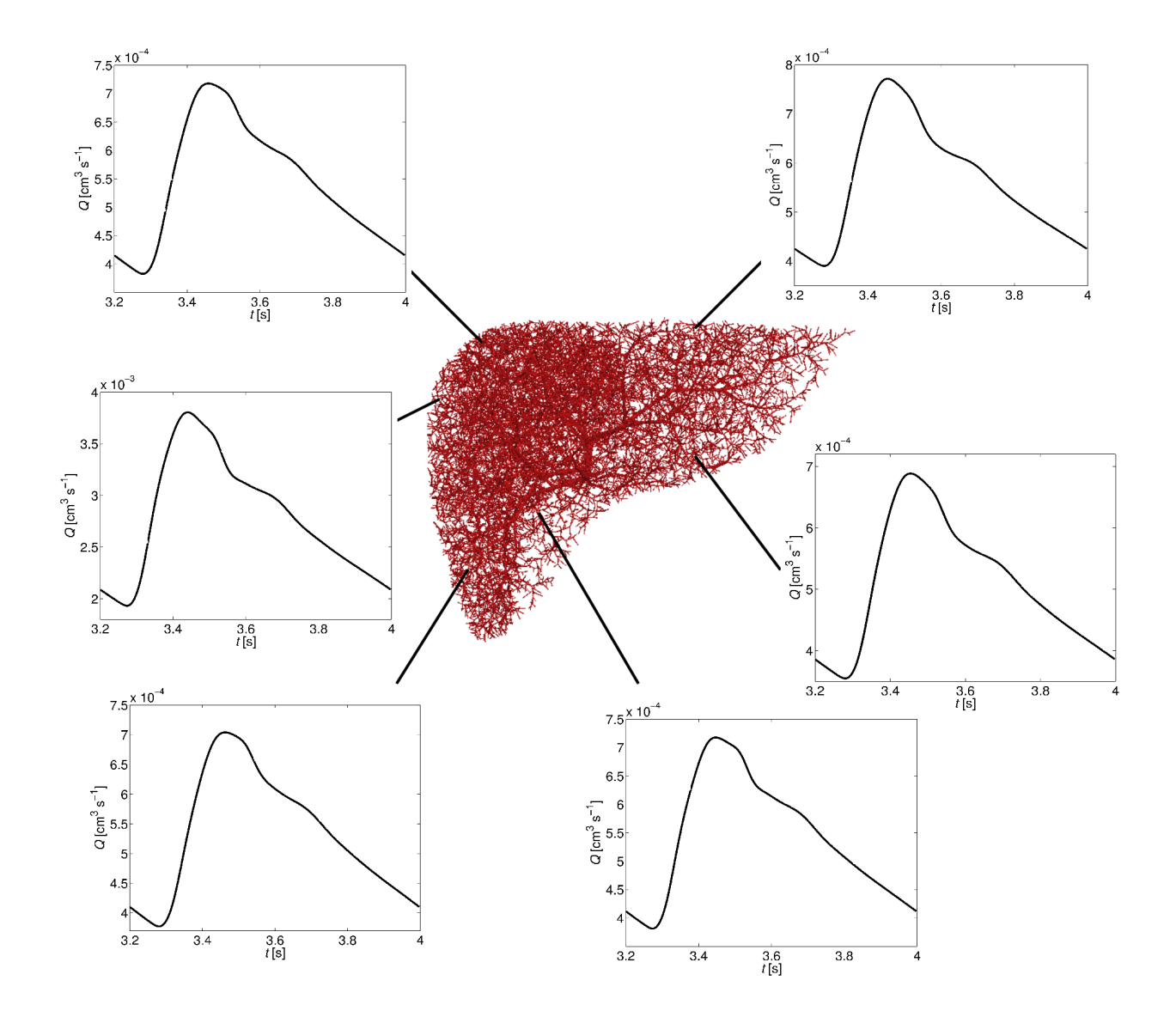

Figura 6.13: Fluxo sanguíneo em diferentes segmentos do modelo de árvore arterial hepática.

CAPÍTULO *7*

# *Conclusões e trabalhos futuros*

Nesta tese foram apresentados algoritmos desenvolvidos no contexto do método CCO para a geração de árvores circulatórias em domínios 2D/3D não necessariamente convexos. Estes novos algoritmos foram elaborados relaxando/eliminando hipóteses e restrições do método CCO em sua versão original. As novas variantes propostas para este método são capazes de: (i) gerar uma árvore circulatória dentro de um domínio de perfusão fixo, (ii) gerar uma árvore circulatória sem conhecer a priori a queda de pressão na mesma e mantendo constante o raio do vaso de alimentação, (iii) incorporar o efeito de Fåhraeus-Lindquist na geração do modelo de árvore circulatória, (iv) permitir a utilização de um expoente de bifurcação variável durante a geração do modelo de árvore circulatória, (v) gerar modelos de árvores circulatórias com restrição de índice de simetria variável, e (vi) produzir um sistema vascular arteriovenoso acoplado. Todos os algoritmos desenvolvidos foram implementados, simulados e os seus resultados comparados com dados morfométricos de árvores arteriais coronarianas reais publicados na literatura. As modificações propostas para o método CCO foram benéficas produzindo modelos com dados morfométricos em concordância satisfatória com os dados oriundos de árvores arteriais coronarianas reais. Salienta-se que os algoritmos desenvolvidos permitem de forma individual ou através de combinações dos mesmos o estudo sistemático de hipóteses e restrições do método CCO clássico. Esta forma de estudar a sensibilidade deste método também é uma contribuição desta tese.

Além dos algoritmos mencionados acima, nesta tese é proposta uma estratégia computacional precursora visando a geração de múltiplas árvores circulatórias em territórios vasculares supridos por várias artérias perfurantes. Esta estratégia particiona o território vascular em subdomínios, e em seguida, um algoritmo baseado no método CCO gera a vasculatura correspondente de cada subdomínio. Destaca-se que a contribuição efetiva neste tema consiste no desenvolvimento do modelo de particionamento, o qual garante, por construção, a existência de uma lei de potência relacionando o sangue fornecido a cada subdomínio através da correspondente artéria perfurante e o volume daquele subdomínio. Os resultados obtidos com a estratégia computacional aqui proposta estão de acordo com leis alométricas derivadas do estudo de sistemas biológicos.

Dentro do marco da hemodinâmica computacional, a impedância de modelos de árvores circulatórias foi calculada e comparada com aquela dos terminais Windkessel. As resistências e a complacência destes modelos 0D foram calibradas utilizando dados dos modelos de árvores circulatórias. Foi comprovado através de estudos numéricos que o comportamento da impedância depende significamente da estrutura geométrica da rede vascular, especificamente do raio de entrada da rede. Por último, uma outra contribuição foi a realização de simulações hemodinâmicas acoplando árvores circulatórias geradas automaticamente com um modelo 1D do sistema arterial completo. Com esta classe de estudo foi possível analisar as interações sistêmicas entre o modelo 1D e o modelo construído automaticamente.

A linha de pesquisa descrita neste trabalho pode ser incrementada de várias maneiras, sobretudo no que diz respeito à combinação de árvores circulatórias geradas automaticamente pelos algoritmos propostos com dados providos de imagens médicas e com modelos do sistema arterial humano. Como perspectivas de trabalhos futuros, vislumbramos as seguintes atividades de pesquisa:

- Incorporar no processo de geração das árvores circulatórias mais características da microcirculação aqui negligenciadas, tais como: o efeito Fåhraeus e a fase de separação, de forma a considerar variação do hematócrito ao longo da árvore.
- Adaptar os algoritmos para torná-los capazes de construir árvores circulatórias contemplando o evento de anastomose dos segmentos. Assim, poderá ser representada a colateralização do fluxo sanguíneo nos leitos periféricos aqui desconsiderada, e inclusive a criação de redes capilares.
- Comparar morfometricamente os modelos de árvores circulatórias gerados com outras árvores arteriais reais oriundas de corrosão vascular, por exemplo.
- Processar volumes de dados anatômicos cerebrais para estudar o particionamento do domínio vascular cerebral em subdomínios obtidos e ter uma caracterização dos territórios vasculares do cérebro.
- Aplicar em diferentes estudos de caso a metodologia de geração de árvores arteriais orientada a pacientes específicos. Isto possibilitará a realização de estudos realísticos da hemodinâmica local em regiões clinicamente relevantes do paciente.
- Empregar imagens médicas das redes microcirculatórias de forma a introduzir as particularidades destas redes em cada órgão dentro do processo de vascularização automática.

## *Referências Bibliográficas*

- [1] Anatomium. Human 3D anatomy for animation and CAD. 21st Century Solutions Ltd, Available at http://www.anatomium.com/.
- [2] M. Anliker, R.L. Rockwell, and E. Odgen. Nonlinear analysis of flow pulses and shock waves in arteries. *ZAMP*, 22(2):217–246, 1971.
- [3] J. T. Arts, R. T. I. Kruger, J. A. C. Lambregts W. van Gerven, and R. S. Reneman. Propagation velocity and reflection of pressure waves in the canine coronary artery. *American Journal of Physiology*, 237:H469–H474, 1979.
- [4] E.O. Attinger and F.M. Attinger. Frequency dynamics of peripheral vascular blood flow. *Annual Review of Biophysics and Bioengineering*, 2:7–36, 1973.
- [5] A.P. Avolio. Multi-branched model of the human arterial system. *Medical & Biological Engineering & Computing*, 18(6):709–718, 1980.
- [6] J. H. G. M. Van Beek, S. A. Roger, and J. B. Bassingthwaighte. Regional myocardial flow heterogeneity explained with fractal networks. *American Journal of Physiology*, 257:H1670–H1680, 1989.
- [7] J. Bezy-Wendling and A. Bruno. A 3D dynamic model of vascular trees. *Journal of Biological Systems*, 7(1):11–31, 1999.
- [8] P. J. Blanco. *Incompatibilidade Cinemática, Imersão de Domínios e Modelagem Constitutiva de Multiescala: Nexo com a Modelagem do Sistema Cardiovascular Humano*. PhD thesis, Laboratório Nacional de Computação Científica, LNCC / MCT, 2008.
- [9] P.J. Blanco and R.A. Feijóo. A dimensionally-heterogeneous closed-loop model for the cardiovascular system and its applications. *Medical Engineering & Physics*, 35(5):652–667, 2013.
- [10] P.J. Blanco, M.R. Pivello, S.A. Urquiza, and R.A. Feijóo. On the potentialities of 3D–1D coupled models in hemodynamics simulations. *Journal of Biomechanics*, 42:919–930, 2009.
- [11] P.J. Blanco, S. Watanabe, and R.A. Feijóo. Identification of vascular territory resistances in one-dimensional hemodynamics simulations. *Journal of Biomechanics*, 45(12):2066–2073, 2012.
- [12] P. Bourke. The shortest line between two lines in 3D, 1998. Available at http://paulbourke.net/geometry/lineline3d/.
- [13] B. M. Brenner and F. C. Rector. *The Kidney*. Saunders, 2007.
- [14] P. Bruinsma, T. Arts, J. Dankelman, and J.A.E. Spaan. Model of the coronary circulation based on pressure dependence of coronary resistance and compliance. *Basic Research in Cardiology*, 83(5):510–524, 1988.
- [15] A. V. Bui, R. Manasseh, K. Liffman, and I. D. Sutalo. Development of optimized vascular fractal tree models using level set distance function. *Medical Engineering & Physics*, 32:790–794, 2010.
- [16] J. R. Cebral, F. Mut, S. Wright, and G. Ascoli. Vascular architecture of the human brain: Morphometric, geographic and territorial analysis from MRA data. In *ASME 2012 Summer Bioengineering Conference*, pages 87–88, 2012.
- [17] S. Chen, D. Xu, M. Tang, H. Ding, W. Sheng, and T. Peng. Measurement and analysis of the perforator arteries in upper extremity for the flap design. *Surgical and Radiologic Anatomy*, 31(9):687–693, 2009.
- [18] D.L. Cohn. Optimal systems: I. the vascular system. *The Bulletin of Mathematical Biophysics*, 16:59–74, 1954.
- [19] D.L. Cohn. Optimal systems: II. the vascular system. *The Bulletin of Mathematical Biophysics*, 17:219–227, 1955.
- [20] G. Cormack and B. Lamberty. Cadaver studies of correlation between vessel size and anatomical territory of cutaneous supply. *British Journal of Plastic Surgery*, 39:300–306, 1986.
- [21] B. Dawant, M. Levin, and A. S. Popel. Effect of dispersion of vessel diameters and lengths in stochastic networks. I. modeling of microcirculatory flow. *Microvascular Research*, 31:203–222, 1986.
- [22] G. M. A. Dole and V. S. Bishop. Regulation of coronary blood flow during individual diastoles in the dog. *Circulation Research*, 50:377–385, 1982.
- [23] R. Fåhraeus and T. Lindqvist. The viscosity of the blood in narrow capillary tube. *The American Journal of Physiology*, 96:562–568, 1931.
- [24] L. Formaggia, J. F. Gerbeau, F. Nobile, and A. Quarteroni. On the coupling of 3D and 1D Navier-Stokes equations for flow problems in compliant vessels. *Computer Methods in Applied Mechanics and Engineering*, 191:561–582, 2001.
- [25] L. Formaggia, D. Lamponi, and A. Quarteroni. One-dimensional models for blood flow in arteries. *Journal of Engineering Mathematics*, 47:251–276, 2003.
- [26] C. Francis, L. Frederic, L. Sylvie, P. Prasanna, and D. Henri. Scaling laws for branching vessels of human cerebral cortex. *Microcirculation*, 16:331–344, 2009.
- [27] O. Frank. Die grundform des arteriellen pulses. *Zeitschrift fur Biologie*, 37(1899):483–526, 1899.
- [28] Y. C. Fung. *Biomechanics: Circulation*. Springer-Verlag, New York, 1997.
- [29] E. Gabrys, M. Rybaczuk, and A. Kedzia. Fractal models of circulatory system. symmetrical and asymmetrical approach comparison. *Chaos, Solitons & Fractals*, 24(3):707–715, 2005.
- [30] M. E. Gottlieb. Modelling blood vessels: a deterministic method with fractal structure based on physiological rules. In *Proceedings of the Twelfth Annual International Conference of the IEEE*, pages 1386–1387, 1990.
- [31] J. I. Hoffman. Maximal coronary flow and the concept of coronary vascular reserve. *Circulation*, 70:153–159, 1984.
- [32] J. I. E. Hoffman, R. W. Baer, F. L. Hanley, and L. M. Messina. Regulation of transmural myocardial blood flow. *Journal of Biomechanical Engineering - ASME*, 107:2–9, 1985.
- [33] T. J. R. Hughes and J. Lubliner. On the one-dimensional theory os blood flow in the larger vessels. *Mathematical Biosciences*, 18:161–170, 1973.
- [34] P. J. Hunter, B. H. Smail, P. M. F. Nielsen, and I. J. Le Grice. A mathematical model of cardiac anatomy. *Computational biology of the heart*, pages 171–215, 1997.
- [35] S. D. Joshi, S. S. Joshi, and A. U. Siddiqui. Anatomy of retrohepatic segment of inferior vena cava and termination of hepatic veins. *Indian Journal of Gastroenterology*, 28(6):216–220, 2009.
- [36] A. Kamiya and T. Togawa. Optimal branching structure of the vascular tree. *The Bulletin of Mathematical Biophysics*, 34:431–438, 1972.
- [37] R. Karch, F. Neumann, M. Neumann, and W. Schreiner. A tree-dimensional model for arterial tree representation, generated by constrained constructive optimization. *Computers in Biology and Medicine*, 29:19–38, 1999.
- [38] R. Karch, F. Neumann, M. Neumann, and W. Schreiner. Staged growth of optimized arterial model trees. *Annals of Biomedical Engineering*, 28(5):495–511, 2000.
- [39] G. S. Kassab and Y. C. Fung. The pattern of coronary arteriolar bifurcations and the uniform shear hypothesis. *Annals of Biomedical Engineering*, 23:13–20, 1995.
- [40] Kitware. VTK user's guide, 2010. Published by Kitware, Inc.
- [41] R. E. Klabunde. Cardiovascular physiology concepts, 2011. Available at http://www.cvphysiology.com/Blood%20Pressure/BP019.htm.
- [42] M. Kretowski and J.B. Wendling. Computer modelling of vascular systems. *Task Quarterly*, 8:223–229, 2004.
- [43] M. LaBarbera. Principles of design of fluid tranport systems in zoology. *Science*, 249:992–999, 1990.
- [44] D. N. Lamponi. *One dimensional and multiscale models for blood flow circulation*. PhD thesis, École Polytechnique Fédérale de Lausanne, 2004.
- [45] J. Lefevre. Teleonomical optimization of a fractal model of the pulmonary arterial bed. *Journal of Theoretical Biology*, 102:225–248, 1983.
- [46] J. Lefevre. A theoretical study of the relationships between fractal complexity and functional efficiency in the pulmonary arterial tree. In *Proceedings of the Annual International Conference of the IEEE*, pages 2198–2199, 1991.
- [47] K. Lui, S. Hu, N. Ahmad, and M. Tang. Three-dimensional angiography of the superior gluteal artery and lumbar artery perforator flap. *Plastic and Reconstructive Surgery*, 123:79–86, 2009.
- [48] M. Marzilli, S. Goldstein, H. N. Sabbah, T. Lee, and P. D. Stein. Modulating effect of regional myocardial performance on local myocardial perfusion in the dog. *Circulation Research*, 45:634–640, 1979.
- [49] R. E. Mates, F. J. Klocke, and J. M. Canty. Coronary capacitance. *Progress in Cardiovascular Diseases*, 31:1–15, 1988.
- [50] H.N. Mayrovitz and J. Roy. Microvascular blood flow: evidence indicating a cubic dependence on arteriolar diameter. *American Journal of Physiology*, 245:H1031–H1038, 1983.
- [51] S. Morris, M. Tang, K. Almutari, C. Geddes, and D. Yang. The anatomic basis of perforator flaps. *Clinics in Plastic Surgery*, 37:553–570, 2010.
- [52] C. D. Murray. The physiological principle of minimum work applied to the angle of branching of arteries. *The Journal of General Physiology*, 9:835–841, 1926.
- [53] B.A. Nadler, R. Karch, M. Neumann, F. Neumann, S. Aharinejad, and W. Schreiner. Error estimation of geometrical data obtained by histomorphometry of oblique vessel sections: a computer model study. *Computers in Biology and Medicine*, 35(9):829–844, 2005.
- [54] NAG. NAG fortran library manual, 1993. The Numerical Algorithms Group Ltd, Oxford, UK.
- [55] F. Nekka, S. Kyriacos, C. Kerrigan, and L. Cartilier. A model of growing vascular structures. *Bulletin of Mathematical Biology*, 58:409–424, 1996.
- [56] F. Neumann, W. Schreiner, and M. Neumann. Computer simulation of coronary arterial trees. *Advances in Engineering Software*, 28:353–357, 1997.
- [57] M. S. Olufsen. A one-dimensional fluid dynamic model of the systemic arteries. In L. J. Fauci and S. Gueron, editors, *Computational Modeling in Biological Fluid Dynamics*, volume 124 of *The IMA Volumes in Mathematics and its Applications*, pages 167–187. Springer New York, 2001.
- [58] M. S. Olufsen, C. S. Peskin, W. Y. Kim, E. M. Pedersen, A. Nadim, and J. Larsen. Numerical simulation and experimental validation of blood flow in arteries with structured-tree outflow conditions. *Annals of Biomedical Engineering*, 28(11):1281–1299, 2000.
- [59] T. Onuki and S. Nitta. Computer simulation of geometry and hemodynamics of canine pulmonary arteries. *Annals of Biomedical Engineering*, 21:107–115, 1993.
- [60] J. O'Rourke. *Computational Geometry in C*. Cambridge University Press, 1998.
- [61] G. Pelosi, G. Saviozzi, M. G. Trivella, and A. L'Abbate. Small artery occlusion: a theoretical approach to the definition of coronary architecture and resistance by a branching tree model. *Microvascular Research*, 34:318–335, 1987.
- [62] K. Perktold, M. Resch, and R. O. Peter. Three-dimensional numerical analysis of pulsatile flow and wall sheare stress in the carotid artery bifurcation. *Journal of Biomechanics*, 24(6):409–420, 1991.
- [63] P.-O. Persson. DISTMESH a simple mesh generator in MATLAB: Examples and tests, 2004. Available at http://people.sc.fsu.edu/*∼*jburkardt/m\_src/distmesh/distmesh.html.
- [64] P.-O. Persson and G. Strang. A simple mesh generator in MATLAB. *SIAM Review*, 46(2):329–345, 2004.
- [65] A. R. Pries, T. W. Secomb, P. Gaehtgens, and J. F. Gross. Blood flow in microvascular networks. experiments and simulation. *Circulation Research*, 67(4):826–834, 1990.
- [66] A. R. Pries, T. W. Secomb, T. Gessner, M. B. Sperandio, J. F. Gross, and P. Gaehtgens. Resistance to blood flow in microvessels in vivo. *Circulation Research*, 75:904–915, 1994.
- [67] A. Quarteroni and A. Valli. *Numerical Approximation of Partial Differential Equations*. Springer, Springer series in computational mathematics edition, 2008.
- [68] J. Reichold, M. Stampanoni, A. Keller, A. Buck, P. Jenny, and B. Weber. Vascular graph model to simulate the cerebral blood flow in realistic vascular networks. *Journal of Cerebral Blood Flow & Metabolism*, 29:1429–1443, 2009.
- [69] R. S. Reneman, H. Vink, and A. P. G. Hoeks. Wall shear stress revisited. *Artery Research*, 3(2):73–78, 2009.
- [70] S. Rodbard. Vascular caliber. *Cardiology*, 60:4–49, 1975.
- [71] E. Rooz, T.F. Wiesner, and R.M. Nerem. Epicardial coronary blood flow including the presence of stenoses and aorto-coronary bypasses I: model and numerical method. *Journal of Biomechanical Engineering*, 107:361–367, 1985.
- [72] R. Rosen. *Optimaliy Principles in Biology*. Butterworth, 1967.
- [73] W. Rozen, M. Ashton, C. Le Roux, W. Pan, and R. Corlett. The perforator angiosome: A new concept in the design of deep inferior epigastric artery perforator flaps for breast reconstruction. *Microsurgery*, 30:1–7, 2010.
- [74] M. Saint-Cyr, C. Wong, M. Schaverien, A. Mojallal, and R. Rohrich. The perforasome theory: Vascular anatomy and clinical implications. *Plastic and Reconstructive Surgery*, 124:1529–1544, 2009.
- [75] M. Saito and M. Matsumoto. *A PRNG Specialized in Double Precision Floating Point Numbers Using an Affine Transition*, chapter 3, pages 589–602. Springer, 2009.
- [76] K.S. Satyapal. The renal veins: A review. *European Journal of Anatomy*, 7:43–52, 2003.
- [77] W. Schreiner. Computer generation of complex arterial tree models. *Journal of Biomedical Engineering*, 15:148–149, 1993.
- [78] W. Schreiner and P. F. Buxbaum. Computer-optimization of vascular trees. *IEEE Transactions on Biomedical Engineering*, 40:482–491, 1993.
- [79] W. Schreiner, R. Karch, M. Neumann, F. Neumann, P. Szawlowski, and S. Roedler. Optimized arterial trees supplying hollow organs. *Medical Engineering & Physics*, 28:416–429, 2006.
- [80] W. Schreiner, F. Neumann, and W. Mohl. The role of intramyocardial pressure during coronary sinus interventions: a computer model study. *IEEE Transactions on Biomedical Engineering*, 37:956–967, 1990.
- [81] W. Schreiner, F. Neumann, Ch. Nanninga, W. Mohl, and E. Wolner. A computer model of myocardial squeezing and intramyocardial flow during graded coronary artery stenosis in the presence of coronary sinus interventions. *Cybernetics and Systems*, 20:453–487, 1989.
- [82] W. Schreiner, F. Neumann, M. Neumann, A. End, and M. R. Muller. Structural quantification and bifurcation symmetry in arterial tree models generated by constrained constructive optimization. *Journal of Theoretical Biology*, 180:161–174, 1996.
- [83] W. Schreiner, F. Neumann, M. Neumann, A. End, S. M. Roedler, and S. Aharinejad. The influence of optimization target selection on the structure of arterial tree models generated by constrained constructive optimization. *The Journal of General Physiology*, 106:583–599, 1995.
- [84] W. Schreiner, F. Neumann, M. Neumann, R. Karch, A. End, and S. M. Roedler. Limited bifurcation asymmetry in coronary arterial tree models generated by constrained constructive optimization. *The Journal of General Physiology*, 109:129–140, 1997.
- [85] W. Schreiner, M. Neumann, F. Neumann, S. M. Roedler, A. End, P. Buxbaum, M.R. Muller, and P. Spieckermann. The branching angles in computer-generated optimized models of arterial trees. *The Journal of General Physiology*, 103:975–989, 1994.
- [86] T. F. Sherman. On connecting large vessels to small: the meaning of Murray's law. *The Journal of General Physiology*, 78:431–453, 1981.
- [87] H. Si. TetGen a quality tetrahedral mesh generator and 3D delaunay triangulator, 2009. Version 1.4.3, Available at http://tetgen.berlios.de/.
- [88] L. A. Smaje, P. A. Fraser, and G. Clough. The distensibility of single capillaries and vessels in the cat mesentary. *Microvascular Research*, 20:358–370, 1980.
- [89] N. P. Smith, A.J. Pullan, and P.J. Hunter. Generation of an anatomically based minimum work. I. the geometric coronary model. In *Annals of Biomedical Engineering*, pages 14–25, 2000.
- [90] A. Squillacote. *The Paraview Guide*. Kitware, Inc.; 3 edition, 2008.
- [91] N. Stergiopulos, D. F. Young, and T. R. Rogge. Computer simulation of arterial flow with applications to arterial and aortic stenoses. *Journal of Biomechanics*, 25(12):1477–1488, 1992.
- [92] J. Stettler, P. Niederer, and M. Anliker. Theoretical analysis of arterial hemodynamics including the influence of bifurcations, part I: Mathematical model and prediction of normal pulse patterns. *Annals of Biomedical Engineering*, 9:145–164, 1981.
- [93] A. N. Strahler. Hypsometric (area altitude) analysis of erosional topology. *Geological Society of America Bulletin*, 63:1117–1142, 1952.
- [94] A. N. Strahler. Quantitative analysis of watershed geomorphology. *Transactions American Geophysical Union*, 38:913–920, 1957.
- [95] Y. Sun and H. Gewirtz. Estimation of intramyocardial pressure and coronary blood flow distribution. *American Journal of Physiology*, 255:H664–H672, 1988.
- [96] M. Tang, Y. Mao Y, K. Almutairi, and Morris S. Three-dimensional analysis of perforators of the posterior leg. *Plastic and Reconstructive Surgery*, 123:1729–1738, 2009.
- [97] M. Tang, Z. Yin, and S. Morris. A pilot study on three-dimensional visualization of perforator flaps by using angiography in cadavers. *Plastic and Reconstructive Surgery*, 122:429–437, 2008.
- [98] C. A. Taylor, T. J. R. Hughes, and C. K. Zarins. Finite element modeling of three-dimensional pulsatile flow in abdominal aorta: relevance to atherosclerosis. *Annals of Biomedical Engineering*, 26:975–987, 1998.
- [99] G. Taylor, R. Corlett, S. Dhar, and M. Ashton. The anatomical (angiosome) and clinical territories of cutaneous perforating arteries: Development of the concept and designing safe flaps. *Plastic and Reconstructive Surgery*, 127:1447–1459, 2011.
- [100] G. I. Taylor. The angiosomes of the body and their supply to perforator flaps. *Clinics in Plastic Surgery*, 30(3):331–342, 2003.
- [101] G.I. Taylor and J. Palmer. The vascular territories (angiosomes) of the body: experimental study and clinical applications. *British Journal of Plastic Surgery*, 40:113–141, 1987.
- [102] M. Saint-Cyr, M. Schaverien, G. Arbique, S. Brown, and R. Rohrich. Three- and four-dimensional computed tomographic angiography and venography for the investigation of the vascular anatomy and perfusion of perforator flaps. *Plastic and Reconstructive Surgery*, 121:772–780, 2008.
- [103] D. W. Thompson. *On Growth and Form*. Cambridge: Cambridge University Press, 1942.
- [104] S. A. Urquiza, P. J. Blanco, M. J. Vénere, and R. A. Feijoó. Multidimensional modelling for carotid artery blood flow. *Computer Methods in Applied Mechanics and Engineering*, 195:4002–4017, 2006.
- [105] E. VanBavel and J. A. E. Spaan. Branching patterns in the porcine coronary arterial tree: estimation of flow heterogeneity. *Circulation Research*, 71:1200–1212, 1992.
- [106] M. S. M. Watanabe. *ADAN Um modelo anatomicamente detalhado da rede arterial humana para hemodinâmica computacional*. PhD thesis, Laboratório Nacional de Computação Científica, LNCC / MCT, 2013.
- [107] S. M. Watanabe, P. J. Blanco, and R. A. Feijóo. Mathematical model of blood flow in an anatomically detailed arterial network of the arm. *ESAIM: Mathematical Modelling and Numerical Analysis*, eFirst, 2012.
- [108] K. J. Weld, S. B. Bhayani, J. Belani, C. D. Ames, G. Hruby, and J. Landman. Extrarenal vascular anatomy of kidney: Assessment of variations and their relevance to partial nephrectomy. *Urology*, 66(5):985–989, 2005.
- [109] R. Wemple and L. Mockros. Pressure and flow in the systemic arterial system. *Journal of Biomechanics*, 5(6):629–641, 1972.
- [110] G. West, J. Brown, and B. Enquist. A general model for the origin of allometric scaling laws in biology. *Science*, 276:122–126, 1997.
- [111] M. Zamir. Optimality principles in arterial branching. *Journal of Theoretical Biology*, 62:227–251, 1976.
- [112] M. Zamir. The branching structure of arterial trees. *Comments on Theoretical Biology*, 1:15–37, 1988.
- [113] M. Zamir. Distributing and delivering vessels of the human heart. *Journal of General Physiology*, 91:725–735, 1988.
- [114] M. Zamir. Arterial branching within the confines of fractal L-system formalism. *The Journal of General Physiology*, 118(3):267–276, 2001.
- [115] M. Zamir and H. Chee. Branching characteristics of human coronary arteries. *Canadian Journal of Physiology and Pharmacology*, 64:661–668, 1986.
- [116] M. Zamir and H. Chee. Segment analysis of human coronary arteries. *Blood Vessels*, 24:76–84, 1987.
- [117] M. Zamir, P. Sinclair, and T.H. Wonnacott. Relation between diameter and flow in major branches of the arch of the aorta. *Journal of Biomechanics*, 25:1303–1310, 1992.